#### UNIVERSIDAD NACIONAL AUTONOMA DE MEXICO FACULTAD DE INGENIERIA DIVISION DE ESTUDIOS DE POSGRADO

 $01167$ 

#### "LA CONSERVACION EN LA FUNCIONALIDAD DE LOS SISTEMAS PRODUCTIVOS: SISTEMA DE AGUA POTABLE DE GUADALAJARA"

#### TESIS QUE PARA OBTENER EL GRADO DE MAESTRO EN INGENIERIA (PLANEACION)

Presenta:

JAIME FRANCISCO/GOMEZ VEGA No. Cuenta 6907239-6 No, Expediente 39238

1996

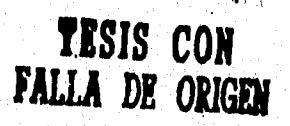

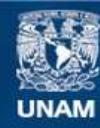

Universidad Nacional Autónoma de México

**UNAM – Dirección General de Bibliotecas Tesis Digitales Restricciones de uso**

### **DERECHOS RESERVADOS © PROHIBIDA SU REPRODUCCIÓN TOTAL O PARCIAL**

Todo el material contenido en esta tesis esta protegido por la Ley Federal del Derecho de Autor (LFDA) de los Estados Unidos Mexicanos (México).

**Biblioteca Central** 

Dirección General de Bibliotecas de la UNAM

El uso de imágenes, fragmentos de videos, y demás material que sea objeto de protección de los derechos de autor, será exclusivamente para fines educativos e informativos y deberá citar la fuente donde la obtuvo mencionando el autor o autores. Cualquier uso distinto como el lucro, reproducción, edición o modificación, será perseguido y sancionado por el respectivo titular de los Derechos de Autor.

## INDICE

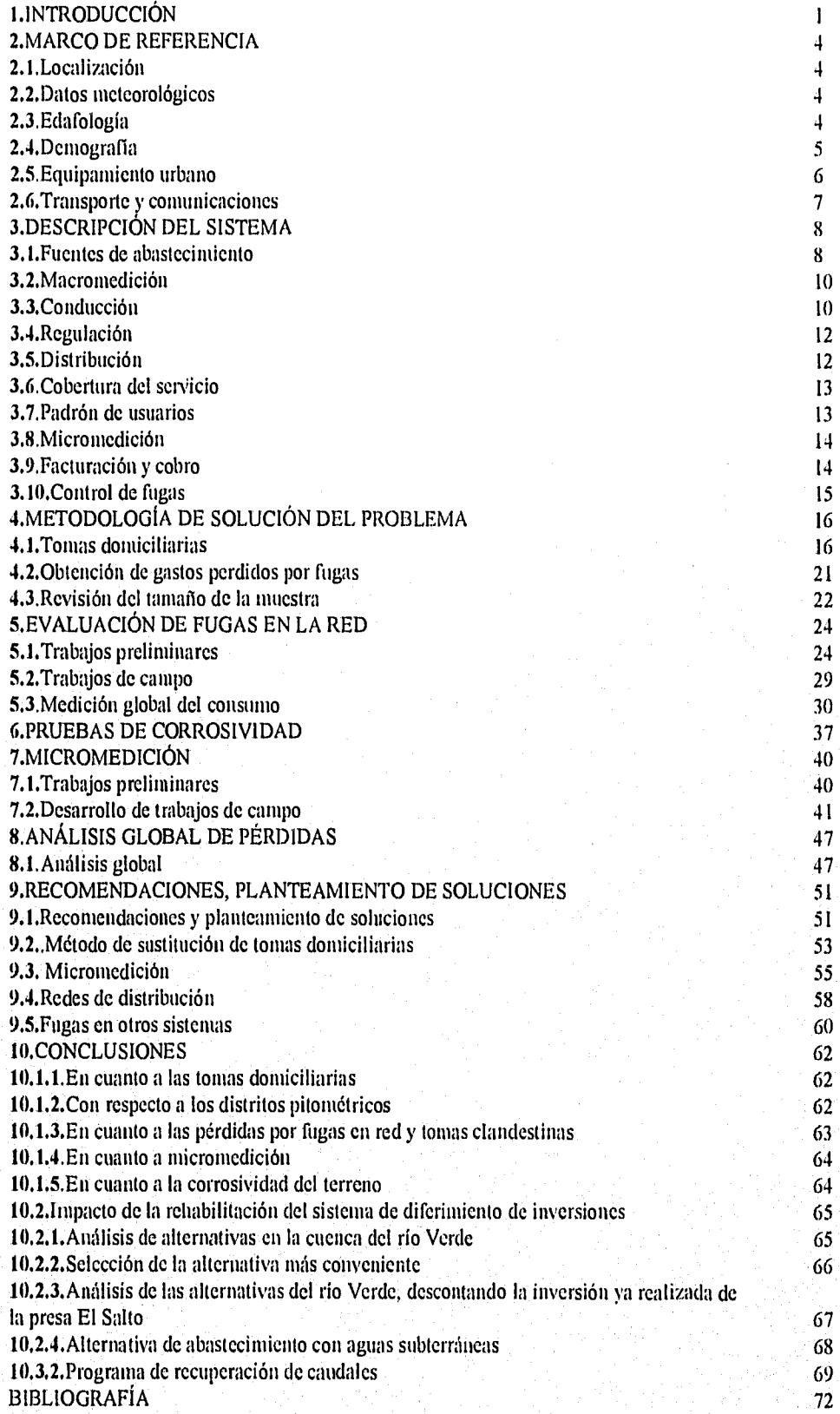

#### 1. 1NTRODUCCION

Con relación a los sistemas productivos, es conveniente analizar la viabilidad de renovación ó conservación del sistema productivo bajo estudio, antes de proceder a la manufactura o adquisición de un sistema nuevo, que substituya o complemente al anterior, si de este análisis no resulta la viabilidad para la renovación o la conservación, entonces y solo entonces se deberá optar por la adquisición o la manufactura del nuevo sistema.

Cuando el sistema productivo se encuentra en el status de operatividad defectuosa debido a "enfermedades" producidas por su edad o por la mala operación a que estuvo sujeto, en ese momento el sistema deberá someterse a correctivos los cuales si son aplicados a tiempo permiten el funcionamiento del sistema de manera adecuada, proporcionando niveles de servicio superiores a la media.

Como resultado del análisis antes referido se llega generalmente a la conclusión de que es necesario establecer, prioritariamente, políticas de mantenimiento de los sistemas productivos, mismas que se deberán basar en programas adecuados, tanto de diagnóstico y detección de posibles infuncionalidades, como de mantenimiento preventivo y correctivo; así se puede concluir que si un mantenimiento correctivo es realizado a tiempo, antes del colapso y como resultado del sistema de detección y diagnóstico, los sistemas no sufren deterioros mayores y por lo tanto, los costos inherentes a mantenerlos en condiciones de funcionalidad adecuada son menores que aquellos que son generados por repararlos en situaciones de colapso.

Con la anterior filosofía, se procedió al análisis del Sistema Intermunicipal de los Servicios de Agua Potable y Alcantarillado(SIAPA) de la Zona Metropolitana de Guadalajara(ZMG), al hacer un balance(agua proporcionada menos agua facturada), se detectó que la cantidad de agua que se suministraba. era casi el doble que la cantidad facturada, en este contexto se pudo apreciar, despues de estimar la cantidad del agua consumida en las tomas clandestinas, que las fugas resultaban un problema que debería resolverse, para lo cual y despues de analizar diversas posibilidades, se utilizó la metodología de evaluación de pérdidas propuesta por el Instituto Mexicano de Tecnología del Agua (IMTA)<sup>1</sup>, misma que se ilustra a continuación y que ha sido debidamente probada y evaluada por la Comisión Nacional del agua.

Se estableció además una política de sustitución de tuberías, con base en la edad de las mismas, en las caracteristicas del terreno y en el porcentaje de fugas detectadas, se propuso una técnica de sustitución y se llegó a la conclusión de que corrigiendo el problema de las fugas existentes, hasta el punto en que el costo de la reparación sea inferior al de producción del agua, la planeación de un nuevo abastecimiento se podría diferir alrededor de 5 años y por consiguiente, el costo disminuiría y la inversión real requerida sería menor que la necesaria para satisfacer a cualquier otra alternativa de abastecimiento.

<sup>1</sup>Control de fugas en sistemas de distribución, Libro II, Segunda sección, Tema IV, Manual de Diseño de Agua Potable, Alcantarillado y Saneamiento. IMTA, CNA.

 $\mathbf{1}$ 

#### **METODOLOGIA**

Como se mencionó anteriormente , para elaborar este estudio sobre detección de fugas en La Zona Metropolitana de la Ciudad de Guadalajara, Jal.(ZMG), se siguió la metodología de evaluación de pérdidas del IMTA, cuyos objetivos incluyen:

- 1. Obtener el aforo de fugas y porporcionar la propuesta técnica para controlarlas.<br>2. Cuantificar la sub y sobremedición domiciliaria.
- 2. Cuantificar la sub y sobremedición domiciliaria.<br>3. Determinar los consumos de la población de acu
- 3. Determinar los consumos de la población de acuerdo a los diferentes estratos sociales.<br>4. Encontrar las causas que originan las fugas.
- 4. Encontrar las causas que originan las fugas.
- 5. Hacer la cuantificación del gasto perdido debido a fugas en tomas domiciliarias y en red.

Esta metodología se basa principalmente en la evaluación de sectores representativos de cada zona socioeconómica de la ciudad, dividida de acuerdo con las características municipales en zonas catastrales en donde se aplicarían los muestreos de: inspecciones de probables fugas, aforo de fugas y verificación de micromedidores; por otra parte, en los denominados "Distritos Pitométricos"(DPs), que son áreas de la red de distribución que pueden ser aisladas y controlar sus flujos de entrada en un sólo punto, se efectúan mediciones a través de las cuales se puede hacer el balance de agua dentro de los mismos; todo lo anterior, se apoya con los datos históricos del sistema, relacionados con sus estadísticas de consumos, macromedición, micromedición y funcionamiento hidráulico.

En términos generales, la metodología para detectar y controlar las pérdidas de agua en el sistema de abastecimiento consiste en un proceso que puede ser retroalimentado. El cual comprende las partes que se muestran en la lámina 1.1.

#### **Información básica**

La integración de datos existentes en las diversas Gerencias del SIAPA, permitió definir la estrategia a seguir en la aplicación de la metodología mencionada.

La información existente en los archivos del Sistema, complementada con planos, croquis o esquemas de las redes, fué validada con recorridos de campo por personal del Organismo y la coordinación del trabajo.

#### **Evaluación de la situación actual.**

**Se** procedió posteriormente a analizar las estadísticas de ocurrencia y reparación de fugas que se tenían disponibles en el Organismo Operador, para asf poder tener una evaluación preliminar de la situación actual con respecto a la ocurrencia de fugas de agua potable, tendencias de reparación e índices y patrones de falla.

 $\overline{2}$ 

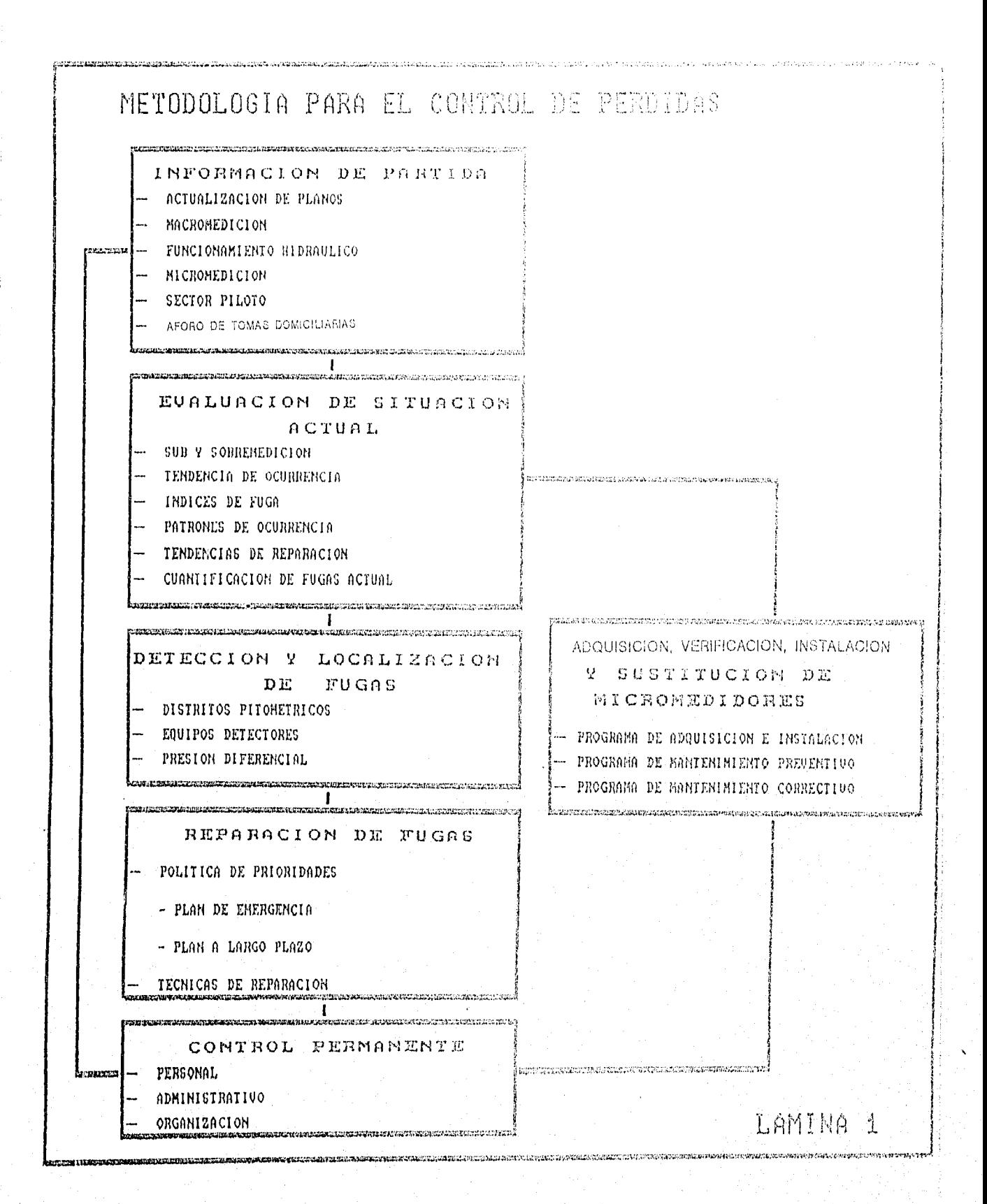

and the second complete the second control of the complete

#### Verificación, instalación y sustitución de micromedidores

Se efectuó paralelamente con la evaluación de la situación actual, estableciéndose un programa para verificar in-situ la exactitud de medición de éstos, determinando el rango de funcionamiento en el cual trabajan y el gasto submedido y sobremedido; para despues extrapolarlos a todas las zonas catastrales y determinar este valor a nivel de toda la Zona Metropolitana. Y asi mismo, implantar un programa de mantenimiento preventivo y correctivo de los mismos, para con esto obtener la mínima submedición y sobremedición en los volúmenes facturados.

#### **Detección, localización y reparación de fugas.**

En esta etapa se utilizó la técnica de presiones diferenciales para detectar y localizar las fugas.

Se efectuó el aforo y encuesta de las características de la toma domiciliaria con fuga, para poder con esto, hacer una evaluación del gasto que se pierde por este concepto y determinar, con las encuestas, la problemática principal que se tienen en las condiciones físicas de las tomas domiciliarias con fuga.

Por otro lado, para efectuar la evaluación de los consumos reales en cada zona socioeconómica, se instalaron 30 micromedidores nuevos dentro de cada Distrito Pitométrico, tomando una lectura semanal y censando las viviendas de cada uno de éstos.

Se determinó el gasto que se le suministra a cada Distrito Pitométrico, aislándolo por medio de cierre de válvulas limítrofes e instalación de obstrucciones de láminas en las válvulas ("comales"), para de esta manera tener una sola entrada de alimentación en el distrito, en la cual se instala el equipo de pitometría para conocer el gasto que pasa por esta línea.

#### **Implantación y control de pérdidas permanente.**

Con la capacitación del personal que efectúa las actividades de campo, se les puede solicitar el reporte del desarrollo y avances de éstas, a las gerencias correspondientes, metodología que se recomienda sea implantada permanentemente, hasta lograr que las pérdidas de agua sean menores a un porcentaje, para el cual se consideren mínimas dado que se llega a los límites de rentabilidad.

En los capítulos siguientes se describe el desarrollo, los resultados y comentarios que se obtuvieron al aplicar la metodología en la Zona Metropolitana de la Ciudad de Guadalajara,Jal, y cómo se efectuaron los muestreos correspondientes, con el objetivo de evaluar las pérdidas en el sistema de agua potable.

#### 2. MARCO DE REFERENCIA

#### 2.1. Localización

El estado de Jalisco se encuentra ubicado entre los 18° 54' y los 22° 42' de latitud norte y entre los 101° 31' y los 105°42' de longitud oeste, colinda al norte con Aguascalientes y Zacatecas, al sur con Colima y el Océano Pacífico, al este con Guanajuato y Michoacán y al oeste con el Océano Pacífico, en el plano 1 que se encuentra en el anexo A, se ilustra la localización de la ZMG.

La ZMG se localiza en los 20° 39' de latitud norte y 103° 18' de longitud oeste, con una altitud de 1,550 metros sobre el nivel medio del mar, la capital del Estado es el Municipio de Guadalajara que conjuntamente con los Municipios de Zapopan, Tlaquepaque y Tonalá la constituyen.

#### **2.2. Datos meteorológicos.**

De acuerdo a la clasificación de W. Köppen, modificada por E. García (1973), la ZMG presenta un clima semicálido-subhúmedo con lluvias en verano.

La temperatura media anual que prevalece en la zona es de 19.3°C, presentándose temperaturas máximas de 38°C, principalmente en los meses de mayo y junio, mientras que las temperaturas mínimas son de 7.8°C, registrándose al final e inicio del año.

La precipitación media anual es de 880 mm, la temporada de lluvias se presenta de junio a octubre.

En la lámina 2.1, se presentan los promedios de temperaturas y precipitaciones mensuales, respectivamente, ocurridas en los últimos doce años.

#### **2.3. Edafología**

El estado de Jalisco encierra áreas que corresponden a cuatro provincias fisiográficas de México: la provincia del Eje Neovolcánico que integra el corazón mismo del Estado; la Mesa Central y la Sierra Madre Occidental que ocupan las regiones más septentrionales del Estado y la Sierra Madre del Sur en el occidente.

La Subprovincia Guadalajara que forma parte de la Provincia del Eje Neovolcánico queda toda dentro del Estado de Jalisco, ocupando el 3.73% de la superficie total Estatal,(2,943 km2). Cubre los municipios de El Arenal, Guadalajara, Zapopan, Tlaquepaque y Tonalá entre otros.

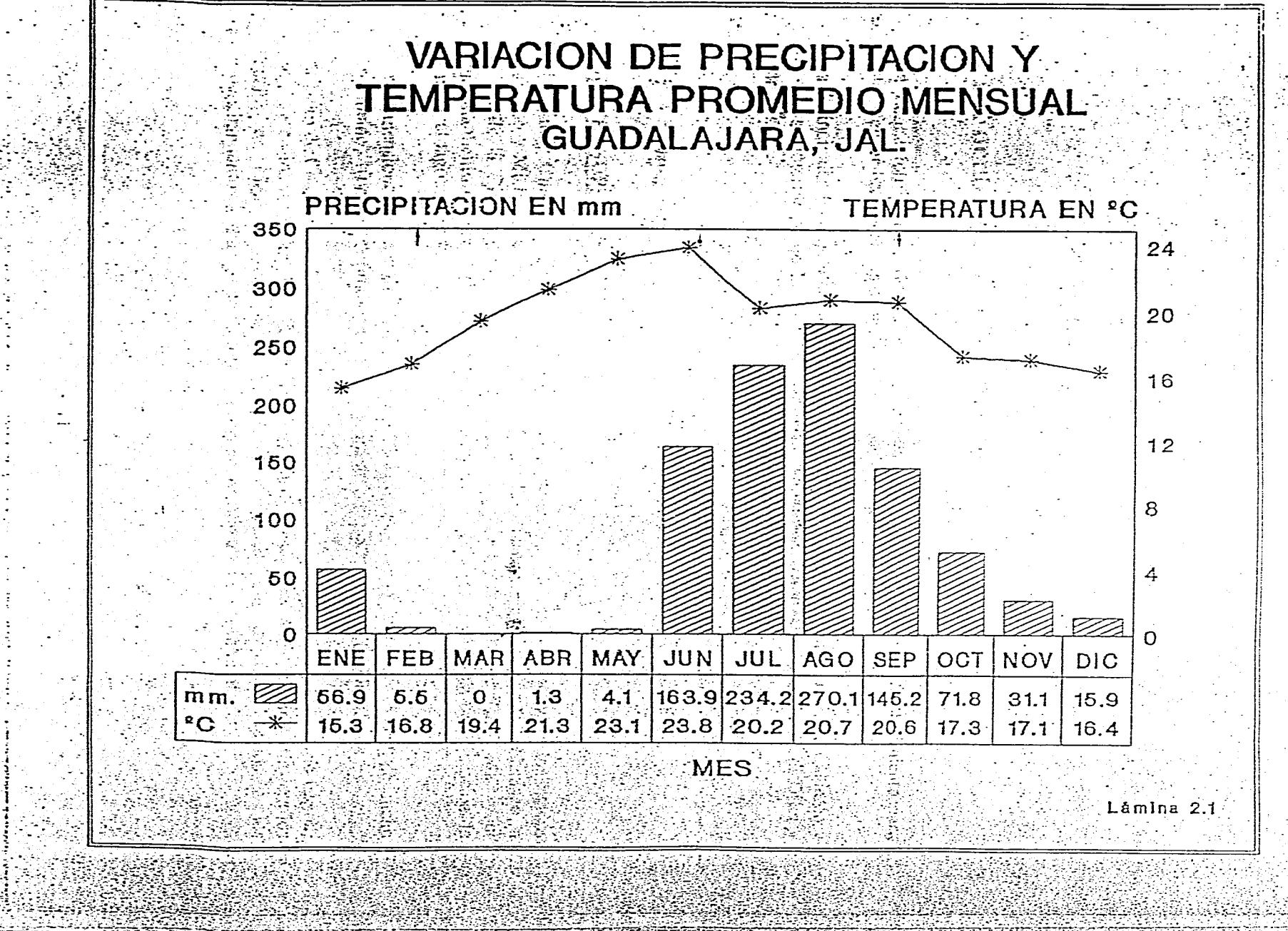

La Subprovincia se caracteriza por las notables manifestaciones de vulcanismo explosivo, que data de tiempos relativamente recientes y cuyas huellas se observan justamente en la región de la ciudad de Guadalajara.

A pesar de ser una Subprovincia pequeña es la menos uniforme, teniendo una gran complejidad en su panorama fisiográfico, en la que se encuentran sistemas tan distintos como sierras, mesetas, lomeríos y llanos; sin embargo, en general su litología está constituida por rocas ígneas extrusivas ácidas, vidrios volcánicos (obsidiana) basaltos y nubes ardientes.

La topografía, el clima y la vegetación que se encuentra en esta Subprovincia determinan la presencia de ocho tipos de suelo, Faeozem háplico, Faeozem lúvico, Regosol eutrico, Cambisol eutrico, Luvisol crómico, Luvisol vértico, Vertisol pélico y Litosol; todo de origen residual y descansando sobre rocas ígneas. La distribución de los suelos predominantes se presenta de la siguiente manera: Faeozem háplico es el de mayor proporción dentro de la provincia, localizándose en las Mesetas y en la Sierra de Laderas Tendidas, sin que esto implique su ausencia en los demás sistemas de topoformas; su fertilidad depende de los tipos de suelos con que se encuentre asociado, así como de la topografía de la zona. El Regosol eutrico se encuentra principalmente en los sistemas de lomeríos, su fertilidad puede ser baja o moderada, utilizándose en el cultivo del maguey tequilero. Los litosoles, que son suelos someros de profundidad menor a 10 cm, se encuentran en todos los sistemas de sierras asociados con otros tipos de suelos.

#### **2.4.Demografía.**

#### **2.4.1.Crecimiento Poblacional.**

Debido a la importancia que tiene en el país por ser la segunda ciudad más grande y una de las de mayor auge económico, puesto que en ella se encuentran concentradas importantes industrias, empresas dedicadas al sector de servicios y un sector comercial muy dinámico, ha provocado que el crecimiento urbano se dé de manera acelerada, lo que origina la conurbanización de las localidades aledañas. La extensión de la ZMG abarca cuatro municipios y su población de acuerdo con los datos del censo de 1990 de INEGI(Instituto Nacional de Estadística, Geografía e Informática), se muestra en el cuadro 2.1.

Asimismo se presentan en el cuadro 2.1, los datos de población de las ciudades respectivas

#### **2.4.2. Indice de Hacinamiento.**

Según los datos definitivos del censo de 1990 elaborados por INEGI, el Indice de Hacinamiento para la población registrada por municipio y por localidad, de acuerdo con el número de viviendas particulares habitadas y ocupantes en viviendas, se refleja en el cuadro 2.1.

# CUADRO 2.1

# DEMOGRAFIA GUADALAJARA 1990 (INEGI)

폭포

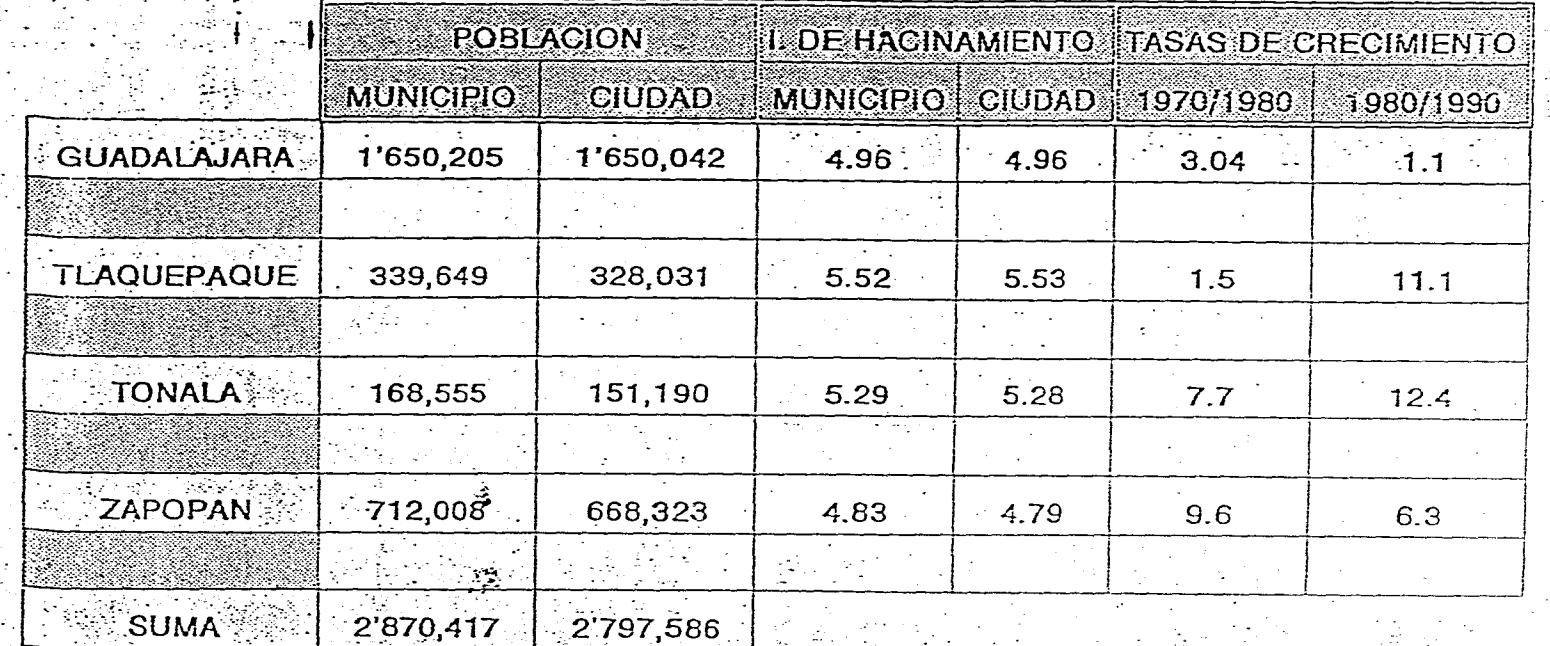

#### 2.4.3. Población Actual.

De conformidad con los datos del censo de 1990 del INEGI, en la ZMG se tiene una población de 2,797,586 habitantes, y los resultados de los IX, X y XI Censos Generales de Población y Vivienda en la misma zona, nos muestran las tasas de crecimiento medio anual que se reflejan en el cuadro 2.1.

Si se considera el crecimiento natural de la población y la media de las tasas municipales *de* 1970 a 1990, se tiene una tasa de crecimiento de 3.87 %, lo que señala una población actual de 3,226,854 habitantes.

#### 2.4.4. Características socioeconómicas de la población.

La estructura ocupacional de los tres sectores de la económica clásica se distribuye de la siguiente manera: Sector Primario con un 1.8%, Sector Secundario con 37.4% y el Sector Terciario con 60.8%, radica principalmente en la manufactura, con 38.2% y el comercio con 22.6%, siendo importante también la actividad agrícola la cual se basa en la produccíon de maíz, frijol, trigo, sorgo y alfalfa de igual manera existen otras fuentes de ingresos de menor escala como son: Industria minera, Artesanía y Ganadería.

La distribución por zonas socieconómicas (residencial, media y popular) de la ZMG, se ilustran en el plano 3 del anexo A. La Zona Metropolitana esta dividida en cuatro sectores (Reforma, Hidalgo, Juárez y Libertad), que a su vez se dividen por zonas catastrales, las cuales se puden observar en el plano 4 del mismo anexo.

#### **2.4.5. Población económicamente activa**

**Según el INEGI,** la población económicamente activa (PEA) la componen aquellas personas cuya edad fluctúa entre los 12 y los 65 años y que actualmente se encuentran ocupados desempeñando algún trabajo o que se encuentran desocupados solicitando empleo o porque temporalmente están impedidos o incapacitados.

En los censos arrojados del año de 1990 se encontró que 559,032 habitantes están económicamente activos en el municipio de Guadalajara, esto es el 33.9% de la población total de la Ciudad, en el municipio de Tlaquepaque la PEA es de 103,809 habitantes que representa el 30.6%, en Tonalá es de 49,468 habitantes correspondiendole un 29.3% y en el municipio de Zapopan son 227,513 habitantes representando un 31.9%, mismos que se presentan en el cuadro 2.2.

#### **2.5. Equipamiento urbano**

Con respecto a la electrificación cuenta con un nivel de servicio del 93% y el alumbrado público tiene una cobertura del 90%.

# POBLACION ECONOMICAMENTE ACTIVA

# GUADALAJARA, JAL.

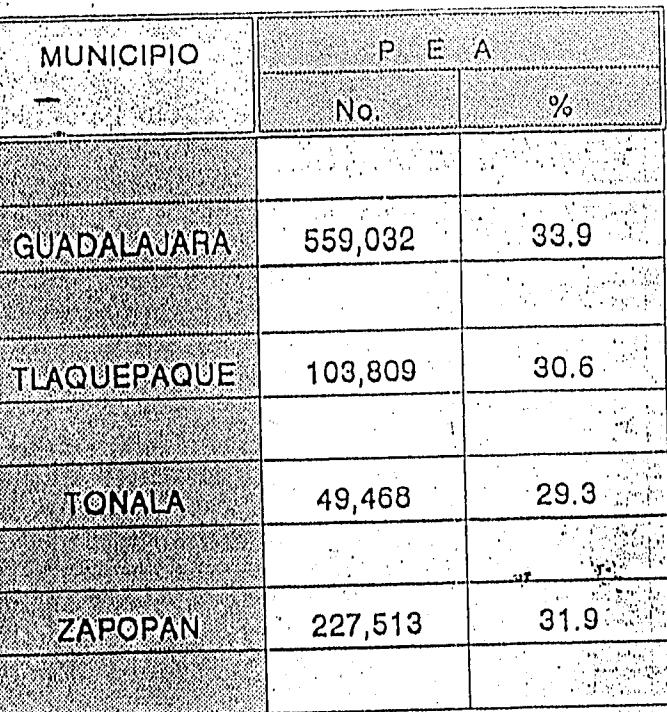

Se estima que aproximadamente el 95% de las calles de la ciudad están pavimentadas, contando con diferentes tipos de pavimentos, entre los que destacan concreto hidráulico y asfaltico.

Existen todos los niveles de educación, y se cubre en forma global con un 90% de la demanda, siendo los de mayor nivel la Universidad Autónoma de Guadalajara (UAG), Universidad de Guadalajara (U de G), Tecnológico de Monterrey, Universidad Nacional del Valle. de Atemajac (UNIVA), Instituto Tecnológico de Estudios Superiores de Occidente (ITESO), entre otros.

En cuanto a los servicios de agua potable queda a cargo del Sistema Intermunicipal de Agua Potable y Alcantarillado (SIAPA), teniendo una cobertura del 92% con respecto a la población total. En cuanto al servicio de alcantarillado sanitario y pluvial cuentan con una cobertura del 90%.

#### 2.6. Transporte y Comunicaciones

El tansporte comprende el servicio de transporte terrestre, tanto ferroviario como automotor de carga y de pasajeros, así como el transporte aéreo prestado por empresas o por cuenta propia. Incluye los servicios de comunicaciones como son: correo, mensajería, telégrafo, teléfono, radiocomunicación, etc.

El transporte ferroviario contempla a los ferrocarriles, los trolebuses y el tren ligero.

En este rubro además se considera conveniente comentar que el sistema de transporte urbano es uno de los más modernos del país en virtud de que las unidades están equipadas con una computadora y un sistema de detección por satelite, con lo cual prácticamente se han evitado los asaltos a las unidades, se han disminuído los accidentes y se han minimizado los hurtos de gasolina y refacciones, la inversión original logró amortizarse en un lapso de un año.

#### 3. DESCRIPCION DEL SISTEMA

#### 3.1. FUENTES DE ABASTECIMIENTO

La ZMG cuenta con diversas fuentes de abastecimiento para poder atender las demandas de agua de la población.

Las principales fuentes de abastecimiento se ubican en el Lago de Chapala, Presa Calderón y las aguas subterráneas de las zonas de Tesistán, Toluquilla, Zapopan, Agua Azul, El Dean y Colomos.

#### 3.1.1. Fuentes superficiales

El Lago de Chapala.-Es un vaso natural de gran tamaño, ubicado en el límite de los estados de Jalisco y Michoacán. Se encuentra situado entre los cauces de los ríos Lerma y Santiago, a 42 km de la Ciudad de Guadalajara. Su máximo almacenamiento es de 9,279 millones de metros cúbicos $(Mm<sup>3</sup>)$ y el almacenamiento mínimo necesario para poder realizar el bombeo, equivale a una elevación de 92 m en el lago.

Las dimensiones físicas del Lago son de 77 km de longitud máxima, 15 km de ancho aproximado, 10 in de profundidad máxima y una área expuesta de 115,000 hectáreas.

El Lago de Chapala se alimenta de los escurrimientos de su propia cuenca y los del río Lerma, que nace en los manantiales de Almoloya en el Estado de México y su recorrido atraviesa los Estados de México, Guanajuato, Michoacán y Jalisco; sin embargo, debido a los aprovechamientos a lo largo de su recorrido, la aportación al Lago es mínima.

El área de aportación es de 44,737 km'. El gasto máximo observado en el Río Lerma en la estación hidrométrica de Yurécuaró es de 1,452 m3/s. El escurrimiento medio anual es de 1,575 Mm3.

El volumen de aportación del Lago de Chapala para agua potable en el año de 1992 fue de 183.2 Mm3con un gasto promedio de 5.8 m3/s, mientras que para 1993 al mes de Junio el volumen fue de 97.2 Mm3 con un gasto promedio de 6.2 in3/s.

Presa Calderón.- El río Calderón es afluente del río Santiago en el tramo comprendido entre el Lago de Chapala y su confluencia con el río Verde, la cuenca del río Calderón, hasta su confluencia con el río El Salto, tiene una área de captación de 710 km2, con escurrimiento medio anual de 75.9 Mm3, los cuales se aprovechan parcialmente en el riego de aproximadamente 800 hectáreas, a partir de las presas La Joya y La Red.

La presa se ubica en un lugar llamado Calderón, aproximadamente 3 km, aguas arriba del puente del mismo nombre, situado en el cruce con la carretera federal Zapotlanejo

Tepatitlán. Ahí se construyó la presa con una altura máxima de 37 m y capacidad útil de 78 Mm3. La inundación del vaso de la Presa Calderón cancela la operación de la zona por la presa La Red a partir del estiaje de 1990 - 1991. Esta última actúa como almacenamiento complementario a la presa Calderón, para regular los escurrimientos que alimentarán a Guadalajara. La presa La Joya se encuentra sobre un afluente del río Calderón, que confluye con estas, aguas abajo del sitio donde se ubica la cortina de la presa Calderón.

El volumen de aportación de la Presa Calderón para agua potable en el año de 1992 fue de 36.6 Mm3 con un gasto promedio de 1.17 m3/s, y para el ines de Junio del año 1993 fue de 20.99 Mm3 con un gasto promedio de 1.34 m3/s.

El punto de entrega del agua procedente de la presa Calderón está inmediato al poblado de San Gaspar de las Flores, al noreste de Guadalajara.

#### 3.1.2. Fuentes subterraneas

El agua extraída del subsuelo en el año de 1992 contribuyó al abastecimiento de la ciudad con un 25% del total del suministro, el volumen total extraído fue de 74.9 Mm3 con un gasto promedio de 2.41 m3/s, para junio de 1993 el abastecimiento fue de un 24% y el volumen total extraído fue de 37.8 Mm3 que correponde a un gasto promedio de 2.41 m3/s, y provienen de los sistemas de pozos en Tesistán, Toluquilla, Zapopan, Agua Azul, El Dean, Colomos y de varios pozos dentro de la ciudad.

Sistema Tesistán.- Forma parte de la zona acuífera Tesistán-Atemajac. En el año de 1992 se obtuvo un volumen de 36.2 Mm3 que corresponde a un gasto de 1.16 m3/s en promedio, y para junio de 1993 un volumen de 18.7 Mm3 con un gasto promedio equivalente a 1.2 m3/s a través de 35 pozos que normalmente están en funcionamiento.

Sistema Toluquilla.- En el Valle de Toluquilla existe un acuífero superficial que es aprovechado con fines agrícolas, pero existe un acuífero mas profundo que está separado por una capa de roca volcánica. Este acuífero se utilizó para extraer en 1992 un volumen de 18.0 Mm3 con un gasto promedio de 0.572 m3/s, y para junio de 1993 se obtuvo un volumen de 8.0 Mm3 con un gasto promedio de 0.513 m3/s, a través de 14 pozos que operan normalmente.

Sistema Agua Azul.- Este sistema que se ubica en el centro de la ciudad, sobre la calles de González Gallo, extrae agua de 4 pozos; de los cuales se obtiene un volumen de 0.72 Mm3 en 1992, para un gasto de 23 lps, para junio de 1993 se obtuvo un volumen de 0.94 Mm3 que corresponde a un gasto de 28.3 Ips.

Sistema El Dean.- Es un pequeño sistema que consta de 3 pozos localizados en la zona Industrial, fraccionamiento Higuerillas y el Parque de la Liberación, los cuales trabajan alternadamente. El volumen abastecido en el año de 1992 fue 1.7 Mm3, con un gasto de 53.13 lps, para marzo de 1993 el volumen extraído fue de 0.23 Mm3, con un gasto de 29.8

Sistema Zapopan.- Este sistema se localiza en las colonias del Municipio de Zapopan, y atiende a las colonias de Tabachínes, Santa Paula y la Estancia, el volumen producido en el año de 1992 fue de 6.9 Mm3, con un gasto de 215.5 lps, para junio de 1993 el volumen fue de 4.2 Mm3, con un gasto de 270.3 lps a través de 15 pozos que están conectados directamente a la red de distribución.

#### 3.2. Macromedición

En el cuadro 3.1 se muestra el resumen de los volúmenes de agua producidos por cada una de las fuentes subterráneas y superficiales, desglosándose la información mensualmente durante todo el año de 1992, además se indican los volúmenes producidos por los sistemas de producción. Basándose en esta estadística se determina el gasto promedio producido durante 1992, el cual es de 9,885 lps. Y en el cuadro 3.2 se muestran las producciones para los primeros cinco meses del año 1993, obteniendo un gasto promedio producido para la ZMG de 9,885.18 lps, el cual se utiliza como base para realizar los cálculos generales del presente estudio.

#### 3.3. Conducción

Acueducto Chapala-Guadalajara.- Se trata de un acueducto de tubería de concreto reforzado de 2.1 m de diámetro, que tiene su origen en el Lago de Chapala a la altura del poblado Santa Cruz de la Soledad, existe un canal de llamada, que es una obra de captación con características de 13 m de plantilla y longitud de 3,200 m, de los cuales 2,200 m se localizan dentro del lago. Dicho acueducto está diseñado para conducir un gasto de 7.5 m3/s.

Para conducir el gasto mencionado se cuenta con una planta de bombeo que consta de un cárcamo donde se alojan los 6 equipos de bombeo, de los cuales 5 están en operación y uno de reserva. Cada bomba tiene una capacidad de 1.5 m3/s para vencer una carga de 138 m.

Además se tiene un tanque de regulación con una capacidad de 33,000 m3, donde descargan las aguas del Lago de Chapala, el cual alimenta a la planta potabilizadora No. 1.

El Acueducto Calderón.- Este acueducto cuenta con una longitud de 31 km, parte de la presa Calderón y termina en la planta potabilizadora No.3 San Gaspar, la tubería es de lock-joint, con un diámetro de 1.83 m, gasto de diseño de 7 m3/s y actualmente está operando con un gasto de 1.34 m3/s.

El punto de entrega del agua procedente de la presa Calderón está inmediato al poblado de San Gaspar de las Flores, al noreste de Guadalajara.

10

lps.

|                          |                                      |                   |                                                                                    |          |                                         |          |                                                 |          |                                                                                                    |            |            |                       | 그것은 학교 교장에는 이 그 민준이가 있는 것이 되어 있다고 한 사람들이 있다.           |                 | with the control of the control of the control of the control of the control of the control of the control of |                 |                  |     |
|--------------------------|--------------------------------------|-------------------|------------------------------------------------------------------------------------|----------|-----------------------------------------|----------|-------------------------------------------------|----------|----------------------------------------------------------------------------------------------------|------------|------------|-----------------------|--------------------------------------------------------|-----------------|----------------------------------------------------------------------------------------------------|-----------------|------------------|-----|
|                          |                                      |                   | <u>ا بَدْ مُدْمَرْهَةٌ لِمَسْتِقِيَّةٍ لِلْكِسَبَارِ لِ</u><br>SISTEMA SUPERFICIAL |          |                                         |          | Andrews Microsoft 2011 - 1988                   |          | <b>TELECORD AND IN THE PRODUCCION SUBTERBANEA (POZOS)</b> AND MANAGEMENT CONTINUES.                                                             |            |            |                       | <u>quanter</u> to the 1999 Metal state and late to the |                 |                                                                                                    |                 |                  |     |
|                          | , CHAPALA ≅ ;<br>والمتوجبين بالمستند |                   | , ಎತ್ತರಿಕ್ಷರಾಧ್ಯ ಹೇಳಿಕ ಆರ್ಥಿಗಳಲ್ಲಿ<br><b>PRESA CALDERON</b><br>法保证 计单方程序 计内部       |          | 计数据系统<br><b>TESISTAN</b><br>೨೮ ಕನ್ನಡಚಿತ |          | ಇಳಿತ್ತೆ ಬಿಟ್ಟಿ ಮಾ<br><b>MARIOS</b><br>Album for |          | ು ಸಾಲ್ ಸಾ <b>ಿ ಕಡಿತಿರಿದೆ ಸಿನಾಮಿ ತರಿತಿಕ್ಕೆ ನಡುತ್ತಿ</b> ಭಾರ್ಯಕಾರಿತ್ತಾನೆ. ಹಿತ್ತು<br><b>TOLUQUILLA</b><br>$\mathcal{L}_{\mathbf{m}}$<br>39497242888 |            | 개인의 기업을 받는 |                       | 第二ZAPOPAN 第51 第三AGUA AZUL 1                            |                 | EL DEAN E                                                                                                    |                 | <b>ACCOLOMOS</b> |     |
|                          | <b>VOLUMEN</b>                       | $\ldots$ <b>Q</b> | VOLUMEN : Q                                                                        |          | <b>VOLUMEN</b>                          | . വ      | <b>VOLUMEN</b>                                  | $\Omega$ | <b>VOLUMAN</b>                                                                                                    | ാ പ        | VOLUMBI    |                       | <b>O</b> Hyolumen                                      | - © :           | I VOLUMEN                                                                                                    | $\sim$ 0 $\sim$ | <b>VOLUMEN</b>   | 0   |
|                          | m3.                                  | -LPS              | sim3 ∴∻                                                                            | ∵LPS     | m3                                      | LPS.     | - ∌. m3                                         | LPS.     | m3                                                                                                    | <b>LPS</b> | ು. m3 ಕಾರ  | $-1$ PS $\cdot$ 1     | ್ £ಗಾ <sup>1</sup> ∄್                                  | LPS.            | ್ಲಿ ∩ದ3 ಿ                                                                                                    | LPS             | ີເກ3່            | LPS |
|                          |                                      | وسقيد جيده        | والمحاولة والاقتراح                                                                |          |                                         |          |                                                 |          |                                                                                                    |            |            | a personality of the  |                                                        |                 |                                                                                                    | w.              |                  |     |
| <b>BIESS</b>             | 12228781                             | 4718              | 38869201                                                                           | .1500.   | 2678637                                 | 1033     | 965607                                          | 373      | 16354261                                                                                                    | 631        | 433562     | 167                   | 121133                                                 | 451             | 121678                                                                                                    | 451             | 195209           | 73  |
| FEB/92                   | 12252200                             | 48901             | 3739510                                                                            | 1492     | 2656702                                 | 1060     | 867466                                          | 3351     | 1302697                                                                                                    | 5201       | 5033531    | 2031                  | 1052791                                                | 421             | 115536                                                                                                    | 461             | 1818181          | 73  |
| <b>MAR/92</b>            | 17200187                             | 6422i             | 31677601                                                                           | 1183.    | 32451521                                | $-12121$ | 944542                                          | 364      | .6907631                                                                                                    | 2581       | 6518041    | $-2431$               | 1145761                                                | 431             | 1450461                                                                                                    | 541             | 196316           | 72  |
| ABR/92                   | 15229966                             | 58761             | 3642340                                                                            | 1405     | 2896990!                                | 1116     | 900872                                          | 348      | 554396                                                                                                    | 214        | 542948     | -209                  | 82547                                                  | 321             | 157080                                                                                                    | 61              | 1860301          | 72  |
| MAY/S2                   | 16028367                             | 5984              | 27970461                                                                           | $10 + 4$ | 3338521                                 | 12461    | 834837                                          | 322      | 1598142                                                                                                    | 597        | 6292661    | $-235!$<br>$-\bullet$ | 36862                                                  | 14 i            | 163630                                                                                                    | 61              | 166041           | 63  |
| JUN/92                   | 16673007                             | 64321             | 25939801                                                                           | 1001     | 29243751                                | $-1126$  | 890622                                          | 344      | 13704761                                                                                                    | 529        | 6217161    | <b>2501</b>           | 31557                                                  | 12 <sub>1</sub> | 1449351                                                                                                    | 561             | 1224991          |     |
| JULIS2                   | 17447700                             | 65141             | 22737601                                                                           | 849)     | 3149179                                 | 11761    | 833232                                          | 321      | 1528432                                                                                                    | '571       | 6231561    | 2331                  | 32511                                                  | 121             | 1706601                                                                                                    | 641             | 3510             |     |
| AGO/92                   | 16350866                             | 61051             | 2332080                                                                            | 871      | 3120659                                 | 1165     | 782281                                          | 302.     | 1515072                                                                                                    | -566       | 5335821    | 1991                  | 24297                                                  | 91              | 142590                                                                                                    | 531             | 405901           | 15  |
| <b>SEP<sub>I</sub>SZ</b> | 13709064                             | 5289 i            | 3224160                                                                            | 1244     | 28769591                                | 11101    | 688084                                          | 2651     | 1727284                                                                                                    | 666        | 5471811    | 211                   | 35813                                                  | 141             | 1251301                                                                                                    | 431             | 723611           | 28  |
| OCT/92                   | 15302105                             | 57131             | 2836269                                                                            | 10591    | 3262736                                 | 1218     | 729895                                          | 262      | 1872312.                                                                                                    | 701        | 566038     | 211                   | 52934                                                  | 201             | 1339201                                                                                                    | 50 i            | 104648           | 33  |
| INOVISZ                  | 15496211                             | 59791             | 2619422                                                                            | 1011     | 30456761                                | 1175     | 7338201                                         | 283      | 20495161                                                                                                    | 791        | 5347481    | 2061                  | 38504                                                  | 151             | 1391941                                                                                                    | 54 I            | 1105391          |     |
| DIC/92                   | 15326331                             | 57221             | 3549950                                                                            | 13251    | 29760121                                | -1111    | 720251                                          | 278 I    | 2195261                                                                                                    | 820        | 6784541    | 253!                  | 47040                                                  | 181             | 128712                                                                                                    | ⊰ತೀ             | 1220311          | 46  |
| <b>SUMA</b>              | 183246785                            |                   | 35663209                                                                           |          | 36171698                                |          | 9891709                                         |          | 18045777                                                                                                    |            | 6871218    |                       | 723558                                                 |                 | 1583151                                                                                                    |                 | 1502322          |     |
|                          |                                      |                   |                                                                                    |          |                                         |          |                                                 |          |                                                                                                    |            |            |                       |                                                        |                 |                                                                                                    |                 |                  |     |

VOLUMENES Y GASTOS PRODUCIDOS Y DISTRIBUIDOS A LA ZONA METROPOLITANA DE GUADALAJARA, JAL., DURANTE 1992<br>A LA CONSTITUCIÓN DE SES EN 1993 ESPECIAL EL CONSTITUIDO DE CONSTITUIDO DE CONSTITUIDO DE SUS ELECCIONES EL CO a dan basa da da da da da da

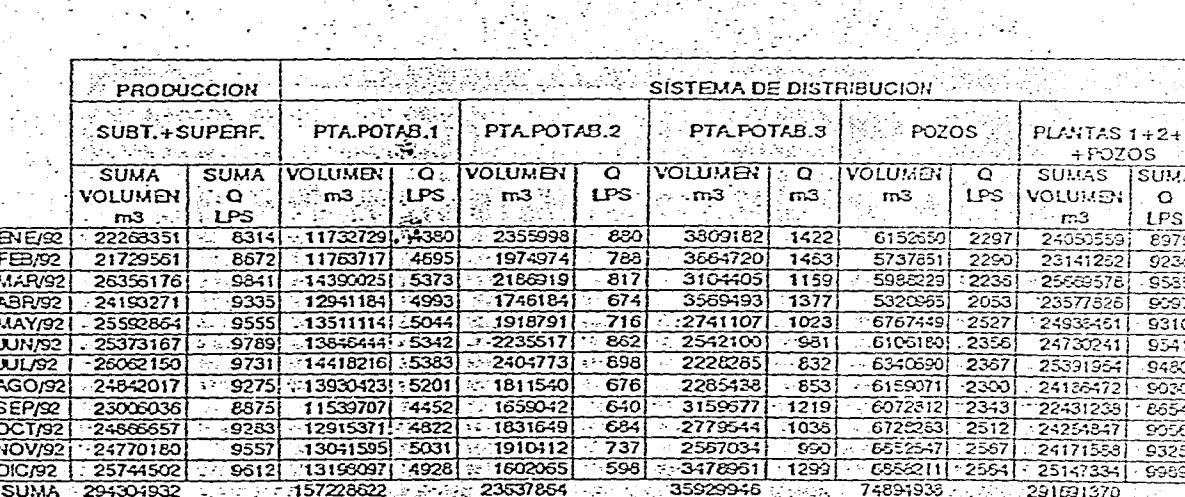

- 200

И,

CUADRO<sub>2</sub>3.1

 $\mathbf{L}$ 

έr

 $\sim$  , t,

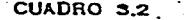

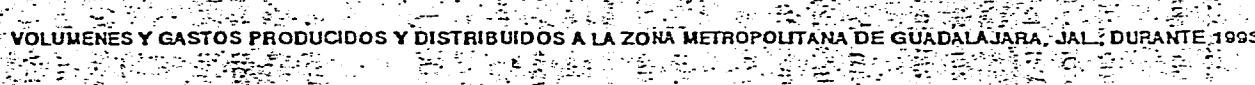

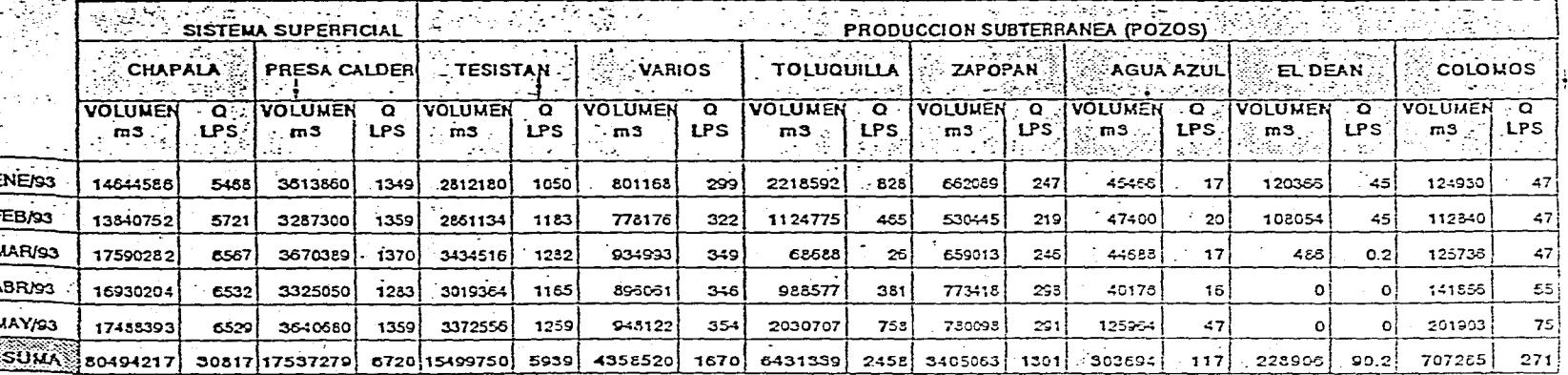

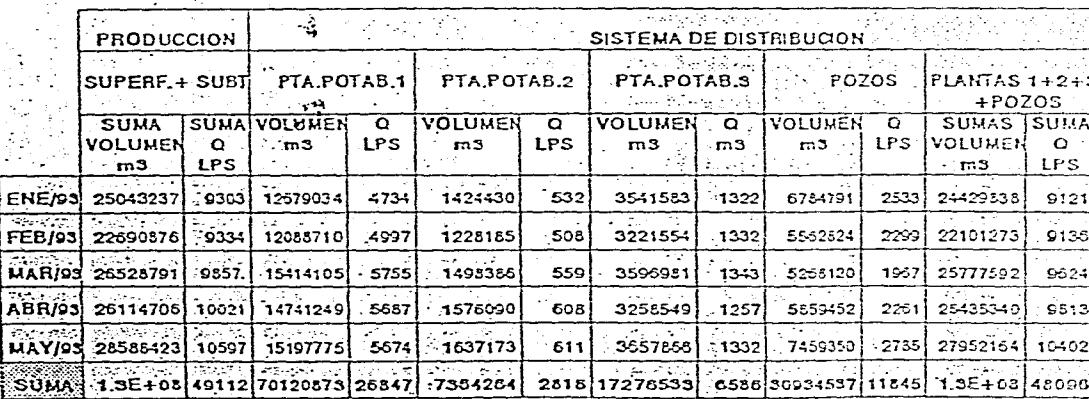

CASTO PROMEDIO SUMINISTRADO EN LOS 5 PRIMEROS MESES DE 1993 := 9,885.18 lps

El Acueducto Oriente I.- Tiene su origen en la planta potabilizadora No. 1 y descarga al tanque Pensador Mexicano, sus diámetros son de 1.37 m y 0.61 m con longitud total de 9,300 m. es de concreto reforzado y asbesto cemento clase A-5, está diseñado para conducir un gasto de 1,000 lps y actualmente opera con 900 lps.

El Acueducto Oriente II.- Tiene su inicio en la planta potabilizadora No. 1 y descarga en tres tanques; tanque Tlaquepaque, Talpita y Oblatos, es de concreto reforzado y del tipo lock-joint, tiene diámetros de 1.37 m y 0.61 m y una longitud total de 12,620 m. Su caudal disponible es de 3,000 lps de los cuales opera con 2,300 lps.

El Acueducto Oriente III.-Tiene su orígen en la planta potabilizadora No.2, su destino es en el tanque Bethel; sus diámetros son de 1.83 m y 0.61 in; con una longitud de 9,798 m, es de lock-joint y asbesto-cemento clase A-5. Tiene un gasto de diseño de 2,000 lps, y actualmente opera con 700 lps.

El Acueducto Poniente I.- Inicia en la planta potabilizadora No.1 finaliza en el centro de la ciudad, tiene diámetros de 1.07 m y 0.61 m; con una longitud de 7,100 m. Es de concreto reforzado y asbesto-cemento clase A-5. Tiene un gasto de diseño de 1,000 lps, de los cuales opera con 900 lps.

El Acueducto Poniente II.- Tiene su orígen en la planta potabilizadora No. 1 con destino al tanque regulador Loma Bonita y en la zona poniente de la ciudad. Sus diámetros son de 1.07 m y 0.61 m, tiene una longitud de 12,650 m, es de concreto reforzado y asbesto-cemento A-5. Esta diseñado para trabajar con gasto de 1,500 lps y actualmente opera con 1,200 lps.

El Acueducto Poniente III.- Inicia en la planta potabilizadora No.1 y descarga en los tanques reguladores Polanco, Mezquitán y San Alejo. Sus diámetros son de 1.96 m y 0.41 m, su longitud es de 12,530 m. Es de concreto reforzado, lock-joint y asbesto-cemento clase A-5. Tiene una capacidad para conducir un gasto de 3,000 lps y opera actualmente con 2,000 lps.

El Acueducto Poniente IV.- Inicia en la planta potabilizadora y en el tanque regulador Polanco, con destino al tanque Tesistán. Sus diámetros de tubería son de 1.37 m y 0.76 m, una longitud de 11,700 m; el tipo de tubería es lock-joint. Su gasto de conducción es de 2,000 lps, de los cuales opera con 1,250 lps.

El Acueducto Zona Industrial.- Tiene su origen en la planta zona Industrial con destino a la zona Industrial. Sus diámetros son de 0.61 m y 0.51 m con una longitud de 2,100 m; es de asbesto-cemento clase A-5. Su gasto de conducción es de 500 lps y opera actualmente con 400 lps.

El Acueducto Tesistán.- Tiene su inicio en la planta de bombeo Tesistán y descarga en el

tanque Tesistán, con un diámetro de 1.07 m y 0.76 m, con una longitud de 5,900 m, la tubería es de concreto armado y asbesto-cemento clase A-5. Su gasto de conducción es de 1,500 lps y actualmente opera con 1,200 lps.

Periférico Oblatos.- Tiene su origen en el tanque Bethel y se interconecta al Acuaférico a la altura de la calle Belisario Domínguez. Sus diámetros son de 0.61 m y 0.45 m, su longitud es de 5,000 m; es de asbesto-cemento clase A-5. Su gasto de conducción es de 400 lps y opera con 240 lps.

Acuaférico.- Su origen está en la planta potabilizadora con destino al tanque Belenes. Sus diámetros son de 1.83 m y 1.40 m con una longitud de 17,000 m. Es del tipo lock-joint, está diseñado para conducir un gasto de 7,000 lps y actualmente opera con 1,250 Ips.

Periférico Norte.- Inicia en la planta Tesistán y termina en la salida a la carretera a Saltillo a la altura del Periferico Norte. La tubería cuenta con diámetros de 0.60 m y 0.35 m, con una longitud de 9,540 m, es de asbesto-cemento clase A-5. Está diseñado para un gasto de 800 lps y actualmente opera con 650 Ips.

Toluquilla. Su inicio está en la planta de bombeo Toluquilla descarga sus aguas en el tanque Santa María. Sus diámetros son de 1.40 m, con longitud de 16,239 m. Es del tipo lock-joint y está diseñado para conducir un gasto de 1,000 Ips, de los cuales opera con 750 lps.

Acueducto Cerro del Cuatro.- Su origen está en el Canal del Cerro del Cuatro con destino al Cerro del Cuatro. Su diámetro es de 2.13 m, con una longitud de 4,260 m, es del tipo lock-joint. Su caudal disponible es de 10,000 lps.

El sistema de abastecimiento de agua potable se ilustra en el plano 2 del anexo A.

#### 3.4. Regulación

Esta componente del sistema de suministro de agua potable, se lleva a cabo mediante 41 tanques, ubicados principalmente en las zonas altas de la ciudad y se encuentran distribuidos en toda la Zona Metropolitana de Guadalajara, con el objetivo de realizar una distribución del recurso de la manera más eficiente posible.

La capacidad total de regulación es de 268,425 m3, en el cuadro 3.3, se indican los tanques existentes y la capacidad de cada uno de ellos.

#### 3.5. Distribución

Para satisfacer la demanda de agua potable, el Sistema Intermunicipal de Agua Potable y Alcantarillado (SIAPA), cuenta con una red de distribución con diámetros instalados de 2", hasta 16", con 629,042 tomas instaladas, de las cuales, el 87% son de uso doméstico, el

аń,

# TANQUES DE REGULACION **AMARIA CONDALAJARA JAL.**

 $\sim$ 

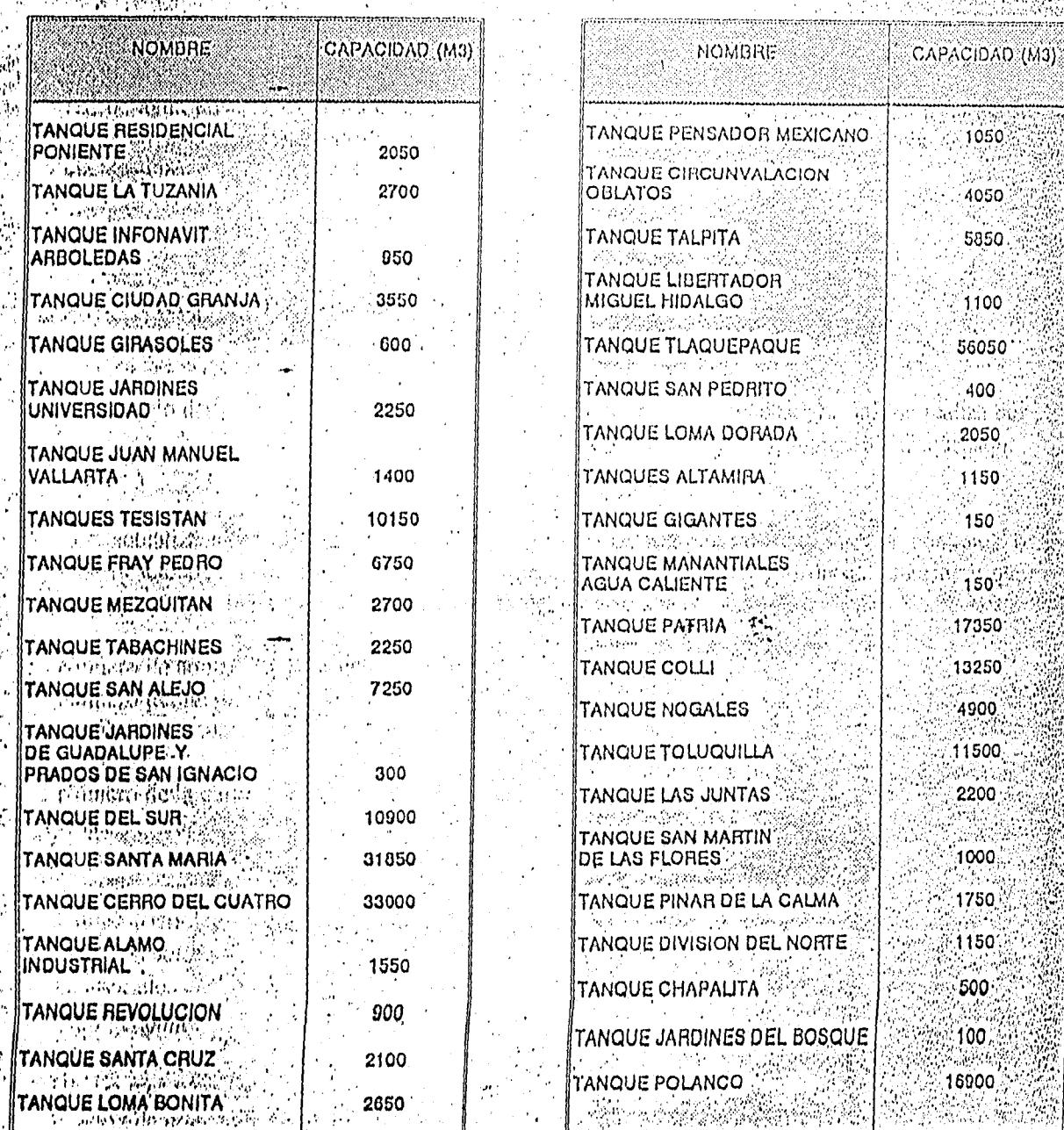

a politik (\* 1939)<br>Martin Barnett, politik američki politik (\* 1939)

 $\left(\left(\sqrt{\frac{2}{\pi}}\right)\sum_{i=1}^{\infty}\left(\frac{2}{\pi}\right)^{i}$ **Supply**  0.2% son industriales, el 4% de tipo comercial, 0.5% otros servicios (Hoteles, autobaños, baños públicos, etc.), 0.3% predios de gobierno y 8% de predios baldíos, la longitud de la tubería de la red principal es de aproximadamente 674 km y la longitud de la tubería de relleno es de 1,893 km, mientras que en conducciones cuentan con 246 km.

En su mayoría la red de distribución esta compuesta por tubería de asbesto-cemento y con una mínima proporción de fierro fundido, la distribución del tipo de tubería se puede observar en el plano 5 del anexo A.

Despues de analizar las diferentes zonas catastrales se detectó que uno de los indicadores a los que se le puede atribuir la alta incidencia de fugas en tomas domiciliarias es la *antigüedad* que tienen estas, es por tal motivo que para tomar la decisión de atacar primero una zona que otra se debe tomar en cuenta este factor. En el plano 6 del anexo A, se muestra la red de distribución por su edad.

#### 3.6. Cobertura del Servicio

Con base en el número de tomas registradas en el Sistema de Agua Potable (629,042), hasta el mes de mayo de 1993, el SIAPA considera que tiene una cobertura en el servicio de agua potable del 92%. Otro aspecto importante con respecto a la cobertura del servicio, es que al efectuar el trabajo de campo se pudo constatar que existen algunas colonias que cuentan con red de agua potable, pero no existen tomas domiciliarias, lo que ocasiona que los usuarios se conecten a la red, sin reportar la instalación; provocando con esto la existencia de tomas clandestinas.

#### 3.7. Padrón de Usuarios

El manejo del padrón de usuarios en la ZMG. se realiza por el número de contratos. El Organismo maneja los cuatro municipios: Guadalajara, Tlaquepaque, Tonalá y Zapopan.

La actualización del padrón es diaria conforme se van presentando nuevos contratos o modificaciones en los mismos. Los datos que se consideran en el padrón de usuarios y que corresponden al registro del estado de cuenta del usuario son:

Número de contrato (clave del registro) Número del medidor Nombre del usuario Nombre de la calle Número de la calle Cruce de calles Colonia Fecha de contratación Ultimo pago Fecha de corte

Clausurado Tipo de toma Sector Ultimo mes pagado Importe de consumo de agua Adeudo de agua Recargos Conexión Excedente Reconexión Varios (multas y cambio de propietario) Total de último recibo

El padrón de usuarios en mayo de 1993 tenía registradas un total de 629,042 tomas, de las cuales 449,923 cuentan con medidor y 179,119 son de cuota fija.

En el cuadro 3.4 se muestra el padrón de usuarios clasificado por tipo de servicio y tipo de predio.

El cobro del consumo de agua se efectúa por medio de gasto medido y las tomas domiciliarias que no cuenta con micromedidor se les cobra por cuota fija. La captura de datos y lecturas de consumo, así como su verificación se realiza en la Gerencia de Calificación y Control.

#### 3.8. Micromedición

Se tiene un nivel de micromedición dentro de la zona en estudio del 71.5% (449,923 micromedidores). En el cuadro 3.4 se muestra el desglose de tomas con micromedidor por tipo de usuario y en el cuadro 3.5 se muestra la clasificación de las tomas con y sin micromedidor por clase socioeconómica.

#### **3.9. Facturación y Cobro**

La facturación que se tuvo, para los grandes consumidores, en el mes de mayo de 1993 por tipo de servicio fue de N\$ 5'044,407, el cual se desglosa por cada uno de los tipos de servicios en el cuadro 3.6, indicando además el volumen consumido por cada uno de estos.

El cobro de los servicios de agua potable se realiza en las mismas oficinas del Organismo Operador, quien tiene además sucursales en otros puntos de la ciudad,

CUADRO 3.4

PREDIOS REGISTRADOS EN EL PADRON DE USUARIOS POR CUOTA FIJA Y CON MEDIDOR

POR TIPO DE SERVICIO Y TIPO DE PREDIO

 $\mathcal{O}(\mathcal{O}_\mathcal{A})$  . The  $\mathcal{O}(\mathcal{O}_\mathcal{A})$ 

# EN LA ZONA METROPOLITANA DE GUADALAJARA, JAL.

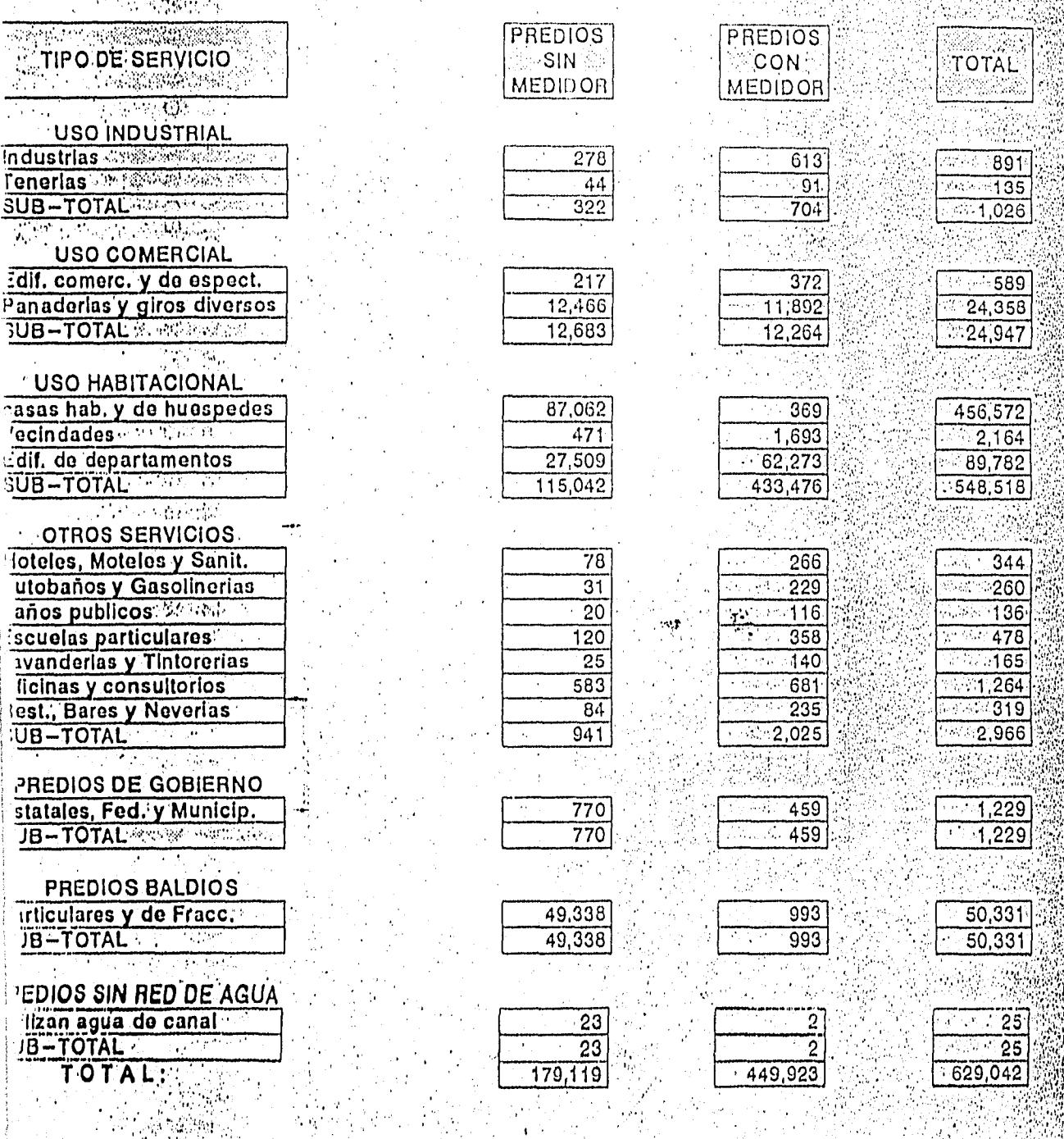

CUADRO 3.5

DESGLOSE DE PREDIOS POR CLASE SOCIOECONOMICA EN LA ZONA METROPOLITANA DE GUADALAJARA, JAL.

# <u>nations</u> and in

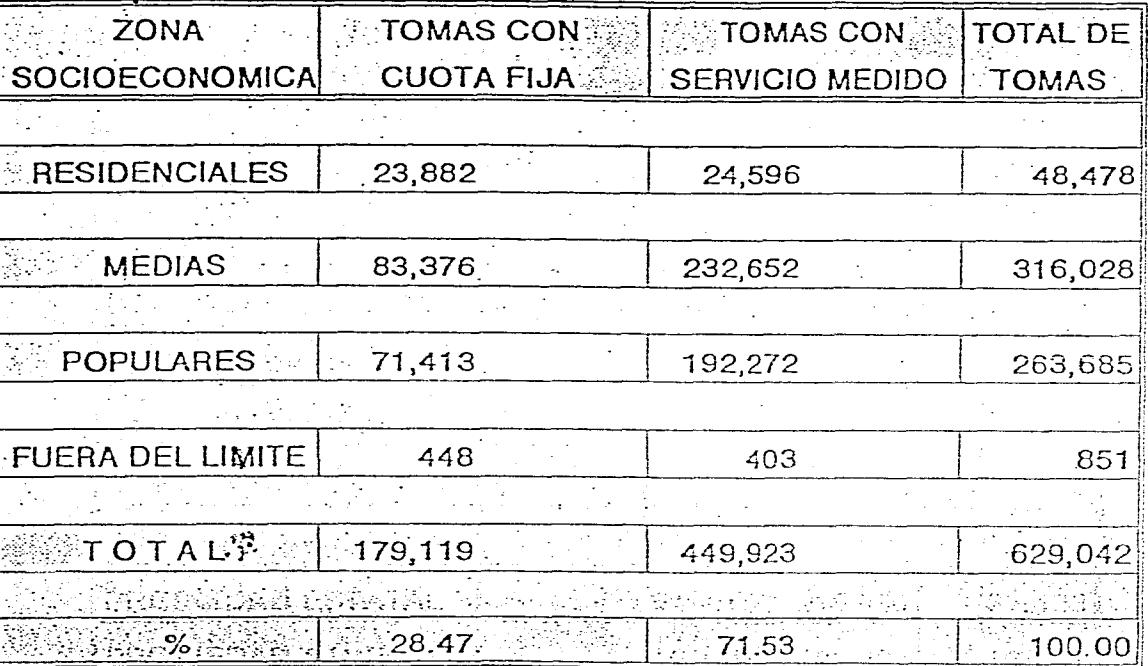

# CUADRO  $3.6$

# FACTURACION DE GRANDES CONSUMIDORES EN EL MES DE MAYO DE 1993

DE LA ZONA METROPOLITANA DE GUADALAJARA, JAL.

승규는 분위는 모습

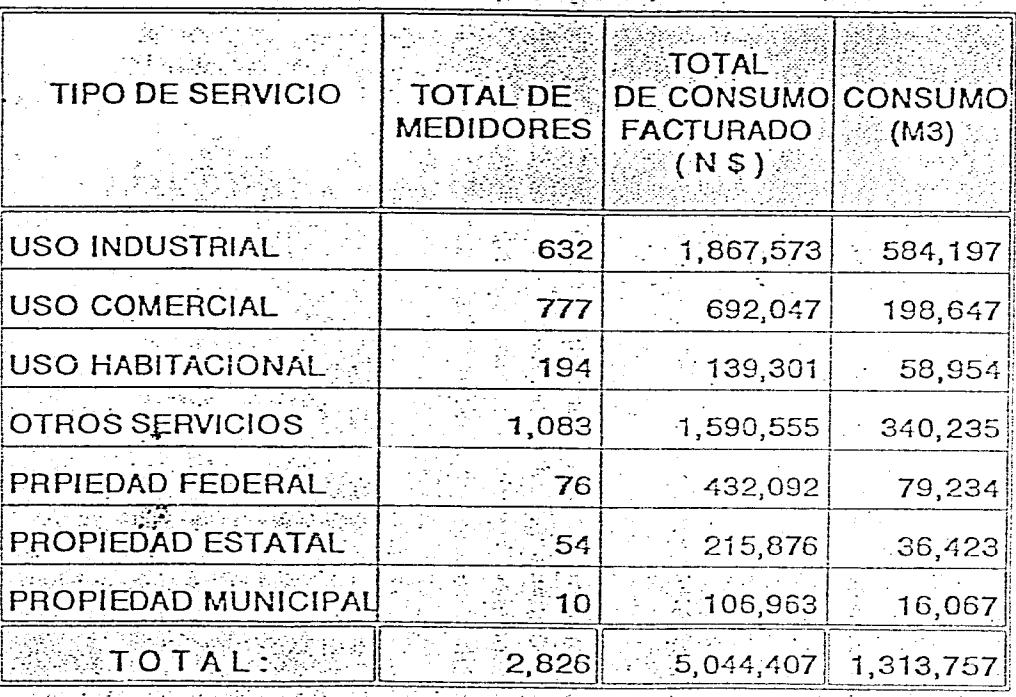

#### **3.10. Control** de fugas

Para controlar las fugas actualemnte se llevan reportes de las fugas reparadas en la zona metropolitana, en los cuales se tienen registrados los siguientes datos:

-Lugar donde se presenta la fuga (domicilio) -Posible falla (toma domiciliaria o red)

Para efecto de este estudio se clasificaron el número de fugas ocurridas por mes durante el año de 1992, esta clasificación es de fugas en tomas domiciliarias, fugas en la red de distribución y el total de estas, lo cual se muestra en las láminas 3.1, 3.2 y 3.3.

Se implantó recientemente un programa de detección y control de fugas, para lo cual el Organismo Operador cuenta con personal capacitado y un equipo digital "MICROCORR-4" super, y con equipos complementarios, por medio de los cuales se certifica la existencia de fuga.

El control de fugas se realiza en base a la detección e información, que es proporcionada por la población mediante reportes telefónicos diarios, o verbalmente a los trabajadores de campo, los cuales son atendidos y asignados a las cuadrillas de reparación de fugas, transportándose al sitio indicado en vehículos destinados para tal fin, cabe señalar que la relación de reportes es diaria. Otro de los medios que se iniciaron a raíz de este estudio, fueron los recorridos a las colonias de mas incidencia de fugas, a causa de que muchas veces no existe colaboración de los usuarios y dejan que las fugas permanezcan durante mucho tiempo.

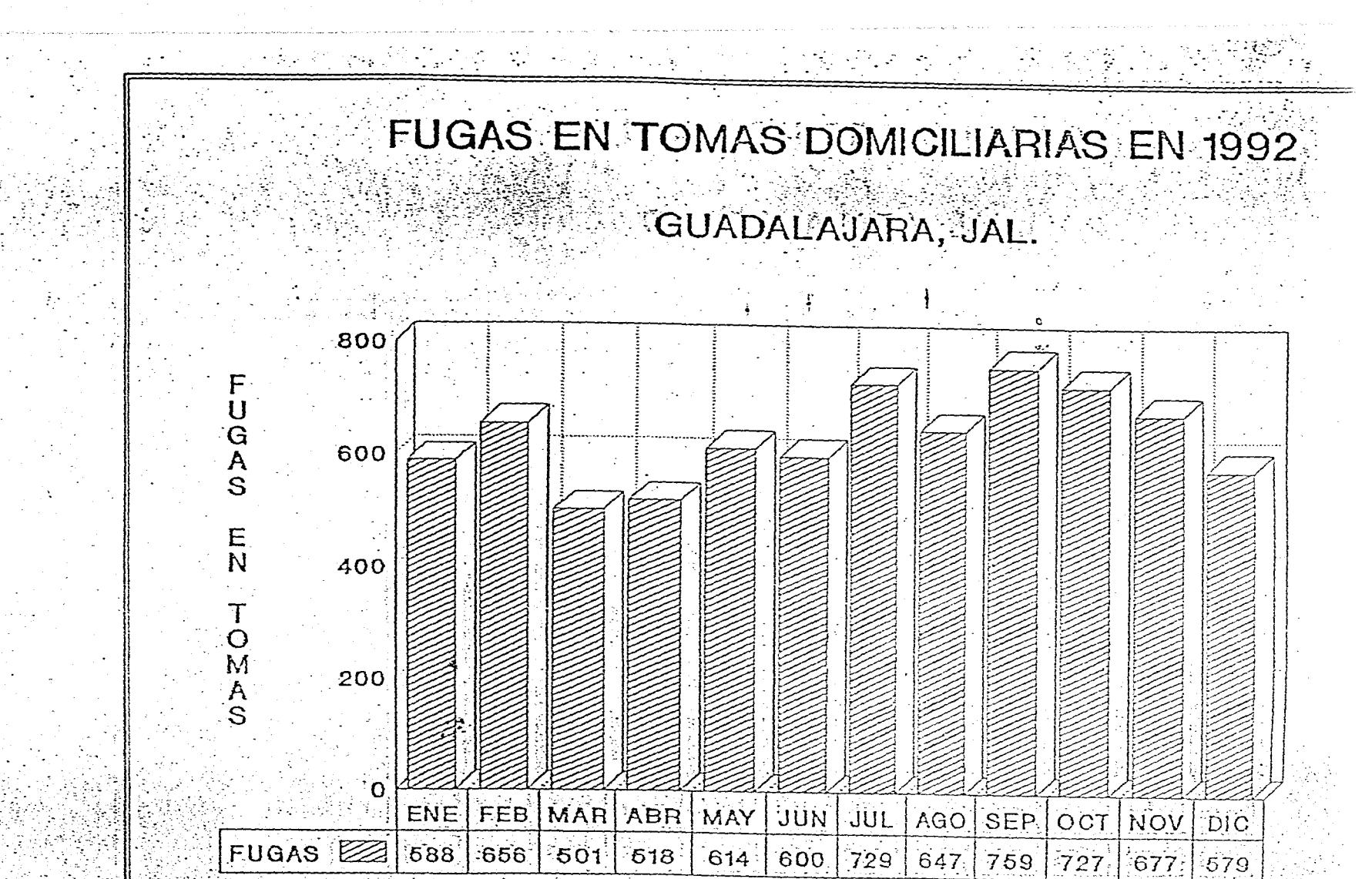

MES

 $677.$ 

579

Lamina 3.1

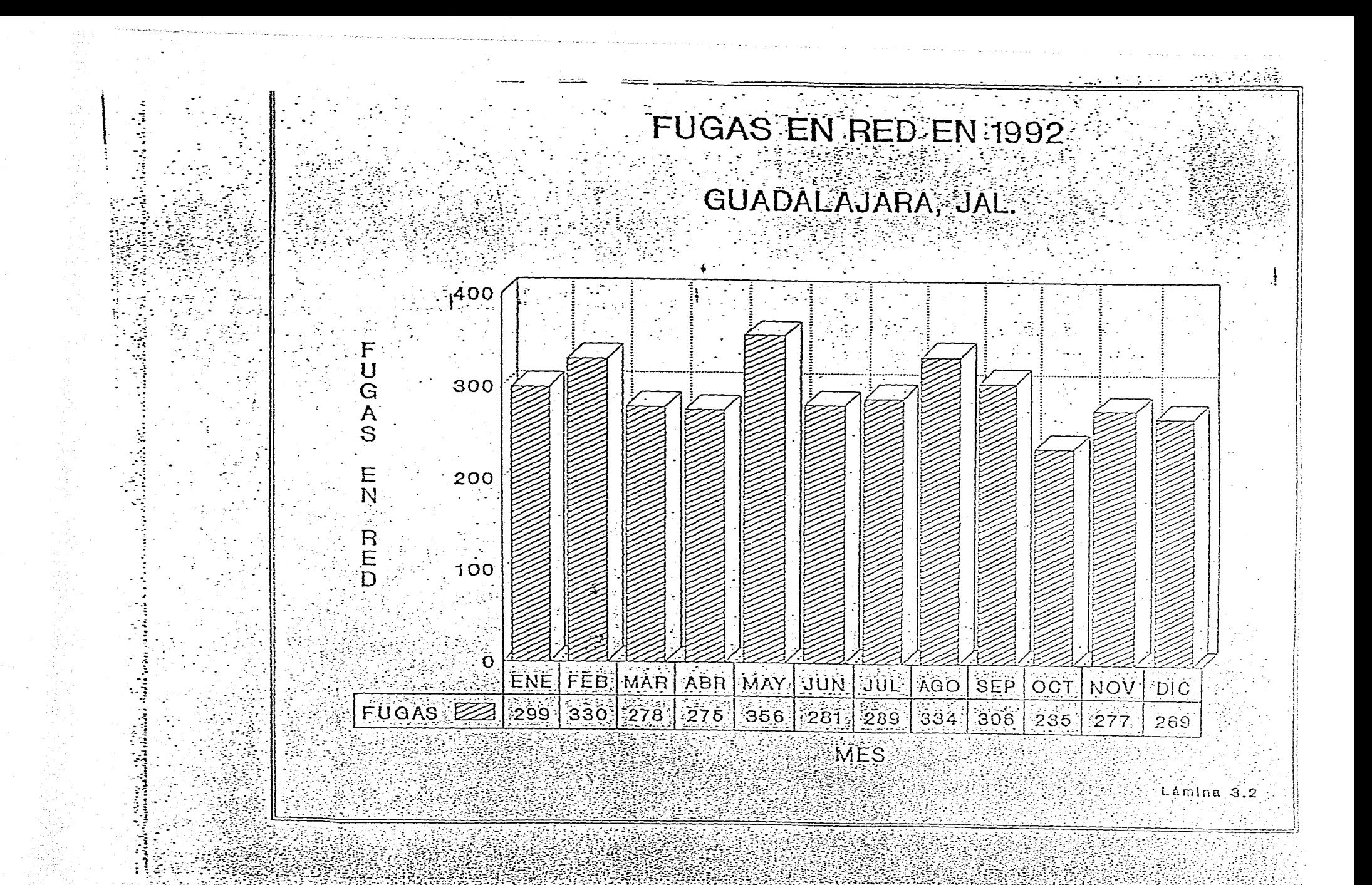

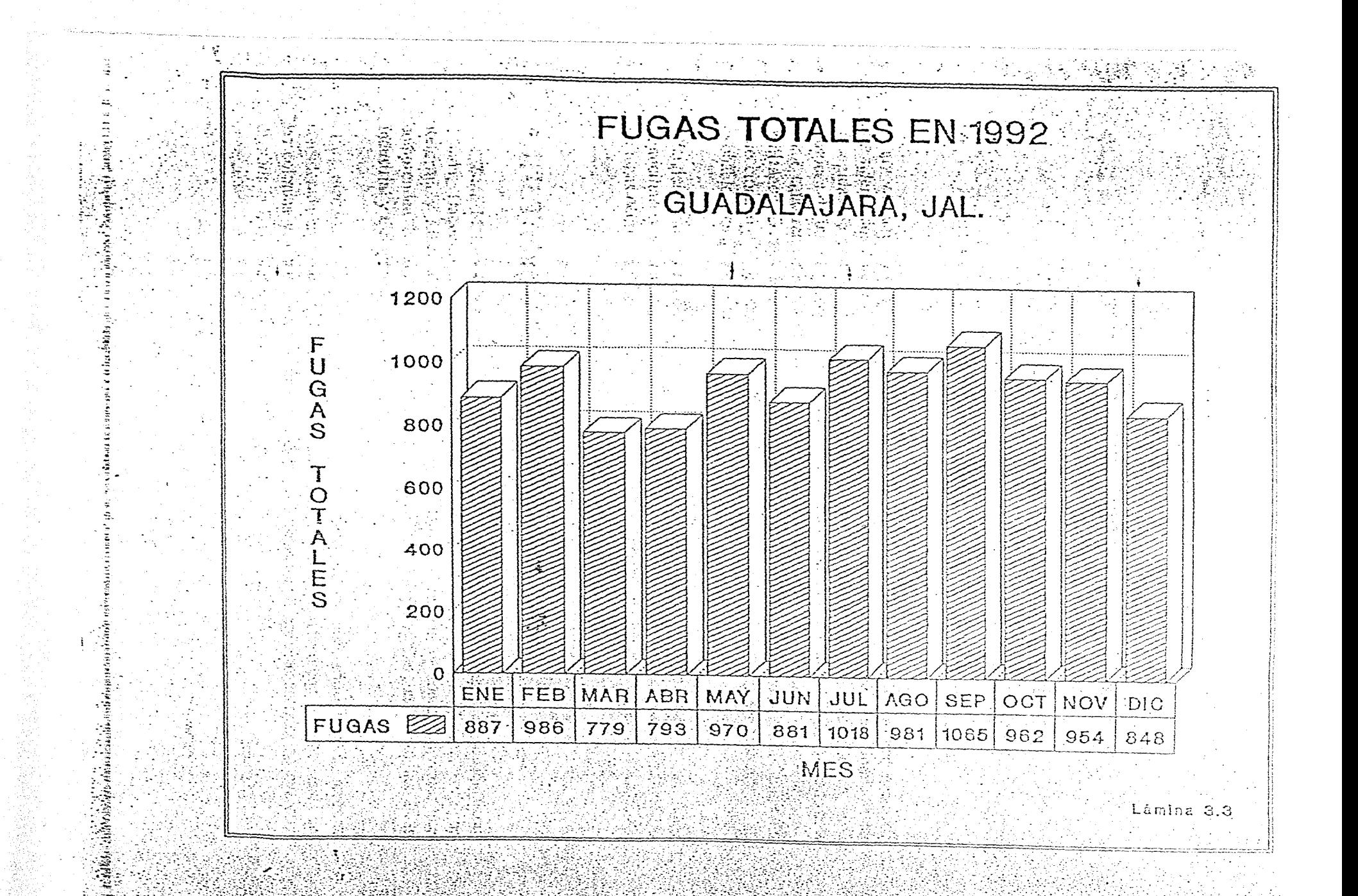

#### 4. METODOLOGIA DE SOLUCION DEI. PROBLEMA

#### 4.1. TOMAS DOMICILIARIAS

#### 4.1.1. Evaluación de Fugas en Tomas Domiciliarlas

Para evaluar el gasto que se pierde por fugas en las tomas domiciliarias, es necesario considerar dos muestreos estadísticos; se debe efectuar una inspección de tomas domiciliarias escogidas de manera aleatoria de acuerdo con un tamaño de muestra preestablecida, para después definir el porcentaje de tomas que presentan fuga y extrapolando dicho resultado a la zona catastral correspondiente. Las inspecciones se realizaron con un método indirecto, utilizando 3 manómetros tipo Bourdon, esto es, tomando la presión en el domicilio seleccionado y en las casas aledañas al mismo. Una baja de presión puede ser atribuída a una probable fuga a lo largo de la toma.

Paralelamente es necesario conocer el gasto promedio que se pierde por fugas en las tomas domiciliarias de una zona catastral determinada, excavando y aforando igualmente una muestra de fugas ocurridas dentro de la misma zona, censando además las causas que las provocan.

#### 4.1.2. Trabajos Preliminares

La ZMG está integrada, como se dijo anteriormente por los municipios de Guadalajara, Tonalá, Tlaquepaque y Zapopan, está dividida en cuatro sectores que son: Juárez, Hidalgo, Reforma y Libertad, a su vez estos sectores están divididos en 39 zonas catastrales( mancha urbana) que comprenden las zonas socieconómicas: Residencial, Media y Popular, así como las áreas Industrial y Comercial.

Para efectuar Jos trabajos de campo de manera adecuada fue necesario dividir Ja muestra considerada entre las 39 zonas catastrales antes mencionadas, iniciando con Ja clasificación de las colonias y tomas correspondientes a cada zona catastral. Las zonas catastrales en que esta dividida Ja Zona Metropolitana se ilustran en el plano 4 del anexo A.

#### 4.1.3. Obtención del tamaño de la muestra a inspeccionar

Para evaluar el tamaño de la muestra, se utiliza la teoría del muestreo estadístico aleatorio estratificado, basado en el número de tomas por zona catastral y considerando que el número de fugas resulta proporcional a las tomas. Para con estas obtener posteriormente un tamaño de la muestra por inspeccionar con un nivel de confianza del 95%. Para inicio de esta actividad se consideró un número de 1,800 inspecciones. Resultando un número mayor (2,002) al aplicar la proporción preestablecida por zona catastral y obteniendo un número mínimo de 30 muestras por cada una de estas zonas.

Cabe sin embargo mencionar y describir brevemente el procedimiento de cálculo para establecer el tamaño de la muestra, ya que posteriormente será retroalimentado con los resultados obtenidos en campo. De esta manera, el tamaño de la muestra se obtiene al aplicar la expresión 4.1.

$$
n_0 = \frac{z_c^2}{Nd^2} \Sigma(N) \rho_0(100-p)
$$

Donde:

no = tamaño de la muestra  $z_c = 1.96$  (valor de la variable estandarizada  $z(0,1)$  para la cual el área bajo la curva normal es del 95% de probabilidad)  $N = 629,042$  (número de tomas) d = 5% (corresponde al error en la estimación)  $P_i$ =porcentaje por zona catastral

En el caso de Guadalajara el tamaño de la muestra preestablecido fue de 1,800, pero tomando en cuenta 30 muestras mínimas por zona catastral, el número definitivo de la muestra resultó de:

 $n_0 = 2,002$  tomas por inspeccionar

La distribución de la muestra por zonas catastrales se ilustra en la cuadro 4.1.

#### **4.1.4. Obtención del tamaño de la muestra para aforo de fugas visibles**

**En este caso** la muestra prefijada es de 2,002 aforos, sin, embargo este tamaño de la muestra fue retroalimentándose, con base en la información recopilada en campo (gastos en fugas en tomas) y procesada en el transcurso del estudio. Este cálculo será mostrado posteriormente.

#### **4.1.5. Trabajos de campo**

**Teniendo** el tamaño de las muestras definido, se realizaron los trabajos de campo correspondientes, mismos que se describen a continuación.

#### **4.1.5.1. Inspección de fugas en tomas domiciliarias**

**El principal objetivo de esta actividad es considerar las diferencias o caídas de presiones en las tomas domiciliarias inspeccionadas de una misma red, con lo cual se determina si existe o no fuga en alguna de las tomas seleccionadas. Para efectuar esta actividad se utilizaron** 

## TAMAÑO DE LA MUESTRA PREESTABLECIDO

### POR INSPECCION DE PROBABLE FUGA

### EN TOMAS DOMICILIARIAS

## GUADALAJARA JAL.

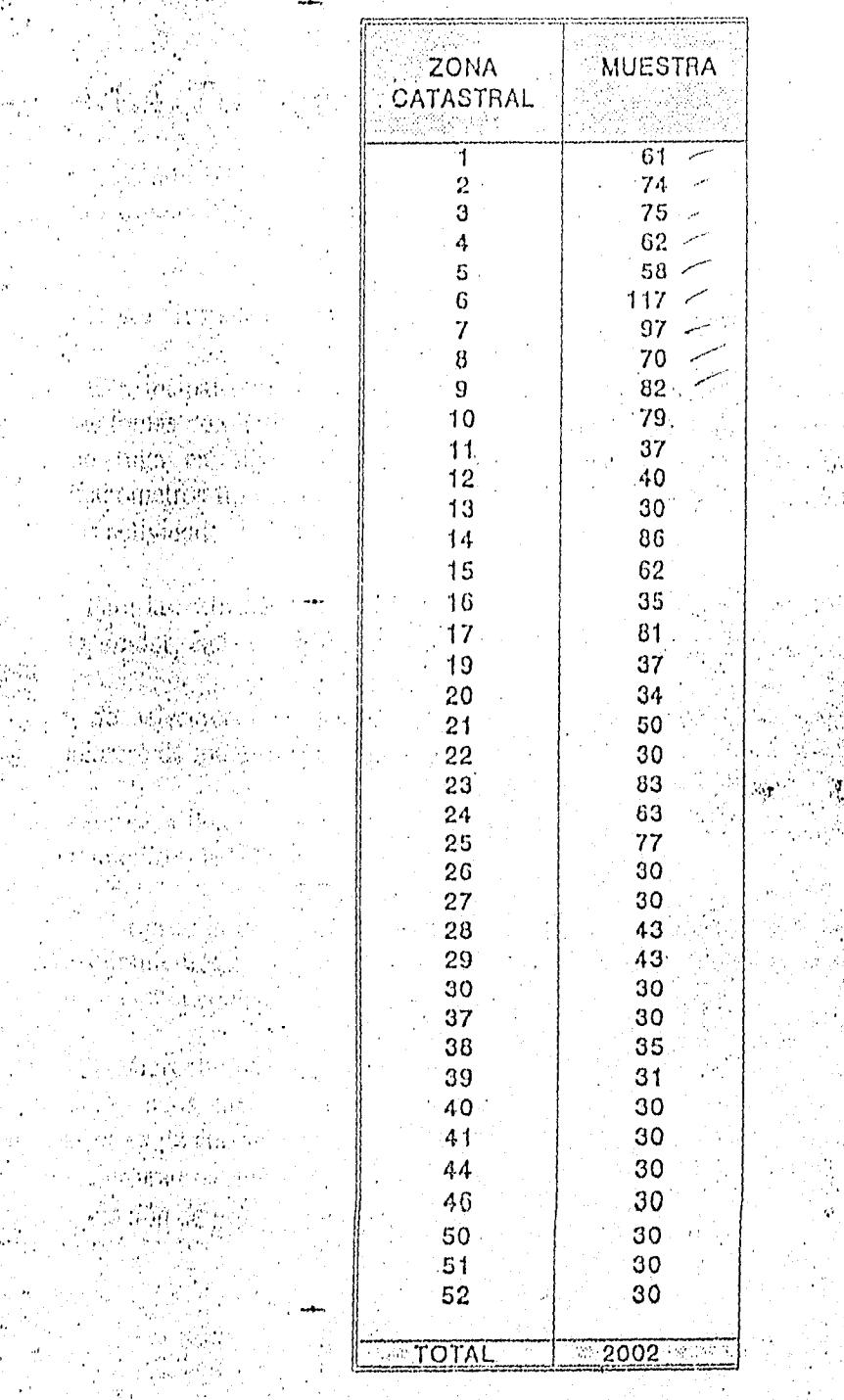

ri dhe 22 P. G. 2 (24)

yn dibaneg an

 $\mathcal{O}(N_{\mathcal{C}}) \leq \mathcal{O}(N_{\mathcal{C}}) \leq \mathcal{O}\left(\frac{1}{N_{\mathcal{C}}}\right) \leq \mathcal{O}\left(\frac{1}{N_{\mathcal{C}}}\right)$ n a marshi ta India 

 $\label{eq:4} \begin{split} \mathcal{C}_{\mathcal{A}}^{\mathcal{A}}\left(\mathcal{C}_{\mathcal{A}}^{\mathcal{A}}\right) & = \mathcal{C}_{\mathcal{A}}^{\mathcal{A}}\left(\mathcal{C}_{\mathcal{A}}^{\mathcal{A}}\right) \end{split}$ 

20년 개회<br>동물 사람 a∯<br>24 strogovina (1999) v režišek<br>Sportavenika anekvanja **Control Computer Padago Galiya (198**5) in.<br>Stati

manómetros tipo Bourdon con rangos de 0 - 2, 0 - 4 y O - 7 kg/cm.Bajo esta consideración, las actividades a desarrollar fueron las siguientes:

Se seleccionaron aleatoriamente los domicilios por inspeccionar, tomando en cuenta el número de muestras por zona catastral.

En cada domicilio seleccionado se mide la presión de su toma, así como en la toma de los domicilios aledaños a éste.

Si la presión de la toma seleccionada presenta una disminución con respecto a la presión de los domicilios contiguos, se verifica la probabilidad de fuga, confirmándose la existencia de la fuga con el equipo electrónico llamado "Microcorr 4 Super".

El Microcorr 4 Super es un aparato para la localización de fugas que emplea métodos electrónicos sofisticados para producir el registro de la información precisa, usando las técnicas de correlación. Este sistema consta de: Unidad Central Microcorr, radio transmisor, 2 acelerómetros sensoriales y un conjunto de auriculares de alta frecuencia, el procedimiento de operación de este equipo se describe a continuación.

Para la realización de esta actividad se contó con el apoyo de ocho cuadrillas del organismo operador , cada cuadrilla consta de un cabo y un ayudante.

#### **4.1.5.2. Procedimiento de Operación del MICROCORR 4 - SUPER:**

**El** equipo cuenta con un transmisor y un receptor, el transmisor se coloca en un extremo de la tubería y el receptor en el otro extremo, la longitud de alcance es de aproximadamente 400 m, en el receptor se tiene un sistema de almacenamiento y proceso de datos los cuales correlacionan la información que se le proporcione ( Tipo de tubería, diámetro y longitud de la misma), cuenta además con una pantalla en la que se puede visualizar la intensidad de los sonidos a lo largo de la tubería, además de que señala la distancia de alguna correlación importante (cruceros, grandes consumos y fugas). Si el Aparato Micro-corr 4 Super detecta la fuga se procede a la reparación de ésta.

Este equipo se puede utilizar con mayor efectividad en longitudes de tubería más cortas (200 m aproximadamente). Para fines de este estudio se realizaron las mediciones entre 200 y 300 m (2 calles como máximo), dado que para efectos prácticos resultaba confiable.

Al estar efectuando estas pruebas, fue necesario aislar la toma de las instalaciones internas del domicilio (desconectando el medidor) ya que en algunos casos la toma domiciliaria puede presentar un consumo más elevado que en las tomas aledañas, a causa de la influencia de alguna carga interna (por ejemplo depósitos elevados en la casa) o reducciones aparentes causadas por la abertura de alguna llave interna en el domicilio seleccionado.

Cabe mencionar que en el transcurso de la realización de estos ,trabajos se presentaron

algunos problemas como el que enseguida se menciona:

Las personas que viven en los domicilios seleccionados se mostraron renuentes para que se realizaran las inspecciones.

Para efectuar este trabajo se elaboraron formatos que se llenaron con los datos generales, nombre del usuario, domicilio, colonia, sector, ubicación de la toma seleccionada y registros de presiones.

#### 4.1.6. Aforo de fugas en tomas domiciliarias

Esta actividad se realizó mediante un método indirecto, que consiste en medir el gasto tres veces, desconectando el micromedidor de la toma donde se *encuentra* la fuga. El primer aforo se efectúa antes de excavar, el segundo aforo, cuando la fuga está excavada pero sin reparar (esto para analizar la influencia de la compactación del terreno para evitar la fuga); por último, se afora ya reparada la fuga. De esta manera la diferencia entre el gasto cuando la toma es reparada y el gasto antes de excavar, corresponde al caudal que se perdía con la fuga. Cuando era posible se prefería realizar el aforo de la fuga directamente en ésta.

La reparación y aforo de las fugas se efectuó conforme se iban reportando o cuando las brigadas de inspección informaban de una probable fuga.

#### 4.1.7. Análisis estadístico

El análisis estadístico consiste básicamente en definir el porcentaje de tomas domiciliarias con fuga, al igual que el gasto promedio de fuga por zona catastral, para que, con base en dichos resultados, se pueda estimar el volumen de las fugas que se presentan en tomas domiciliarias a nivel general.

#### 4.1.8. **Ocurrencia de fugas en las tomas inspeccionadas**

**Al realizarse la inspección en 2,036 tornas, distribuidas según se muestra en el cuadro 4.2, se pudo determinar que las zonas catastrales con mayor incidencia de probable fuga son la 13 con** un 30%, la 25 con un 28.95% y la 24 con un 26.98%, y las zonas con menor incidencia de probable fuga son la 5 con un 5.17%, la 7 con un 6.19% y la 8 con un 6.94%.

Estos resultados se pueden observar, también gráficamente, en las láminas 4.1, 4.2 y 4.3.

Se obtuvo que el porcentaje de probable fuga en la totalidad de la muestra resultó ser del 15.23%, lo cual, extrapolando al total de tomas en la ciudad (629,042), señalan que existen 95,803 tomas con probable fuga.
# CUADRO 4.2

# $\mathcal{H}(\mathcal{L},\mathbb{C},\Omega)$  ,  $\mathcal{H}(\mathcal{L},\mathbb{C})$

 $\mathcal{L}^{\text{max}}_{\text{max}}$ 

# INSPECCIONES DE PROBABLE FUGA EN TOMAS DOMICILIARIAS

 $\equiv$ 

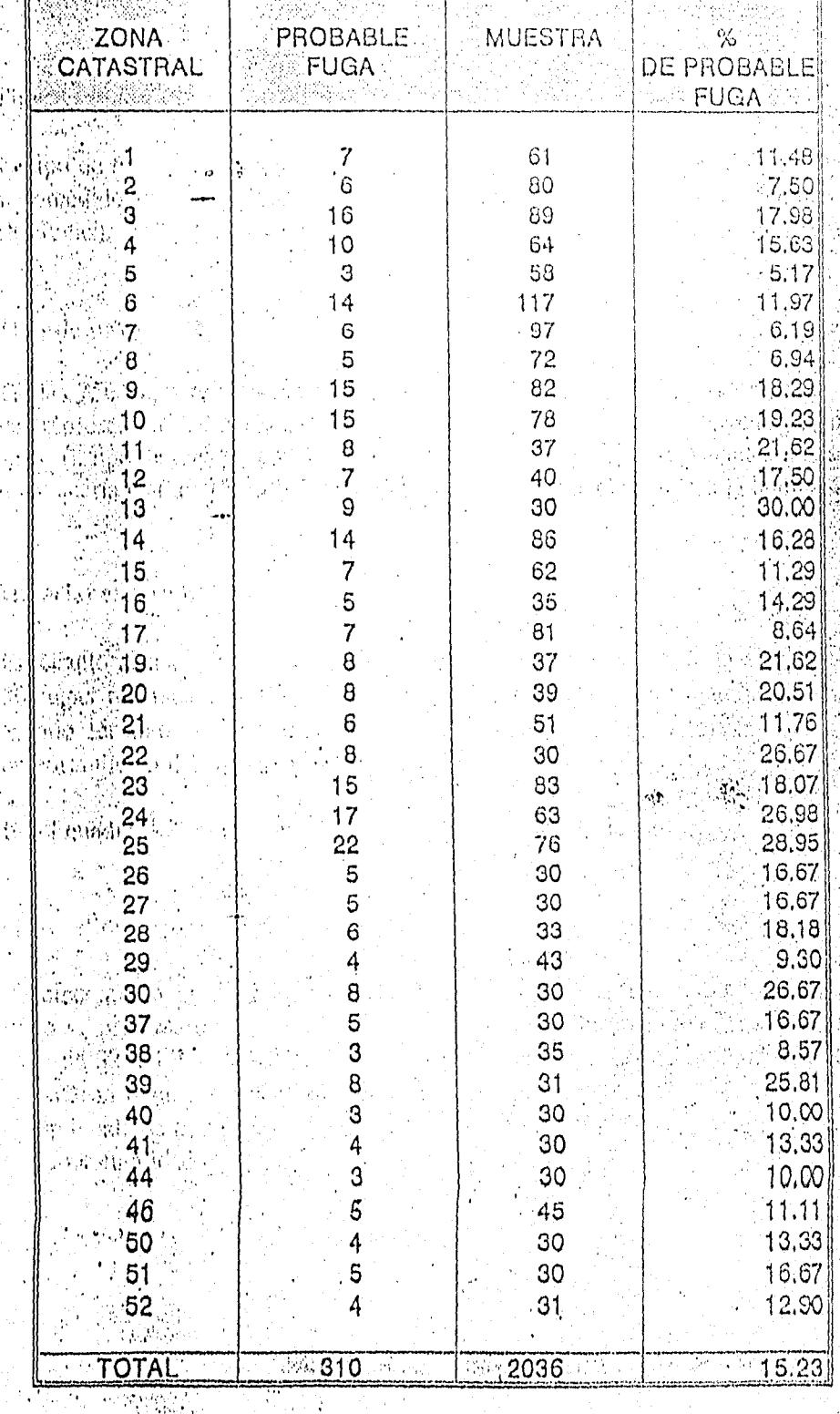

a da wasan da ya

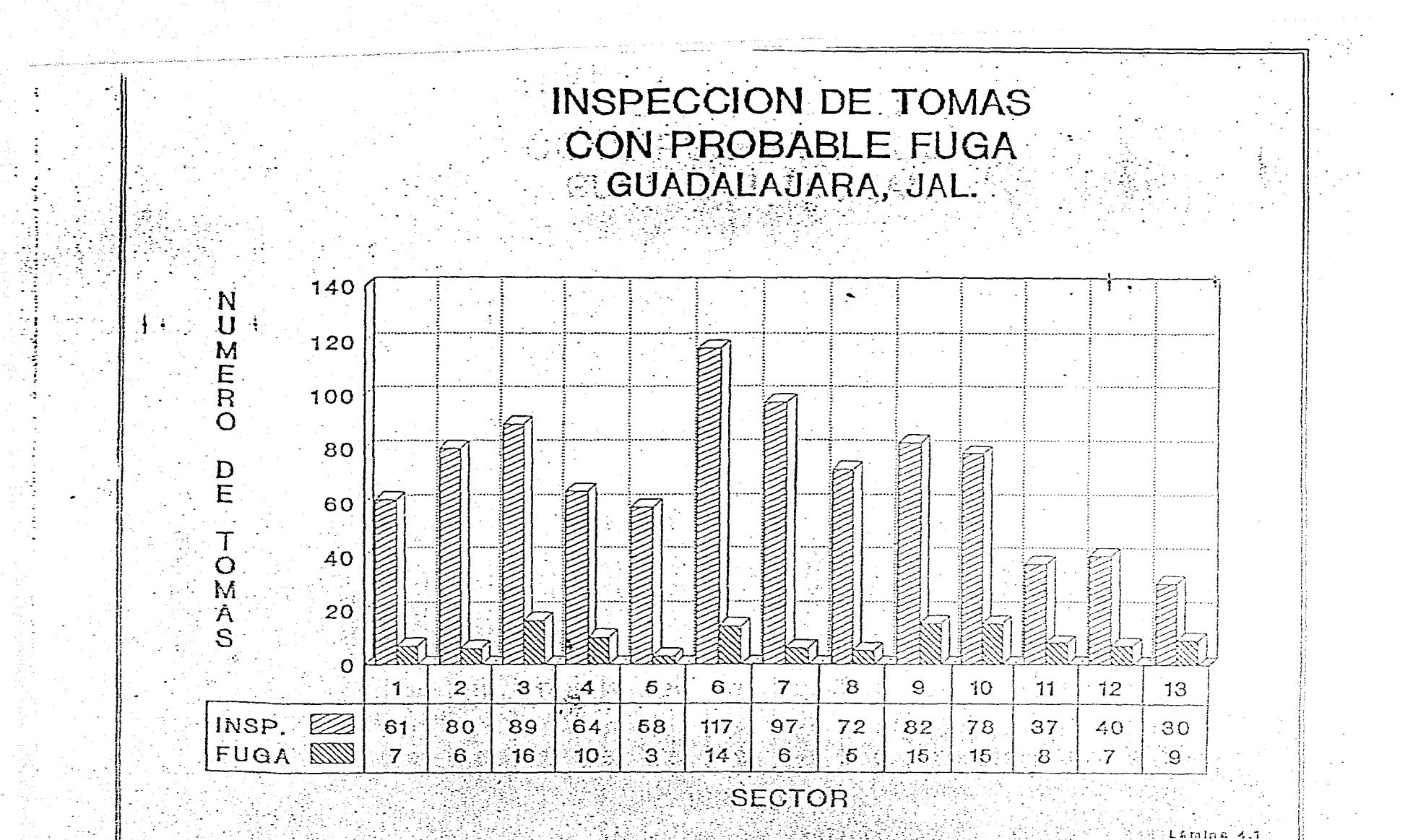

 $F101673$ 

Continual.

INSPECCION DE TOMAS CON PROBABLE FUGA

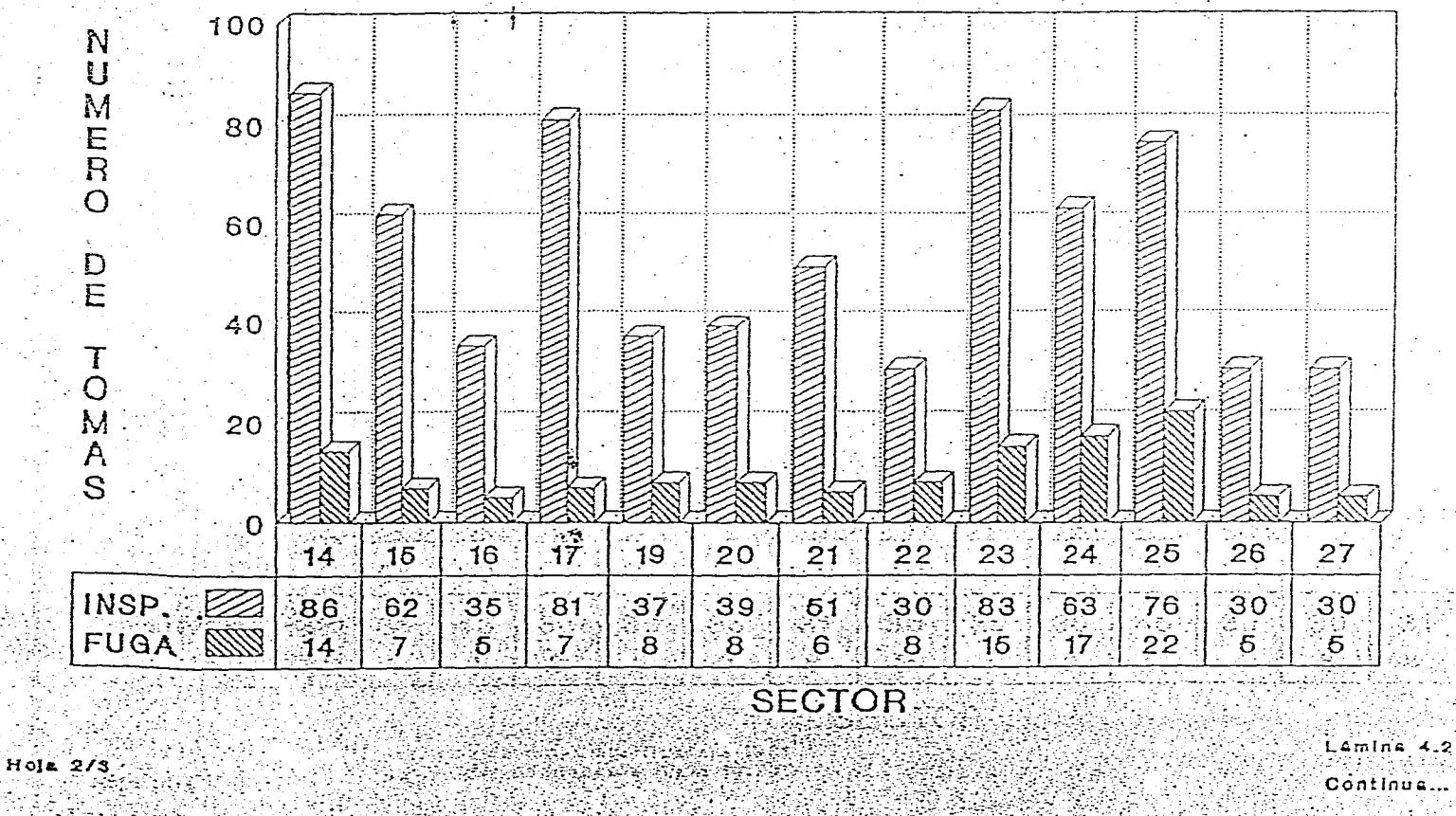

إيجاز والمراوبات

# **INSPECCION DE TOMAS** CON PROBABLE FUGA

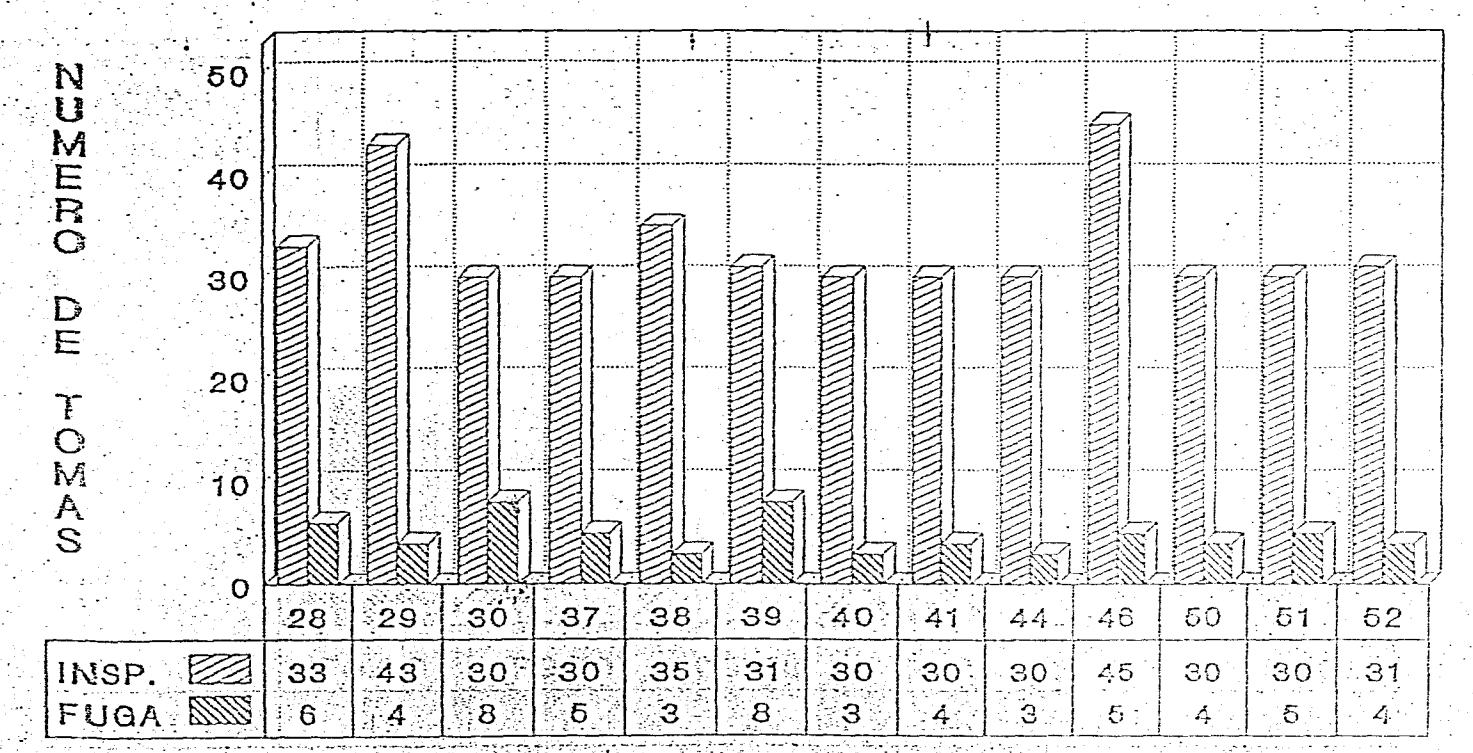

SECTOR

No.total de tomas verificadas: 1901 porcentale de probable fuga: 18.78%

 $Hola.S/S$ 

Lamina 4.8

# 4.1.9. Clasificación de las causas que originan las fugas

La clasificación de las causas que originan las fugas se hizo con base en las encuestas de 750 fugas reparadas y aforadas, obteniéndose los resultados siguientes:

# 4.1.9.1. Tipo de tubería

Por el tipo de material de la tubería de las tomas domiciliarias, es evidente que la mayoría de las fugas ocurrió en tubería de poliducto (206 fugas), el cual representa el 27.47%, siguiéndole las de fierro galvanizado con el 19.87% (149 fugas). Sin embargo el mayor número de fugas se presentan en el medidor con un 45.07% (338 fugas), lo que quiere decir que no interviene el tipo de tubería en este concepto, en la lámina 4.4 se muestra el resumen de esta clasificación.

# 4.1.9.2 Localización de la fuga

La mayoría de las fugas se presentaron en los micromedidores con lo que representa el 45.07% (338 fugas) y en la tubería se presentó el 29.6% (222 fugas), lo cual nos indica que el problema primordial se encuentra en el mantenimiento de los micromedidores. La estadística de este concepto se muestra en la lámina 4.5.

# **4.1.9.3 Tipo** de fuga

El tipo de fuga más común que se presentó en las 750 reparaciones fue por rosca floja en los micromedidores con un 45.07% (338 fugas), siguiendole las fugas por rajadura con un 24.27% (182 fugas), en la lámina 4.6 se ilustra esta clasificación, por medio de un diagrama de barras.

# **4.1.9.4.** Tipo de pavimento

De las 750 fugas reparadas se presentaron 338 en la superficie (micromedidor de la toma) lo cual representa el 45.07% , lo que quiere decir que el tipo de terreno no influyó en estas fugas. El tipo de terreno donde se presentó la mayor parte de las restantes fugas reparadas, fue en terracería con un 15.33% (115 fugas), como se puede observar en la lámina 4.7.

# **4.1.9.5.** Material excavado

En cuanto al material de excavación la ocurrencia se presentó de la siguiente manera en las 750 fugas reparadas, el mayor número corresponde el tipo de material tierra con 225 y en segundo término se encuentra la arena con 168, se puede observar en la lámina 4.8, el comportamiento del tipo de material excavado.

En el cuadro 4.3 se muestra un resumen de las estadísticas de aforos.

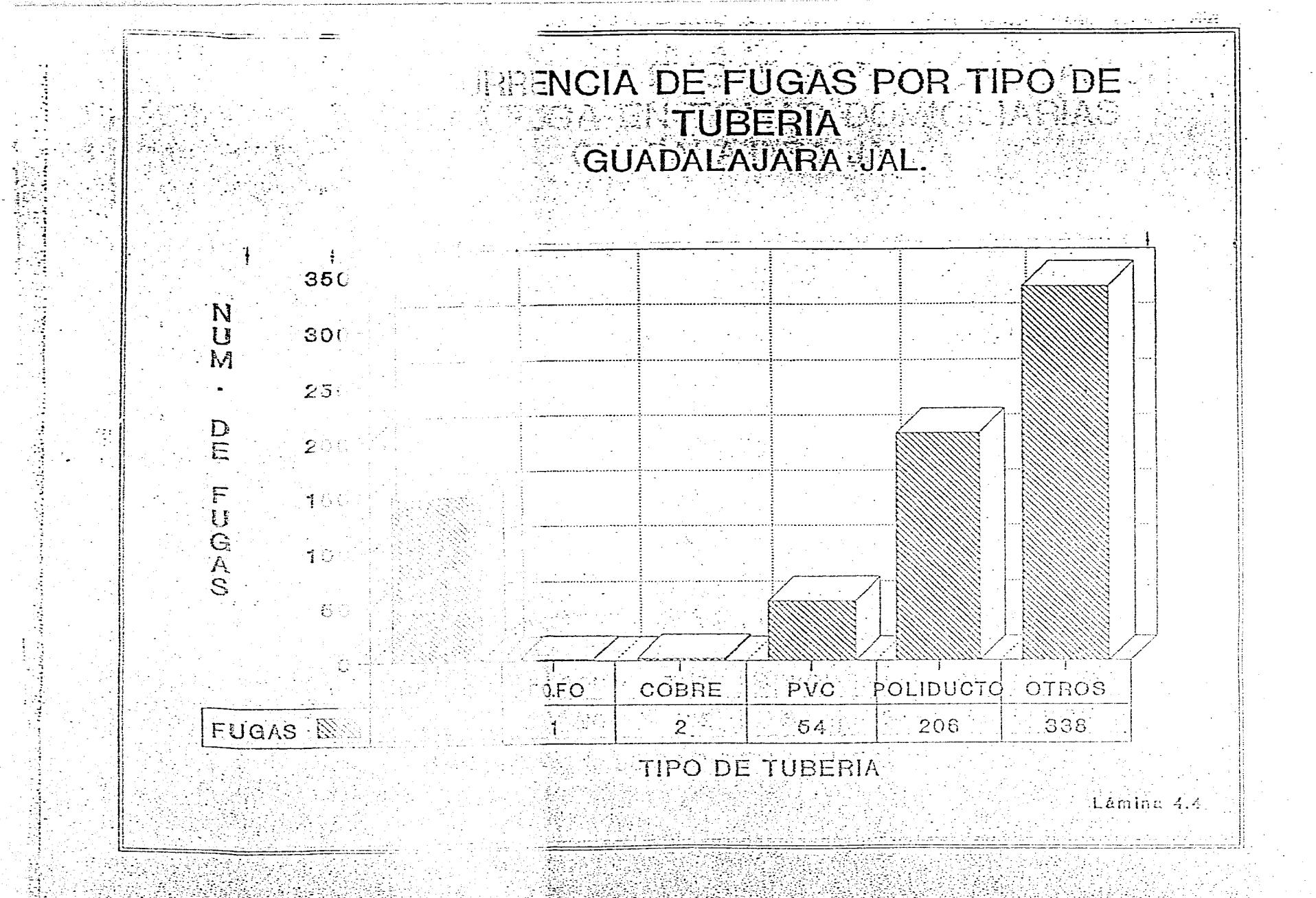

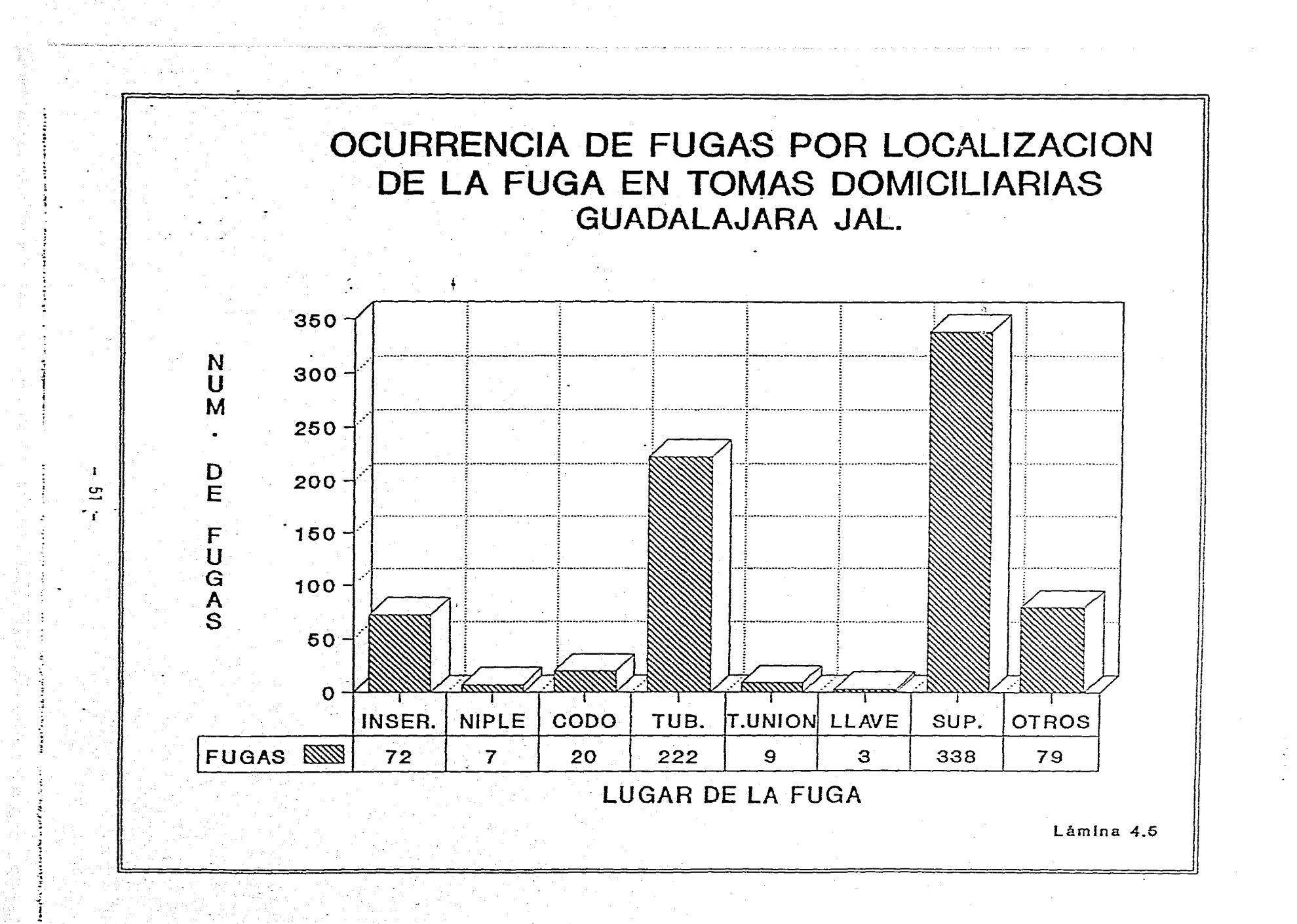

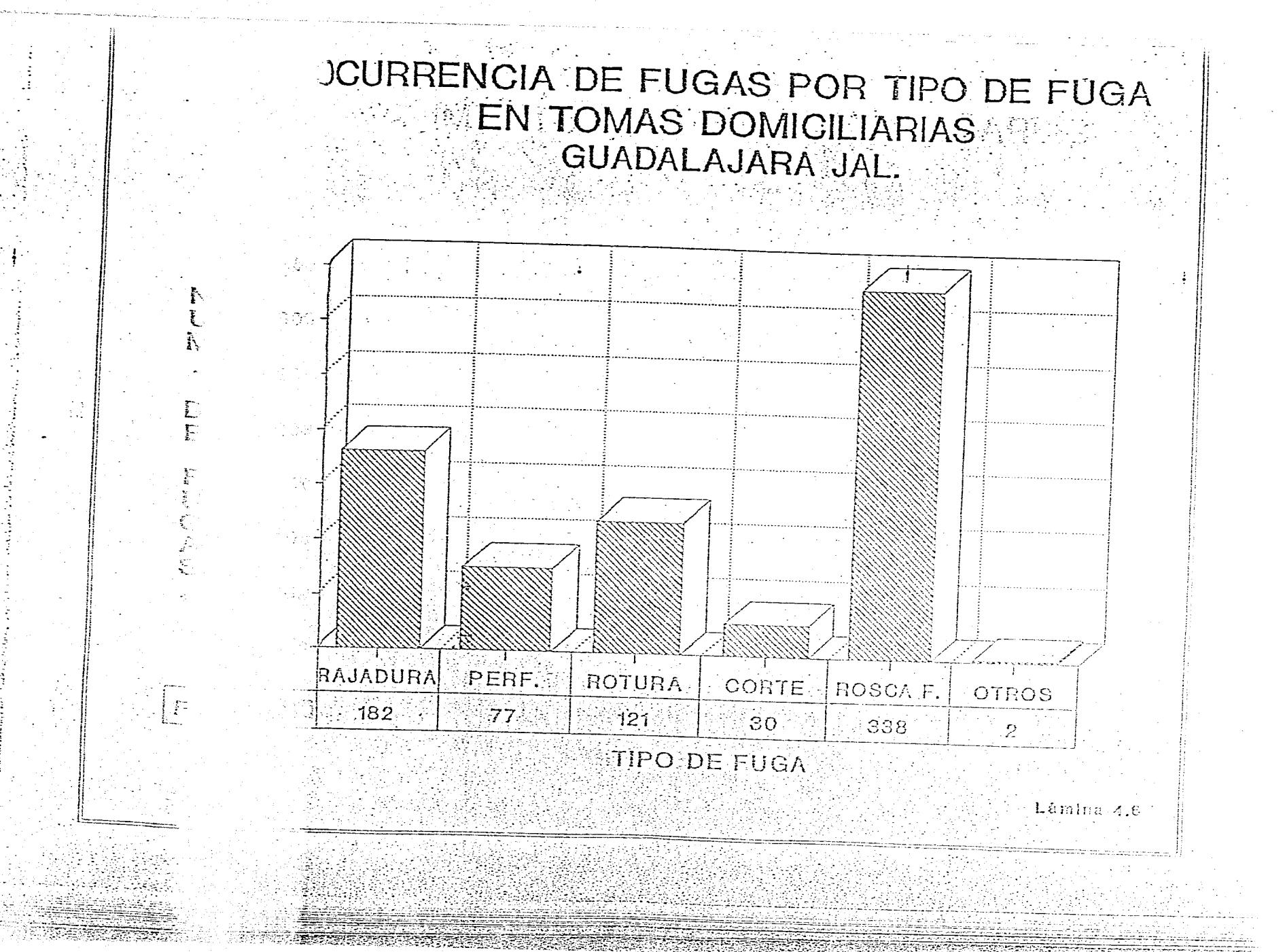

OCURRENCIA DE FUGAS POR TIPO DE PAVIMENTO EN TOMAS DOMICILIARIAS GUADALAJARA JAL.

第二

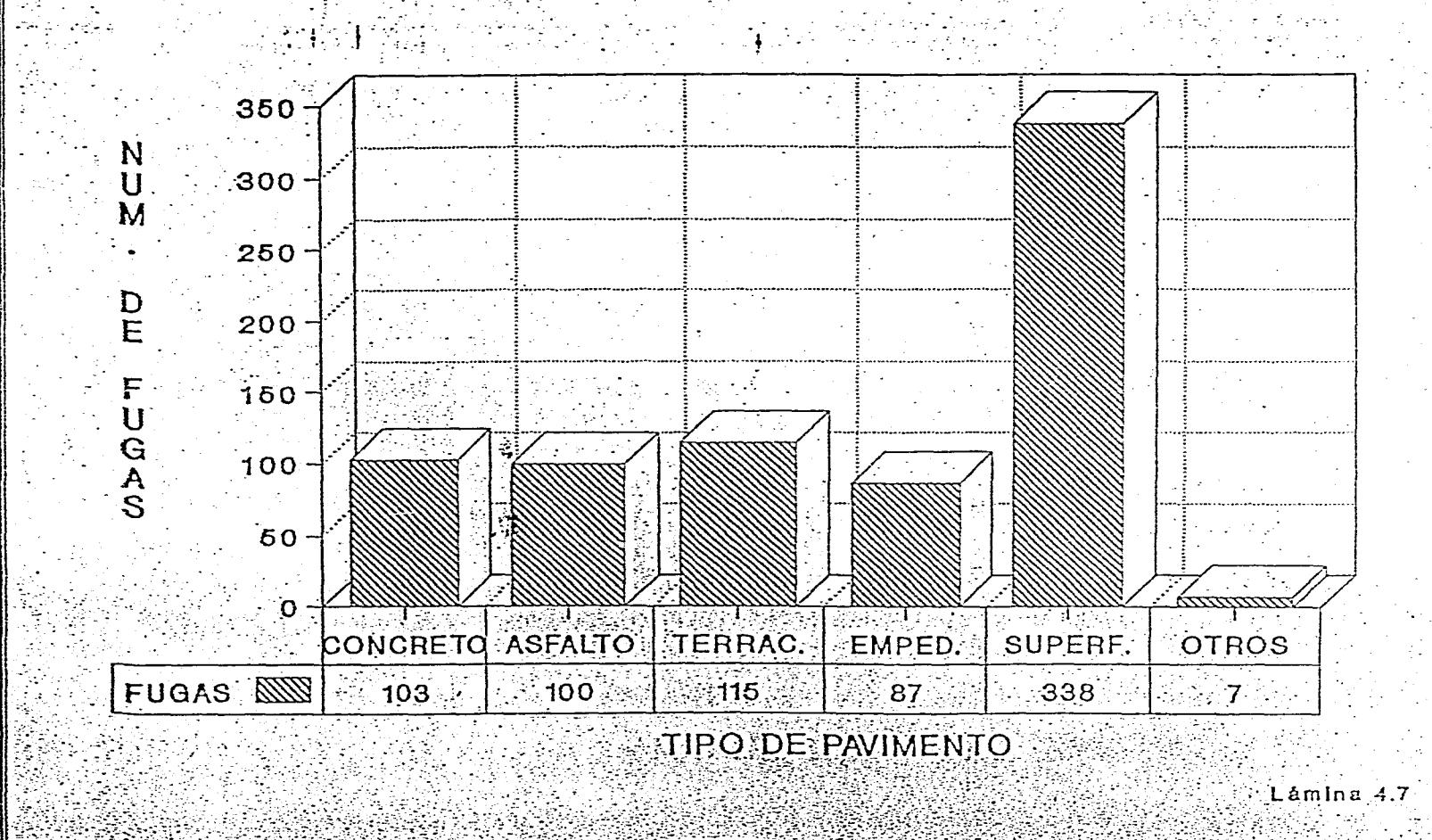

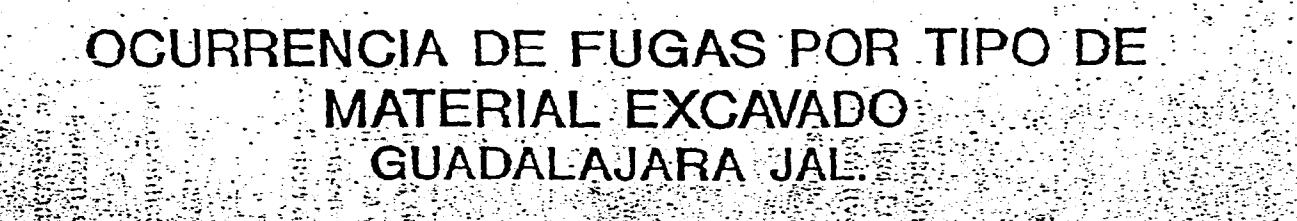

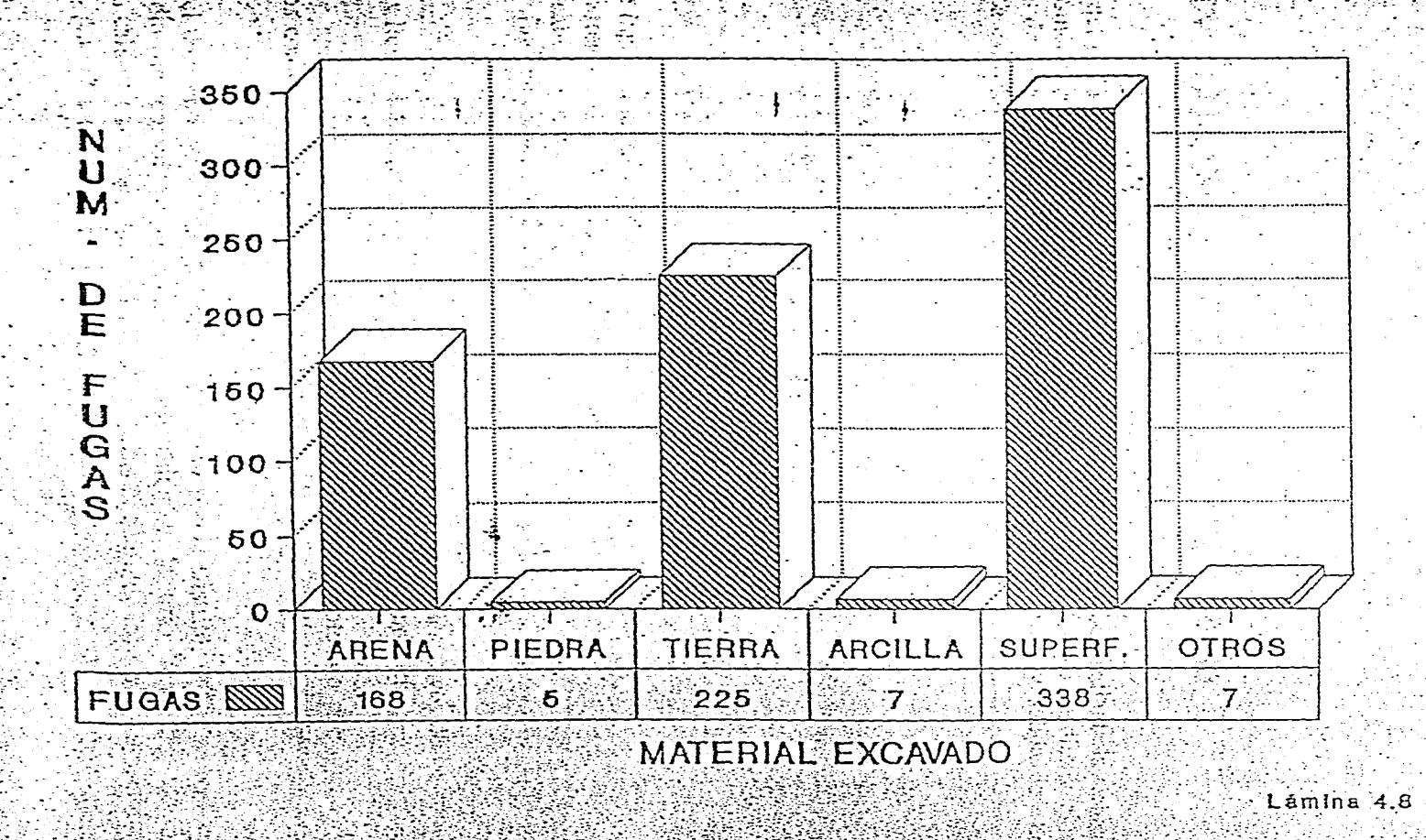

# CUADRO 4.3

**A PARTICA GENERAL DE AFOROS EN TOMAS DOMICILIARIAS**  $\mathcal{M}_{\mathrm{NN}}$  ,  $\mathcal{M}_{\mathrm{NN}}$  ,  $\mathcal{M}_{\mathrm{NN}}$  ,

 $\Delta \sim 10^{11}$ 

 $\hat{\phi}_{\rm{eff}}$ 

 $\sqrt{2}$ 

 $\gamma_{\rm{max}}$ 

2000年4月

deligio

转动式

و <del>موسم د</del>نسه<br>د د د د د د

contactive in 1993 changes by

 $\frac{1}{2}$ 

**CUADALAJARA, JAL.** 

# $\sim 100$  km s  $^{-1}$  M  $_{\odot}$  M  $_{\odot}$

 $\mathcal{L}^{\text{L}}_{\text{M}}$  ,  $\mathcal{L}^{\text{L}}_{\text{M}}$ 

**1974年** 

# STIPO DE FUGA

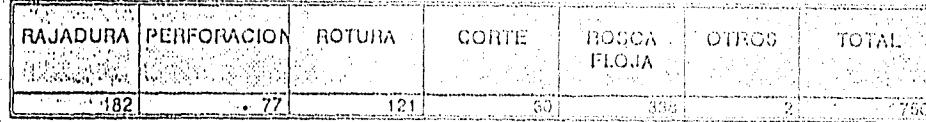

# Angulo Angelio<br>Petro Angelio Po

#### TIPO DE PAVIMENTO  $\mathcal{V}_{\text{H}}$  ,  $\mathcal{V}_{\text{H}}$

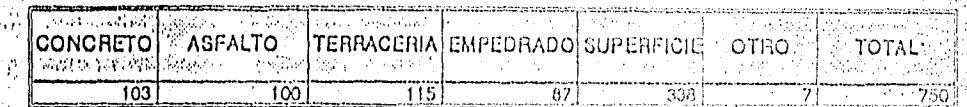

 $\hat{\mathcal{A}}$  $\bar{u}$  $\label{eq:3.1} \frac{1}{2\pi}\int_{0}^{\infty}\frac{1}{\sqrt{2\pi}\sqrt{2\pi}}\,dx$ 

 $\mathbb{Z}^{\mathbb{Z}}$  .

Elimatya (Coro

# MATERIAL DE EXCAVACION

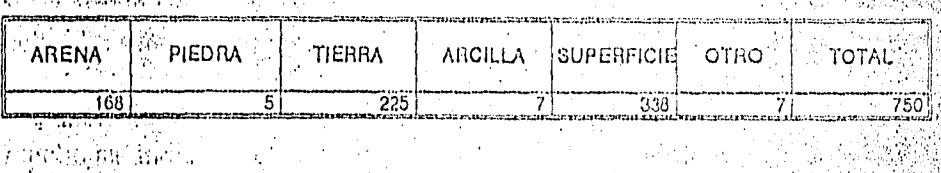

# TIPO DE TUBERIA

ading a Thailin a

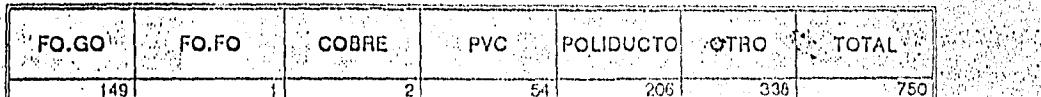

# $\label{eq:2} \frac{d\mathcal{L}_{\text{eff}}}{d\mathcal{L}_{\text{eff}}}\approx\frac{2\pi}{\sqrt{2}}\frac{d\mathcal{L}_{\text{eff}}}{d\mathcal{L}_{\text{eff}}}\approx$ i<br>Core LUGAR DE LA FUGA

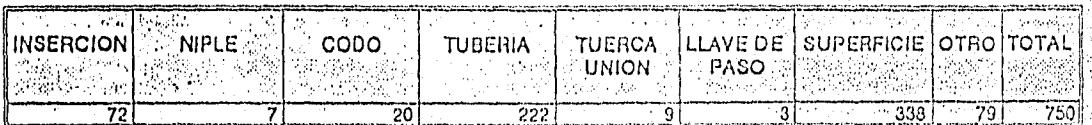

电电压器 的第三  $\label{eq:2} \mathcal{L} \sim 4 \frac{1}{\pi} \frac{1}{\sqrt{2}} \frac{1}{\sqrt{2}} \frac{1}{\sqrt{2}} \, .$ 

بصر وتماله كالإنزاع الدافع وأوابط اوصاحا

 $\mathcal{A} \in \mathcal{A}$  $\mathcal{O}(n^2)$ 

> $\mathcal{E}_1$  is a  $\mathcal{E}_2$  , and

<u> TERLE MARINE DE CAPITALE DE LA POBLICA DE LA POBLICA DE LA POBLICA DE LA POBLICA DE LA POBLICA DE LA POBLICA </u>  $\mathcal{L}_{\text{cyl}}$  is the set of  $\mathcal{L}_{\text{cyl}}$  is the set of  $\mathcal{L}_{\text{cyl}}$ 

# **4.1.9.6. Profundidad inedia**

Al efectuar un promedio de la profundidad a la que se encuentran las tomas domiciliarias donde se presentaron las fugas, se observa que hay alguna variación entre éstas, teniendo un rango de 32 a 140 cm, obteniendo un promedio de 77.3 cm de profundidad de las tomas que presentaron fuga. Se puede intuir que las fugas en su mayoría no son provocadas por la poca profundidad, pero, sin embargo, se debe tener un control, para que se instalen las tomas a 50 cm de profundidad mínima.

# 4.2. Obtención de gastos perdidos por fugas

Procesando la información de los 750 aforos realizados, se obtuvo el gasto medio de fugas en tomas domiciliarias, por zona catastral y para toda la zona metropolitana, basándose en el número de tomas, el porcentaje de probable fuga, el número de tomas aforada y el gasto promedio de las fugas aforadas, todo esto por zona catastral.

El gasto promedio por zona catastral, se puede observar para todas las zonas en el cuadro 4.4, en el cual se pueden apreciar las zonas que tienen el gasto de fuga promedio por toma más elevado son la 46 y la 41 con 0.11274 y 0.07891 lps por torna, respectivamente.

Se aprecia también en este mismo cuadro el promedio de presiones en las tomas domiciliarias, detectandose que en la zona 51 se presenta la presión mas alta, con 2.86 kg/cm2, mientras que la menor presión en la zona 27 con 0.27 kg/cm2.

En el cuadro 4.4 también se muestran los resultados del cálculo del gasto total por fugas en tomas domiciliarias por zona catastral y el total de la zona metropolitana, destacando los siguientes resultados:

Como se observa en las estadísticas correspondientes a las 750 fugas reparadas, es notable que el sector donde fueron aforadas el mayor número de fugas fue el 20 con 106 fugas. Y las zonas catastrales que resultaron con un valor más elevado en los gastos por fugas en tomas domiciliarias son el 9, 23 y 12 con 232.767, 210.784 y 173.286 lps, respectivamente.

El balance de pérdidas por fugas en tomas domiciliarias en la totalidad de la zona metropolitana indica que la pérdida total por este concepto es de 2,843.37 lps, lo cual representa el 28.76% del gasto total suministrado (9,885 lps).

En los planos *'7* y 8 del anexo A, se ilustran los resultados correspondientes a fugas en tomas domicilirias obtenidos en cada una de las zonas catastrales.

#### **4.3. Revisión del tamaño de la muestra**

# **4.3.1. Inspección en tomas domiciliarias**

**El reajuste del tamaño de la muestra para inspección de tomas se efectuó durante el desarrollo y al terminar los trabajos de campo, utilizando la ecuación 4.1. Con los datos del porcentaje de tomas con fuga y el número de tomas por zona catastral, cuadro 4.4, se obtiene el tamaño de la muestra reajustado, que resulta de 190, por debajo de las realizadas (2036 tomas), el cálculo por zona catastral se muestra en el cuadro 4.5.** 

**La distribución de los trabajos de campo se fue reajustando durante el desarrollo de los mismos, teniendo finalmente el mostrado en el cuadro 4.2** 

# **4.3.2. Aforo de fugas**

**La revisión del tamaño de la muestra de aforo de fugas, se realizó conforme se obtuvieron los gastos de fugas en tomas domiciliarias, se procedió a evaluar el tamaño de la muestra para aforo de fugas utilizando las siguientes expresiones:** 

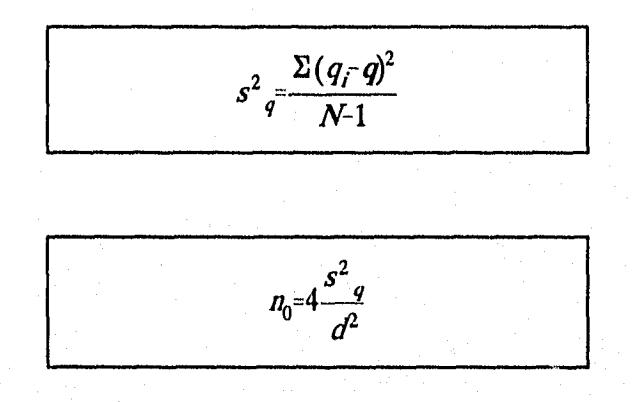

## **Donde:**

**qigasto de cada una de las fugas aforadas, en lps.** 

**q gasto medio de la muestra de fugas recopilada en campo, en lps** 

- **N número de fugas aforadas**
- **d error en la estimación, de 33%**

**notamaño de la muestra de fugas por aforar** 

**En las primeras revisiones del tamaño de la muestra para aforo de fugas, es decir, las llevadas a cabo durante el desarrollo de los trabajos de campo, resultaban inicialmente tamaños de muestra elevados, sin embargo, a medida que avanzaba el trabajo e incrementaba el volumen de información, este disminuyó hacia el valor finalmente obtenido,** 

# CUADRO 4.4

55

# GASTO TOTAL DE FUGAS EN TOMAS DOMICILIARIAS<br>EN LA ZONA CONURBADA DE LA CIUDAD DE GUADALAJARA, JAL.

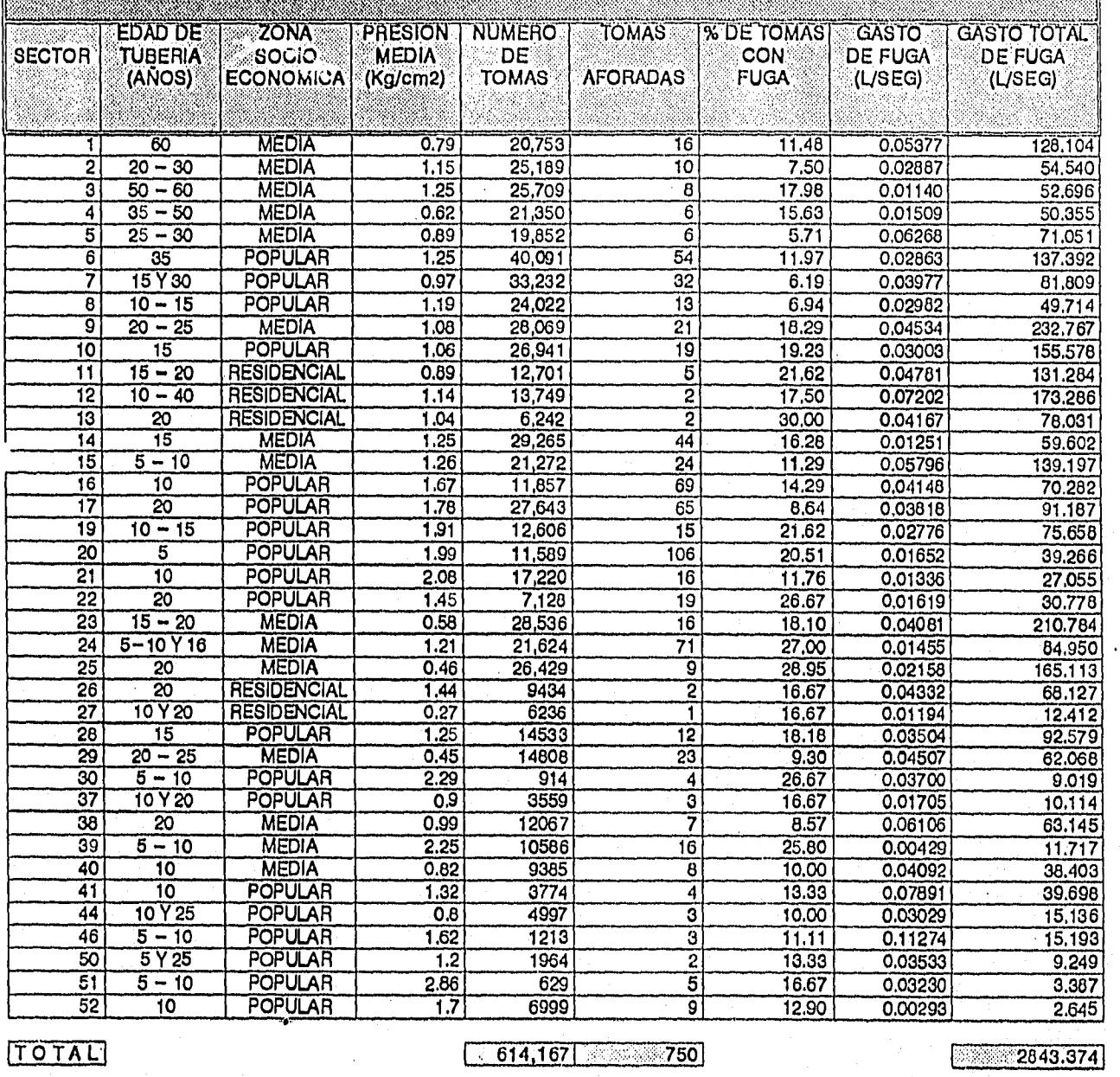

TOTAL<sup>T</sup>

 $2843.374$ 

# $no = [(1.96) 22 / (N * (5) 2)] * SUM Ci$

#### Ni \* Pi (100 - Pi)  $Ci =$

 $\mathcal{L}(\mathcal{G})$ 

#### no (TAMANO DE LA MUESTRA) = 190 TOMAS

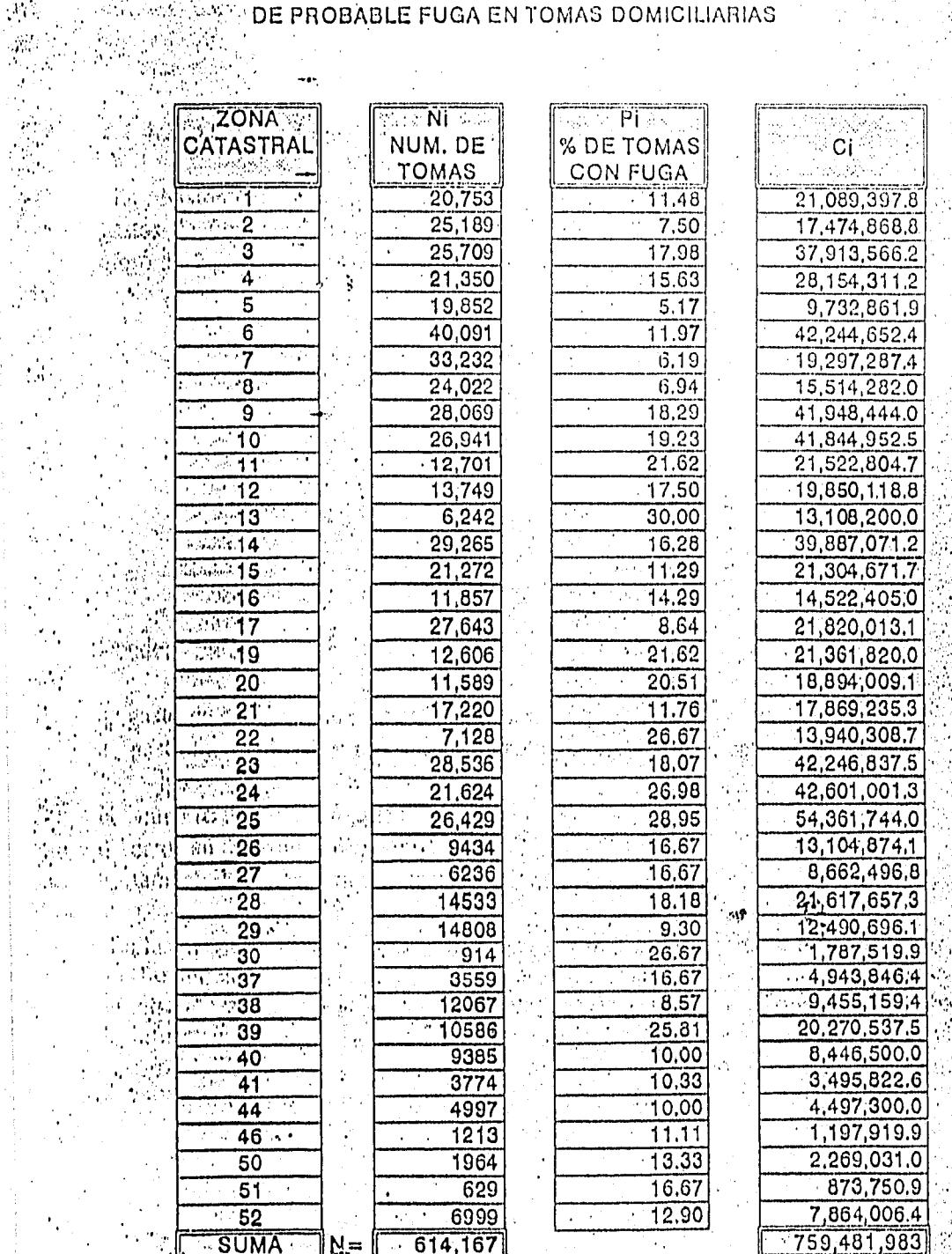

# **A MARINE TRANSION DEL TAMAÑO DE LA MUESTRA DE INSPECCION DE LA MUESTRA DE INSPECCION DE LA MUESTRA DE INSPECCION DE LA MUESTRA DE INSPECCION DE LA MUESTRA DE INSPECCION DE LA MUESTRA DE INSPECCION DE LA MUESTRA DE LA MUES**

CUADHO 4.5

ायोगकर्जि astrik (1989)<br>Voqealar

> 756  $\sqrt{3}$  ,  $\sqrt{3}$

وفيد

es decir, un tamaño de muestra de 730 aforos, lo cual representa un número inferior al efectuado en campo, que fue de 750 muestras. La tabla de cálculo se muestra a detalle en el cuadro 4.6.

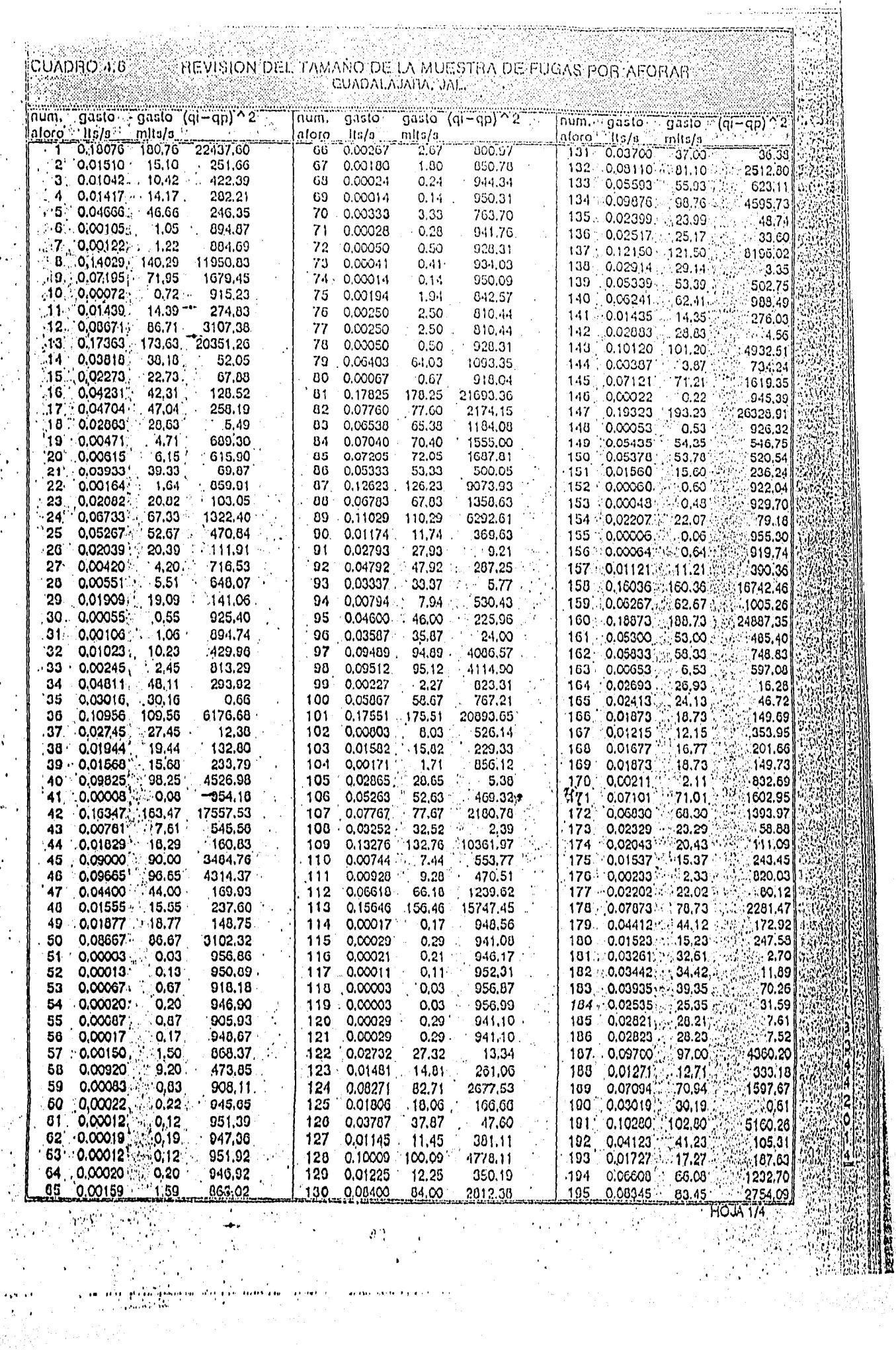

 $\sim$   $\sim$ 

 $\boldsymbol{\zeta}$ 

 $\ddot{\cdot}$ 

 $\bar{\beta}$  $\hat{\gamma}$ 

iska<br>Bol

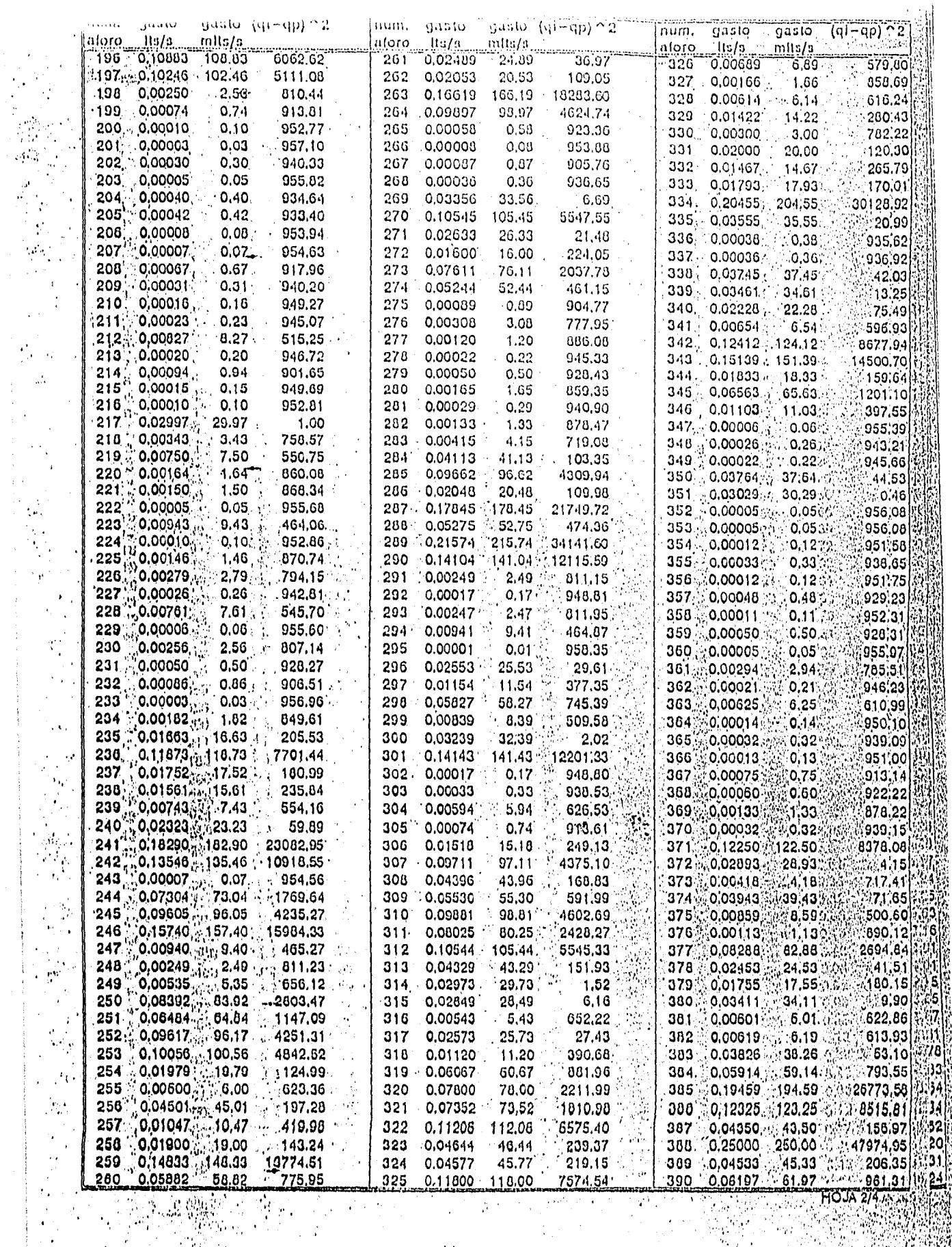

 $\sim 20\, \mu m$ 

er erreppen

 $\frac{1}{2}$ 

ÿ

 $\Omega_{\rm c}$ 

an Angel Bangkama ang ini

 $\ddot{\phantom{1}}$ 

 $\sim 10$ 

 $\mathbf{w}^{k+1} \in \mathbb{R}^{n \times q}$ 

 $\alpha$   $\alpha$ 

an de<br>Bar

 $\frac{1}{4}$ 

 $\begin{aligned} \frac{d^2y}{dx^2} &\leq 0. \end{aligned}$ 

tal.<br>Roj

 $\ddot{\cdot}$ 

 $\frac{1}{2}$  $\frac{1}{2}$ 

 $\ddot{\phantom{0}}$  $\frac{1}{2}$  $\begin{array}{c} \mathcal{F}_\bullet \\ \mathcal{F}_\bullet \\ \mathcal{F}_\bullet \end{array}$ 

 $\frac{d}{d\omega} \frac{d\omega}{d\omega}$ 

÷,

 $\epsilon$  .

þ,  $\mathcal{O}$ 

ari () rozie pirp

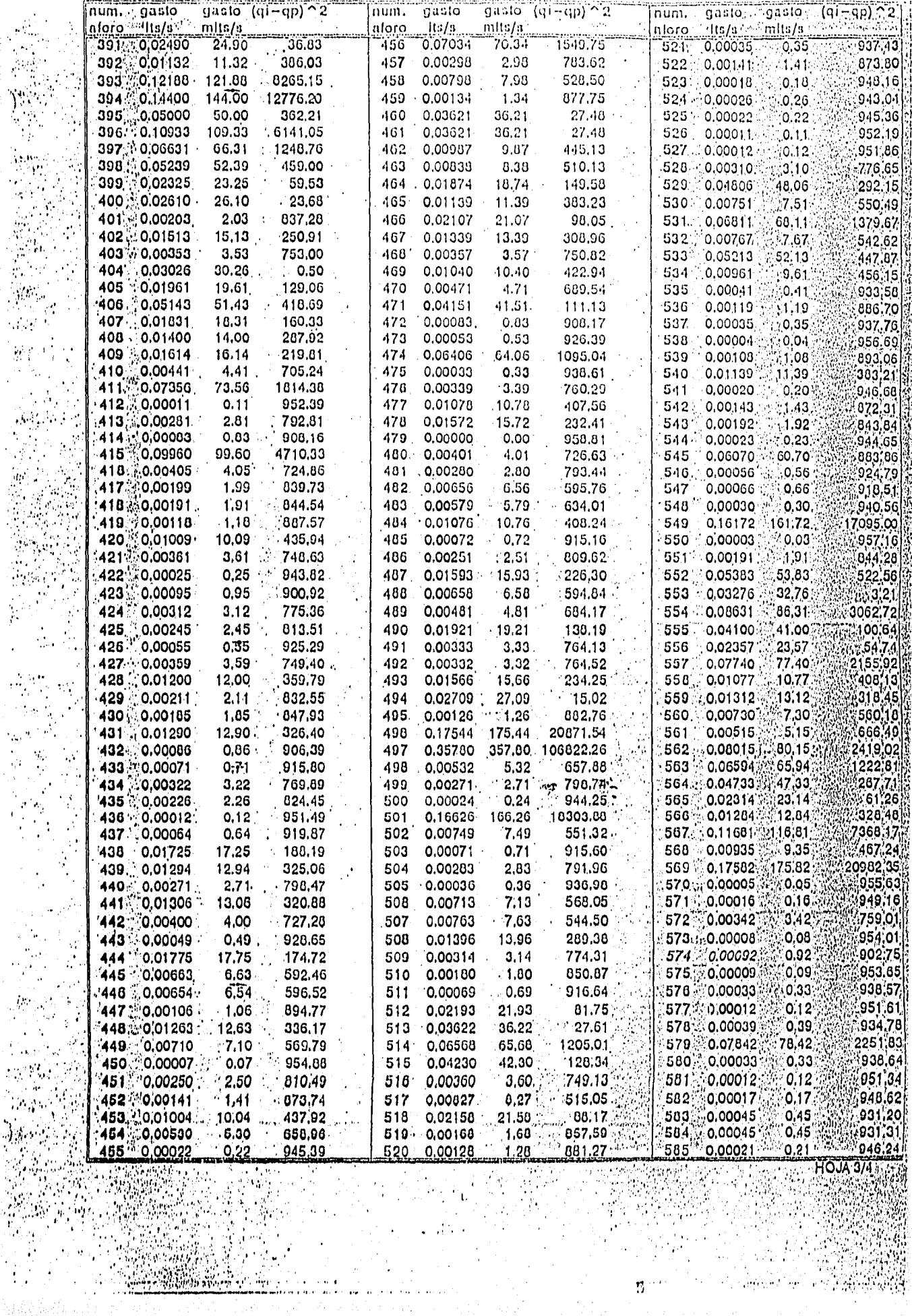

解析

Vikip

e na Ur<br>Service

 $\frac{1}{2}$ 

المواردة والمعر

 $\bar{\phi}$ 

**Einhi si**'s

 $\overline{\mathfrak{B}}^{(\alpha,\nu)}$ 

 $\sim 1$ 

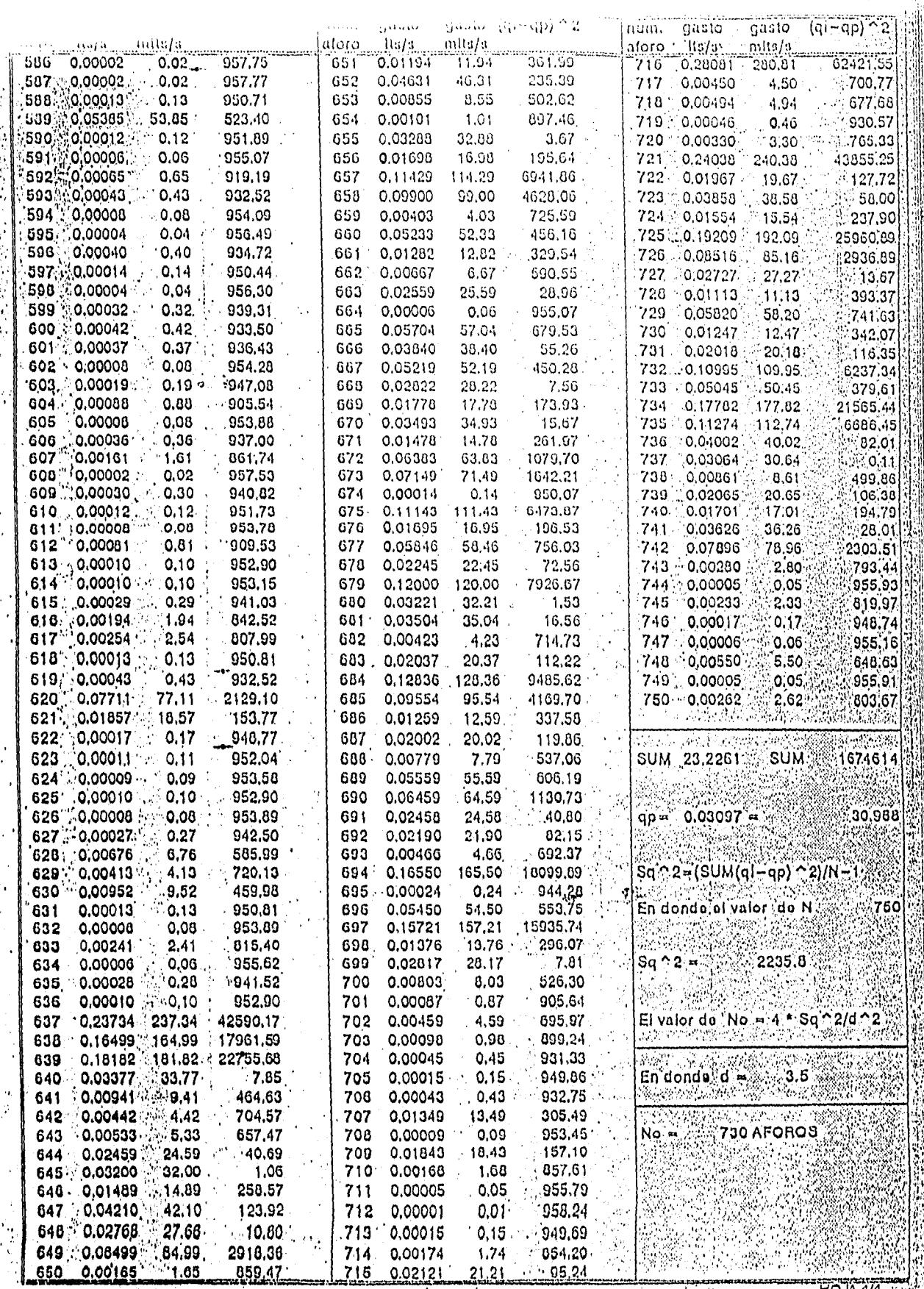

ğ,

an diaran<br>Manazarta

**特别要求** 

ia<br>Ma

ka maarada iyo dhaca mada ah ay markadkii<br>San Amerikada iyo dhacaala iyo dhacaala iyo dhacaala  $\label{eq:2} \mathcal{L}_{\alpha} \leq \sqrt{2\pi^2\mathcal{N}} \leq \sqrt{2\pi^2\mathcal{N}} \, ,$ 

 $\label{eq:2} \frac{1}{\sqrt{2\pi}}\sum_{\substack{\mathbf{q} \in \mathbb{Z}^3\\ \mathbf{q} \in \mathbb{Z}^3\\ \mathbf{q} \in \mathbb{Z}^3}} \frac{1}{\sqrt{2\pi}}\sum_{\substack{\mathbf{q} \in \mathbb{Z}^3\\ \mathbf{q} \in \mathbb{Z}^3\\ \mathbf{q} \in \mathbb{Z}^3}} \frac{1}{\sqrt{2\pi}}\sum_{\substack{\mathbf{q} \in \mathbb{Z}^3\\ \mathbf{q} \in \mathbb{Z}^3\\ \mathbf{q} \in \mathbb{Z}^3}} \frac{1}{\$ 

 $\bullet$ 

 $\hat{\vec{r}}$ 

# 5. EVALUACION DE FUGAS EN LA RED

La evaluación del gasto por fugas en la red de distribución se lleva a cabo mediante la técnica de Distritos Pitométricos (DPs), la cual consiste en aislar sectores del sistema de distribución con el objetivo de efectuar un balance entre las componentes de entrada y salida de este microsistema. La expresión básica del balance es:

$$
V_{\hat{\mu}} = CT - VC - V_{\hat{\mu}}
$$
\n(5.1)

donde :

Vfr volumen de fugas en la red CT volumen entregado al Distrito Pitométrico VC volumen real consumido en el DP Vfd volumen de fuga en tomas domiciliarias en el DP.

Para efectuar este cálculo se establecieron 9 DPs, los cuales son representativos de las zonas socioeconómicas Residencial, Media y Popular y las zonas Comercial e Industrial.

El volumen de agua entregado al Distrito Pitométrico, CT, es el obtenido por medio de aforos realizados con equipo de pitometría y registradores de gasto continuo, durante 24 hrs, en 7 días.

Para conocer el consumo per-cápita y el total consumido por el Distrito, (VC), se requirió hacer un estudio de consumos, mediante la instalación y lecturas semanales de 30 micromedidores calibrados en cada uno, además de realizar el censo de las viviendas incluidas en cada distrito, para conocer el índice de hacinamiento real.

El gasto por fugas en tomas domiciliarias,  $(V_{td})$ , se obtiene mediante el producto del porcentaje de tomas con fuga, el gasto promedio de fuga por toma de la zona catastral en donde se ubica el DP y el número de tomas que integra la misma.

5.1. Trabajos preliminares.

5.1.1. Información básica.

ik na katiki s

Para la selección y puesta en operación de cada uno de los DPs, se requirió de

1.- El plano general de la red de tuberías para poder determinar, por medio de este, las

factibilidades de seccionamiento en cada uno de los distritos. Para elegirlos se requirió del procesamiento de la siguiente información para determinar las condiciones homogéneas en cada uno. El plano general de la red se clasificó por tipo de tubería, el cual no causó ningún problema desde este punto de vista, ya que, en su mayoría se compone de asbesto-cemento, esta distribución de la red por tipo de tubería se ilustra en el plano 5 del anexo A.

Para clasificar el plano general de la red de tubería por edad, primero fue proporcionado un listado de las fechas de instalación de la red por colonias, las cuales se plasmaron en un plano hasta observarse zonas de igual antiguedad, este se ilustra en el plano 6 del anexo A.

- 2.- El uso del suelo, el cual nos permite identificar a que clase socioeconómica pertenece cada distrito (Residencial, Media y Popular) y comerciales e industriales, para dar seguimiento al estudio según sea su nivel económico; en el plano 3 del anexo A, se observa esta clasificación de la Zona Metropolitana.
- 3.- Para determinar el régimen de presión homogénea de cada uno de estos distritos, se realizó un sondéo de presiones en distintos puntos, en la llave de jardín de las viviendas con un manómetro tipo Bourdon.
- 4.- La instalación de los 30 micromedidores, con objeto de conocer los consumos reales de los usuarios, a través de lecturas semanales en los mismos.
- 5.- La disponibilidad del equipo de pitometría, para realizar el aforo en la tubería de suministro al distrito y conocer el consumo real.

Para conocer la población total correspondiente a cada DP, se realizó un censo en todos y cada uno de los domicilios de este, obteniendo un promedio de habitantes por toma, para después extrapolarlo al total de tomas que se encuentran dentro del mismo y así obtener el total de habitantes.

**5.1.2.** Selección y diseño de Distritos Pitométricos

Tomando como base la información técnica proporcionada por el Organismo Operador, y realizando recorridos de 15 Distritos Pitométricos elegidos preliminarmente, se seleccionaron 9 definitivos, los cuales cumplieron las características tanto socioeconómicas y factibilidad de aislarse por medio de válvulas limítrofes; en el plano 9 del anexo A, se ilustra la ubicación de estos 9 distritos definitivos en la ZMG.

Los elementos escenciales que se consideraron para la elección de los Distritos Pitométricos son los siguientes: Características del uso de suelo, doméstico (Residencial, Media y Popular), Comercial e Industrial. La presión en el Distrito debe ser aproximadamente la

misma (régimen de presión constante), para lo cual en la mayoría de éstos se seccionaron mediante obstrucciones en las válvulas denominados "comales", los cuales son porciones de lámina adaptadas a las bridas de las válvulas, con lo que se asegura el seccionamiento de la red. Asimismo se identifica en un plano de la ciudad, tanto el sentido del flujo, la ubicación de las válvulas limítrofes y las características de la red.

Las actividades necesarias para la instalación de los equipos de medición y sus aforos, así como sus principales características y los correspondientes problemas, que se suscitaron se describen a continuación, para cada uno de los Distritos Pitométricos.

# **5.1.2.1.DISTRITOS PITOMETRICOS CLASE RESIDENCIAL**

**Distrito "4-Z"** 

Este Circuito se encuentra enclavado en la colonia Conjunto Patria, en el Municipio de Zapopan. La estación de medición de este distrito se localiza en la esquina formada por las calles de M. Avila Camacho y Lábaro Patrio (ver plano 10 del anexo A).

La tubería de alimentación al distrito es de asbesto-cemento de 4" de diámetro nominal.

Comprendiendo 1565 m de red de distribución con 1310 m de tubería de 4" y 255 m de 3".

Los datos obtenidos mediante el censo realizado en este Distrito fueron los siguientes:

647 hab/DP

4.89 hab/toma

Distrito "10-H"

Este distrito se encuentra limitado por las calles Av. A. López Mateos, Hernán Cortéz, Av. México y Nelson, en la colonia Vallarta del sector Hidalgo. La estación de medición de este distrito se encuentra ubicada , en Av. México sobre camellón entre Juana de Arco y Napoleón (ver plano 11 del anexo A).

La tubería de alimentación al distrito es de asbesto-cemento de 8" de diámetro nominal, con 5392 m de red de distribución de los cuales 3426 m son de 4" y 1966 m de 6".

Los datos obtenidos mediante el censo realizado en este Distrito fueron los siguientes:

1,989 hab/DP

# 5.08 hab/toma

# Distrito "23-H"

Este distrito se encuentra limitado por las calles Av. Plan de San Luis, Ignacio Ramírez y Calz. Circunvalación Providencia, en la colonia Country Chapultepec del sector Hidalgo. La estación de medición de este distrito se encuentra ubicada en la esquina formada por las calles de Plan de San Luis y Andrés Terán (ver plano 12 del anexo A) .

La tubería de alimentación al distrito es de asbesto-cemento, de 4" de diámetro nominal. con 5566 m de red de distribución de los cuales 5101 m son de 4" y 465 m de 6".

Los datos obtenidos mediante el censo realizado en este distrito fueron los siguientes:

# 2,206 hab/DP

3.96 hab/toma

# 5.1.2.2. DISTRITOS PITOMETRICOS ZONA MEDIA

Distrito "19-H"

Este distrito se encuentra limitado por las calles Juan de Dios Robledo, Sebastian Allende, Juan Subaran y Circunvalación Div. del Norte, en la colonia Jardínes Alcalde del sector Hidalgo. La estación de medición de este distrito se encuentra ubicada en la calle de A. González entre Ramos Praslow y Circunvalación Div. del Norte. Teniendo tubería de alimentación de asbesto-cemento y 4" de diámetro nominal y longitud de la red de distribución de 2250 in de tubería de 4" en su totalidad (ver plano 13 del anexo A).

Los datos obtenidos mediante el censo realizado en este Distrito se muestran a continuación:

1,768 hab/DP

4.99 hab/toma

Distrito "11-R"

Este distrito se encuentra limitado por las calles Nicolas Hornelas, Alfaro y Piña, Rio Nilo, Diego Duran , H. Mvarado Tezozóinoc y López de Camara, en la colonia Jardínes de la Paz del sector Reforma. La estación de medición de este distrito se encuentra ubicada en la esquina formada por las calles de Luis Alfaro y Piña esquina con Fray N. Hornelas. Teniendo tubería de alimentación de asbesto-cemento y 4" de diámetro nominal y longitud

de la red de distribución de 2720 m de tubería de 4" en su totalidad (ver plano 14 del anexo A).

Los datos obtenidos mediante el censo realizado en este distrito se muestran a continuación:

1,447 hab/DP

4.1 hab/toma

# 5.1.23. DISTRITOS PITOMETRICOS ZONA POPULAR

Distrito "5-L"

Este distrito se encuentra limitado por las calles Belisario Domínguez, Paseo Bohemio y Mesa Central, en la colonia Belisario Domínguez del sector Libertad. La estación de medición de este distrito se encuentra ubicada en la esquina formada por las calles de Belisario Domínguez y Paseo Bohemio. Teniendo tubería de alimentación de asbesto-cemento y 6" de diámetro nominal y longitud de la red de distribución de 4310 ni de tubería, de los cuales 1750 m son de 3", 2140 ni de 4" y 420 in de 6" (ver plano 15 del anexo A)'.

Los datos obtenidos mediante el censo realizado en este distrito se muestran a continuación:

4,114 hab/DP

5.1 hab/toma

Distrito "RN"

Este distrito se encuentra limitado por las calles Martín González, Rafael de la Vega, Manuel M. Lombardini y Daniel Larios Cárdenas, en la colonia Rancho Nuevo del sector Hidalgo. La estación de medición de este distrito se encuentra ubicada en la esquina formada por las calles de Martín González y Mariano Balleza. Teniendo tubería de alimentación de asbesto-cemento y 4" de diámetro nominal y longitud de la red de distribución de 1612 m de tubería, de los cuales 1248 m son de 4", 180 m de 6" y 174 in de 8" (ver plano 16 del anexo A),

Los datos obtenidos mediante el censo realizado en este distrito se muestran a continuación:

28

1,740 hab/DP

5.65 hab/toma

#### 5.1.2.4. DISTRITO PITOMETRICO ZONA COMERCIAL

# DISTRITO "I-J"

Este Distrito se encuentra limitado por las calles Colon, E. González. Martínez, Prisciliano Sánchez y Av. Juárez, en la colonia Americana del sector Juárez. La estación de medición de este distrito se encuentra ubicada en la esquina formada por las calles de Ocampo y Francisco I. Madero. Teniendo tubería de alimentación de Fo.Fo. con 4" de diámetro nominal y longitud de la red de distribución de 3530 m de tubería, de los cuales 3030 m son de 4" y 500 m de 12" (ver plano 17 del anexo A).

Los datos obtenidos mediante el censo realizado en este Distrito se muestran a continuación:

154 tomas/DP

# 5.1.2.5. DISTRITO PITOMETRICO ZONA INDUSTRIAL

# DISTRITO "19-J"

Este distrito se encuentra limitado por las calles 22, Lázaro Cárdenas, calle 7 y calle10 en la colonia Industrial del sector Juárez. La estación de medición de este distrito se encuentra ubicada en la esquina formada por las calles de 22 y 5. Se instala equipo de medición sobre línea de 8" de diámetro nominal de A-C y longitud de la red de distribución de 6080 m de tubería, de los cuales 1800 m son de 4", 1800`m de 6" y 2480 m de 8" (ver plano 18 del anexo A).

Los datos obtenidos mediante el censo realizado en este distrito se muestran a continuación:

80 tomas/DP

# **5.2. Trabajos de Campo**

**5.2.1.Sondcos de Presión en los Distritos Pitométricos** 

Los sondeos de presión en los DPs se efectuaron para definir las zonas de abastecimiento homogéneas y puntos críticos de presión en el interior de los mismos. Para desarrollar esta etapa se tomaron una serie de medidas de presión en las llaves de jardín de las viviendas con un manómetro tipo Bourdon, comprobando la homogenidad de las mismas ya que los DPs se abastecen de una sola línea de alimentación y el terreno es relativamente uniforme.

# 5.2.2. Inspección de válvulas limítrofes

Para tener una mejor apreciación de la red de agua potable y del funcionamiento de las válvulas limítrofes, el personal del Organismo Operador realizó un levantamiento físico de todas las cajas de válvulas existentes en la red *de* agua potable de cada DP, teniendo que localizar y desazolvar varias de las cajas para poder manipularlas, en algunas ocasiones se les dió mantenimiento a dichas válvulas o en su defecto se instalaron nuevas, tal es el caso del Distrito 1-J y, el 19-J en donde se instaló una de 20", para tener un mejor control del seccionamiento del mismo, en el resto de los distritos el seccionamiento no se realizó por medio de válvulas limítrofes, dado que no se tenía conocimiento exacto de su funcionamiento, para optimizar el tiempo de instalación del equipo de pitometría, en vez de cambiar las válvulas limítrofes, se optó por instalar obstrucciones (comales).

# 5.2.3. Verificación del Aislamiento de los Distritos Pitométricos

El aislamiento de los distritos pitométricos en algunos cruceros consistió en su taponamiento, mediante colocación de piezas de lámina calibre 18, denominados "COMALES", con este tipo de implantaciones se asegura la obstrucción del flujo hidráulico, en otros casos las válvulas limítrofes se ajustaron para que la compuerta pudiera realizar su buen funcionamiento, posteriormente se procedio a realizar una prueba de cierre del distrito, la cual consiste en tomar la presión en puntos diversos del distrito, de preferencia en los más alejados de la alimentación, posteriormente cerrar la única entrada de alimentación, volviendo a tomar la presión en los sitios antes mencionados, asegurandose que la presión disminuya notablemente hasta registrar una presión nula, al cabo de un tiempo razonable. Cuando en el interior del distrito se encontraban válvulas contraincendio se abrian hasta que la tubería quedara vacía.

#### **5.2.4.Instalación de Micromedidores Domiciliarios**

**Dentro** de cada distrito se instalaron 30 micromedidores nuevos, eligiendo su ubicación aleatoriamente, siempre y cuando se localizaran dentro del mismo. A estos medidores se les tomó una lectura semanalmente, además de realizar el censo de cada una de las viviendas incluidas dentro del distrito. De esta manera se obtuvo el consumo real de cada uno de los domicilios, con objeto de definirlos por clase socioeconómica para extrapolar posteriormente al total de cada zona catastral.

#### 5.3. Medición **global del consumo**

Una vez localizada la tubería de alimentación al Distrito Pitométrico se procedió a colocar una válvula de inserción de 1" por medio de una máquina insercionadora "MUELLER", en la cual se apoya el equipo de pitometría para hacer el aforo instantáneo del gasto que pasa por la tubería.

Se describe a continuación el procedimiento para realizar el cálculo para cada distrito, considerando los factores de corrección asociados a cada estación pitométrica:

 $Q = F_V C_0 C_V A V_c$ 

Donde:

Q gasto, en  $m^3/s$ 

 $F<sub>v</sub>$  factor de velocidad

 $C_0$  factor de corrección del diámetro (diám. real/diám. nominal) C<sub>i</sub> corrección por intrusión de la valvula de inserción (tablas,

del manual de aforo con tubo pitot)

C<sub>p</sub> corrección por obstrucción del pitot (tablas del manual de aforo con tubo pitot)

A área nominal de la tubería

V, velocidad central (m/s)

 $V_c = \sqrt{2gh(d-1)}$ 

g aceleración de la gravedad (9.81 m/s2) h diferencia de presión marcada en el manómetro diferencial d densidad del líquido manométrico.

Se hizo la medición del consumo cada 15 minutos y global de cada uno de los Distritos Pitométrico, durante las 24 horas de 7 dias .

Se muestra de la lámina 5.1 a la 5.9, la variación del consumo durante los 7 días en cada uno de los distritos pitométricos. Destacando en el distrito 194, que la variación del consumo casi permanece similar al consumo promedio, esto debido a que el consumo de éste es continuo durante las 24 hrs.

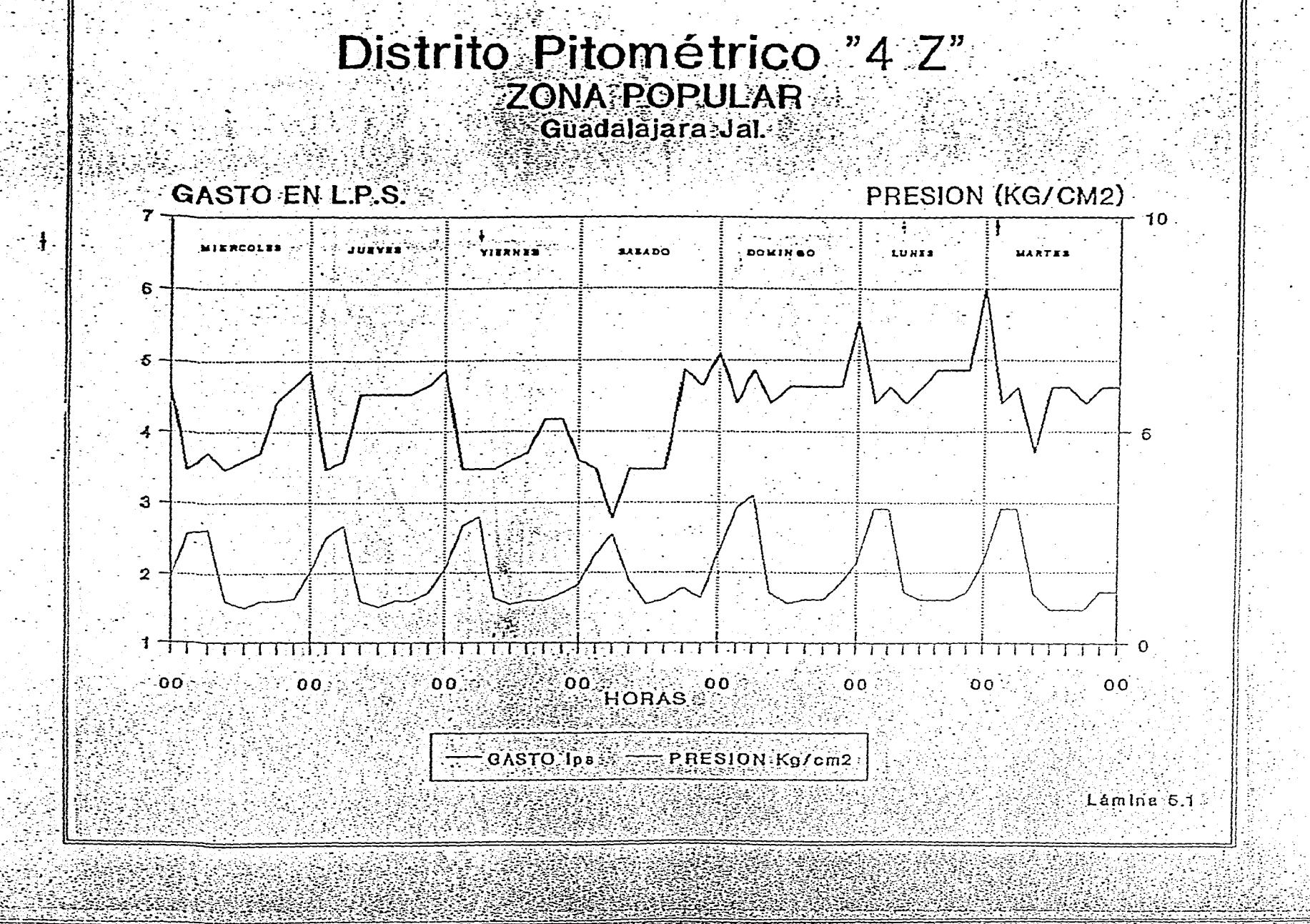

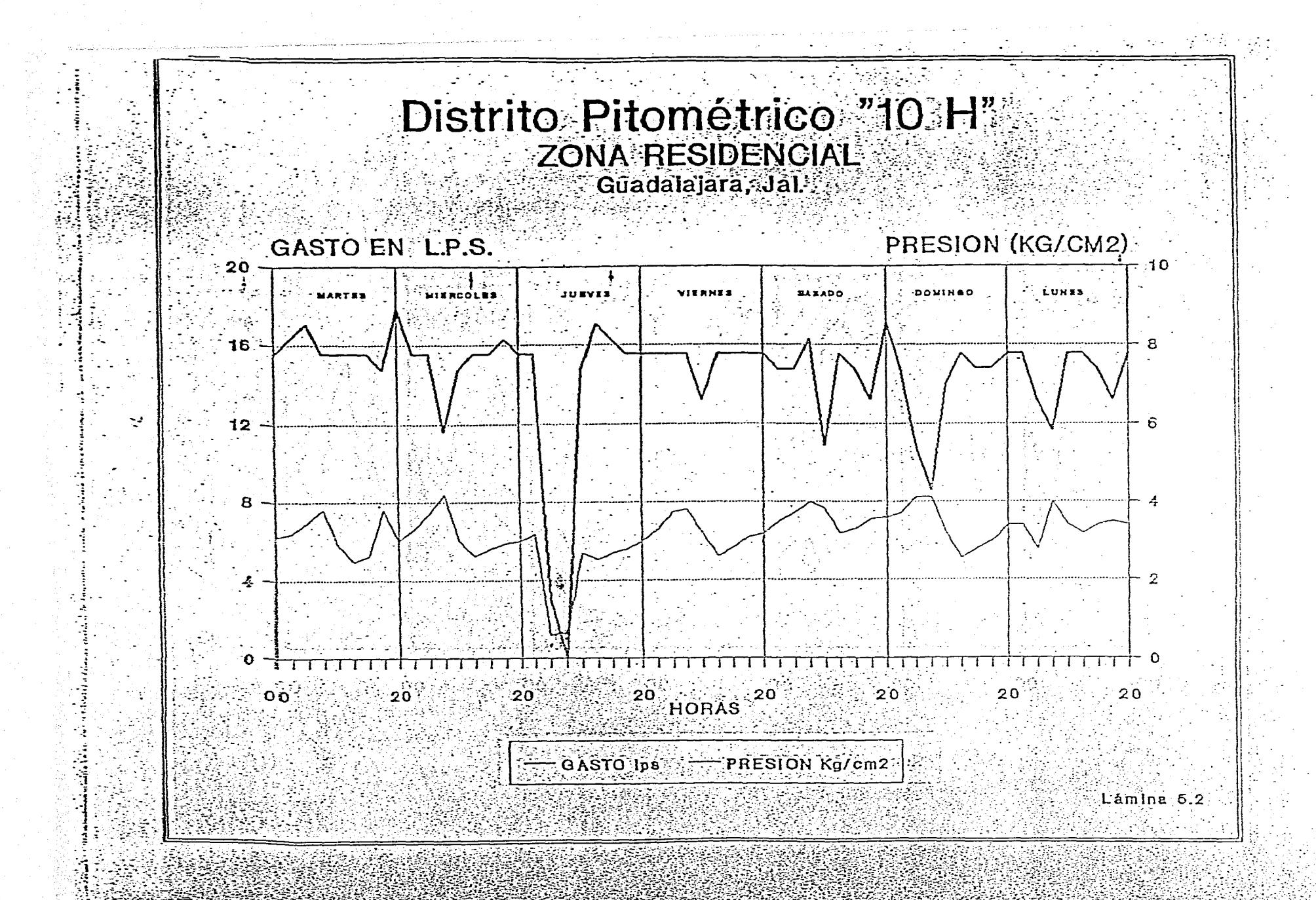

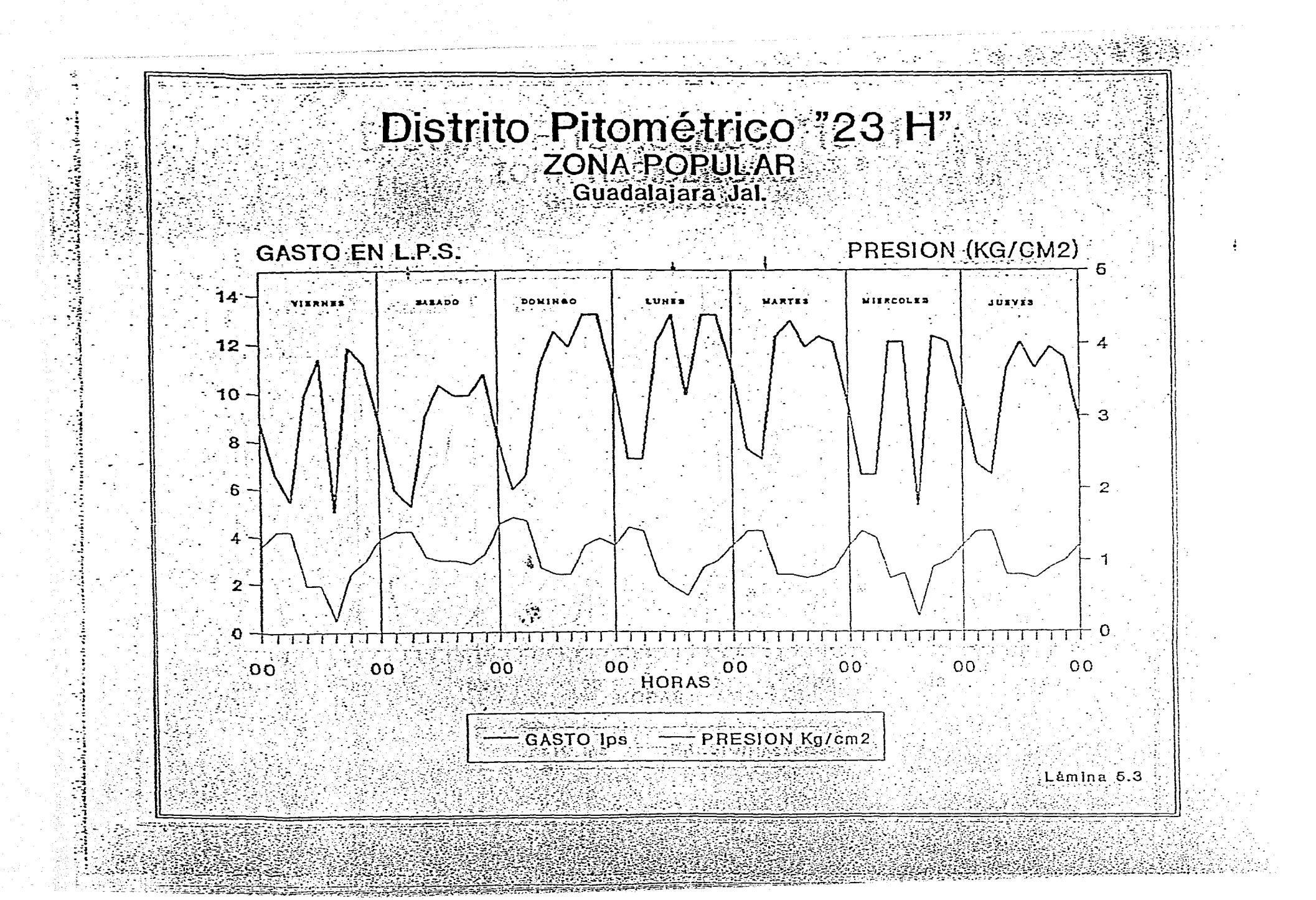

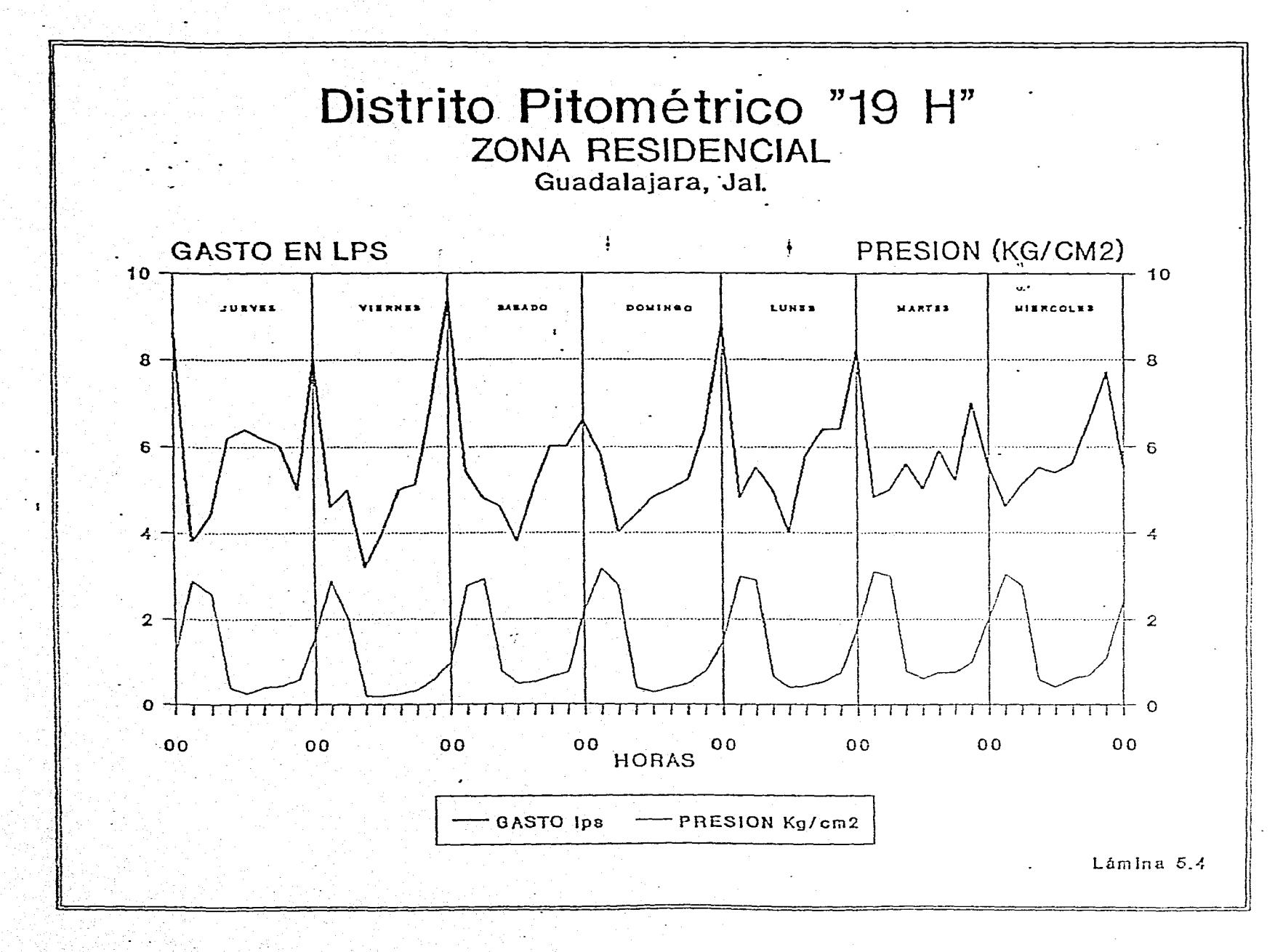

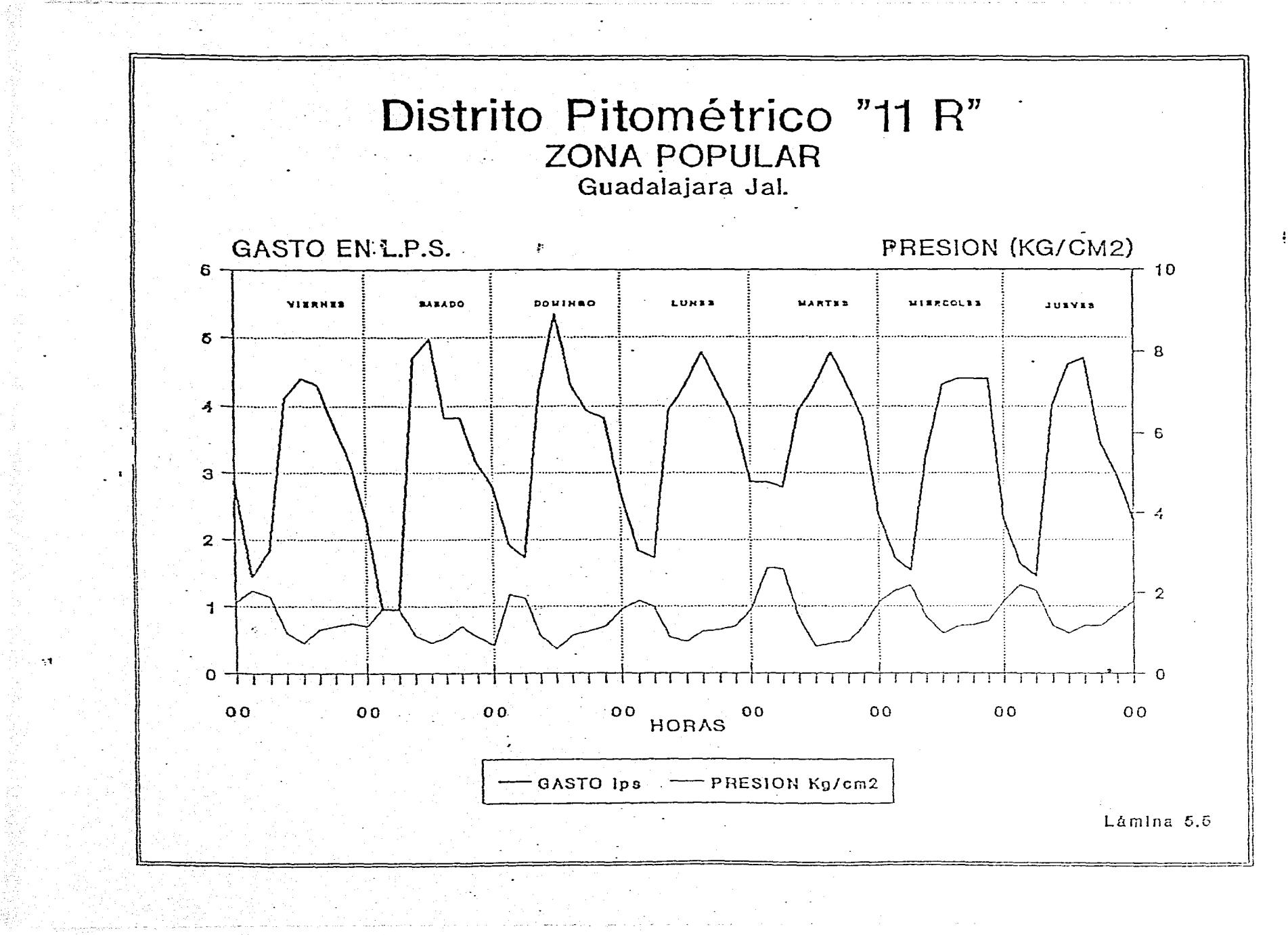

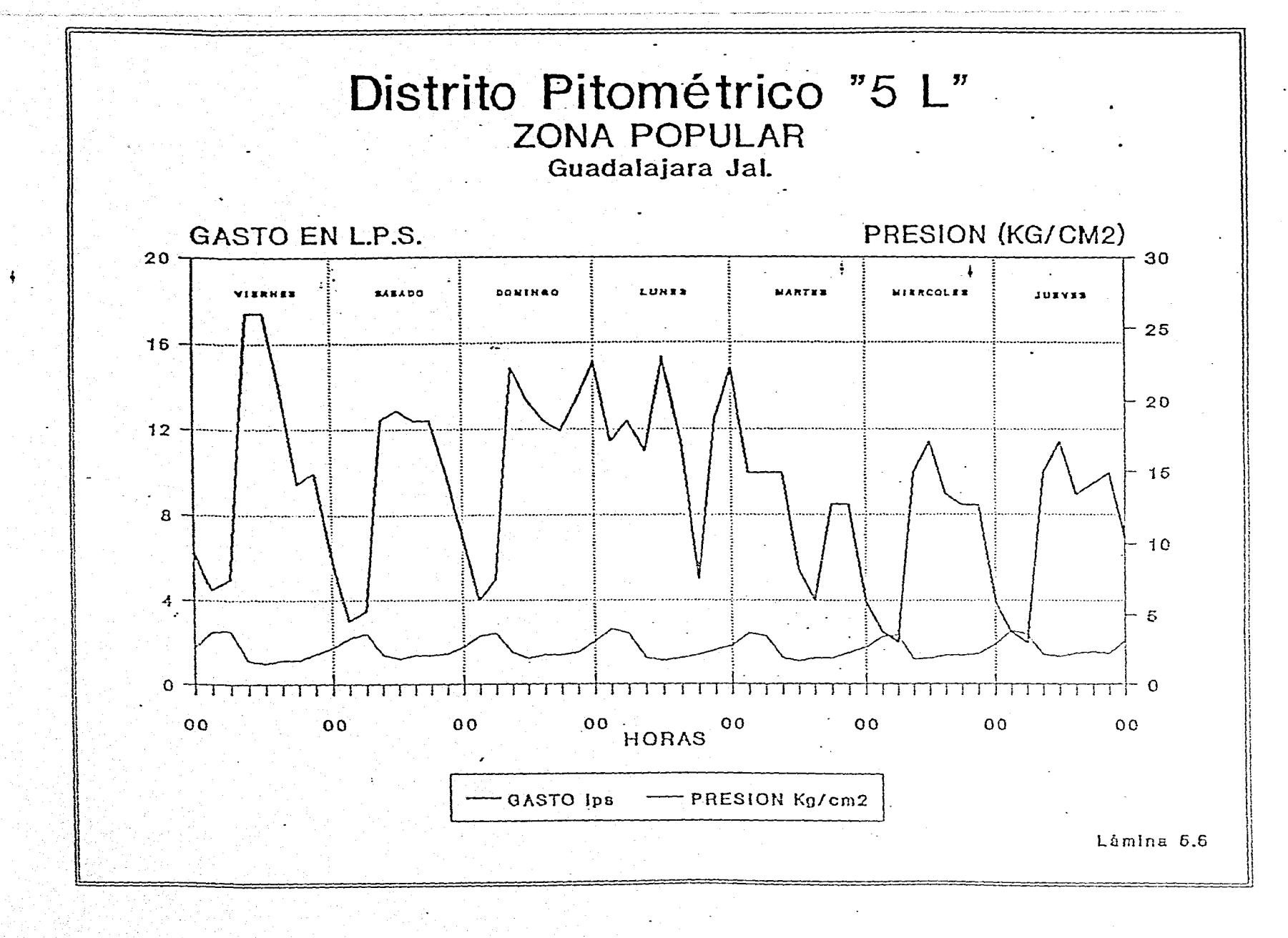

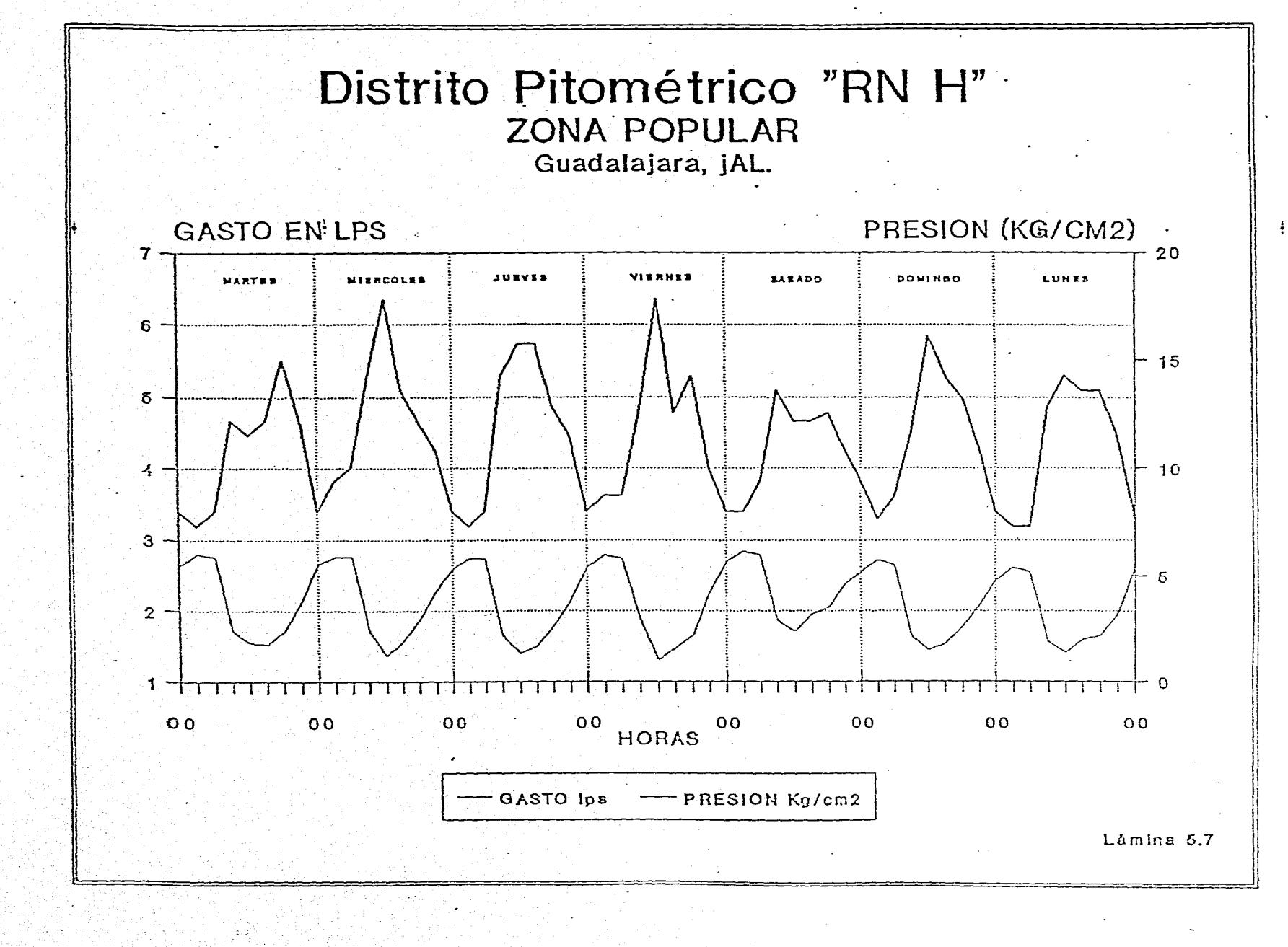

ويتناسخ وأواليتها

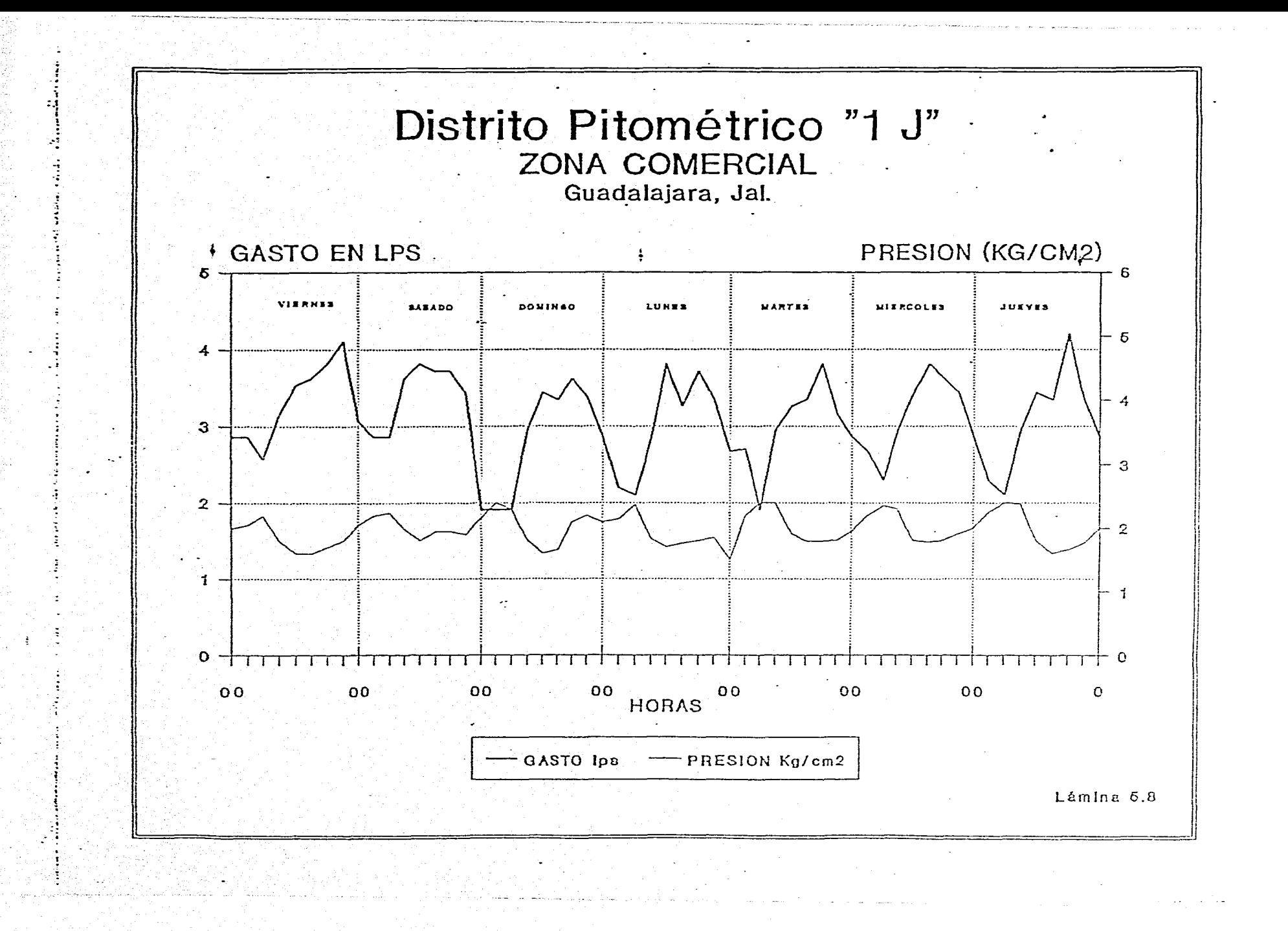
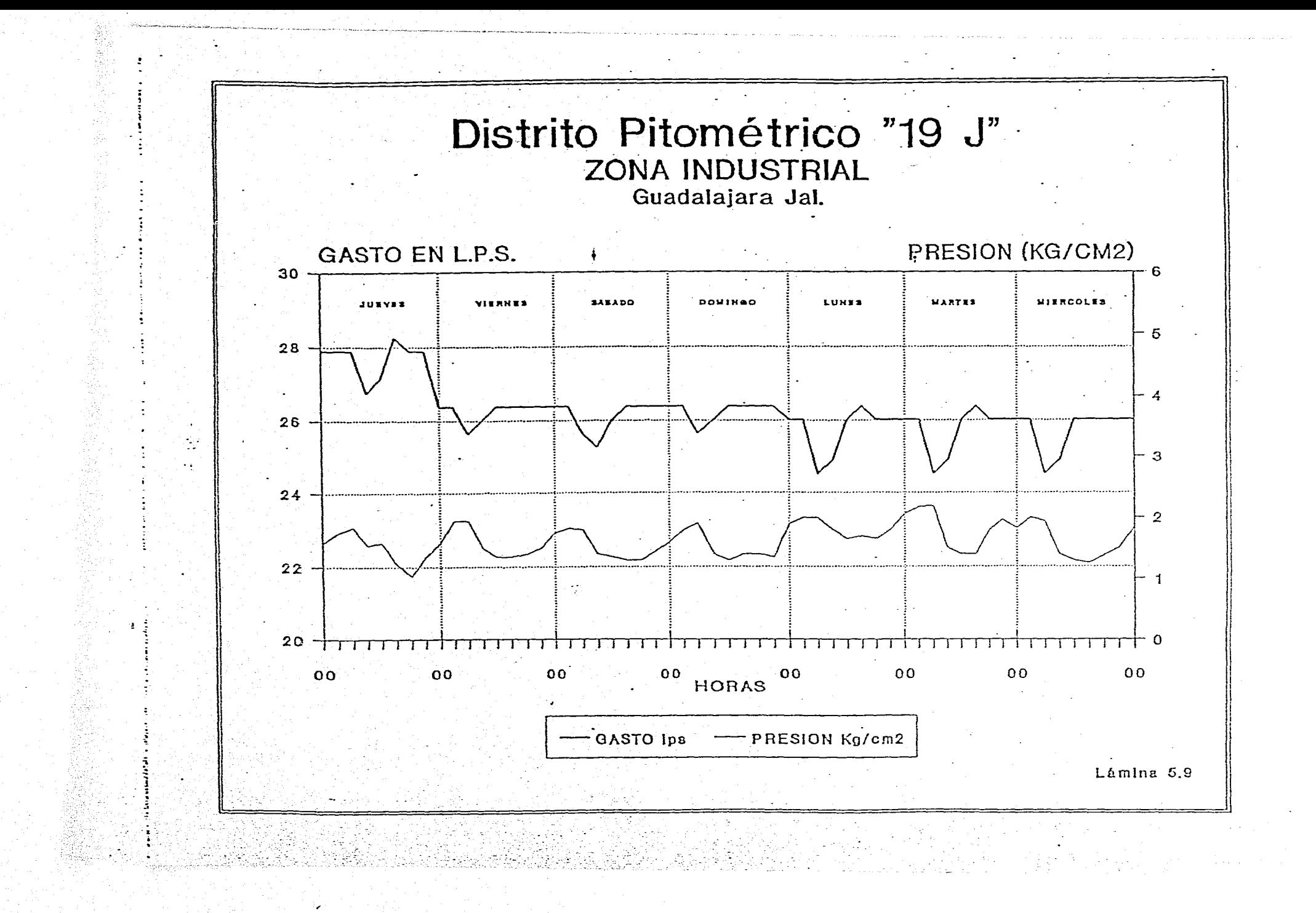

#### 5.3.1.Resultados

Se aborda en este subcapítulo un esquema integral para el cálculo del volumen total de pérdidas, considerando los datos recopilados en campo, la información obtenida de los DPs, resultados de aforos de fugas e inspecciones de tomas domiciliarias, procesados y obtenidos en el capítulo anterior.

#### **5.3.1.1. Determinación de Indices de Consumos**

El cálculo de los índices de pérdidas se realizó basándose en la gráfica del comportamiento del consumo en cada DP durante 24 hrs. en 7 días. Los resultados en forma resumida se presentan en el cuadro 5.1, en el cual se puede observar que el distrito con el Indice de Consumo Horario Mínimo Nocturno (ICMN) más alto (0.971) se presenta en la zona industrial (19 - j), el cual no nos refleja la existencia de fugas nocturnas debido a que el consumo de éste es casi constante durante las 24 horas. Dentro de las zonas residenciales tenemos que el distrito 4 - Z, es el que presenta el índice (ICMN) mas elevado (0.813), como estas viviendas tienen sistemas de regulación (tinacos) de gran capacidad no se les puede atribuir un gasto de fuga nocturna considerable. Mientras que para la zona media el distrito con el índice (ICMN) mas alto es el 19 - H con 0.732, que al igual que el mas alto de la zona residencial, no presenta un valor significativo. Los distritos que presentan un (ICMN) considerable son el distrito RN de clase popular con un índice de 0.744, se plantea que puede existir un valor elevado de fugas nocturnas debido a que no todas las viviendas cuentan con tinacos y por lo tanto no debe de existir consumos nocturnos considerables; el distrito 1-J (zona comercial), presenta un (ICMN) de 0.726 y debido que los locales no trabajan durante la noche, se puede considerar un índice alto de fugas nocturnas.

#### **5.3.1.2. Determinación de los Consumos**

**Los consumos reales se determinaron a partir de las lecturas semanales de** los micromedidores, para lo cual ya se contaba con el censo de los domicilios que abarcan los distritos, en los cuales se determinaron el número de personas que habitan las viviendas censadas. Los valores de los consumos obtenidos para cada distrito y los promedios por clase socioeconómica, se muestran en el cuadro 5.2, donde se puede observar que el promedio para las zonas residenciales es de 295.43 1/11/d, en las zonas medias el consumo promedio es de 152.59 l/h/d, en las populares el promedio es de 112.29 1/b/d mientras que en el comercial es de 1359.84 1/t/d y por último en la zona industrial es de 19,796.42 1/t/d.

Los consumos en cada uno de los distritos que pertenecen a cada zona socioeconómica, se comportan entre ellos de forma proporcional, por lo tanto el promedio obtenido por cada una de éstas, es representativo de la zona socioeconómica.

### CUADRO 5.1

### INDICES DE CONSUMO EN NUEVE DISTRITOS PITOMETRICOS EN LA CIUDAD DE GUADALAJARA, JAL

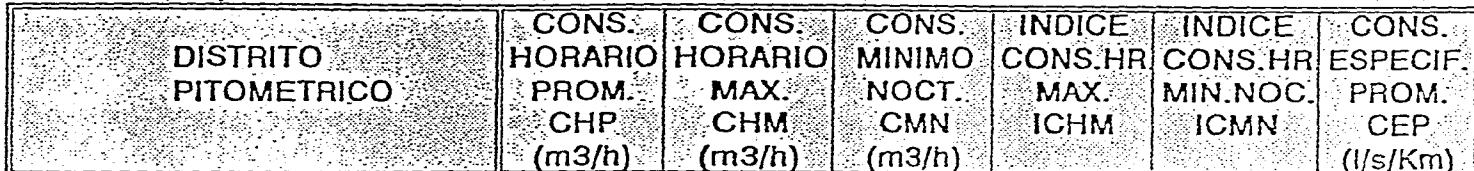

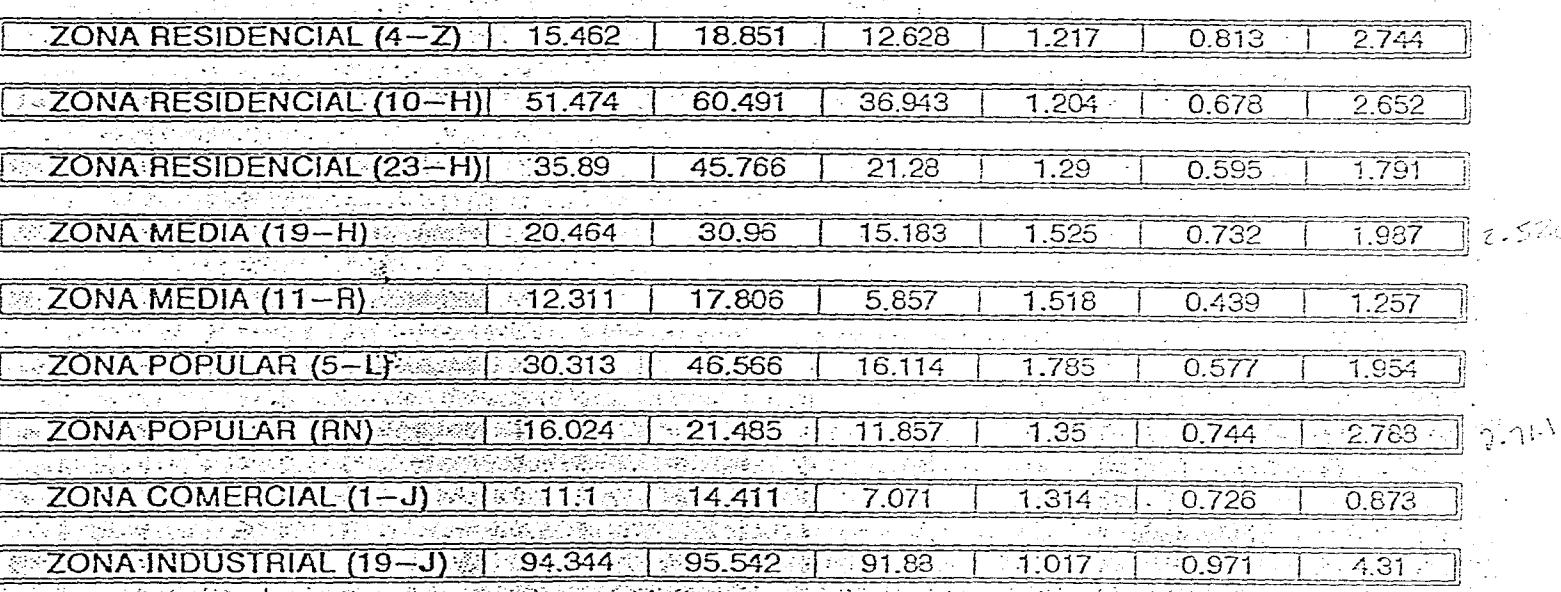

#### CUADRO 5.2

### **CONSUMOS EN DISTRITOS PITOMETRICOS.** GUADALAJARA JAL.

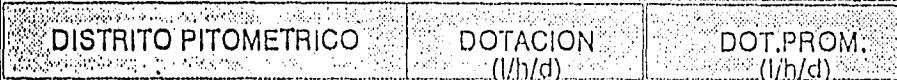

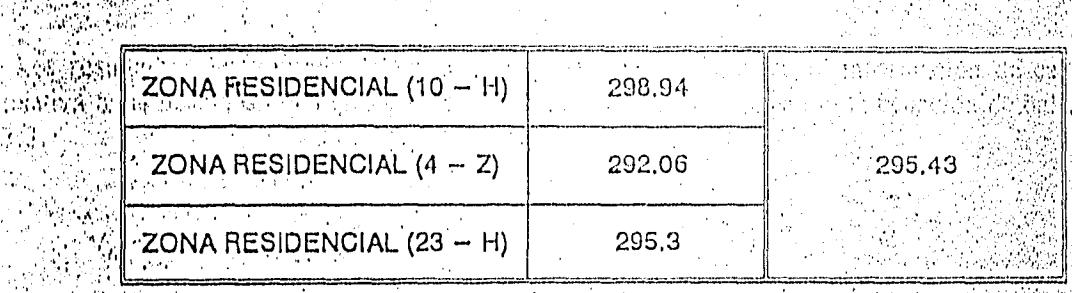

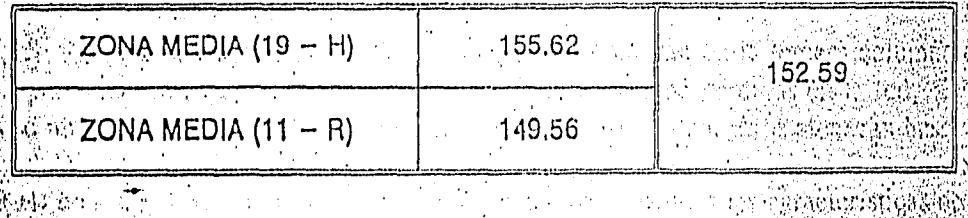

 $110.96 -$ 

化碳酸酯医硫酸 阿 动物动物  $\frac{1}{2}$  ZONA POPULAR (5 - L)

÷.

 $\mathcal{P}_{\mathcal{D}}$ 

 $\mathcal{L}(\mathcal{A})$ 

 $\mathcal{S}(\mathbf{q}^{\prime},\mathbf{q}^{\prime})$ 

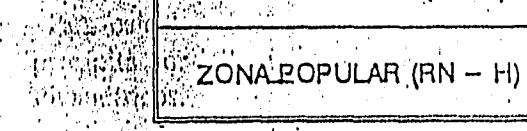

 $505$   $\lambda\mathrm{Alg}$  $ZONA COMERCIAL (1 - J)$ 

 $\sim 0.8$  and  $\sim$ 

a Pro

 $\frac{1}{2}$ 113,62 \*\* 1359.84  $(1/1/2)^{1/2}$ 1359.84 (l/t/d)

 $112.29$ 

ali se

5

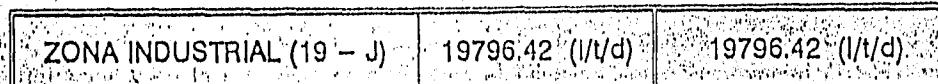

der gibt andere uppgasten av Stadio av de antionisk enkelt av andre problem enistell  $\hat{\mathbf{c}}$  ,  $\hat{\mathbf{c}}$  ,  $\hat{\mathbf{c}}$ ा की में पौधरे **相传传统 医软质性腺素**  $\mathcal{L}$ Allantes Antonoli

**A Self Februar** 

#### 5.3.1.3. Determinación del Volumen Perdido en los Distritos Pitométricos

Los resultados del volumen perdido en los DPs, se obtienen de la información de campo relativa a las pérdidas por fugas en las redes de agua potable, aplicando la ecuación de balance 5.3:

$$
V_{f\bar{f}} = CT - VC - V_{fd}
$$

Con base en los volúmenes entregados, CT,los cuales se muestran en la tercera columna del cuadro 5.3 para cada uno de los DPs, se obtienen los porcentajes de pérdidas en la red, %PR, los cuales se muestran en la' penúltima columna de este mismo cuadro; estos alcanzan hasta un 16.7% en el Distrito Residencial (10-H), presentándose el valor mínimo en el Distrito zona media (19-H) con un 3.23%. Los resultados se presentan de acuerdo a las características de su clase socioeconómica.

Para calcular el volumen consumido por los usuarios, se tomaron en cuenta los consumos percápita domiciliarios reales (CPDR) y el número de habitantes en cada uno de los Distritos Pitométricos.

Los valores utilizados en los porcentajes de tomas con fuga, %Tf, y el valor promedio de fuga por toma, Qmf, del cuadro 5.3, se obtuvieron del cuadro 4.4, tomando los valores de la zona catastral a la cual pertenece cada Distrito Pitométrico, lógicamente tomando en cuenta el número real de tomas totales en cada uno de estos.

Si se toma en cuenta la pérdida física total, es decir, la que ocurre simultáneamente en las tomas domiciliarias y en la red, esta es crítica en el Distrito Zona Residencial (10-H), ya que llega hasta un 51.17%, lo que indica que sólo el 48.83% del caudal que ingresa al sector es aprovechado por los usuarios. Se tiene mayores índices de aprovechamiento en los Distritos Comercial (1-J), Residencial (23-H) y Media (11-R), con un porcentaje de fuga total de 21.52%, 24.37% y 26.75% respectivamente. Mientras que en los restantes distritos el porcentaje varía de 43.98% a 49.07%, que son los que presentan un porcentaje intermedio.

#### 5.3.1.4. Evaluación de Pérdidas Totales por Fugas

Para conocer el valor total de las pérdidas, es necesario extrapolar los resultados obtenidos en el análisis de los Distritos Pitométricos al total de las zonas catastrales de la Zona Metropolitana de Guadalajara, Jal.

La metodología que se aborda en este caso es la siguiente:

a) Se tiene en los Distritos el registro de volumen entregado (CT), medidos en las estaciones pitométricas, así como el volumen consumido por los usuarios (VC),

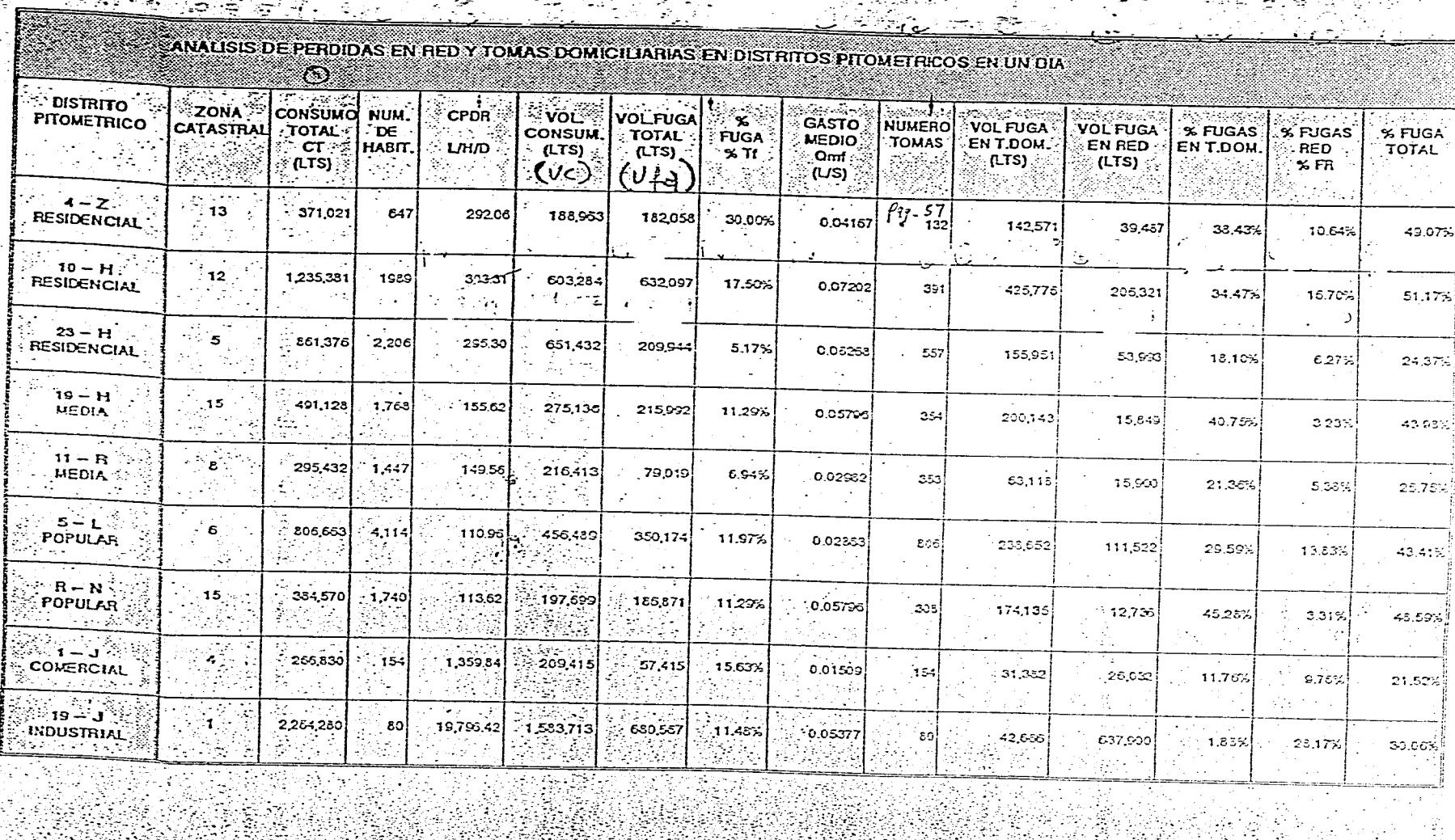

 $\frac{1}{2}$   $\frac{1}{2}$   $\frac{1}{2}$ 

A

္သာ 毫

iliya<br>M

. VA

 $\mathbf{r}$  $\mathcal{F}(\mathbf{q})$ 

 $\mathbb{Z}$ 

 $\frac{1}{2}$  ,  $\frac{1}{2}$  ,

n Japon

T.

그 이 나는

المستوقف والمتعارف

definido con base en el estudio de consumos realizado. De esta manera, la diferencia entre estos dos rubros indica la magnitud del volumen total de pérdidas que tiene lugar en las tomas domiciliaris (Vfd) y en la red (Vfr). Para una mayor comprensión la ecuación de balance 5.3 se expresa en términos de gastos, de la siguiente forma:

$$
Q_{\mu^{\pm}}QT\text{-}QC
$$

 $(5.4)$ 

donde:

QT gasto proporcionado al Distrito, en lps QC gasto consumido por los usuarios, en lps Qtf gasto total de fuga, en lps

b) Se conoce el porcentaje de tomas domiciliarias que presentan fuga, al igual que los gastos promedio de fuga por toma y sus totales por zona, con lo cual se puede conocer el indice de pérdida total por toma (I), según indica la expresión 5.5.

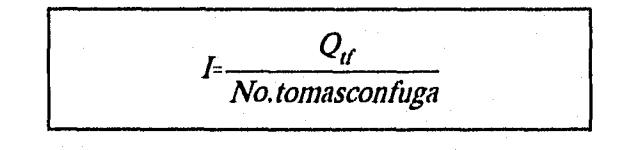

donde

I índice de pérdidas totales (1/s/toma)

*( 5 .5 )* 

c) El número de tomas con fuga se obtiene mediante el producto de tomas existentes y el porcentaje de probable fuga de las mismas. El índice I se considera que tiene dos componentes, el gasto medio de pérdida por toma (Qmf) y el correspondiente a la red (Qfr), por lo que este último está dado por la expresión 5.6.

$$
Q_{\text{fr}} = I - Q_{\text{mf}}
$$

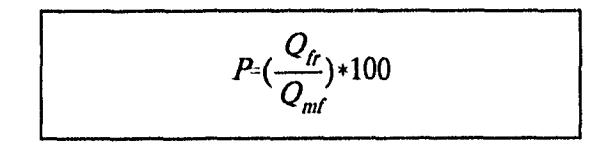

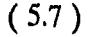

Con el procedimiento descrito, es posible obtener las proporciones que guardan los dos componentes del gasto de fuga en cada Distrito. De esta manera, extrapolar los valores obtenidos en los Distritos a cada una de 39 zonas catastrales, resulta un procedimiento sencillo, ya que basta multiplicar el gasto total de fuga en tomas domiciliarias, asignado a cada una en particular, por el porcentaje (P) correspondiente, obtenido de acuerdo con la caracterización realizada, misma que fue llevada a cabo tomando en cuenta la distribución espacial de las zonas socioeconómicas, las cuales se muestran en el plano 3 del anexoA.

En el cuadro 5.4 se resume la aplicación del procedimiento descrito, sobre los Distritos Pitométricos en el área metropolitana de Guadalajara. Cabe mencionar que la caracterización en el parrafo anterior puede ser realizada considerando la edad de las redes de tubería [11].

En el cuadro 5.5 se ilustra la extrapolación de los resultados de Distritos Pitométricos a cada una de las 39 zonas catastrales en que se dividió la zona en estudio.

Observando los resultados de este cuadro se puede observar que las zonas donde se encuentran los volúmenes de pérdidas mas elevados de la clase residencial son en la 12 y 11 con un gasto de fuga respectivamente de 63.25 y 47.92 lps, con una edad en la tubería para la 12 de los 10 a los 40 años y para la 11 de 15 a 20 años. Para las zonas catastrales de clase media que presentan el gasto de fuga en la red mas grande se presentan la 6, 9 y 1a23 con un gasto de 36.11, 35.49 y 32.14 lps respectivamente, y una edad en su tubería para la 6 de 35 años, para la 9 de 20 a 25 años y para la 23 de 15 a 20 años. Y para la clase popular congasto mas elevado se tuvo la zona 10 con 40.89 Ips y una edad en su tubería de 15 años.

Si se observa la relación que tiene la edad de la tubería con el gasto resultante de las zonas catastrales antes mencionadas, resulta que en promedio las que tienen una edad de tubería alta corresponden a un gasto de fuga elevado.

35

( 5.6 )

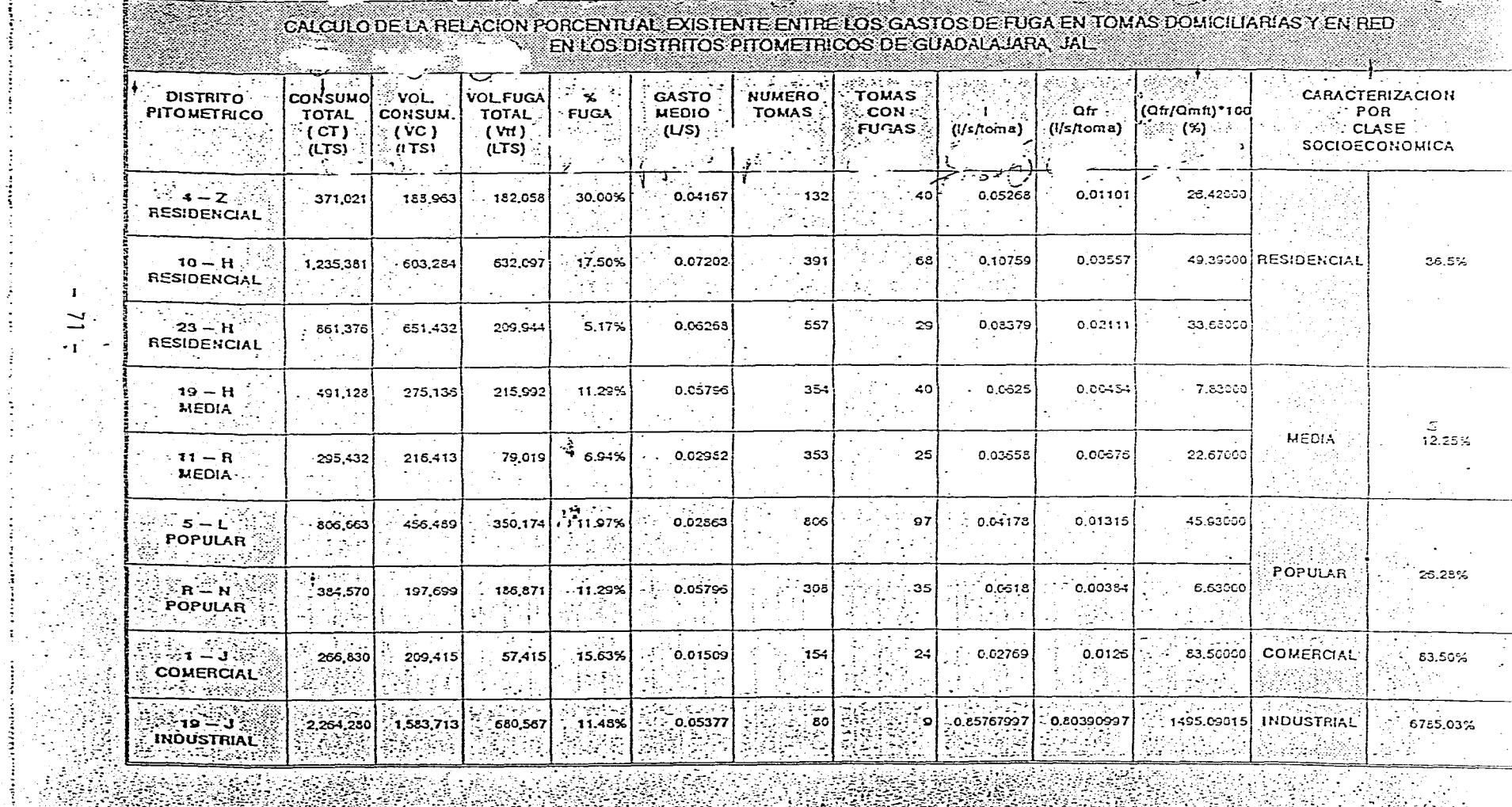

- 33

 $\sim 10$ 

ر<br>محمد ال

Alban

 $\mathbf{U}^{(1)}$ 

ilian<br>Tagairtí

 $\mathcal{S}_{\mathcal{A}}$ 

 $\frac{1}{2}$ 

Æ,

i<br>Bu

 $\mathcal{L}$ 

 $\frac{1}{2}$  and  $\frac{1}{2}$ 

ţ.

P,

÷

Λ,  $\sim$   $\sim$ 

 $\frac{1}{2}$  $\sim$ 

person const  $\ddot{\zeta}$  $\ddot{\mathbb{I}}$ 

 $\sim$  $\frac{1}{2}$ 

 $\frac{1}{2}$  $\sim$ G.  $\mathcal{L}^{\mathcal{C}}$  $\ddot{\cdot}$  $\sim$ 

 $\mathbb{R}^2$  $\sim$ 

 $\ddot{\cdot}$ 

 $\label{eq:reduced} \begin{minipage}{0.9\linewidth} \begin{minipage}{0.9\linewidth} \begin{minipage}{0.9\linewidth} \begin{minipage}{0.9\linewidth} \end{minipage} \begin{minipage}{0.9\linewidth} \begin{minipage}{0.9\linewidth} \end{minipage} \begin{minipage}{0.9\linewidth} \end{minipage} \begin{minipage}{0.9\linewidth} \begin{minipage}{0.9\linewidth} \end{minipage} \begin{minipage}{0.9\linewidth} \end{minipage} \begin{minipage}{0.9\linewidth} \end{minipage} \begin{minipage}{0.9\linewidth} \begin{minipage}{0.9\linewidth} \$ 

lang<br>Pang

33

A.

 $\lambda$ 

tin S

 $\sim$ - 40

 $\mathcal{L}^{\mathcal{L}}$  .

÷.  $\mathcal{L}_{\mathcal{A}}$  .

 $\sim$ 

 $\sim 10^4$  $\overline{L}$  $\sim 1$ 

 $\omega^{-1}$ 

 $\sim$   $\sim$ 

È,

 $\mathbb{R}^n$ 

 $\frac{1}{2}$  cuapro  $\frac{1}{2}$ 

#### CUADRO 5.5

# GASTO TOTAL DE FUGAS EN LA RED<br>POR ZONA CATASTRAL EN LA CIUDAD DE GUADALAJARA, JAL.

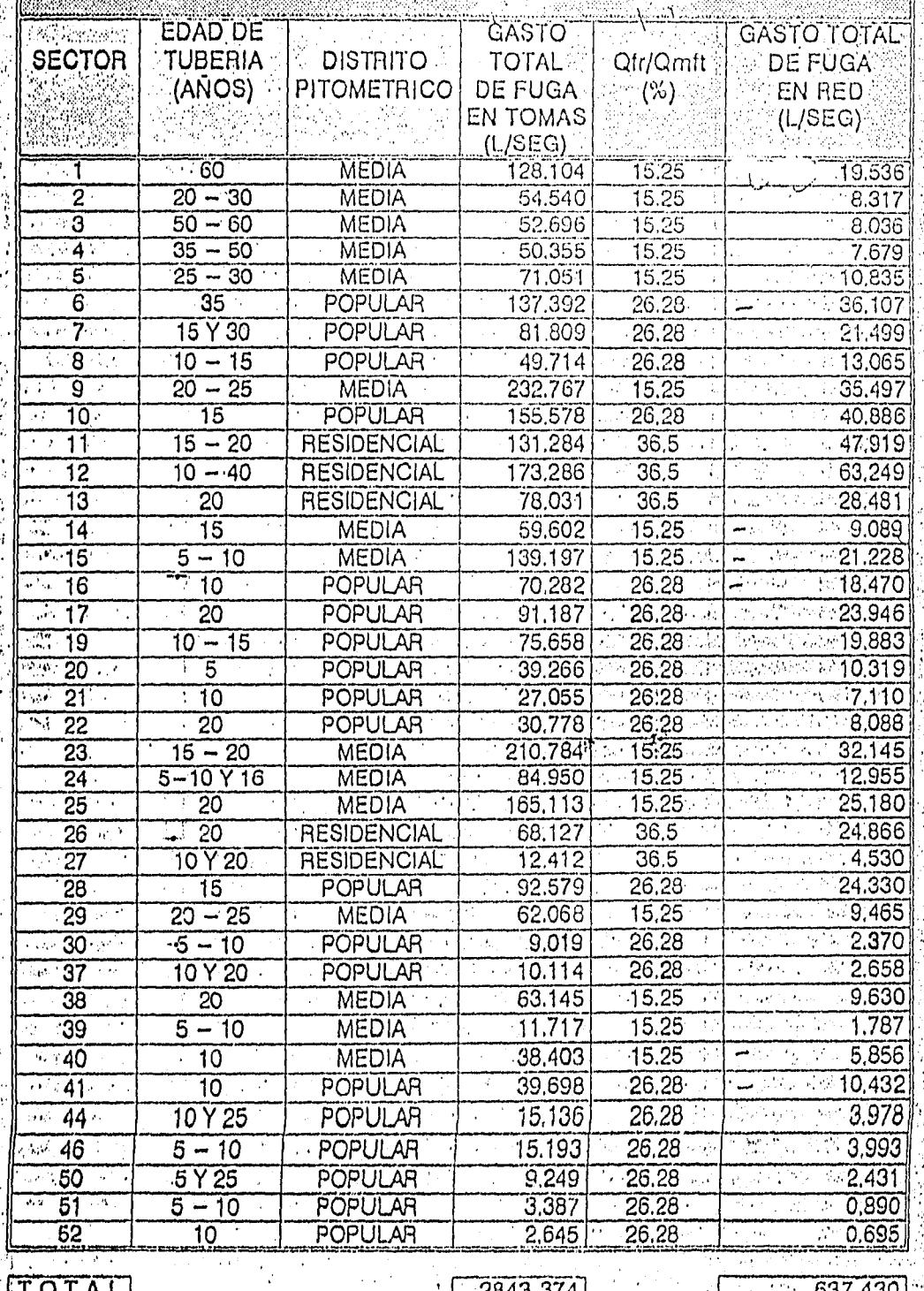

a<br>Tan

El gasto total de pérdidas en la red es de 637.43 lps, lo cual representa el 6.45% del caudal total suministrado por las fuentes (9,885 Ips). Resultando el volumen total de fugas, de 3,480.8 Ips, lo que representa el 35.21% del total suministrado a la zona metropolitana.

#### 6. PRUEBAS DE CORROSIVIDAD.

Cuando se instala una combinación de tuberías metálicas se produce corrosión, debido a que forma un "par galvánico", sirviendo el agua como electrolito.

El "par galvánico" es un fenómeno en el cual, al estar en contacto directo dos metales de diferente potencial electroquímico en un medio electrolítico, el metal menos noble tiende a disolverse.

Con base en el potencial electroquímico, los metales se agrupan de menos a más nobles; a continuación se enlistan algunos de ellos:

- 1.- Magnesio
- 2.- Zinc
- 3.- Aluminio
- 4.- Fierro
- 5.- Plomo
- 6.- Estaño
- 7.- Cobre y Bronce

Como puede observarse, una unión de cobre o bronce con fierro, produce corrosión en este último metal, en tanto que una unión de cobre con bronce no presentará problemas, ya que el bronce es una aleación de cobre.

Una forma de evitar el par galvánico consiste en realizar la unión de los dos metales diferentes utilizando piezas de material plástico. Esta propuesta puede adoptarse solamente en condiciones extraordinarias, ya que debe evitarse al máximo utilizar diferentes materiales en una toma domiciliaria. También es conveniente mencionar que dicha propuesta puede aplicarse cuando el cuadro de la toma y la instalación hidráulica intradomiciliaria sean metálicas y de diferente material.

En lo que se refiere a los materiales que especificamente se utilizan en tomas domiciliarias y su resistencia a la corrosión, se tiene lo siguiente:

Cobre Buena resistencia a la corrosión, sujeto a ataques corrosivos por cloro, oxígeno disuelto y bajo PH.

37

Fierro fundido Puede estar sujeto a corrosión en aguas de bajoPH.

Fierro galvanizado Sujeto a corrosión galvánica en contacto con cobre o plomo.

Plástico Normalmente resistente a la corrosión.

Para terrenos con relleno sanitario, salinos o con alta humedad (lodo, charcos), se recomienda utilizar polietileno de alta densidad y evitar al máximo el metal. En el caso de que ya exista tubería metálica instalada, esta se debe enfundar en tubería flexible de polivinilo tipo manguera o recubrirse helicoidalmente con cinta de polietileno, para obtener una mayor protección contra la agresividad del terreno. Por lo que se refiere a las abrazaderas de fierro fundido en suelos agresivos, es necesario protegerlas con recubrimiento epóxico anticorrosivo.

Las pruebas de corrosividad se efectuaron en 39 zonas catastrales de la Zona Metropolitana de Guadalajara tomando aleatoriamente cada uno de los domicilios. Se contó con el equipo necesario para realizarlas formado por un medidor de resistividad(Vibroground), 4 electródos con cables conectados con grapas y cinta metálica.

Las mediciones se realizaron clavando 4 varillas de acero recubiertas con una película de cobre (electródos) en el suelo a una profundidad constante de 30 cm dispuestas en línea recta, con una separación uniforme de igual distancia a la profundidad. Se procuró que las varillas quedaran aproximadamente en un plano horizontal y sin huecos alrededor de ellas, las terminales de corriente del instrumento se conectan a través de los cables, en las varillas de los extremos y las de potencial a las varillas intermedias. Se energizó el instrumento y se tomaron las lecturas respectivas de resistencia en ohms. Se calculó la resistividad con la expresión 6.1, para el caso en que la separación entre los electrodos (a) sea igual a la profundidad del electrodo (b), o sea a = b.

$$
r=4\pi a\frac{R}{n}
$$

donde:

**R =** resistencia medida en omhs a = separación entre electródos  $r =$  resistividad del suelo en omhs/m  $n = 1.187$  (por ser a=b).

Estas pruebas se realizaron muy cerca de la línea de toma domiciliaria, generalmente se hizo en jardínes, aunque en algunos casos fue necesario romper el pavimento.

El rendimiento de las pruebas al día fué en promedio de 22 diarias, ya que se contó con un sólo equipo de Vibroground durante 3 semanas y posteriormente se incorporó uno más. Los parámetros encontrados reflejaron en el material del suelo una oposición al paso de la corriente eléctrica; si se tienen suelos que presentan alta mineralización y/o sales disueltas, la corriente fluye con mayor facilidad o lo que es igual, presenta una baja resistividad.

Los resultados variaron para cada una de las zonas catastrales, en el cuadro 6.1 se resume la resistividad promedio en cada una, y el tipo de suelo al que pertenecen.

Las resistividades calculadas por muestra, se localizaron en planos de las zonas catastrales para posteriormente darles su ubicación mediante puntos de coordenadas en el plano de la ciudad de Guadalajara, en el que se configuraron las curvas de igual resistividad, mostrando este plano en el anexo A. En éste se encuentran curvas con un valor de 40 a 370 ohms/m por medio de curvas de igual resistividad configuradas a cada 30 ohms/m.

Los valores más altos se concentraron en las zonas catastrales 13, 27, 39 y 26, con 395.03, 334.94, 328.77 y 316 ohms/m respectivamente. Por lo cual es posible utilizar cualquier tipo de tubería metálica.

Para la mayor parte del sector Reforma (zona oriente de la ciudad) se recomienda que se utilice tubería no metálica ya que se observa en el plano 21 del anexo A, las curvas de igual resistividad que tiene los valores más bajos, por lo tanto, el valor de corrosividad es más alto.

En el cuadro 6.2 se indica el tipo de tubería recomendada tipo de suelo encontrado.

El número de muestras realizadas fue de 1852.

#### RESISTIVIDAD PROMEDIO

#### POR ZONA CATASTRAL

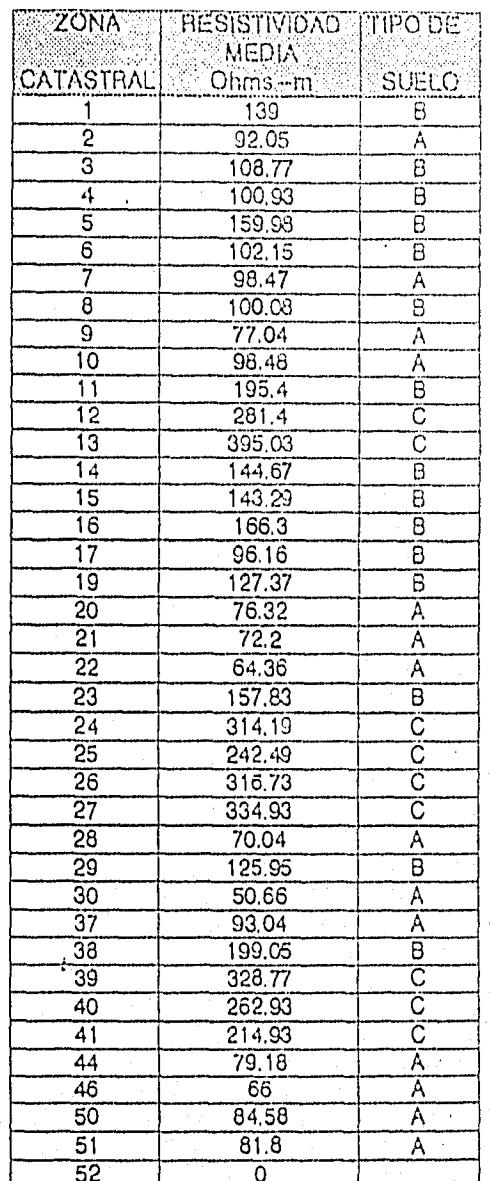

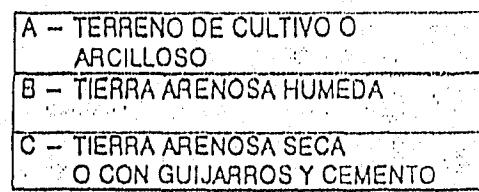

 $4.8\%$  are primitively.

#### CUADRO 6.2

### RECOMENDACION PARA EL USO DE TUBERIAS EN TOMAS DOMICILIARIAS PARA CADA TIPO DE TERRENO

GUADALAJARA, JAL

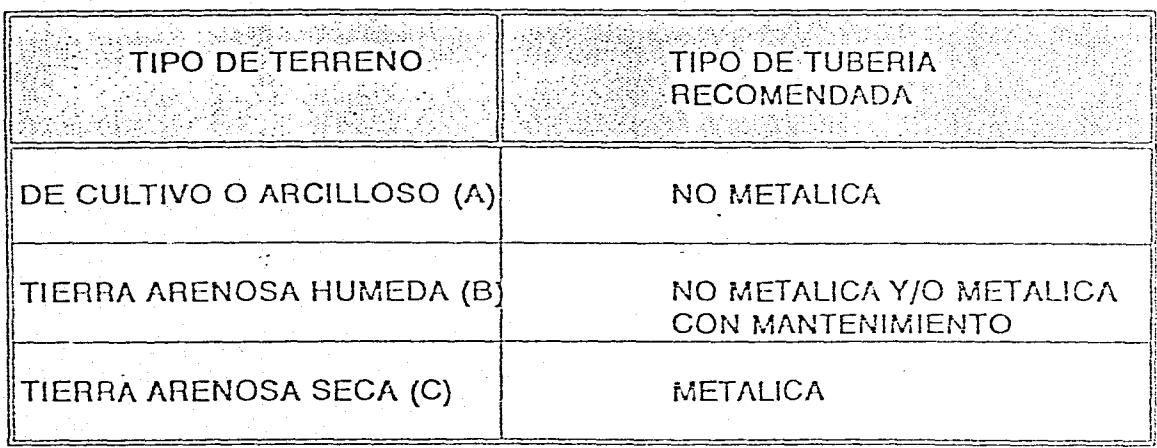

#### **7. MICROMEDICION**

La evaluación de la sub y sobremedición se refiere a la cantidad de agua que registra el micromedidor domiciliario de menos o de más, respectivamente.

Esta etapa del estudio se inició con la obtención de una lista de domicilios aleatorios, en las mismas cantidades descritas por zona catastral en el cuadro 4.5 para las inspecciones (el tamaño de la muestra fue de 2002).

La actividad consiste en evaluar la sub y sobremedición en el sistema de distribución de agua potable de la ZMG, mediante verificación de la operación de los micromedidores en los propios domicilios, para la muestra preestablecida. Este proceso señala el error que se comete con la instalación misma del aparato, es decir que a diferencia de las verificaciones que se realizan en el laboratorio, esta actividad refleja los errores derivados de una instalación, cuadros doblados, medidores enterrados y operando en ángulos inadecuados, etc.

La verificación se realizó "in situ" a los micromedidores seleccionados aleatoriamente. A continuación se presentan las actividades y resultados obtenidos en el estudio.

#### **7.1. Trabajos preliminares**

#### **7.1.1. Información Base**

**El primer** paso en los trabajos fue obtener la información contenida en el padrón de usuarios y sus correspondientes estadísticas de consumos mensuales, así como las marcas, modelos y rangos de funcionamiento de los micromedidores instalados y registrados. Esta información fue proporcionada por la departamento de informática del Organismo Operador. Esta información es la base para realizar posteriormente la clasificación de los medidores de la muestra por rango de funcionamiento. Los porcentajes de instalación de micromedidores por marca son los siguientes:

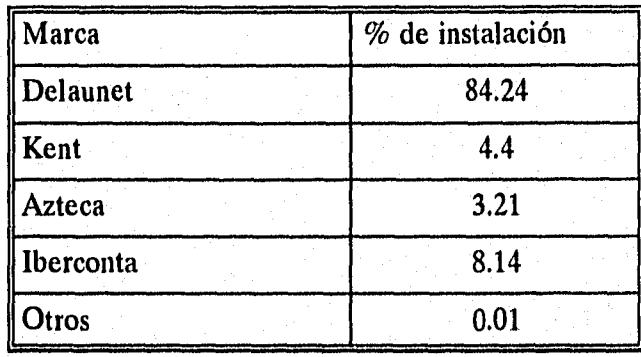

Los porcentajes de instalación dan la pauta para distribuir convenientemente, por marca, la muestra de 2,002 micromedidores, es decir, se requiere verificar alrededor de 1,686 Delaunet, 88 Kent, 64 Azteca y 163 Iberconta. Los micromedidores sin marca no se consideran por ser bajo el índice de instalación.

Una distribución adecuada de la muestra, a la cual se ajustó en lo posible el trabajo de campo, considerando el porcentaje de tomas por zona catastral con respecto al total, se relaciona en el cuadro 7.2. Cabe destacar que esta distribución solo sirvió de base para realizar el trabajo de campo, ya que es muy dificil ajustarse estrictamente a la misma, al considerar el proceso de selección aleatoria de los domicilios, para este estudio se realizaron 2,007 micromedidores verificados.

#### 7.1.2 Obtención de los Límites de Funcionamiento de los Micromedidores

En cuanto al rango de funcionamiento, este sirve para conocer en que límites (% con respecto al gasto nominal) operan los micromedidores, existen tres clasificaciones: inferior, para aquellos medidores que operan a menos del 5% del gasto nominal; normal entre 5 y 100% y superior para consumos mayores del 100%. Este parámetro puede ser utilizado para clasificar igualmente la muestra, sin embargo, dado el proceso aleatorio mencionado no es deseable añadir un mayor número de variables, por lo cual solo se considera una clasificación general por zona catastral, mediante el siguiente proceso:

- a) La distribución del agua en la zona metropolitana de Guadalajara, Jal. se realiza de forma contínua; por lo tanto, el consumo mensual de los usuarios es de 30 días.
- b) El consumo en casas habitación y comercios varía a lo largo del día, dependiendo de su clase socioeconómica y del número de horas que el usuario consume agua durante el día, el cual se muestra en el cuadro 7.1, para cada una de las zonas catastrales; así como los límites de funcionamiento. Los límites defuncionamiento para cada una de las zonas catastrales se muestran en el cuadro 7.3.

#### 7.2. Desarrollo de Trabajos de Campo

Esta actividad se inició con la obtención de una lista de domicilios aleatorios de acuerdo a la muestra preestablecida (2,002) antes mencionada y por zonas catastrales. Las verificaciones se llevaron a cabo mediante aforos volumétricos realizados para 3 aberturas de la llave jardinera o de globo, conectada directamente al medidor, adicionalmente se realiza un aforo correspondiente al gasto de arranque de los aparatos (prueba de sensibilidad).

### LIMITES DE FUNCIONAMIENTO DE MICROMEDIDORES<br>EN BASE AL CONSUMO POR ZONAS CATASTRALES GUADALAJARA, JAL.

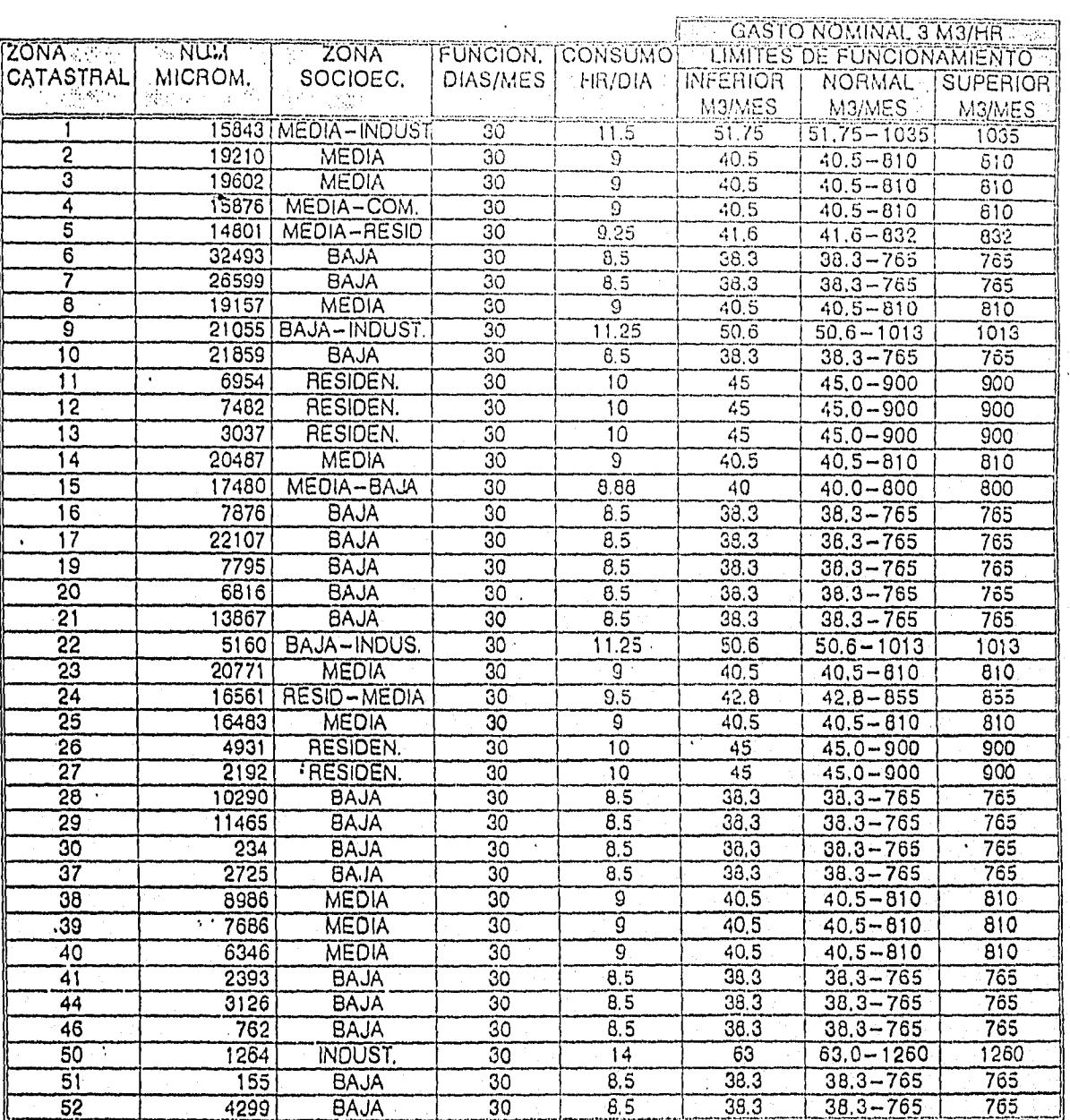

TOTALES 446225

 $\sim$  .  $\mathcal{M}_{\mathrm{tot}}$ 

 $\langle\bullet\bullet\rangle$  :

وراوو مورد

 $\rightarrow$ 

 $\epsilon_{\rm{max}}$  $\mathbf{r}$ 

 $\sim$  , where  $\sim$ ņ.

 $\mathbb{R}^n$  .

### ESTADISTICA DE MICROMEDIDORES POR MARCA EN CADA ZONA CATASTRAL

#### GUADALAJARA, JAL

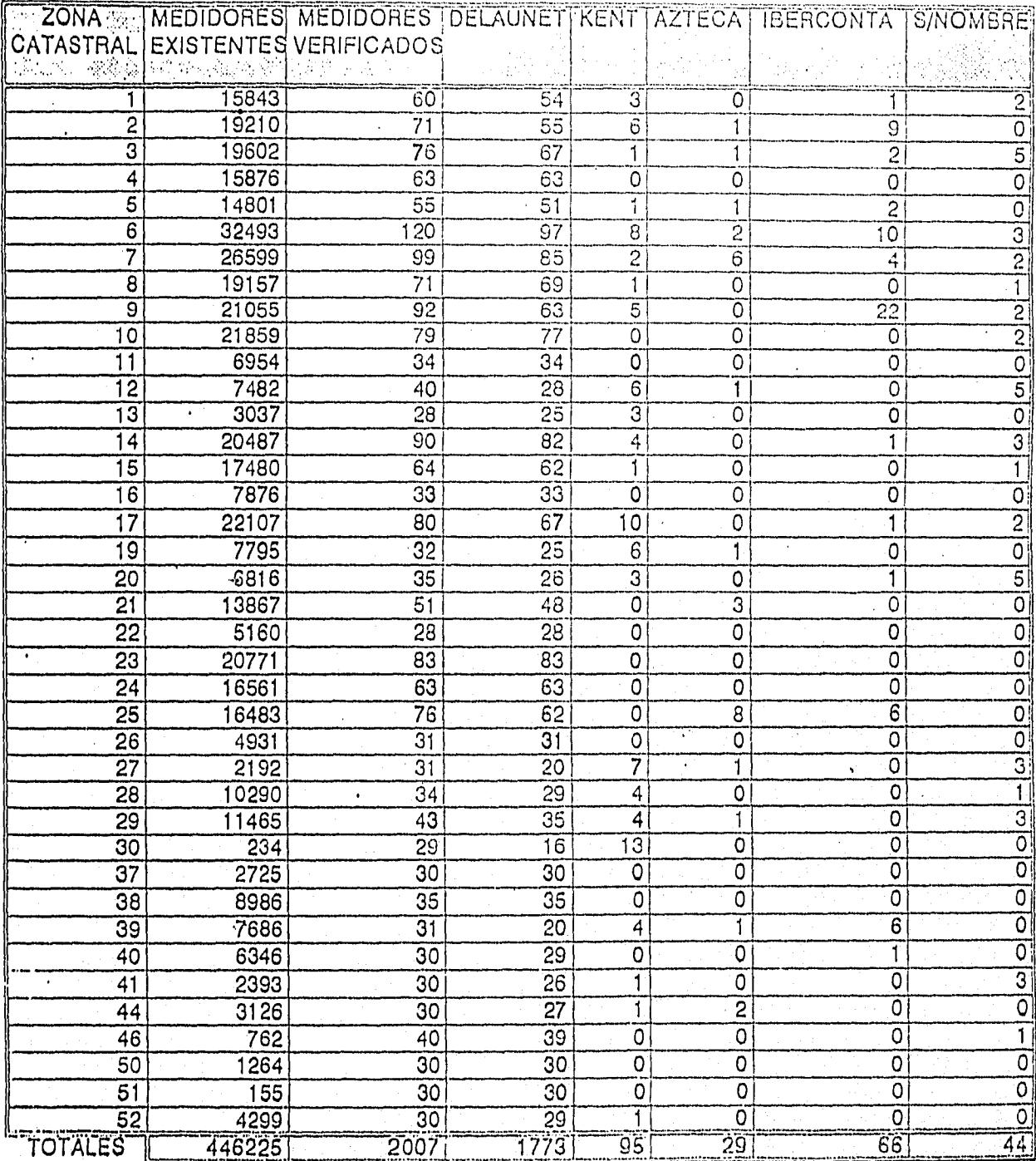

and a great  $\mathcal{L}(\mathcal{C},\mathcal{C},\mathcal{C})$ 

 $\bar{\psi}$  :  $\mathbf{P}_\mathrm{A}$  or  $\mathbf{P}_\mathrm{A}$ 

 $\ddot{ }$ 

#### ESTADISTICA DE MICROMEDIDORES VERIFICADOS

#### POR LIMITE DE FUNCIONAMIENTO EN ZONAS CATASTRALES

#### GUADALAJARA, JAL.

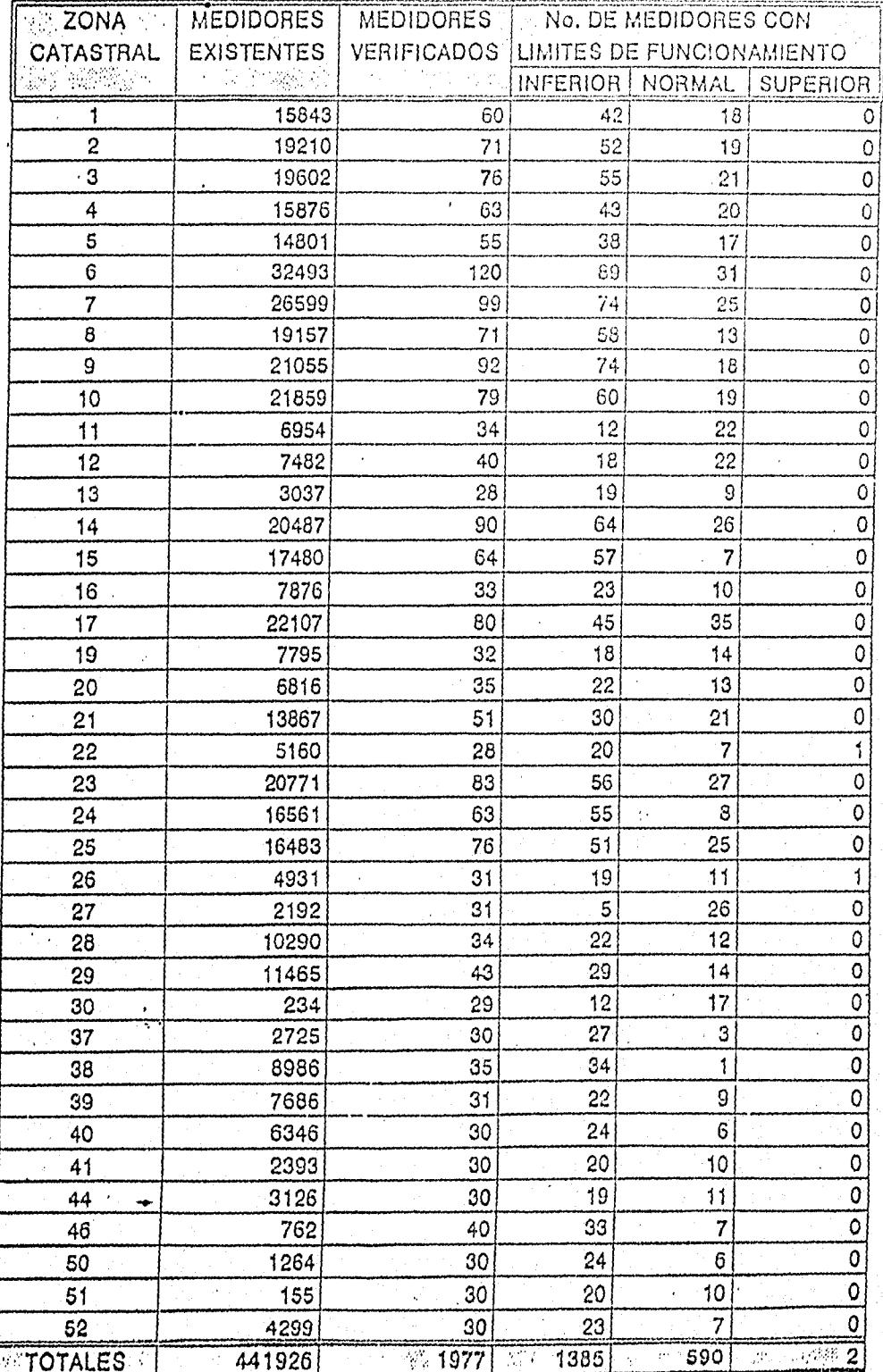

 $\ddot{ }$ 

 $\ddot{\phantom{a}}$ 

#### 7.2.1. Evaluación de Sub y Sobremedición

El análisis de los gastos de sub y sobremedición, obtenidos en la verificación de cada uno de los micromedidores y zonas catastrales, se calcularon por medio de un programa de cómputo, las corridas a detalle de cada verificación se muestra en el anexo C.

Las 2007 verificaciones realizadas fueron procesadas con base en el procedimiento que se expone a continuación. Las fórmulas empleadas para definir los prámetros de interés son:

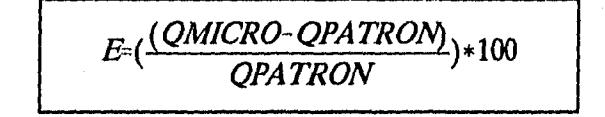

(7.1)

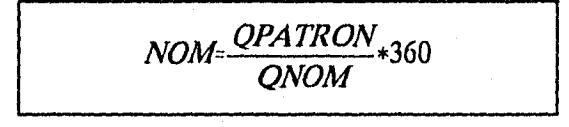

(7.2)

## *QMICRO- QPA7'RON*

*QMICRO\_ VOLUMEN* 

 $\overline{\Delta t}$ 

42

#### (7.3)

donde:

E error en la medición para cada gasto medido, en %

**QMICRO** gasto que marca el medidor, en lps

dt tiempo en que el medidor marca los 10 litros, en s

QPATRON gasto real que descarga el medidor, en lps

$$
OPATRON = \frac{VPATRON}{\Delta t}
$$

VPATRON volumen leído en la cubeta graduada, en 1

QNOM gasto nominal del micromedidor (dado por el fabricante), en m3 / h

NOM porcentaje de gasto nominal, en %

dG gasto de error en la medición, en lps.

Las expresiones 7.1 a 7.3 son aplicadas al procesar los datos de cada prueba, consecutivamente en cada medición realizada para una abertura fija. El promedio de estos valores es el representativo de dichos parámetros para ese punto del rango de funcionamiento del micromedidor . El análisis completo por micromedidor incluye promediar estos resultados (de las diferentes aberturas), con lo que se obtiene el gasto sub y sobre medido, de acuerdo con el signo que se obtenga, negativo corresponde a submedido y positivo a sobremedido.

Este análisis se realiza para todos los medidores de cada zona catastral, obteniendo así el gasto sub o sobremedido promedio por aparato. Es necesario ahora extrapolar a toda la zona catastral, multiplicando dichos gastos por el número de micromedidores que se encuentran en cada una de estas condiciones (de sub o sobremedición), lo cual se define fácilmente, ya que los porcentajes que resulten de la muestra se deben conservar para toda la zona catastral. Las siguientes expresiones resumen lo anteriormente dicho: gasto promedio sub o sobremedido para una abertura fija (dGM)

$$
dGM = \frac{\sum dG_j}{n_j}
$$

(7.4)

número de mediciones realizadas con una abertura fija nj

gasto promedio sub o sobremedido por micromedidor (GMP)

$$
GMP_{subm} = \frac{\sum dGM_{subm}}{subm_n}
$$

(7.5)

 $\Sigma$ *dGM*<sub>sobre</sub>  $GMP_{sobre} = \frac{1.55 \times 10^{10}}{sobre_n}$ 

(7.6)

nmsub número de micromedidores que presentan submedición en la muestra nmsobre número de micromedidores que presentan sobremedición en la muestra

gasto total sub y sobremedido extrapolado a la Z.C. (GT)

$$
GT_{\text{subm}} = GMP_{\text{subm}} * P_{\text{subm}} * ns
$$

 $(7.7)$ 

$$
GT_{sobre} = GMP_{sobre} * P_{sobre} * ns
$$

44

 $(7.7)$ 

P4sub porcentaje de micromedidores en la muestra que presentaron gasto submedido

P4sobre porcentaje de micromedidores en la muestra que presentaron gasto sobremedido

ns número total de micromedidores en la zona catastral

Lógicamente el resultado para toda la población requiere la sumatorias de los gastos totales por zonas catastrales.

La clasificación de los micromedidores verificados en cuanto a número y modelo son los siguientes: de la marca Delaunet se obtuvieron 1,773 que representa un 88.3%, de la marca Kent son 95 que representa 4.7%, de Iberconta 66 con el 3.3%, Azteca 29 con 1.4%, finalmente se encontraron micromedidores sin marca los cuales contabilizan 44 y representan el 2.2%, esta clasificación se muestra en el cuadro 7.2 y en la lámina 7.1.

Los resultados de los volúmenes de sub y sobremedición obtenidos con los micromedidores muestreados, se infirieron hacia la población total dando como resultado las pérdidas comerciales por mala medición domiciliaria, estos valores se indican en el cuadro 7.4, observando que se tiene un gasto total neto submedido de 431.094 lps, para toda la zona de estudio, lo cual representa el 4.36% del total suministrado a la ZMG.

Con el procesamiento de la información es posible construír las curvas de porcentaje del gasto nominal contra el porcentaje *de* error en la medición que registra el aparato, las cuales se pueden obsetvar de la lámina 7.2 a la 7.6. Es notable que, en general, los puntos de operación de los aparatos se mantienen dentro del limite inferior de error establecido, existiendo lógicamente algunos puntos que se encuentran dentro del rango normal, hecho que refleja la existencia de los gastos de sub y sobremedición. El error que se admite dentro del límite de funcionamiento inferior es de  $\pm 5\%$  y en los normal y superior, del  $\pm 2\%$  del gasto nominal.

#### 7.2.2. Pruebas de Contenido de Aire

El objetivo de esta prueba es determinar el volumen de aire que se encuentra contenido en la corriente de agua, mediante un dispositivo accionado por dos válvulas eléctricas de cierre instantáneo "válvulas solenoides".

Se realizaron 1,327 pruebas elegidas aleatoriamente abarcando todo el sistema de la zona metropolitana de Guadalajara, Jal. La distribución de estas muestra y los porcentajes de aire obtenidos por zona catastral se ilustran en el cuadro 7.5. Mostrándose además el volumen de aire promedio por toma domiciliaria en mililitros.

Las zonas catastrales con los valores mas elevados de concentración de aire y que pueden presentar un problema de sobremedición son la 18 con 5.92%, las zonas 29, 41, 44 y 46 con 5.46% y la zona 22 con 5.42 %, para lo cual se recomienda que en estas se haga una revision de las fuentes de abastecimiento y determinar si existe alguna intrución de aire.

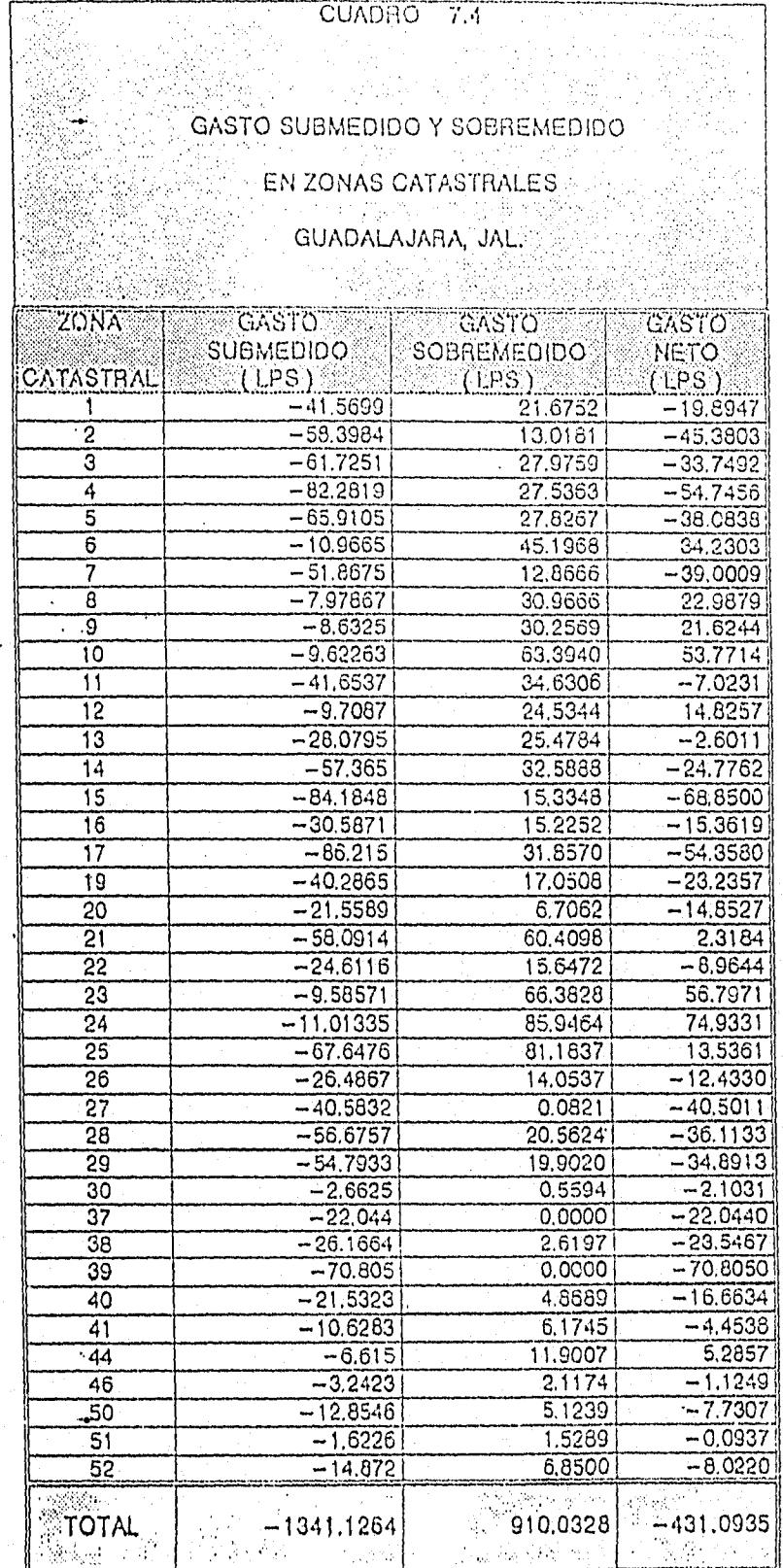

#### CONCENTRACION DE AIRE EN TOMAS DOMICILIARIAS GUADALAJARA, JAL.

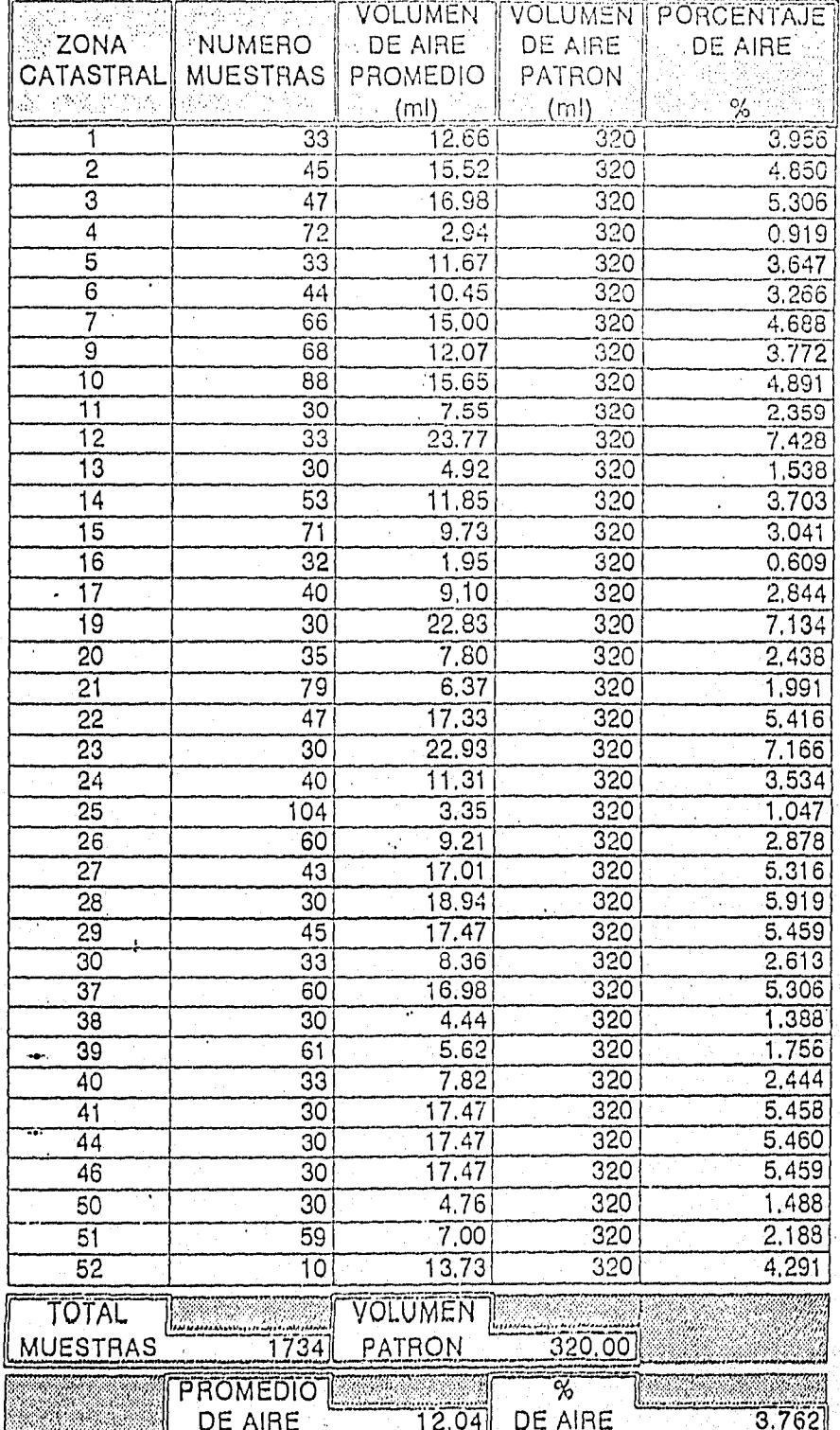

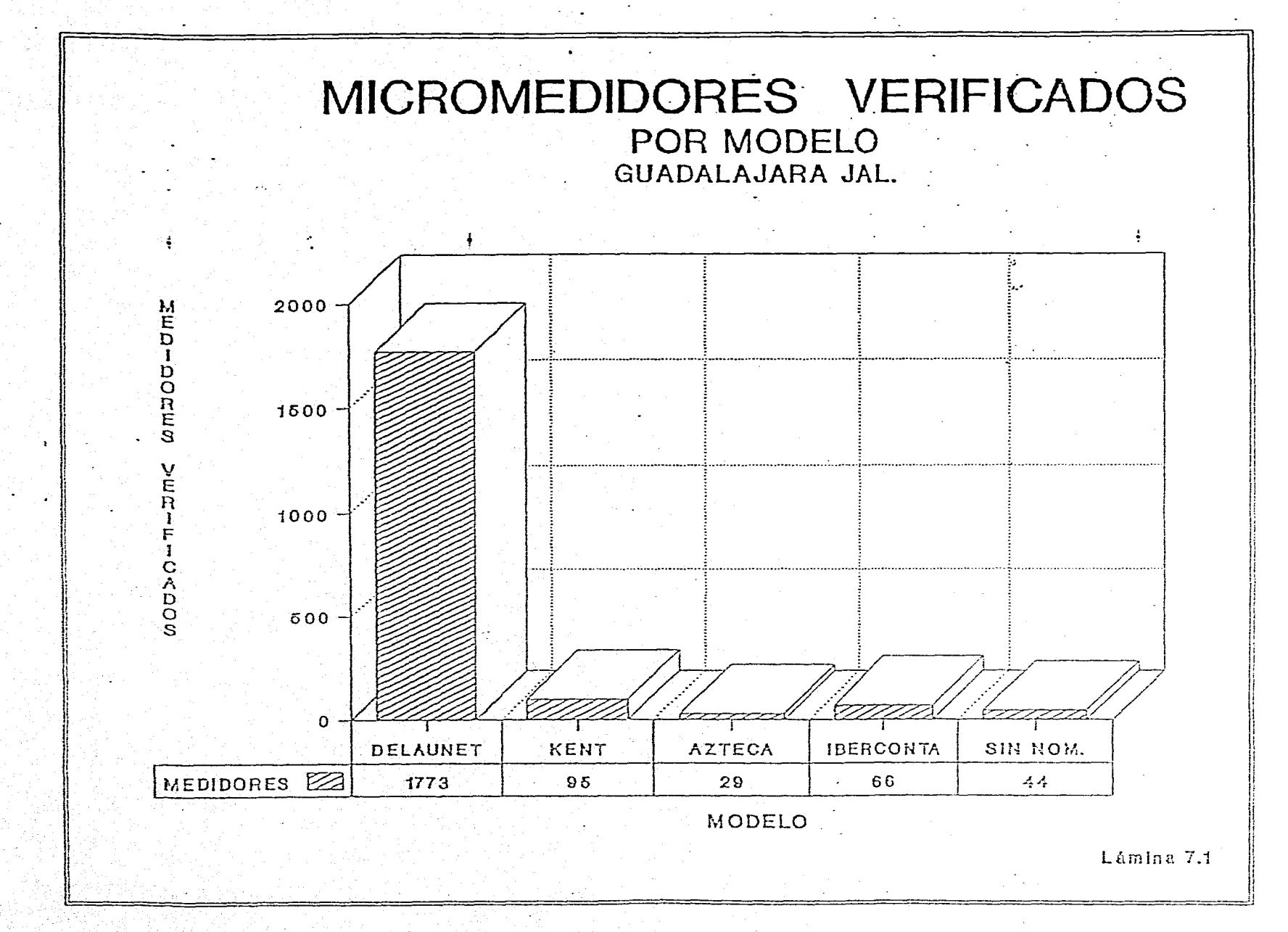

رانده : عائط، نگساند

 $, 21.3$ 

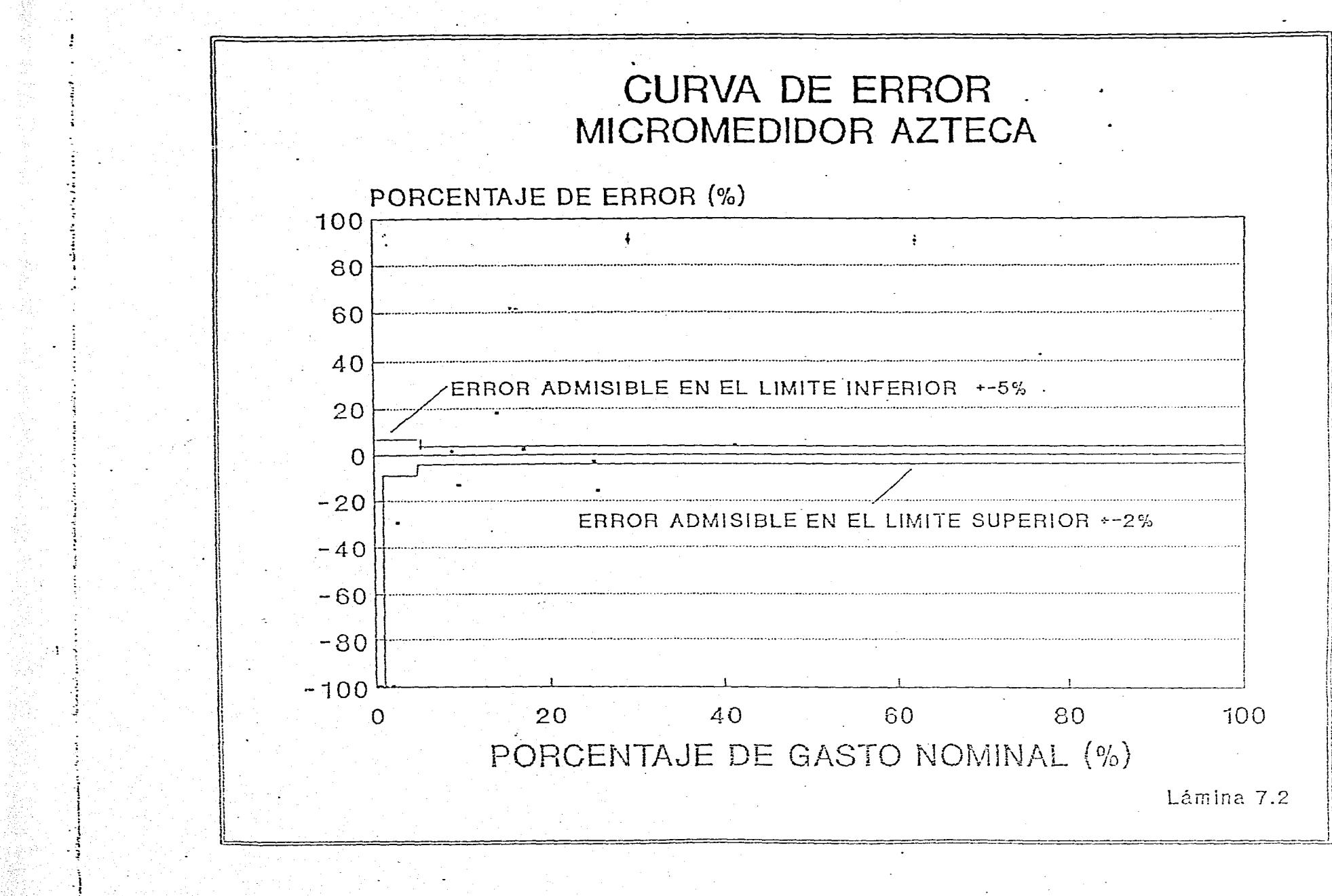

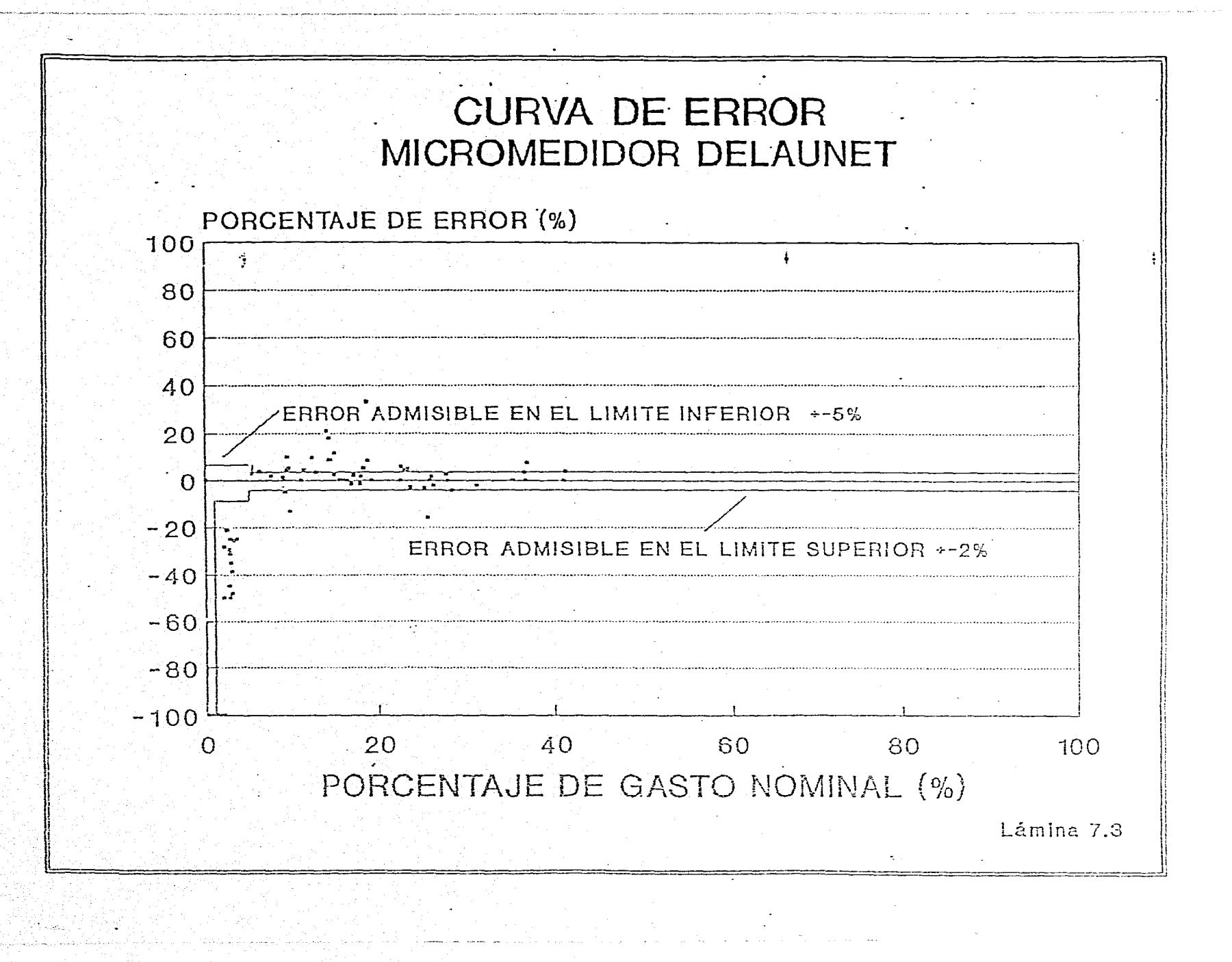

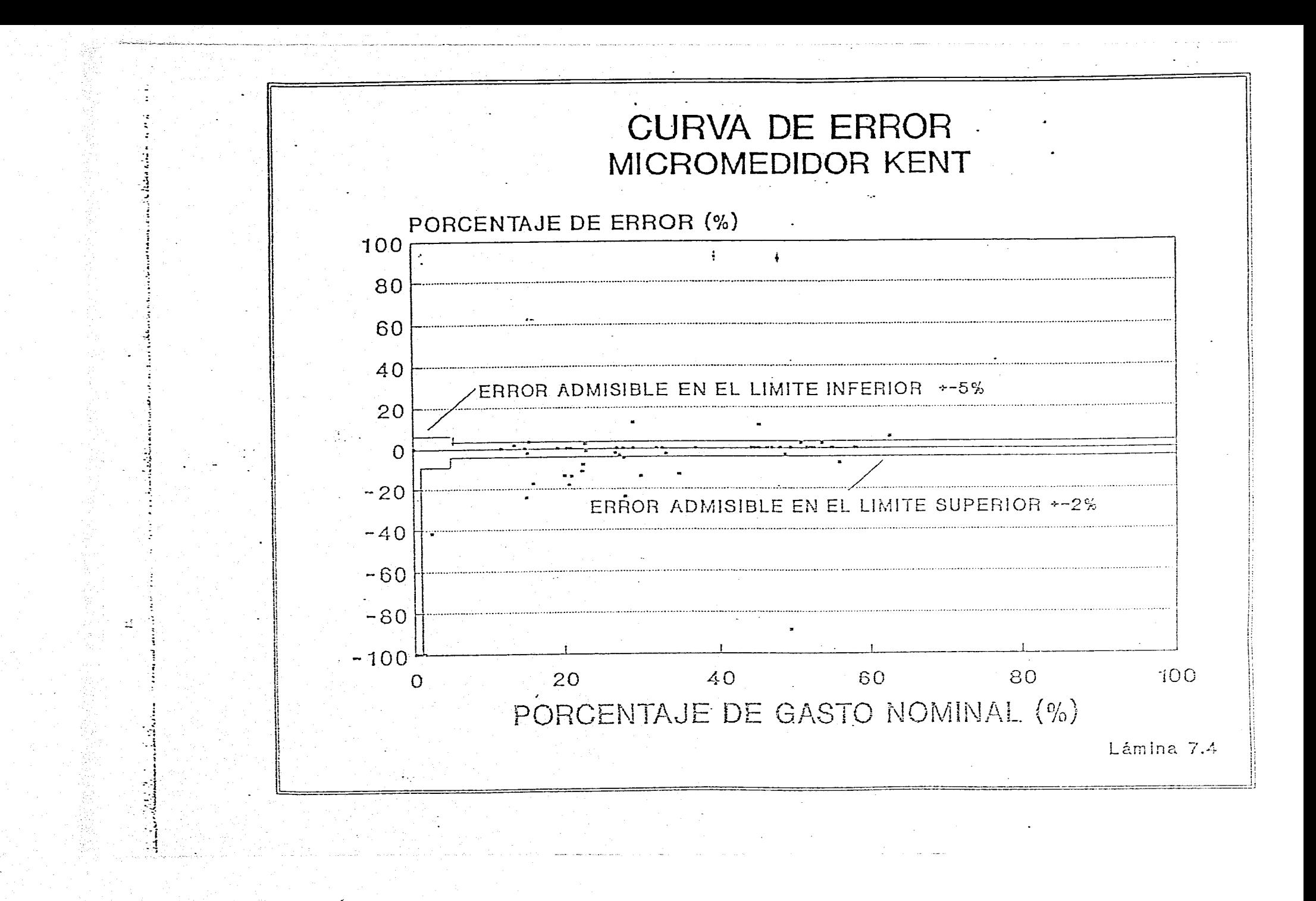

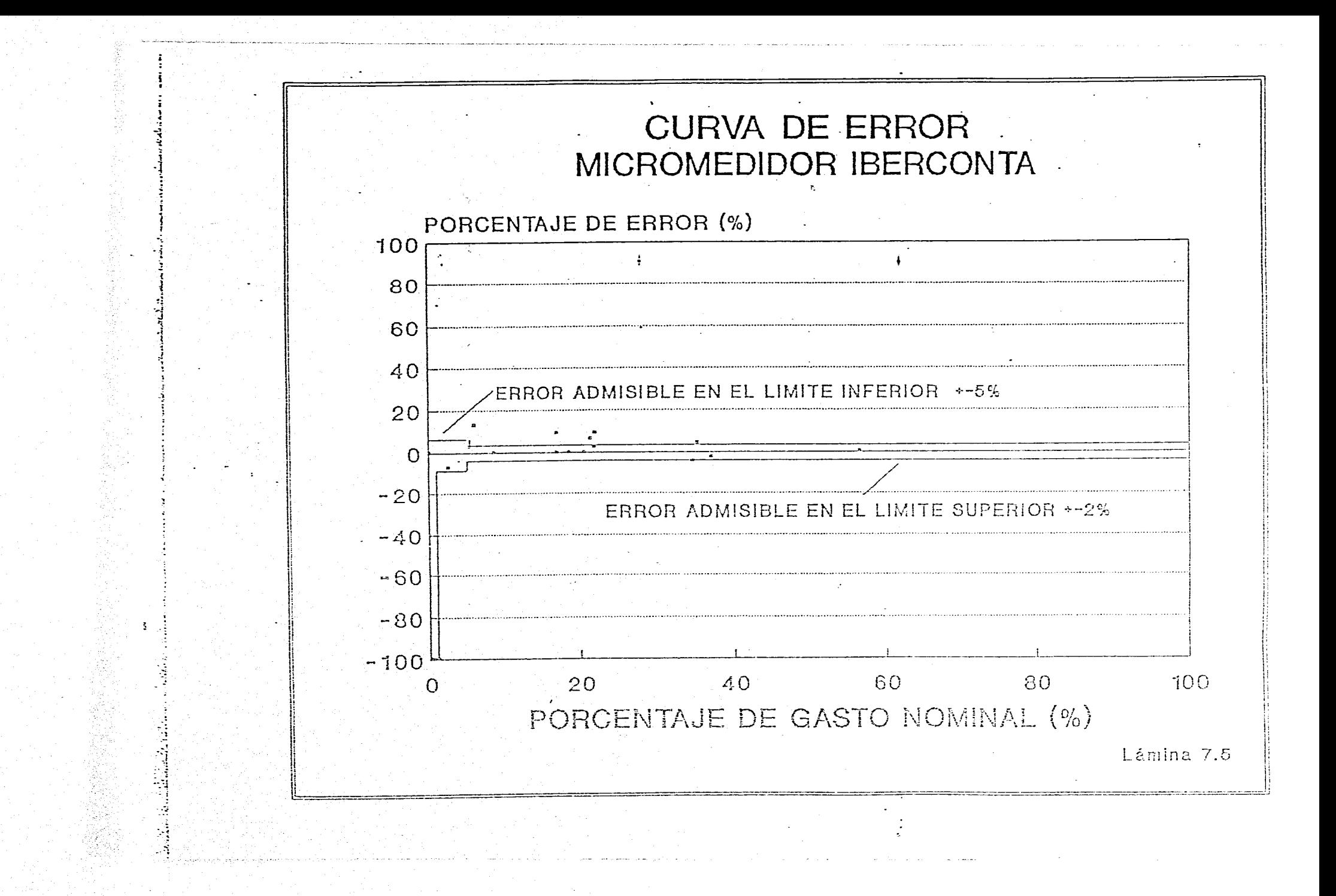

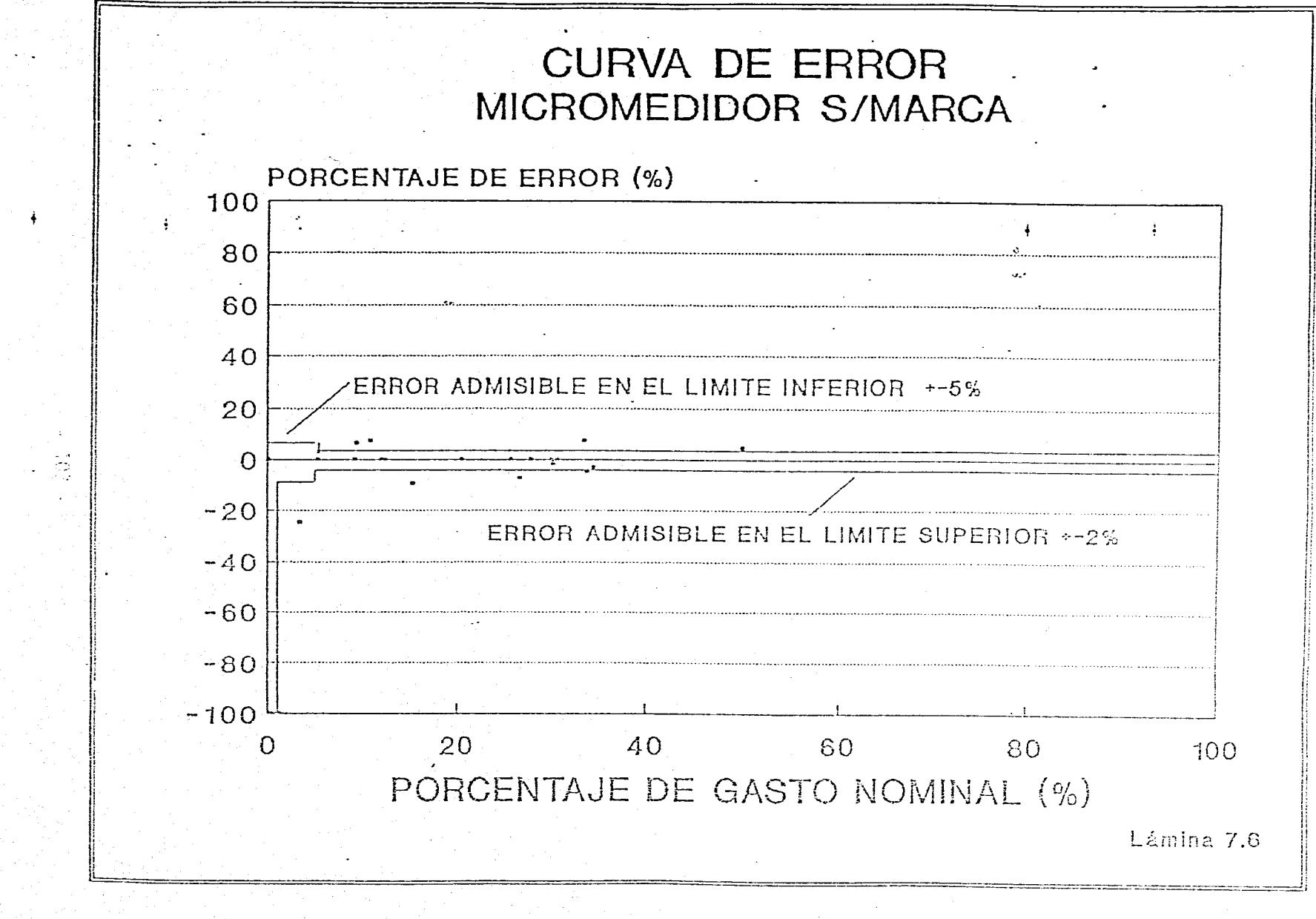

#### 8. ANALISIS GLOBAL DE PERDIDAS

En éste capítulo se realiza el balance general de los principales resultados derivados del estudio de Evaluación de Pérdidas en el Sistema de agua Potable de la Zona Metropolitana de Guadalajara, Jal.

#### 8.1. Análisis Global

Para llevar a cabo el balance general de los resultados con respecto al gasto total entregado por las fuentes de abastecimiento, se utilizan en este caso los resultados correspondientes a las fugas en tomas domiciliarias y redes de tubería, además de los gastos de consumo facturado de altos consumidores y los gastos domiciliarios y no domiciliarios calculados.

A continuación se muestra la expresión 8.1, de balance general entre las componentes que intervienen en el consumo de agua de la zona metropolitana de Guadalajara, Jal. En este caso todas las componentes son conocidas o se determinarán en este mismo capítulo, la única componente que quedará como incógnita a determinar será el gasto perdido por tomas clandestinas.

$$
Q_{\sum} = Q_{\hat{a}cd} + Q_{\hat{a}co} + Q_{\hat{c}ad} + Q_{\hat{c}ad} + Q_{\hat{h}} + Q_{\hat{h}} + Q_{\hat{c}ad}
$$

donde:

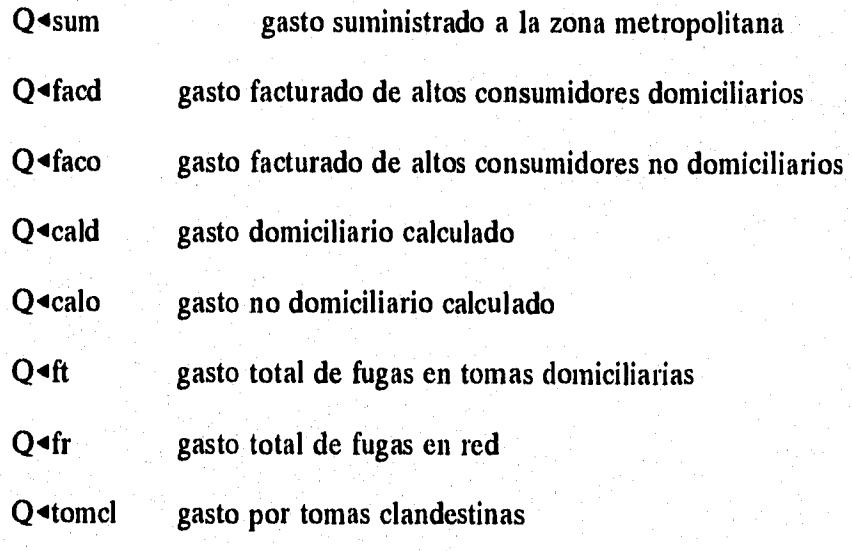

### CUADRO 8.1

### TOMAS DOMICILIARIAS EN LA ZONA METROPOLITANA DE GUADALAJARA, JAL.

 $\mathbf{r}$ 

 $\sim$   $-4$ 

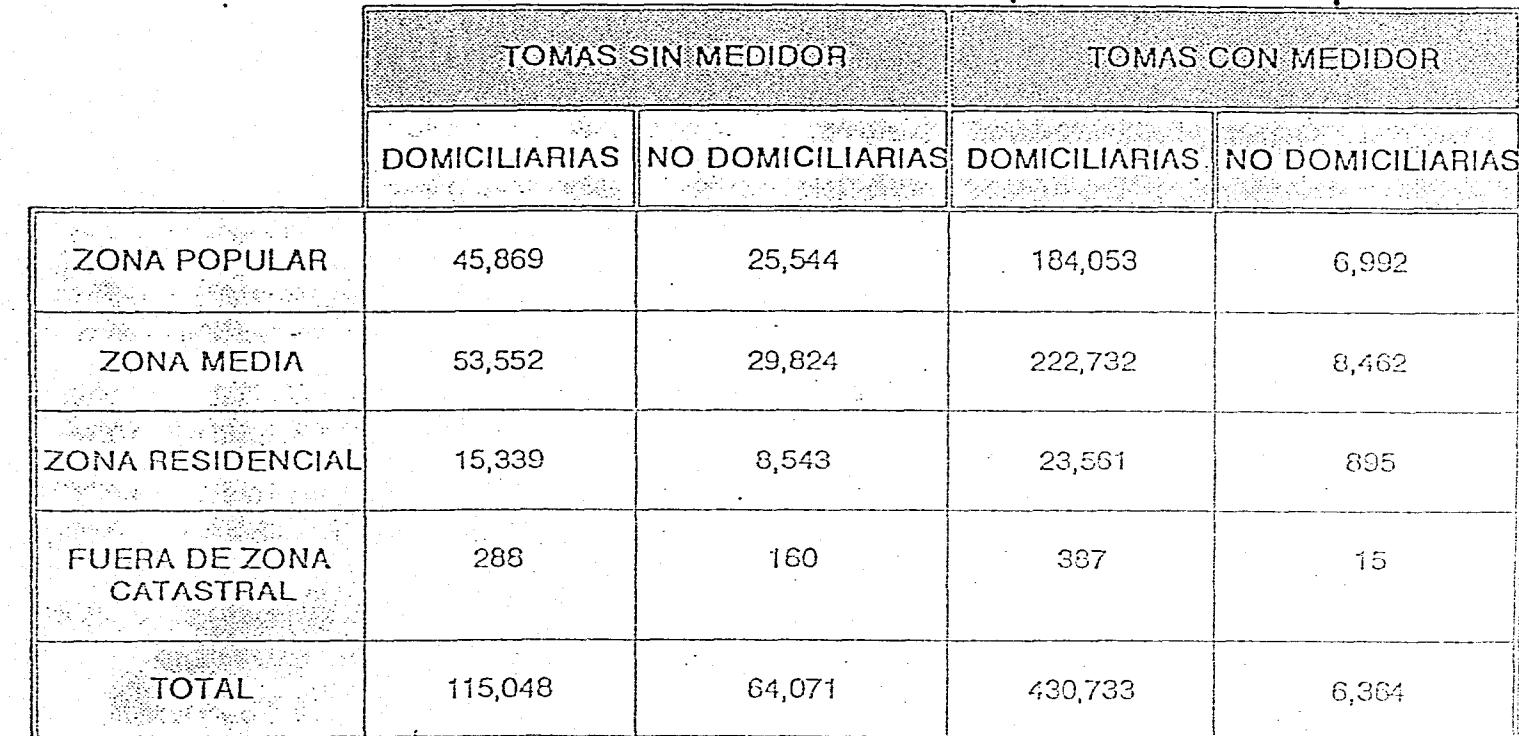

 $\frac{1}{2}$
Como ya se mencionó, de las 629,042 tomas existentes en la zona metropolitana, 449,923 tienen servicio medido.

De las estadísticas proporcionadas por el Organismo Operador en el mes de Mayo se tiene que el gasto facturado de altos consumidores domiciliarios y no domiciliarios es:

 $Q$  facd = 22.74 lps (194 tomas)  $Q = 484.11$  lps (2,632 tomas)

El número de tomas de los altos consumidores se le resta al número de tomas totales con medidor, quedando 447,097 tomas con medidor, mientra que el número de tomas sin medidor continúan siendo 179,119. Estas tomas restantes, con medidor y sin este, se desglosan por clase socioeconómica, domiciliarias y no domiciliarias, mostrados en el cuadro 8.1.

Basándose en los consumos y los índices de hacinamiento obtenidos de los censos realizados en los DPs, se promedian por clase socioeconómica, resultando de la siguiente forma:

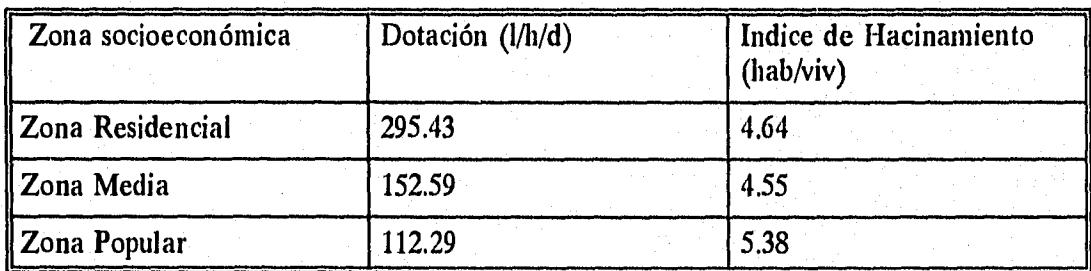

Para determinar el gasto calculado doméstico, primero se obtiene la suma de las tomas domiciliarias con y sin medidor (cuadro 8.1), por zona socioeconómica, para despues hacer el producto con el índice de hacinamiento y consumo percápita real correspondiente, para finalmente sumar cada uno de estos resultados obtenidos por clase socioeconómica, esta descripción se plantea a continuación:

 $Q \triangleleft cald = ((229,922)(5.38)(112.29)) + ((276284)(4.55)(152.59)) +$ 

 $+$  ((38,900)(4.64)(295.43)) = 384,044 m<sup>3</sup>/día

 $Q \triangleleft cald = 4,445$  lps

El consumo calculado no doméstico se obtiene de forma similar al anterior, variando sólo la suma de las tomas no domiciliarias por clase socioeconómica, este procedimiento se ilustra a continuación:

 $Q \triangleleft \{ \text{calo} = ((32,536)(5.38)(112.29)) + ((38,286)(4.55)(152.59)) +$ 

+  $((9,438)(4.64)(295.43)) = 57,175 \text{ m}^3/\text{dia}$ 

 $Q$ <sup> $\triangleleft$ </sup>calo = 685 lps

Y por último sustituyendo en la fórmula del balance general todas las componentes, se tiene:

 $9,885 = 22.74 + 484.11 + 4,445 + 685 + 2,843.37 + 637.43 + Q$  tomcl

Despejando el gasto por tomas clandestinas resulta lo siguiente:

 $Q$  + tomcl = 767.53 lps

Los porcentajes de pérdidas y consumos de todas las componentes resultan como sigue:

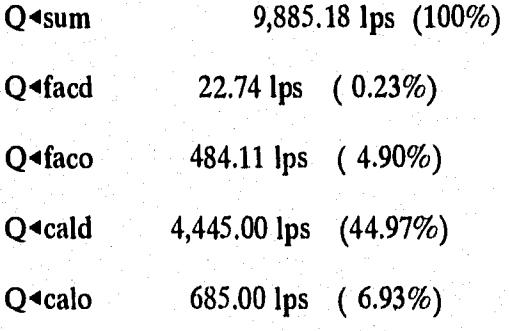

Q4ft 2,843.37 lps (28.76%)  $Q=$ fr 637.43 lps ( 6.45%) Q <tomcl 767.53 lps (7.76%)

La pérdida total resulta de 4,248.33 lps, incluyendo las ocurridas en tomas y redes, además de la pérdida ocurridas por consumo clandestino. Dicha pérdida representa el 42.98% del caudal total suministrado al área metropolitana de Guadalajara, Jal.

#### 9. RECOMENDACIONES , PLANTEAMIENTO DE SOLUCIONES

#### 9.1. RECOMENDACIONES Y PLANTEAMIENTO DE SOLUCIONES

Las fugas tienen reflejos sociales y económicos importantes en la población, ya que se trata de agua captada, bombeada, tratada, almacenada, distribuída, que se pierde debido a fallas en el sistema de abastecimiento y distribución. En el presente capítulo se abordan planteamientos de solución en lo relativo a disminución de los actuales niveles de pérdidas en el sistema de abastecimiento de agua potable a la zona metropolitana de la Cd. de Guadalajara(ZMG).

#### 9.1.1. Tomas Domiciliarias

La toma domiciliaria es el elemento *que mide* la eficiencia y calidad del servicio prestado por el Organismo Operador, ya que ningún otro elemento es fácilmente accesible al usuario. Su adecuada instalación depende de una selección cuidadosa de los materiales que se utilizan, una mano de obra calificada y la observación total de las normas y especificaciones para su instalación.

#### 9.1.2. Análisis Económico de Pérdidas

A continuación se explica una forma sencilla para representar la pérdida en dinero por concepto de fugas y la relación beneficio-costo entre el precio del agua de fuga que se ahorraría en un año en caso de implementar un programa de sustitución de tomas y el costo de la sustitución de las mismas. El gasto de fuga promedio por toma domiciliaria obtenido en este estudio, es de 0.030467 lps (capítulo 4), mientras que el costo promedio por metro cúbico de agua es de N\$ 0.95, considerando este valor constante para todo el año, resulta que se pierden 960.8 m3/año por toma con fuga, que se traducen a N\$ 912.767/año.

Si se toma en cuenta que el costo de sustitución de una toma domiciliaria, incluyendo tubería, inserción, llave de banqueta, cuadro de medidor y mano de obra, es de N\$ 450, se concluye que sustituír una toma domiciliaria cuesta menos de la mitad del valor del volumen de agua que se pierde en un año.

La relación de beneficio-costo en un año resulta de la siguiente manera:

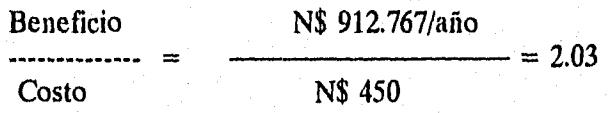

En términos generales se puede afirmar que es rentable la sustitución de tomas domiciliarias en el área metropolitana de Guadalajara sin embargo es conveniente realizar un análisis

mas detallado por zona catastral, dada la magnitud de la población en estudio.

El análisis por zona catastral se basó en los datos antes mencionados, donde el volumen de fuga al año es el gasto total de fugas obtenido en el cuadro 4.4, extrapolado a un año, mientras que el precio del agua de fuga en un año es el valor antes obtenido por el costo del metro cúbico; dicho valor refleja el beneficio que se tendría si se dejara de perder este volumen de agua en un año. El costo de sustitución de tomas es el número total de tomas que presentan fuga por el costo unitario de la sustitución, esto es, el costo que se tendría en caso de implementar el programa. El análisis detallado se muestra en el cuadro 9.1.

Es de importancia observar que este indicador no está en proporción directa con el gasto de fuga total que se presentó en cada zona catastral, reafirmando que no son precisamente las zonas con más volumen las que presentan la relación B/C más desfavorable; una zona puede presentar un pequeño gasto de fuga, contener pocas tomas domiciliarias y presentar un gasto unitario de pérdida por toma elevado, con lo cual resulta más rentable sustituir las tomas de dichos sectores que en otros con volúmenes mayores de pérdidas, tal es el caso de la zona 46 (cuadro 9.1).

El análisis planteado sirve de base para definir un programa de sustitución de tomas domiciliarias, abordado en el siguiente subinciso.

#### **9.1.3. Plan** de Reparación y Sustitución de Tomas Domiciliarias

Para establecer una política de prioridades para el control de fugas, se deben tomar las zonas catastrales con relación 13/C superior a lo económicamente permisible.

Se plantea un programa a mediano plazo con el fin de disminuir gradualmente el porcentaje de fugas, hasta alcanzar el mínimo permisible, desde el punto de vista técnico y económico. Para cubrir tal objetivo, debe implantarse paralelamente un servicio de identificación, información, reparación y contabilidad de fugas visibles y no visibles, en que haya participación activa de los diferentes sectores de la población.

El programa de sustitución se plantea con base en los resultados obtenidos en el análisis de pérdidas en tomas domiciliarias (capítulo 4, cuadro 4,4) y en la evaluación económica de las pérdidas, por sector realizada con base en el procedimiento descrito en el inciso anterior (cuadro 9.1), planteándose cuatro etapas de sustitución de tomas:

la. etapa, es la que tiene prioridad por su rentabilidad y beneficio esperado, sustituyendo las tomas domiciliarias con fuga de las zonas catastrales que tengan una relación beneficio/costo mayor o igual de 4.

2a. etapa, son las zonas catastrales que tengan una relación beneficio-costo mayor o igual que 3 y menor que 4.

## ANALISIS ECONOMICO DE PERDIDAS EN TOMAS DOMICILIARIAS EN LA ZONA METROPOLITANA DE LA CIUDAD DE GUADALAJARA, JAL.

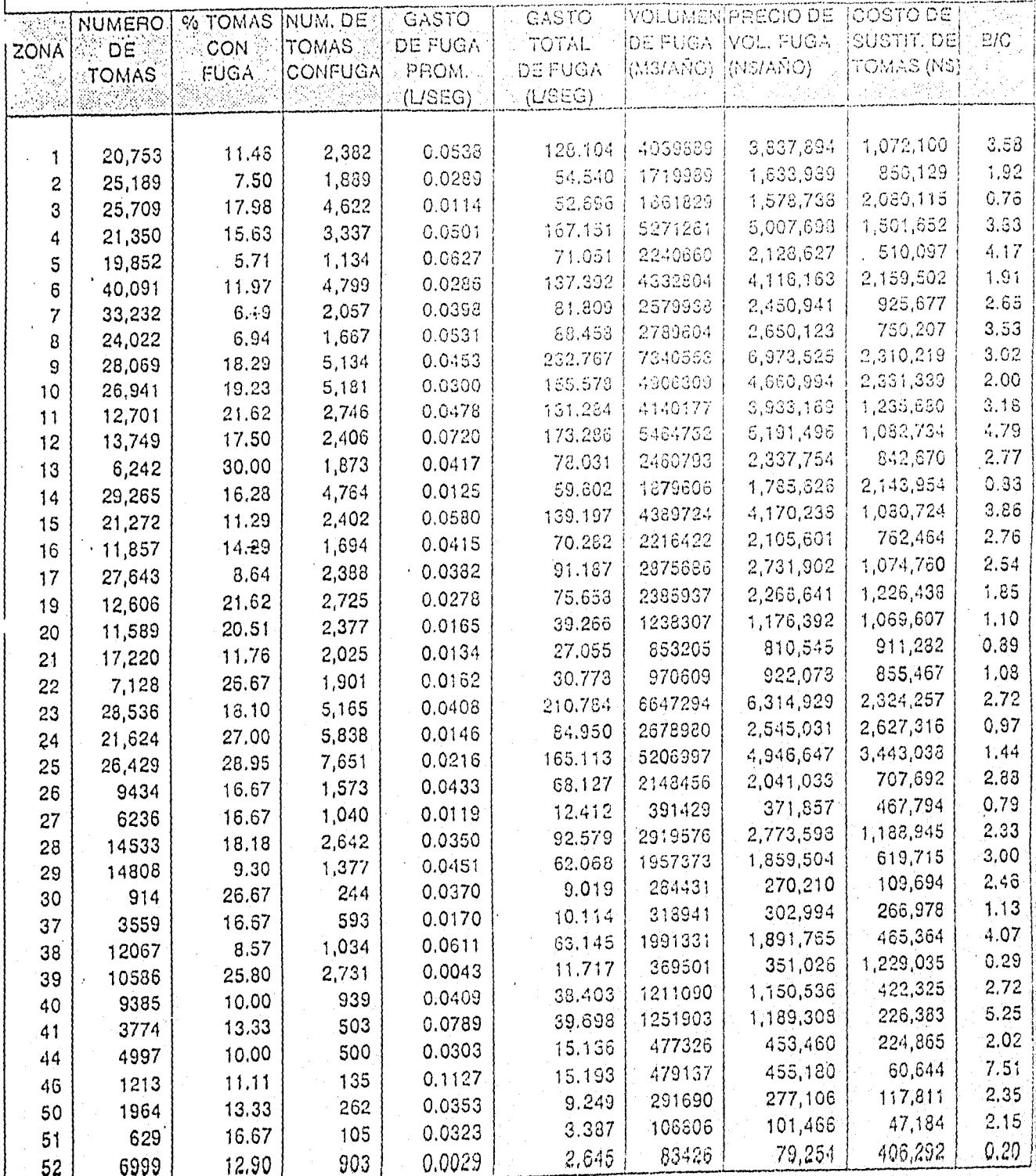

 $\frac{1}{2}$ 

ببيدا

 $\omega_1^2$  ,  $\omega_2$ 

<u>ካተተናፈነም ከማግጥ</u>

3a. etapa, el rango de la relación beneficio/costo que se toma para esta etapa es, mayor o igual de 2 y menor de 3.

4a. etapa, en esta el rango de la relación beneficio/costo se plantea mayor o igual de 1,5 y menor de 2.

En el cuadro 9.2 se muestra tabularmente cada una de las cuatro etapas consideradas, en las cuales se indica el rango de prioridad, la zona catastral correspondiente al mismo y el número de tomas que se deberán sustituir para llegar a las metas planteadas. El número total de tomas del programa es de 54,956.

Las zonas catastrales que resultaron con una relación beneficio/costo menor de 1.5 no se toman en cuenta en el programa de sustitución de tomas, ya que en dichos casos ambos rubros son de orden similar (en algunos inclusive mucho menores los beneficios), lo cual indica que es prácticamente igual el beneficio de una sustitución total que el de una reparación de la toma. Las zonas que se encuentran en este caso son la 3, 4, 14, 20, 21, 22, 24, 25, 27, 37, 39 y 52.

En el cuadro 9.3 se muestran los niveles de pérdida esperados, en caso de cubrir cada una de las etapas del programa antes mencionado, observándose que en dicho caso se espera un nivel de pérdidas en tomas domiciliarias del orden del 14.6%, con un gasto asociado de 1442 lps, es decir una reducción del 22% con respecto al nivel actual de pérdidas (28.7%).

#### 9.2. Método de Sustitución de Tomas Domiciliarias

Se recomienda utilizar una nueva técnica de sustitución de tomas, que se empieza a aplicar en algunas ciudades del país, con la cual se evita la ruptura de banquetas y pavimentos y los tiempos ocupados se reducen considerablemente, este método se describe con detalle a continuación.

#### **9.2.1. DESCRIPCION**

Como primer paso se localiza tanto la línea de conducción principal como el lugar de la inserción, donde se encuentra la toma a reemplazar.

Se excava una zanja en ambos extremos, tanto en el lado del medidor como en el tubo principal, para descubrir la inserción.

Se corta en ambos extremos la tubería a sustituir, cerrando previamente la valvula de inserción.

Se introduce un cable de acero dentro del cono guía hasta alcanzar el topo, después se coloca el copie al cono con la nueva tubería, asegurándose de que quede bien sujeta. este

CUADRO 9.2

## PROGRAMA DE SUSTITUCION DE TOMAS DOMICILIARIAS EN LA ZONA METROPOLITANA DE GUADALAJARA, JAL.

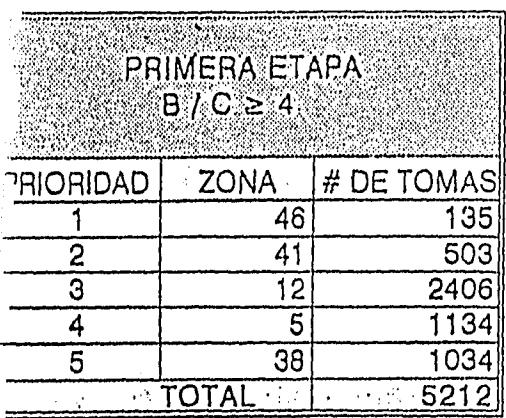

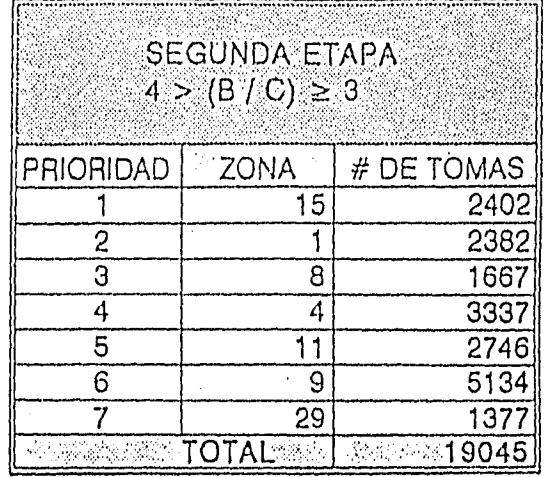

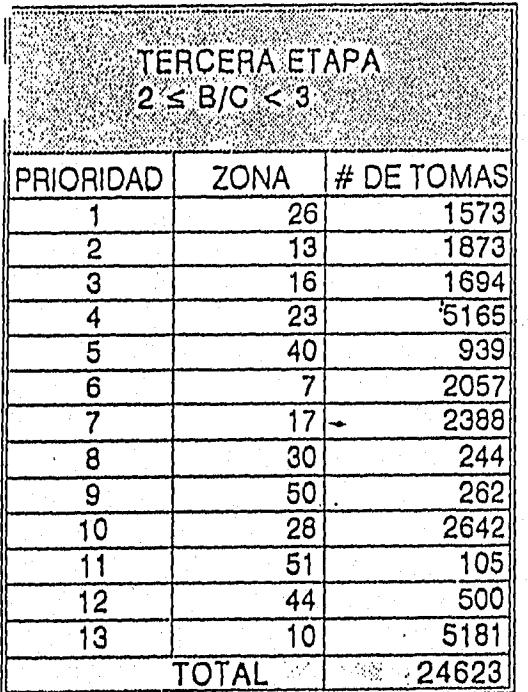

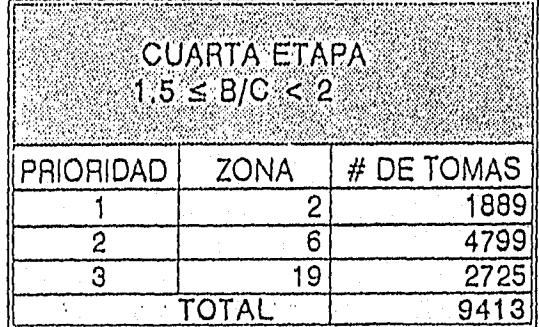

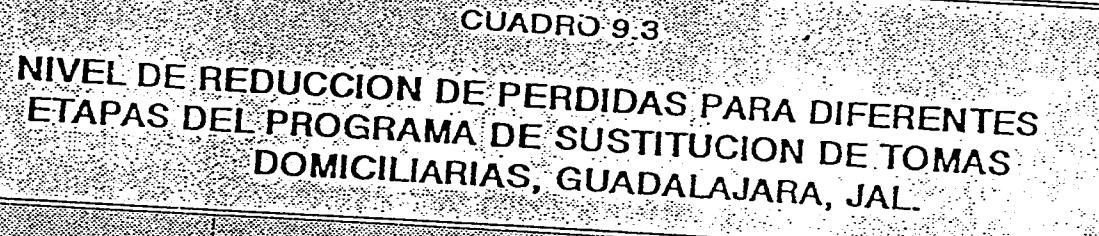

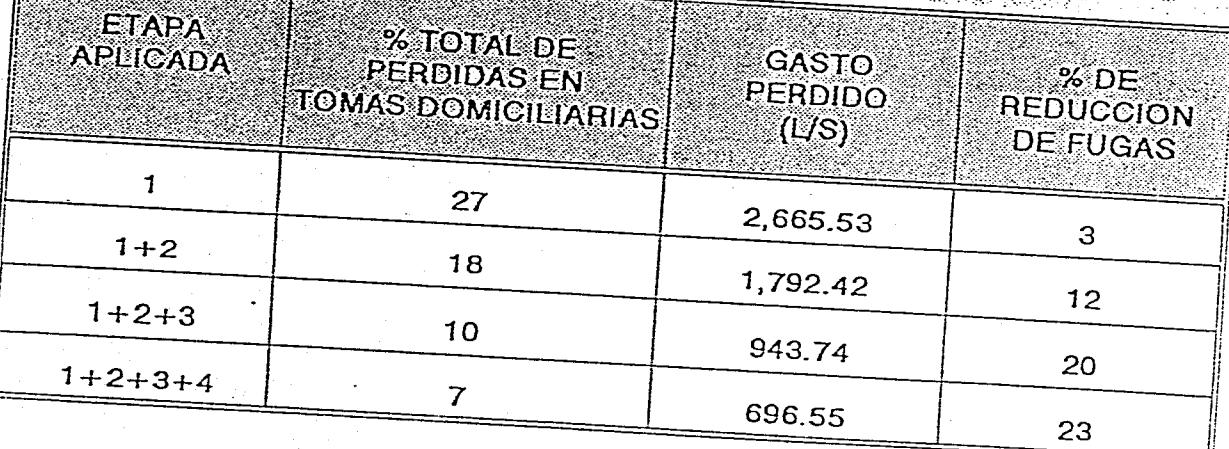

paso se recomienda que se efectue en el lado del medidor.

Se introduce el cable de acero por la tubería a sustituír, hasta que alcance el extremo opuesto y el cono guía quede al tope del corto de la tubería.

En el extremo opuesto del medidor, con la pinza se sujeta el cable de acero y mediante el gancho, se asegura el mecanismo con que se realiza la tensión.

Se efectua el "tirón" hasta que aparezca la nueva tubería en el extremo, donde se encuentra la inserción.

-Se desconecta el copie del cono guía, para dejar libre el lado de la nueva tubería y se procede a realizar las conexiones en la inserción y en el medidor.

-Una vez hechas las conexiones, se procede a suministrar el agua para probar la hermeticidad de la instalación (verificar probables fugas en las conexiones).

Por último se recubren las excavaciones realizadas de acuerdo con los procedimientos acostumbrados, repavimentando finalmente para evitar el riesgo de dejar baches en los sitios descritos.

En la lámina 9.1 se ilustra el método de sustitución de tomas descrito en este apartado.

#### **9.2.2.VENTAJAS**

Las ventajas de esta técnica de sustitución de tomas domiciliarias son:

Disponibilidad del equipo cuyo costo no es elevado lo que permite una rápida recuperación de la inversión.

Facilidad y rapidez de manejo.

El tiempo de sustitución de la tubería en una toma domiciliaria se reduce considerablemente, de un promedio de 8 horas, hasta aproximadamente 2 horas ya que actualmente el rendimiento por cuadrilla empleando los métodos convencionales, realiza una sustitución al día por brigada, en tanto que con esta herramienta se han logrado realizar 5 sustituciones por cuadrilla.

Mediante este procedimiento, no es necesario excavar todo el terreno que cubre a la tubería que se va a sustituír lo que se traduce en un ahorro sustancial de los costos de recuperación.

Con el empleo de esta técnica no es necesario interrumpir el tránsito vehicular, ya que el arroyo de la calle no es bloqueado, dado que las excavaciones se realizan en el medidor y en el lugar donde se encuentra el tubo distribuidor.

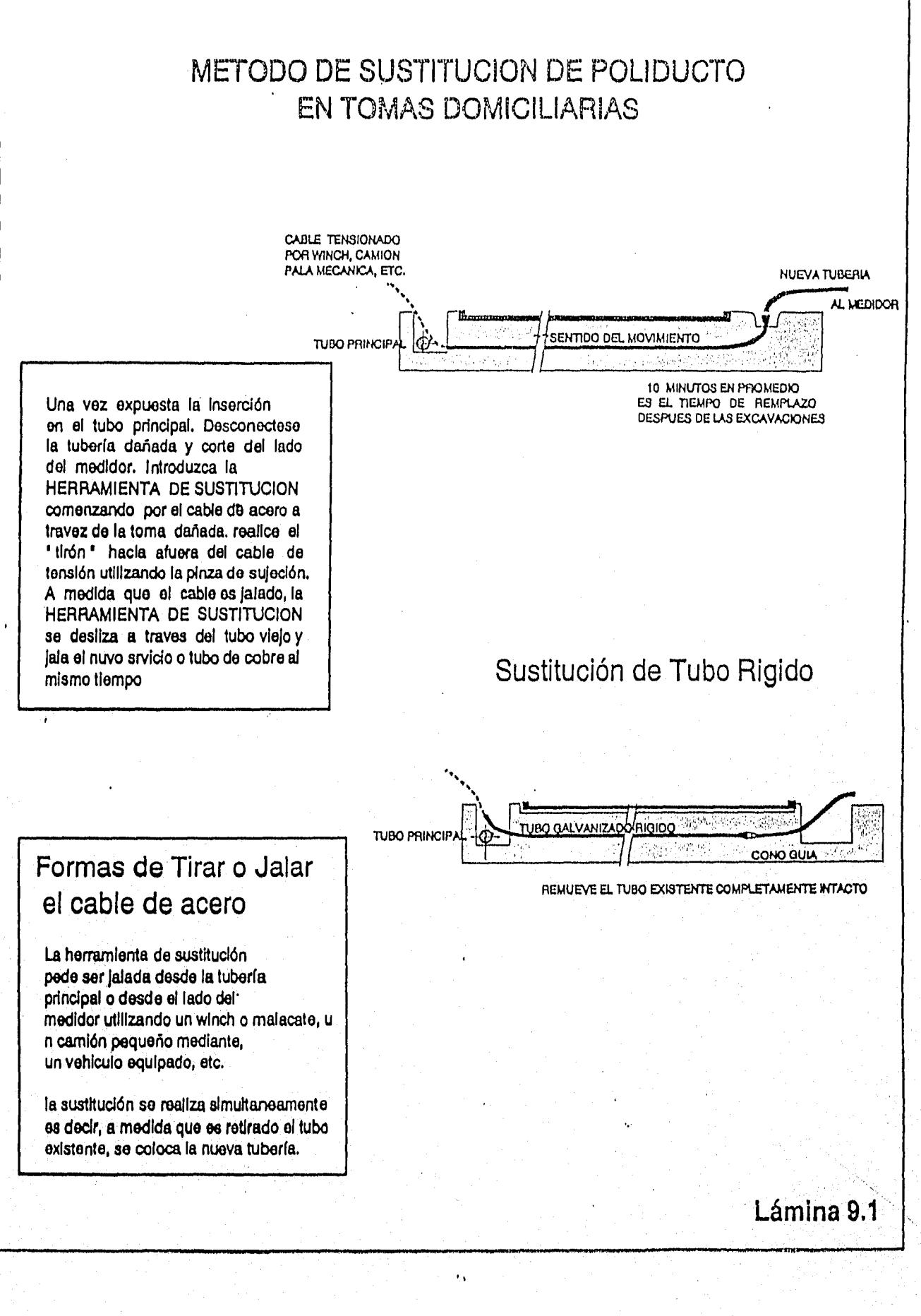

발표전문 사회는 작사로 나오고 있다.

Esta técnica permite sustituir tubería de cualquier tipo de material como poliducto, cobre, galvanizado, etc.

#### 9.2.3.DESVENTAJAS

Las desventajas de esta técnica de sustitución de tomas domiciliarias son:

-La herramienta es de fabricación extranjera lo que hace necesario tener que trasladarse al lugar de origen para adquirirla o bien solicitarlo por otros medios que pueden encarecerla y mantener un tiempo de espera mientras es surtido el pedido.

-Se debe contar con un mecanismo apropiado que permita extraer la tubería al sustituír e introducir la tubería nueva.

#### 9.3.Micromedición

#### 9.3.1. Problemática de la micromedición

Al efectuar los trabajos de verificación y procesamiento de la información de micromedidores recopilada en campo, se establecieron diversos puntos que integran la problemática en este rubro, mismos que se mencionan brevemente a continuación:

Un buen porcentaje de los micromedidores instalados presentan fuga, hecho provocado principalmente porque se encuentran ubicados en el exterior de cada domicilio y son muy susceptibles, al maltrato de los transeúntes; otra punto importante es la mala instalación, lo que provoca que al poco tiempo de colocado, se inicien fugas por falta de presión en las tuercas, empaques y aplicación de cinta teflón.

Para atenuar este problema se recomienda que se tenga un control de calidad en la mano de obra e instalación, que se inicie un programa de mantenimiento realizando recorridos para hacer ajustes en el sitio mismo e iniciar la concientización de la población sobre el cuidado e importancia de los aparatos.

Muchos de los micromedidores verificados no se encontraban funcionando, algunos de estos a causa de usuarios que alteran el mecanismo de operación. Este problema se puede atenuar, realizando una campaña de mantenimiento permanente a los micromedidores y asignar a los lecturistas la responsabilidad de supervisar y reportar el mal funcionamiento, fuga o alteración en el funcionamiento normal de los aparatos.

Al obtener los rangos de operación de los micromedidores verificados (2,007) se encontró que, 1,408 se encuentran en un rango de funcionamiento inferior, 597 en rango normal y

solo 2 en un rango superior (cuadro 7.3), lo cual indica que el 70.15% funcionan por debajo del gasto nominal del micromedidor.

Se recomienda que al efectuar campañas de instalación de micromedidores se tome en cuenta un análisis de los consumos por usuario, con objeto de instalar el tipo de medidor adecuado, principalmente en lo referente a grandes consumidores; cabe mencionar en este punto que cuando el aparato no es el adecuado para realizar la medición, en general todas las marcas de los existentes tienen a submedir, es decir, a registrar menor volumen del que realmente consume el usuario.

#### 9.3.2. Decisión de Instalar Micromedidores

Como ya se mencionó el Sistema de Agua cuenta con un 71.5% de micromedición, lo que representa que existen 179,119 tomas sin micromedidor, por lo cual es importante considerar un análisis de factibilidad de instalación de estos aparatos.

La decisión de medir o no el consumo de agua de los diversos usuarios deberá someterse al análisis de costo-beneficio; los costos de la medición están compuestos de la compra e instalación del medidor y de los gastos ulteriores de mantenimiento del aparato, lecturas y facturación. Hay beneficios si los medidores inducen a los consumidores a derrochar menos agua, logrando de esa forma ahorros en los costos de producción. Además de proporcionar información más precisa al Organismo Operador del abastecimiento de agua, los medidores facilitan la detección de pérdidas de líquido en la red de distribución y, por lo tanto, permiten conseguir ahorros. No obstante, como neutralización de esos beneficios, la reducción de la cantidad de agua que consume el usuario puede representar cierta pérdida para él; como la tarifa se eleva de cero (al costo marginal) hasta una cifra positiva, los beneficios del agua que tiene un valor unitario entre cero y la nueva tarifa se perderán, y el costo adicional de la medición puede significar, si no se procede con cuidado, que muchas familias de menos ingresos no tendrán acceso al agua corriente.

En muchos casos, la decisión de instalar medidores puede adoptarse comparando el valor actual (o su equivalente anual) de los gastos de medición con el valor actual (o su equivalente anual) de los beneficios logrados, es decir, el ahorro en el costo de producción menos el valor del consumo sacrificado. Como raras veces se puede pronosticar con certeza la disminución del consumo que seguirá a la instalación de medidores, la mejor forma de abordar el problema consiste en hacer para cualquier categoría de consumidor las preguntas siguientes: ¿Qué disminución del consumo será suficiente para justificar la medición del agua?,¿Es probable que produzca una disminución del consumo?.

Los costos de medición por conexión se deben calcular de la manera siguiente:

Concepto

Compra de micromedidor.

Instalación Equipo auxiliar Costo total de la conexión Costo anual (mantenimiento y lecturas) Costo global por año (suponiendo una tasa de descuento del 10 porciento y una vida útil de cinco años)

La comparación que antecede no incluye la pérdida que experimentan los consumidores debido a la disminución del consumo originada por la instalación de medidores, que puede determinarse aplicando una u otra de las siguientes hipótesis extremas: primera, la reducción del volumen de agua a los locales del consumidor no implica costo alguno (es decir, el agua no se habría destinado a ningún uso útil y no se crea ningún gasto; por ejemplo, reparaciones o herrajes de plomería, al limitar el derroche mediante la instalación de medidores), y segunda, después del ajuste debido al medidor, la demanda de agua es perfectamente inelástica para la tarifa entre cero y la aplicada al agua medida, en otras palabras, las variaciones de la tarifa después de instalados los medidores no afectan el consumo.

En este análisis deberá incluirse no solo la comparación del consumo agregado en los locales con y sin medidor, sino también la labor más difícil al tratar de determinar el tipo de uso de agua según las diversas categorías de consumidores. Esta información quizá permita formar un juicio sobre el grado de derroche que se evitará con la instalación de medidores, en vez del uso real de agua, obteniéndose así una indicación de la naturaleza de la curva de demanda del líquido. Por ejemplo, si se derrocha agua simplemente porque un consumidor no se molesta en cerrar la llave puede suponerse que la pérdida que le originaría la reducción del caudal mediante medición es igual a cero.

Ya que se haya llegado a la decisión de la instalación del micromedidor, se procede a efectuar un análisis de cual es tipo más adecuado para el servicio que está realizando esta toma domiciliaria (doméstico, industrial, comercial, etc), porque es muy común encontrar un medidor que no está trabajando dentro del rango de funcionamiento para el que fue diseñado, ya sea porque es insuficiente el diámetro o sea muy sobrado en capacidad.

En los cuadros 9.4 y 9.5 se muestra el análisis de instalación de micromedidores, en el cual se describe la rentabilidad por medio de una relación beneficio/costo durante tres años para distintos consumos mensuales por toma domiciliaria. Se observa que es rentable la instalación de micromedidores para consumos mayores de 30 m3/toma/mes, ya que la relación beneficio/costo que se presenta a partir de este rango es de 1.24, sin embargo, el beneficio en la instalación del micromedidor es más marcado a partir del siguiente rango, con I3/C de 1.63, es decir, para consumos mayores de 100 m3/toma/mes. Los datos de ingreso por toma, utilizados para realizar los cálculos, se tomaron de estadísticas mensuales incluídas en el reporte de Facturación de Servicio Medido por Rango de Consumo para 1992; en cuanto a los costos de producción del agua por rango, se consideró el de energía

eléctrica de 1.32  $N\$ /m3, definido con base en datos reportados para el mismo año.

#### 9.4. Redes de distribución

#### 9.4.1. Problemática Actual

El gasto de pérdida en la red resultó de 637.43 Ips lo que representa un 6.45% del total suministrado a la zona metropolitana de Guadalajara. (capítulo 5, cuadro 5.5), el cual es más pequeño que el gasto perdido por fugas en tomas domiciliarias, sin embargo, no por ello es menos importante controlar la pérdida que tiene lugar en este rubro.

Al efectuar los trabajos de campo se pudo constatar que las principales causas que provocan las fugas en la red son altas presiones en zonas donde se tiene instalada tubería de clase A-5, debido a que no se tenía considerado la puesta en operación de nuevas fuentes de suministro, como es el caso de la primera etapa del sistema regional La Zurda - Presa Calderón y la planta San Gaspar. Otra de las causa de ocurrencia de fugas en red (y tomas) es la ubicación de los árboles cercanos a las líneas de tubería, con lo cual sea por el peso o por las raíces de los mismos, estrangulan las tuberías, dañándola en ocasiones y generando con ello fugas no visibles.

Las fugas visibles en la red de distribución se caracterizan por tener gastos grandes, lo que pueden provocar daños de importancia en los alrededores debido a la socavación; en muchos casos las pérdidas de agua son considerables, por lo cual se recomienda que se realice una programación de acciones concretas para agilizar la reparación de este tipo de fugas.

Las fugas no visibles son también de gran importancia, debido a que estas pueden provocar daños considerables no contemplados, que con el tiempo pueden ser aún más dañinos que los ocasionados por las visibles; para este tipo de fugas se recomienda principalmente establecer un programa de recorridos para localización de fugas en la red, mediante el uso del equipo denominado MICROCORR - 4 super, recientemente adquirido por el Organismo Operador. Este programa se recomienda realizarlo prioritariamente en las zonas catastrales 12, 6, 10, 9 y 23, en las cuales es más aguda la problemática de fugas en las red, según fue definido en el presente estudio.

#### 9.4.2. Programa de Rehabilitación y Sustitución de tuberías

Para la reparación de red primaria o secundaria, se recomienda trabajar en seco, coordinándose con el personal encargado de las maniobras del cierre de válvulas.

En caso de no poder interrumpir el flujo de agua, se recomienda que se tenga considerado:

Equipo y herramienta necesaria para la reparación. Abatimiendo del agua en la zona de trabajo por medio de motobomba.

Conexiones temporales para la reparación de la fuga. Canalizar el agua hacia la alcantarilla mas cercana, durante el tiempo de reparación.

Un método recomendado para el saneamiento o renovación de redes de distribución (el cual es aplicable para las ampliaciones e instalaciones de redes nuevas), es el tendido del tramo de tubería nueva. Una proyección técnica, una selección correcta del trazo (evitando la instalación en sitios cercanos a los árboles u otro elemento con potencial de daños para la tubería) y un tendido cuidadoso, constituyen los requisitos para lograr una red que necesite el mínimo de mantenimiento y que pueda operar con seguridad. Las ventajas de un nuevo tendido radican en que además del aumento de la sección transversal para futuras necesidades, se pueden utilizar materiales mejorados para las tuberías y sus conexiones.

El Sistema de Agua Potable de la Zona Metropolitana de Guadalajara, Jal, tiene actualmente un programa de rehabilitación de redes; a continuación se mencionan las acciones que se plantean en este programa:

El Programa General de Acciones considera como prioridad aplicarlo en 20 colonias, que presentan alta incidencia de fugas a causa de:

- ) El inicio de la operación de la planta San Gaspar, dado que se presentó un aumento de presión en su zona de influencia; cabe mencionar que a causa de los fuertes desniveles existentes, las presiones no son homogéneas en el área abastecida.
- b) Que la edad de las tuberías en varios casos supera los 20 años.
- c) Que la mayor parte de las zonas en consideración tienen tubería clase A-5, donde las presiones reales encontradas rebasan la capacidad de trabajo de la tubería instalada. Se plantea entonces que se requiere sustituir la mayoría de la tubería por clase A-7, A-10 y A-14. Las colonias que se consideran con prioridad para llevar a cabo las acciones mencionadas se listan a continuación:

- 1.- Jardines Alcalde
- 2.- Sta. Elena Alcalde
- 3.- Autocinema
- 4.- Auditorio
- 5.- Tabachines
- 6.- Constitución
- 7.- Sta. Cecilia
- 8.- Huentitán el Bajo
- 9.- Victor Hugo
- 10.- Sta. Elena de la Cruz
- 11.-Indígena de Mezquitán

12.- La Palmita 13.- División del Norte 14.- Lomas del Paraiso 15.- Rancho Nuevo 16.-Independencia Poniente 17.- Guadalupana 18.- La Experiencia 19.- Benito Juárez 20.- Balcones de la Cantera

#### 9.5. Fugas en Otros Sistemas

9.5.1. Líneas de Conducción

En las líneas de conducción generalmente las fugas se presentan, en las juntas o uniones y en el cuerpo del tubo, las primeras en uniones flexibles y las segundas corresponden a tuberías perforadas y rajadas por el efecto de esfuerzos concentrados y sobrepresiones

Para poder localizar y determinar el gasto de las fugas en las líneas de conducción, se recomienda utilizar la siguiente técnica:

- Instalar un dispositivo de medición (el cual puede ser un tubo Pitot, macromedidor o equipo de ultrasonido), al inicio y otro al final del tramo de línea que se requiere verificar. Determinando con esto la existencia de fuga y gasto, haciendo la diferencia de los gastos medidos por los equipos instalados.

Para determinar la ubicación más precisa de la fuga, se puede utilizar el equipo electrónico denominado MICROCORR - 4 SUPER, el cual fue adquirido recientemente por el Organismo Operador.

Es de gran importancia que se realice la detección de fugas en las líneas de conducción, las cuales pueden ser de gastos considerables, esto se puede ver claramente en los cuadros 3.1 y 32 donde se muestran los gastos de producción y de distribución, existiendo diferencia entre ambos componentes.

#### 9.5.2.Tanques

El agua puede fugarse de los tanques por cuarteamiento o rebozarniento, las primeras pueden ser o no visibles. Se puede determinar si en los tanques existen estas fugas cerrando la entrada y la salida, verificando que las válvulas cierren herméticamente y midiendo la altura que desciende el agua en un determinado tiempo. El producto entre dicha altura y el área del tanque, dividido entre el tiempo, representa el gasto de fuga, Las fugas por rebozamiento son de gran magnitud, por lo que hay que tener gran atención en la inspección y mantenimiento de las válvulas de control del nivel en los tanques.

Se realizó una prueba de cierre del Tanque Almo Industrial, llegando a la conclusión de que existen fugas de líquido cuyo mecanismo de desalojo son las grietas del tanque. Finalmente se observa la necesidad de establecer un programa de verificación de las estructuras de los tanques como medida de control de pérdidas.

#### **10. CONCLUSIONES**

Las principales conclusiones derivadas del presente estudio son listadas a continuación:

**10.1.1 En cuanto a las tomas domiciliarias.** 

**El** gasto perdido por fugas en tomas resultó de 2,843.37 lps (28.76%), los resultados más sobresalientes de los 750 aforos realizados en campo se describen a continuación, mencionando las zonas catastrales más perjudicadas por cada una de las fallas encontradas, con el fin de determinar prioridades en las acciones recomendadas para abatir más rápidamente los gastos perdidos:

1.-La ocurrencia de fugas y gastos extrapolados más elevados por este concepto se presentaron en las zonas catastrales 9, 23, 12, 25, 10, 15, 6 y 11, con un gasto de 232.77, 210.78, 173.29, 165.11, 155.58, 139.2 y 131.28 lps, respectivamente.

2.-De las 750 fugas aforadas el 47.07% (338 fugas) se presentaron en el acoplamiento del medidor, como ya se mencionó, este elevado porcentaje es a causa del mal trato de las personas y falta de mantenimiento. Mientras que en la tubería de la toma se presentaron 222 fugas lo que repesenta el 29.6% del total, siguiéndoles con menos porcentajes la inserción, codo y tuerca unión.

3.-Otro de los resultados notorios fue el del material utilizado en las tomas domiciliarias, el cual para poliducto (no tomando en cuenta las 338 fugas ocurridas en los micromedidores) representa el 50 % (206) de las fugas (412); le sigue el fierro galvanizado con 36.17% (149) y en menor importancia las tomas de PVC y cobre.

4.- En cuanto al tipo de pavimento donde se encontraron la mayor parte de las fugas enterradas (412), se encontraron los siguientes porcentajes: para la terracería 27.91% (115 fugas), en concreto un 25% (103 fugas), en asfalto un 24.27% (100 fugas) y en menor porcentaje empedrado. La problemática en zonas no pavimentadas es considerable, debido a que las tomas se encuentran instaladas a escasa profundidad y al no contar con la protección adecuada se crean condiciones favorables para la ocurrencia de fugas.

#### **10.1.2. Con** respecto **a las Distritos Pitométricos**

**Los consumos reales** obtenidas en cada uno de estos fueron las siguientes: Para los distritos residenciales:

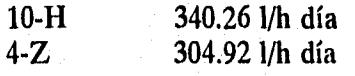

23-H 316 Promedio 295.43 1/h día

Para los distrito medios:

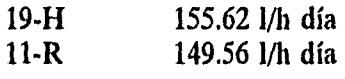

Promedio 152.59 l/h día

Para los distritos populares:

5-L 110.96 l/h día<br>RN-H 113.62 113.62 l/h día

Promedio 112,29 l/h día

Para el distrito comercial:

1-J 1,359.84 l/t día

Para el distrito industrial:

19-J 19,796.42 l/t día

Se recomienda que las lecturas de los 30 micromedidores ubicados en cada uno de estos distritos se programen durante todo el año, con el fin de poder obtener el comportamiento de los consumos en cada clase socioeconómica y en diferentes épocas del año. En las zonas críticas de pérdidas por fugas, se recomienda la implantación de Distritos Pitométricos, con el fin de mantener confiables los datos de volúmenes perdidos tanto en tomas domiciliarias como en la red de distribución.

**10.1.3. En cuanto a las pérdidas por fugas en red y tomas clandestinas** 

**La pérdida por fugas en la** red, determinada para toda la zona metropolitana de Guadalajara, resultó de 637A3 lps, lo que representa el 6.45% del suministro total (9,885 lps).

Las zonas catastrales que resultaron con los gastos más elevados de pérdidas por este

concepto fueron: 12, 6, 10, 9, 23 y 7 con un gasto de 63.25, 36.11, 40.89, 35.5, 21.5, 32.15 y 28.48 lps respectivamente, el orden mencionado es el recomendado para llevar a cabo las acciones descritas (la jeraquización fue realizada tomando en cuenta la antiguedad de la tubería de la red de distribución).

En el capítulo 8 se realizó el análisis global de pérdidas, en el cual se estimó que el gasto perdido por tomas clandestinas resulta ser de 767.53 lps, representando el 7.76% del total suministrado a la zona metropolitana de Guadalajara, Jal.

Al efectuarse los trabajos de campo del presente estudio se pudo constatar de la existencia de tomas clandestinas y puenteos de micromedidores, por lo cual es importante la supervisión y control constante de los usuarios del servicio.

#### **10.1.4 En cuanto micromedición**

**De los** 2,007 micromedidores verificados el 70.15% (1,408) estan funcionando en el rango inferior (menos de 5% del gasto nominal), el 29.746% (597) en el rango normal (entre 5 y 100% del gasto nominal) y sólo 2 micromedidores en el superior (más del 100% del gasto nominal), lo que indica que la gran parte de estos trabajan por debajo de la capacidad máxima nominal.

Los volúmenes de sub y sobremedición obtenidos con la verificación de una muestra de micromedidores, y extrapolados al total de las zonas catastrales, resultan en un neto submedido de 431.09 lps para la zona en estudio, esto representa el 4.36% del total suministrado a la ciudad, señalando que esta componente se mantiene dentro de límites permisibles.

La zona catastral que presentó el gasto más elevado submedido fue la 39 con 70.81 lps, y la zona que presentó el mayor gasto sobremedido es la 24 con 74.93 lps.

Con *respecto a* la concentración de aire en el agua, se determinó que en las 1,764 tomas domiciliarias en las cuales se realizó esta prueba, se tiene en promedio por toma 17.5 ml de de aire, lo que para efectos prácticos no afecta la posible sobremedición de los micromedidores.

#### **10.1.5. En cuanto a la corrosividad del terreno**

De las 1,852 pruebas de resistividad del terreno, se obtuvo que las zonas catastrales que tienen más problema de corrosividad (inversamente proporcional a la resistividad) y no se recomienda utilizar material metálico en tomas domiciliarias y red, son las zonas 29, 21 36, 27, 20 y 9 con una resistividad de 50.66, 64.36, 66, 70.04, 72.2 y 77.04 Ohms-m; mientras que en el resto de las zonas catastrales no influye el potencial corrosivo del terreno sobre las instalaciones de tomas y redes.

La pérdida total resulta de 4,248.33 lps, incluyendo las ocurridas en tomas y redes, además de la pérdida ocurridas por consumo clandestino. Dicha pérdida representa el 42.98% del caudal total suministrado al área metropolitana de Guadalajara.

### **10.2. IMPACTO DE LA REHABILITACION DEL SISTEMA EN EL DIFERIMIENTO DE INVERSIONES.**

Con base en los resultados de la evaluación de pérdidas en el sistema de distribución de agua potable en la Zona Metropolitana de Guadalajara, se procedió al análisis de alternativas de abastecimiento futuro a la ciudad, jerarquizándolas con base en los costos de inversión por metro cúbico de cada una de ellas.

#### **10.2.1. Análisis de alternativas en la cuenca del río Verde**

#### **10.2.1.1.Disponibilidad hidrológica**

Como resultado del estudio que se le ha dedicado al análisis de los posibles aprovechamientos de la cuenca del río Verde para suministro de agua potable a la ZMG, se han generado cinco alternativas que se compararán en cuanto a los costos de inversión, operación y mantenimiento, para definir la opción más adecuada de abastecimiento en el tiempo a la esta zona del país.

Las alternativas generadas son las siguientes:

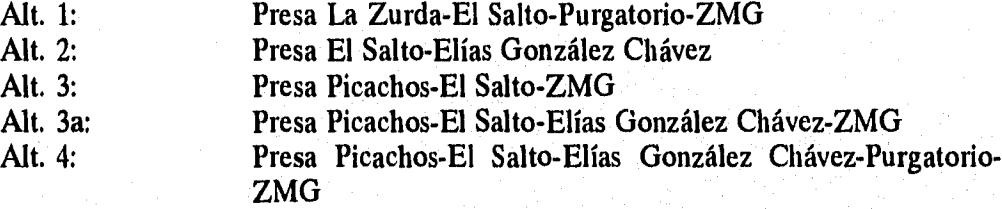

Para todas estas alternativas se incluyeron los costos de potabilización requeridos acorde con los volúmenes aportados a la ciudad.

Los volúmenes considerados de aportación, fueron determinados en función de las condiciones de aprovechamiento que se reportaron en el estudio: **"Políticas de Operación para**  las fuentes actuales y futuras de la Zona Metropolitana de Guadalajara". (2), para cada una de las alternativas analizadas, los cuales indican que en la condición de gasto firme total, fuentes actuales y futuras, pueden suministrar a la ciudad los siguientes gastos: (2)Estudio hecho por la empresa Planeación Sistemas y Control S.A.para el SIAPAde la Zona Metropolitana de Guadalajara.

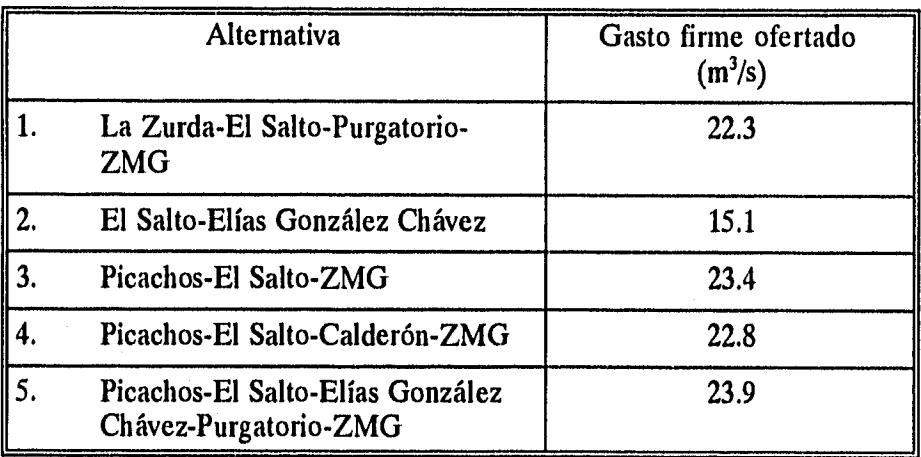

#### *10.2.2. Selección de la alternativa más conveniente*

Del análisis de costos en que se incurre, así como considerando los montos de inversión y requerimientos de agua en la zona metropolitana de Guadalajara, se presenta a continuación el resumen de costos para las alternativas analizadas:

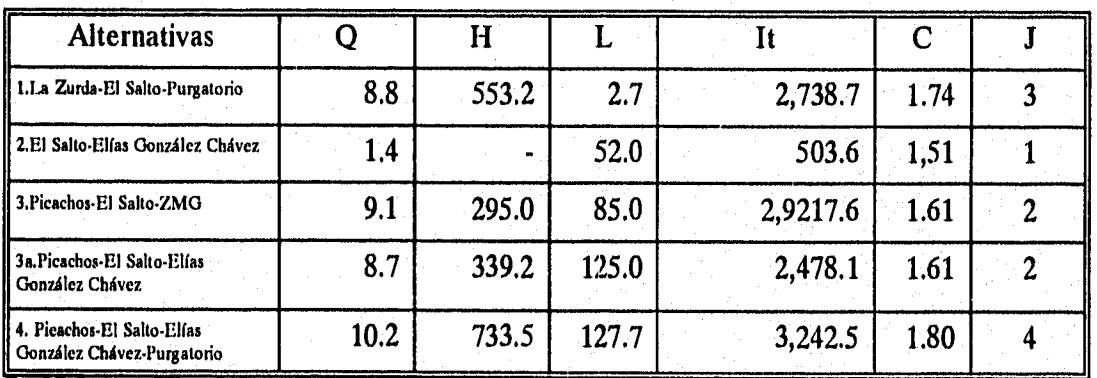

g.IU.l

 $Q$  Gasto aprovechable  $(m^3/s)$ <br>H Carga dinámica  $(m)$ 

H Carga dinámica (m)<br>L Longitud total (km)

L Longitud total (km)<br>It Inversión total (mille

It Inversión total (millones de nuevos pesos)<br>C Costo por m3 (N\$/m<sup>3</sup>)

C Costo por m3  $(N\$/m^3)$ <br>J Jerarquización

**Jerarquización** 

De aquí puede observarse que la alternativa más conveniente corresponde a aquella en que se construye el acueducto El Salto-Elías González Chávez y posteriormente aquellas correspondientes al Proyecto Picachos en sus dos variantes iniciales. Sin embargo, debido a la diferencia en el valor del costo por metro cúbico que tan sólo asciende al 15% comparando la alternativa 1 contra la 2, se sugiere llevar a cabo el análisis de detalle a nivel proyecto ejecutivo de las alternativas 2 a 4 para poder concluir significativamente sobre aquella que realmente sea la más conveniente.

#### *10.2.3. Análisis de las alternativas del Río Verde, descontando la inversión ya realizada de la presa El Salto.*

Con objeto de llevar a cabo una análisis más realista, en función de las características que se presentan en la actualidad con la obra ejecutada de la Presa El Salto, este análisis se orientó a descontar de los proyectos de inversión de las alternativas analizadas el costo de la Presa El Salto y comparar los resultados así obtenidos.

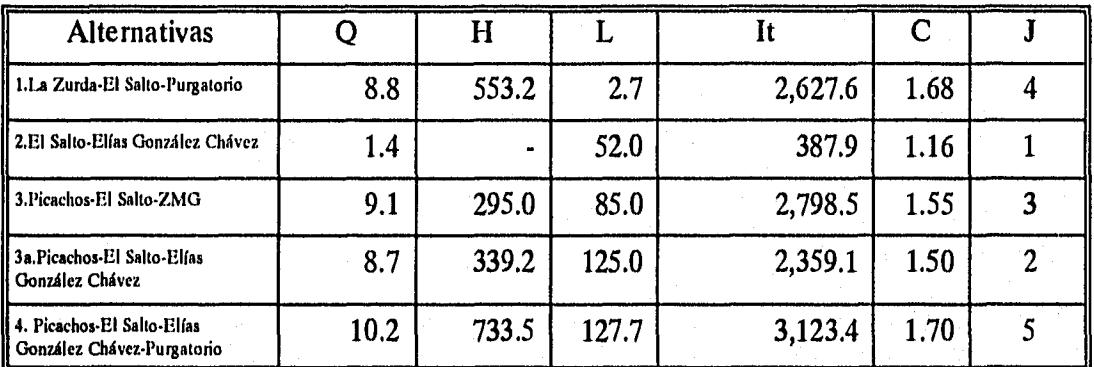

fig 10.2

- $Q$  Gasto aprovechable  $(m^3/s)$ <br>H Carga dinámica (m)
- Carga dinámica (m)
- L Longitud total (km)
- It Inversión total (millones de nuevos pesos)<br>C Costo por m<sup>3</sup> (N\$/m<sup>3</sup>)
- C Costo por  $m^3$  (N\$/m<sup>3</sup>)<br>J Jerarquización
- Jerarquización

De esta manera, como era de esperarse, el monto correspondiente a la alternativa 2 (Figura 10,2), se reduce significativamente y por consiguiente el costo por metro cúbico se convierte en un elemento fundamental para la selección de esta alternativa como la más conveniente para Guadalajara y por consiguiente, la siguiente fase corresponderá a la de la Presa Picachos-ZMG.

De esta forma, se integró un programa de inversiones y oferta de agua que manifiesta dos opciones alternativas, una de ellas considerando no ejercer acción alguna sobre la incidencia en el consumo por parte de la Institución hacia la población, mientras que la otra opción

considera un programa agresivo de recuperación de caudales mediante la inversión en rehabilitación de tomas, rehabilitación de redes, adecuación de presiones denominado *Programa de Recuperación de Caudales.* 

Bajo la primera de las opciones, se consideró la incorporación de las fuentes de abastecimiento a la ZMG de la siguiente manera:

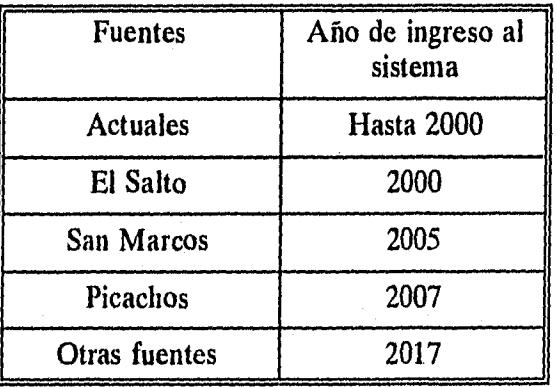

### 10.2.4. Alternativa de abastecimiento con aguas subterráneas

Dentro de las condiciones de abastecimiento de agua a la ZMG, se tiene contemplada también la inversión en el proyecto denominado como San Marcos o Domo Sur-La Primavera para explotación del agua subterránea de la zona.

Con objeto de lograr el análisis global de información para abastecimiento de agua a la Zona Metropolitana de Guadalajara, se analizó la información correspondiente a este apartado, en donde se incluye la perforación de *10 pozos y la conducción* a través de un *acueducto de 22 km* de longitud para llevar *1.0 try'l/s a* la ciudad.

El monto total de inversión requerido en este caso es de N\$197.5 millones *de nuevos* pesos, para un año, y con un costo por metro cúbico equivalente de N\$0.82/m3, resultando de esta manera hasta este momento, la obra de menor inversión y menor costo por metro cúbico equivalente que se presenta entre las fuentes de abasto a la ZMG.

Esta condición modifica el ingreso de las fuentes de abastecimiento, integrándose de la siguiente forma:

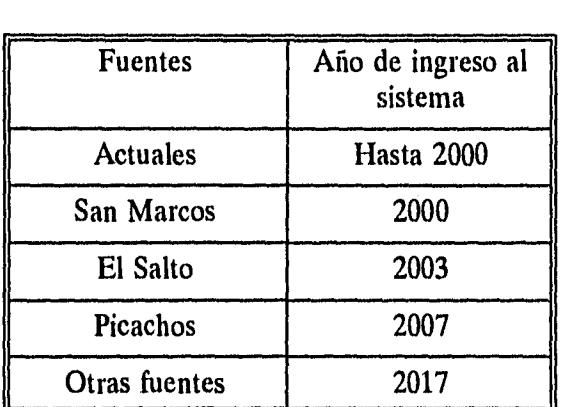

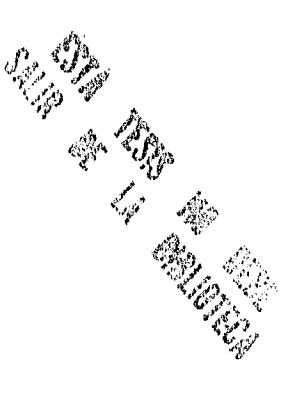

#### $10.3.2.$ Programa de recuperación de caudales

De los análisis anteriores, se definieron esquemas de recuperación de agua en: tomas, redes de distribución, tomas clandestinas.

Del análisis de esta información y en función de los costos de inversión que estos representan para recuperar un gasto de hasta 2.5 m<sup>3</sup>/s, si se aplicara al total de la zona metropolitana, se decidió analizar para cada una de las zonas catastrales el monto de la inversión requerida y el costo por metro cúbico de recuperación que se tendría, obteniéndose lo siguiente:

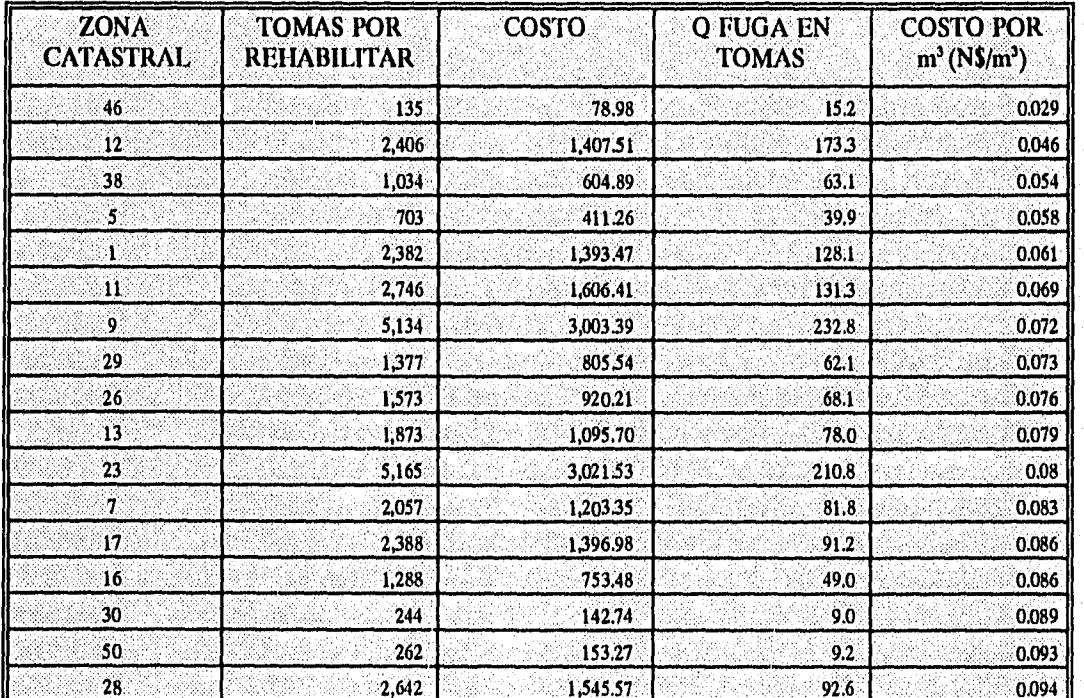

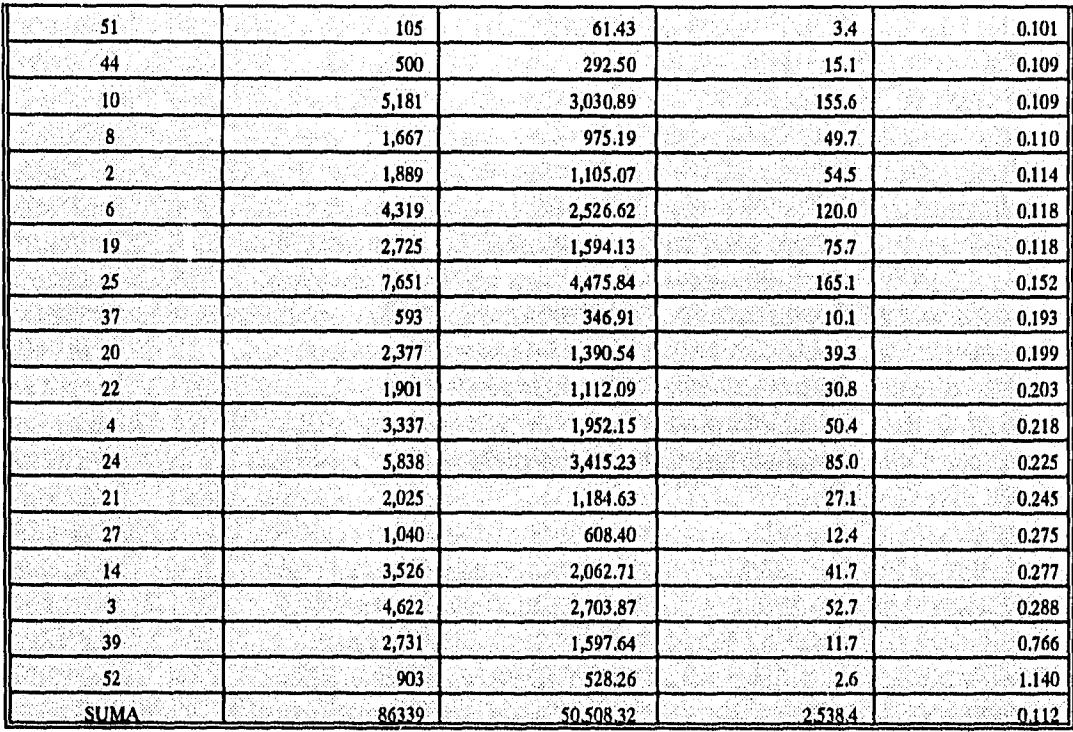

La tabla anterior se construyó dividiendo el gasto entre un factor que se obtiene convirtiendo el gasto recuperable en las tomas en un período de *20 años,* trayendo este dato a *valor presente.* Como puede observarse, el valor ponderado de la inversión en tomas produce un costo por metro cúbico de **N\$0.112/m3.,** valor con un factor de 7 comparado contra el menor costo por metro cúbico traído a la ZMG, correspondiente al del acuífero de San Marcos, *N\$0.82/m3,* 

De esta forma, la rentabilidad de la inversión corresponde en primer término a la recuperación de caudales y posteriormente el resto de las fuentes analizadas.

El impacto que tiene esta acción en el resultado final del sistema, es realmente importante, ya que como puede observarse en las figuras localizadas al final del informe, el no efectuar alguna acción para resolver las fugas que se presentan en el sistema, la necesidad de obras con inversiones por metro cúbico mucho mayores, *tienen* que iniciarse en el corto plazo.

La implicación fundamental que presentan estas acciones, indican que el diferimiento de las obras de abastecimiento, amen de permitir al sistema la recuperación de su flujo de caja que le dé los márgenes de maniobra suficientes, aprovechará los recursos que se han invertido en llevar agua a la ZMG en toda su magnitud, ya que el agua que se recupera, ya presenta potabilización y su pérdida en la red resulta muy grave.

El programa de incorporación que resulta bajo el esquema de aplicación del programa de recuperación de caudales, indica que la entrada en operación de las obras se podrá realizar como sigue:

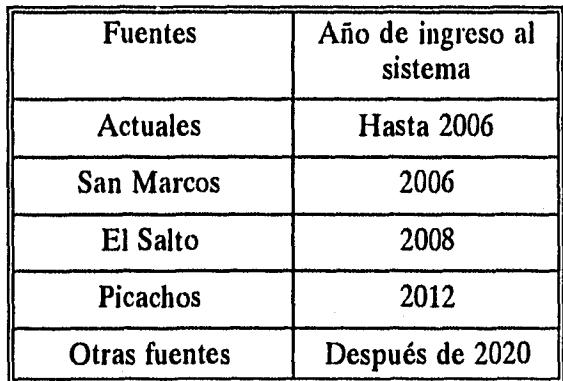

Este estudio se considera que tiene una aportación tecnologica importante, ya que contribuye a la solución del grave problema de fugas que se presenta en los sistemas de agua potable de todo el mundo; pues se puede apreciar que ciudades como los Angeles California en los Estados Unidos de America presentan niveles de pérdida del vital líquido mayores al 35%, Berlin en Alemania pierde alrededor del 20%, Monterrey tine pérdidas estimadas de un 25 % y Guadalajara como se pudo apreciar tiene pérdidas aproximadas al 40%, si se aplica la metodología descrita, dado que ya se pudo comprobar la bondad de la misma y su aplicabilidad a la ideosincracia mexicana, es posible hacer a los organismos de agua potable de este país autosuficientes económicamente y de esta manera contribuir a la solución de los problemas que nos aquejan, esta solución se considera una solución madura e inaplazable dados los grandes problemas financieros actuales de nuestro país.

#### BIBLIOGRAFIA:

1. Ochoa, A.L, et al, "Método para cuantificar pérdidas de aguavpotable en la red de distribución de Guaymas, Son." Memorias del v110. Congreso Nacional de Hidráulica, Tomo 1, Zacatecas, Zac.voct. 1990, pp. 250-261.

2. Curso de Diagnóstico, Detección y Recuperación de Fugas en Sistemas de Distribución de Agua Potable, Comisión Nacional del'Agua, 1992.

3. Kell, O., Water Main Evaluation For Rehabilitation Replacement \* AWWA Research Foundation, Denver Colorado, 1988.

4. Hueb, J.A., Control de fugas en los Sistemas de Distribución vde Agua Potable, CEPIS Manual Dtiapa, Lima Perú, 1985, 371 pp.

5. Bolte, 0.0., "Wasserverluste Senken", Ortungsgerate undvVerfahren. WARSA. Darmstadt 1985.

6. CEPIS, Manual sobre Control de Fugas y Mediciones en Redes devDistribución de Agua, Organización Panamericana de la Salud, LimaYPerú, oct. 1983, pp. 66-71.

7. Misch, C.E., "Como ganar la guerra en contra del agua novcontabilizada" (traducción), Memorias del 80. Congreso Nacionalvde Hidráulica, Tomo I, Toluca, Mex. 1986, pp. 269-280.

8. Des Raj, Teoría del Muestreo, Fondo de Cultura Económica de México, Primera edición en español, México, 1980 pp 305.

9. Mueller Co., Operating Instruction for the Mueller, a Grinnellvompany, Illinois USA.

10. Leopold Simplex Pitot Equipment, Leopold, USA.

11. Estudio de Evaluaación de Pérdidas en el Sistema de AguavPotable de la Cd. de León, Gto., Comisión Nacional del Agua, v1992, pp 74-78.

# **ANEXO A**

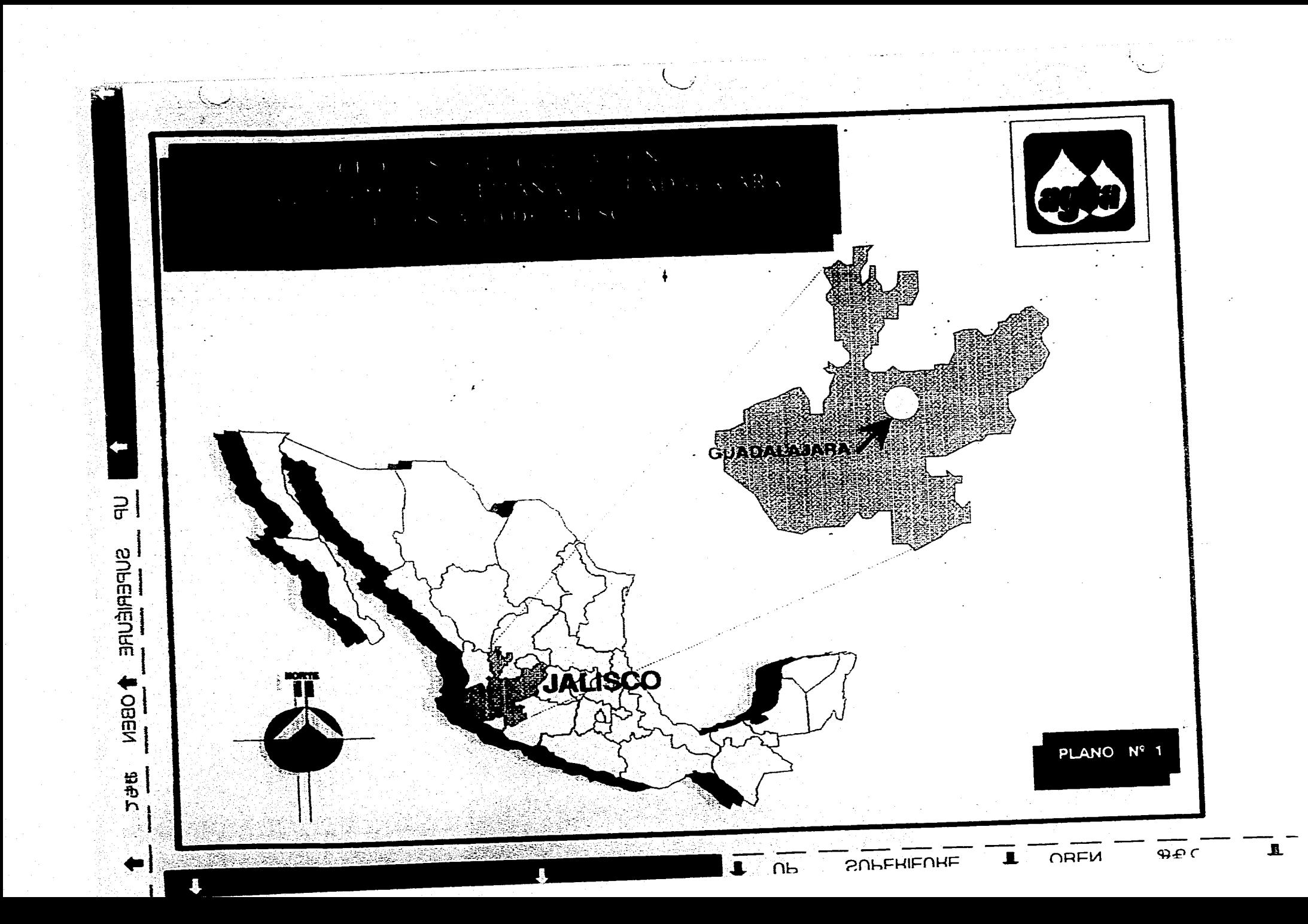

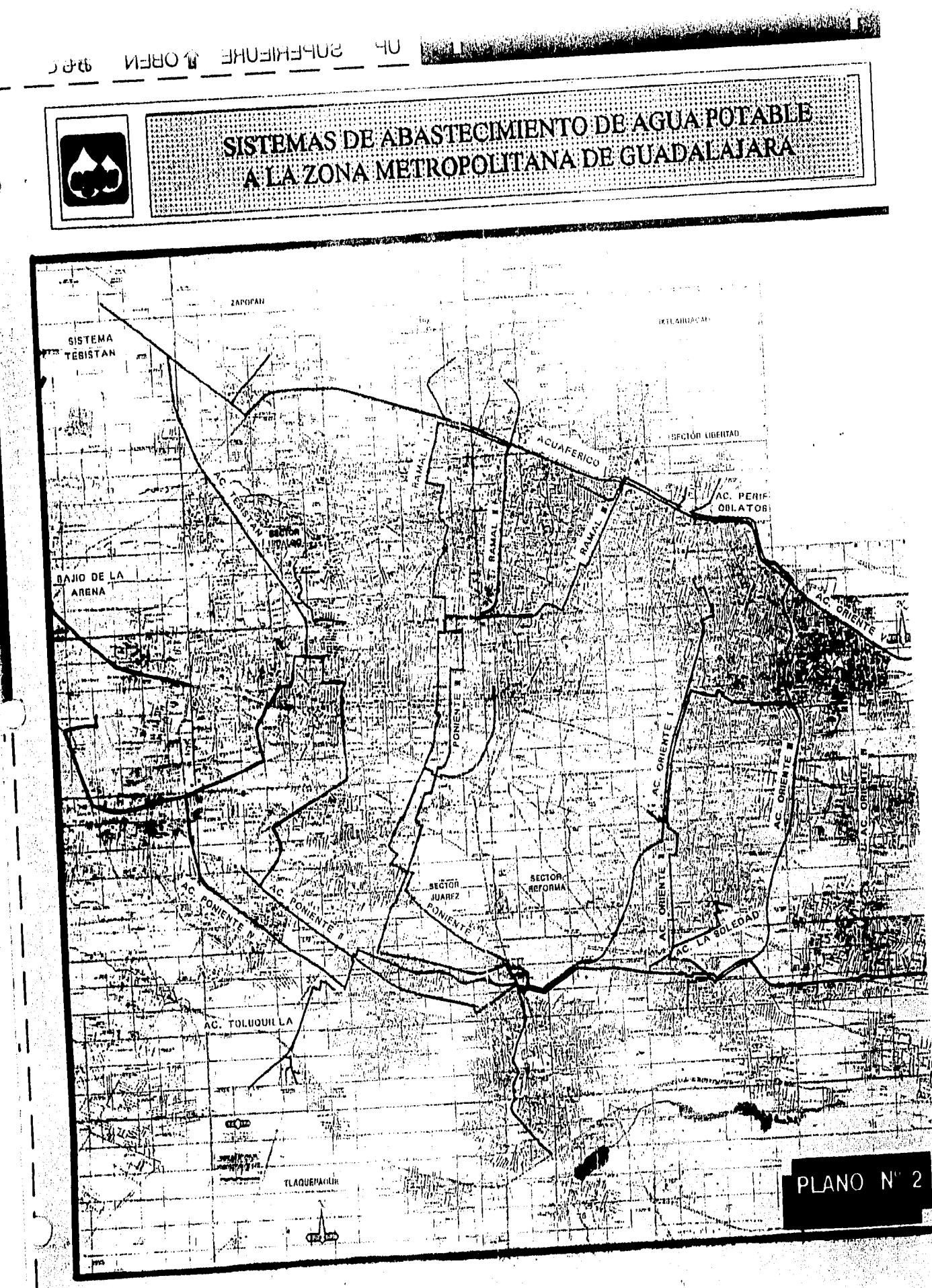

์น่

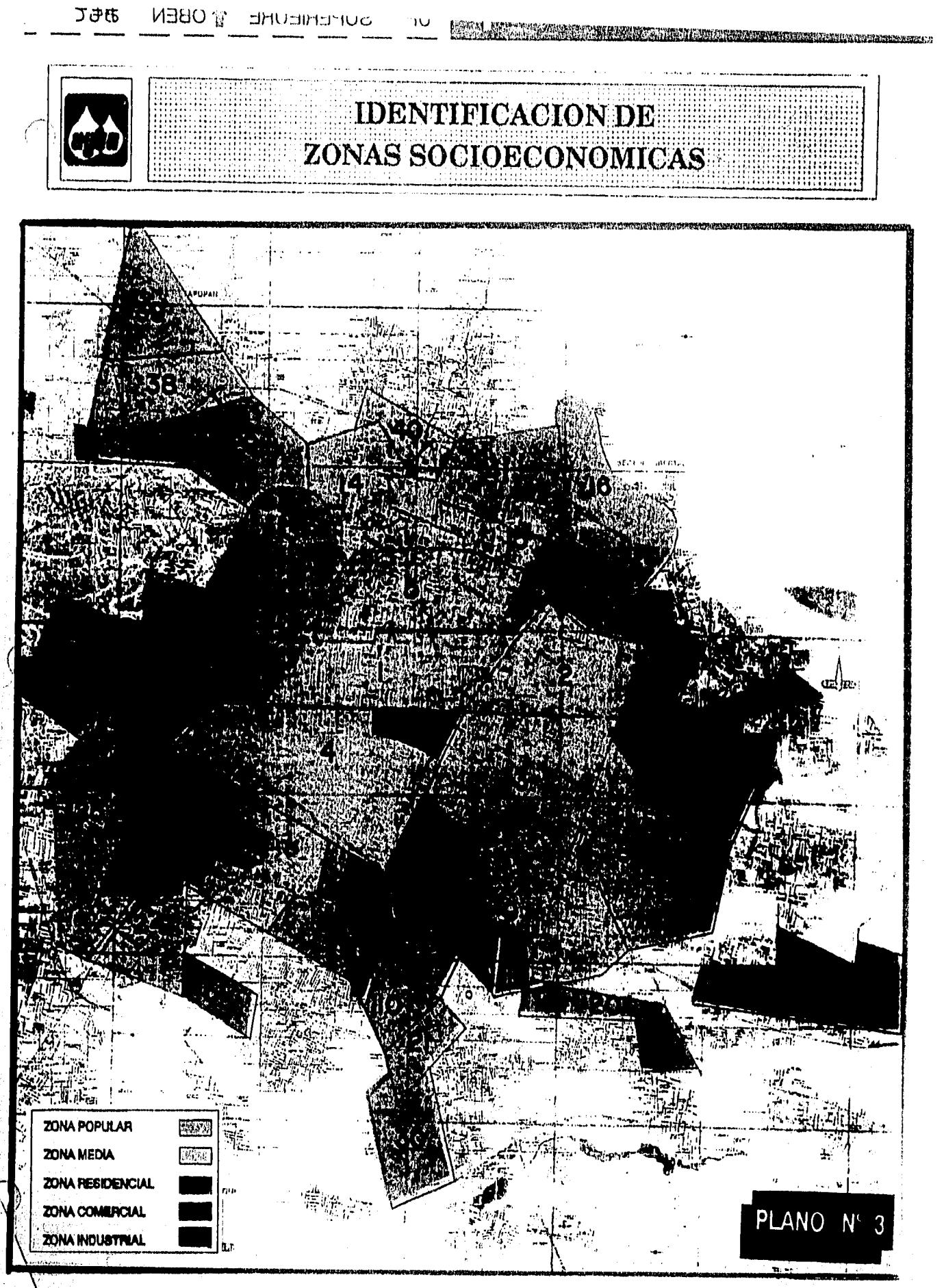

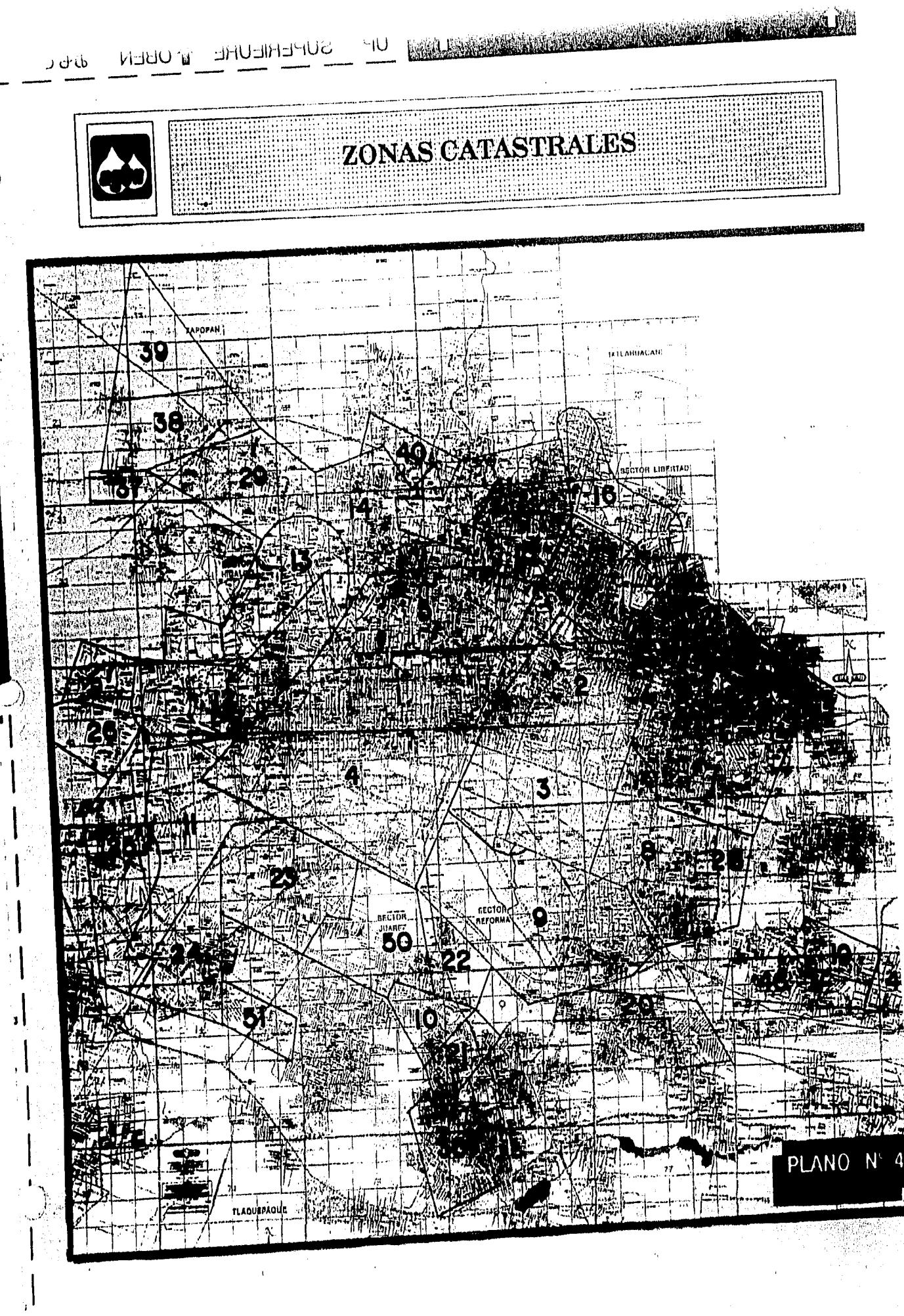

**L** 

 $\overline{1}$ 

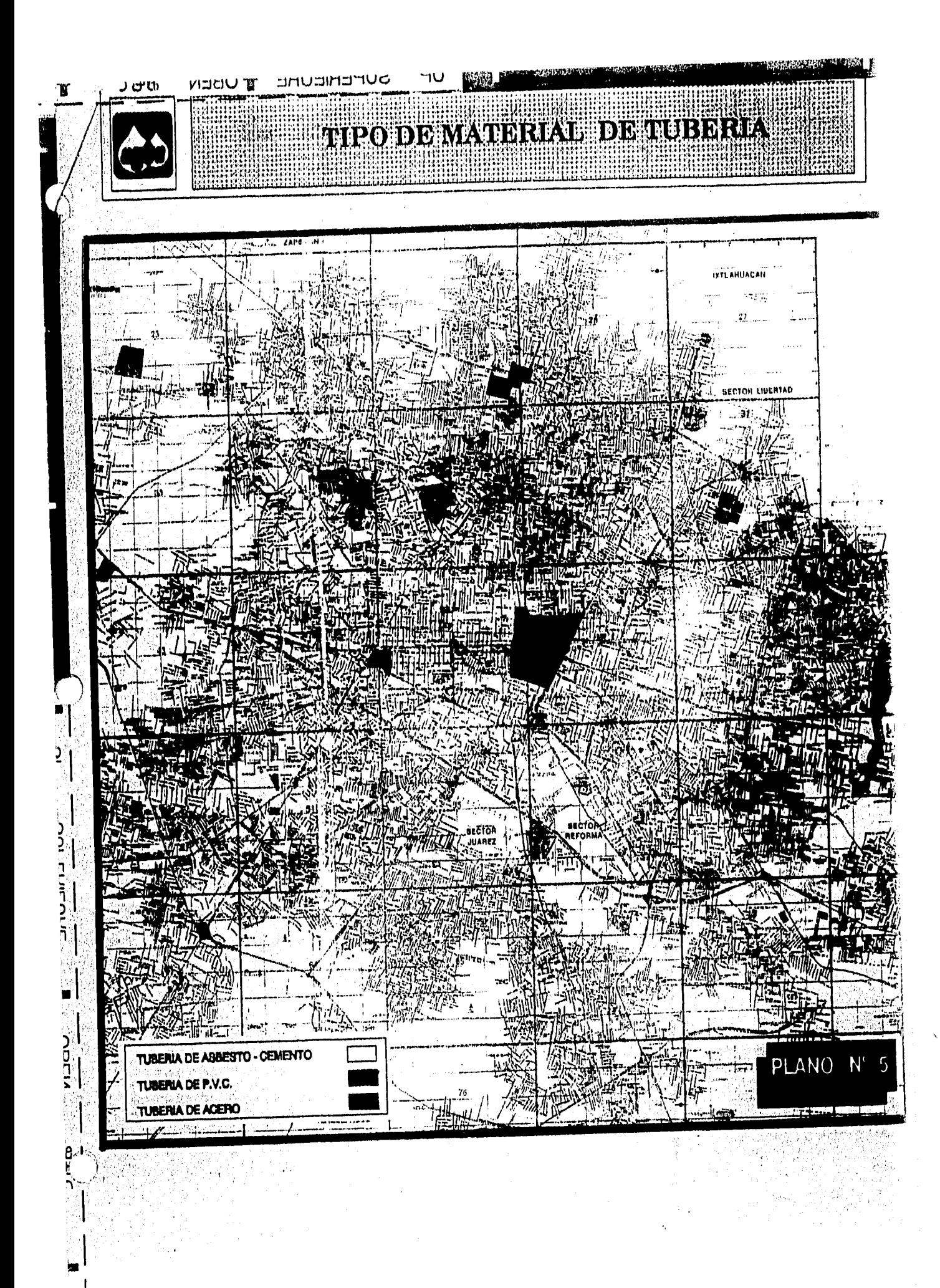

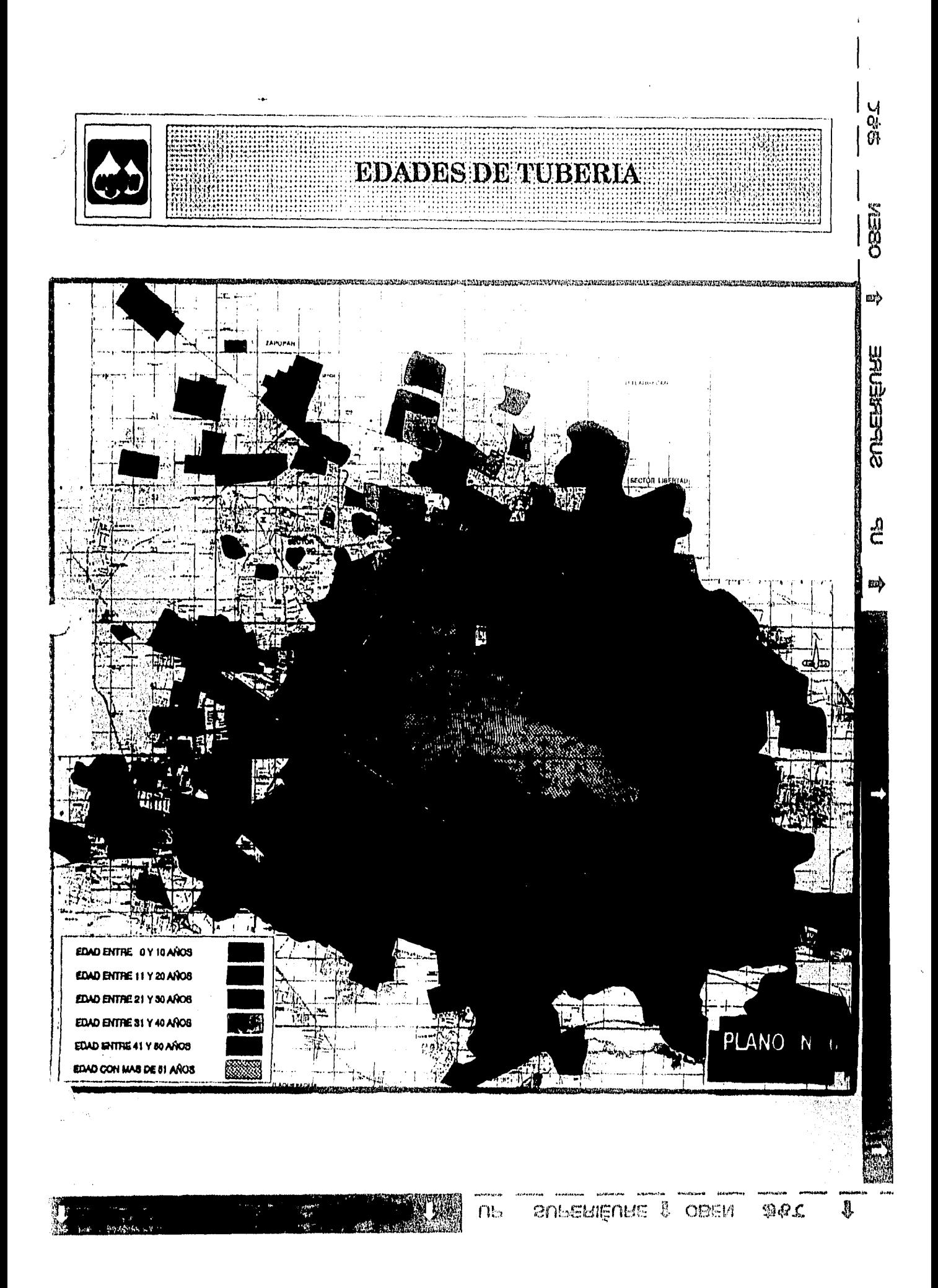
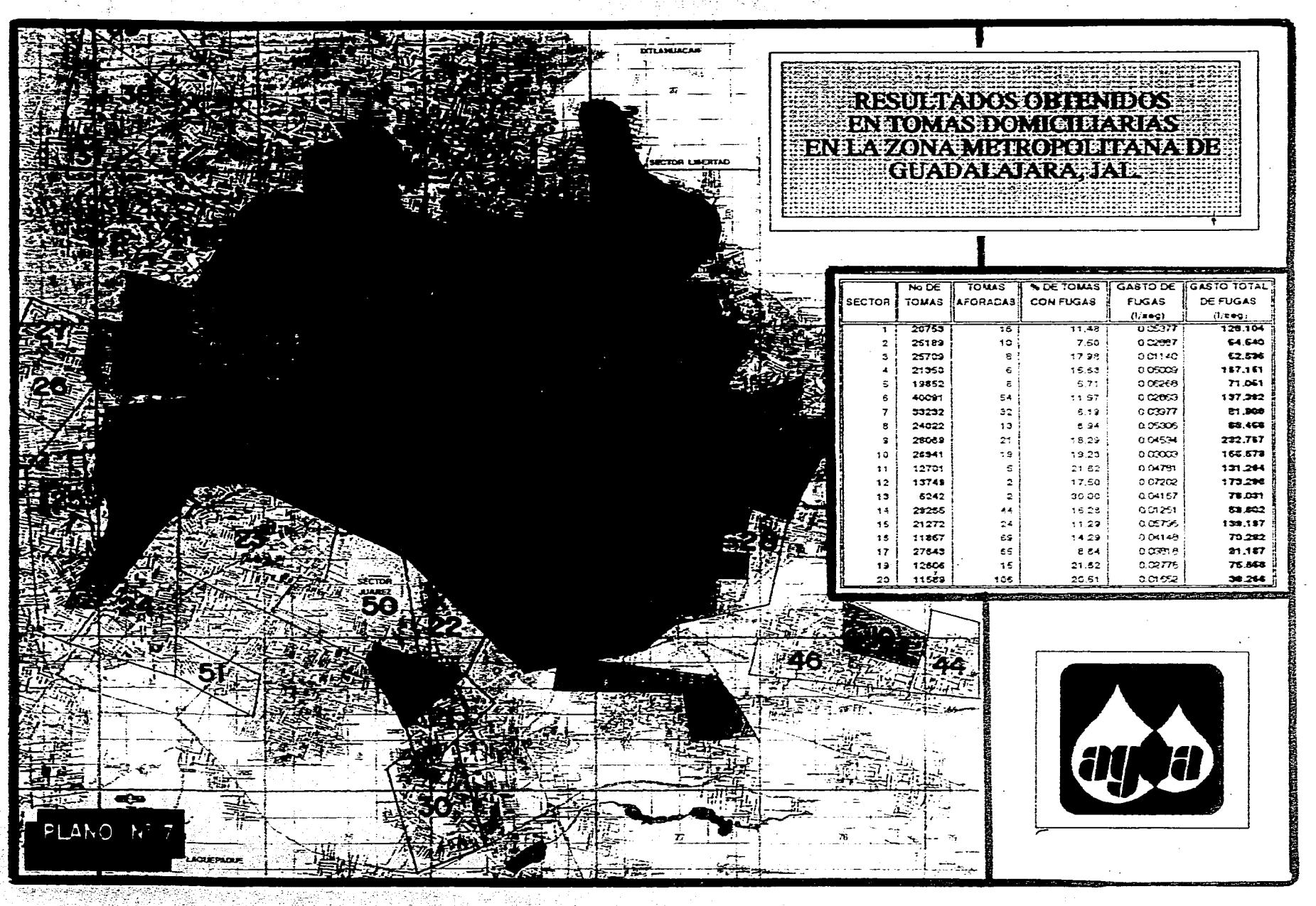

 $\mathcal{L}^{\prime}$ 

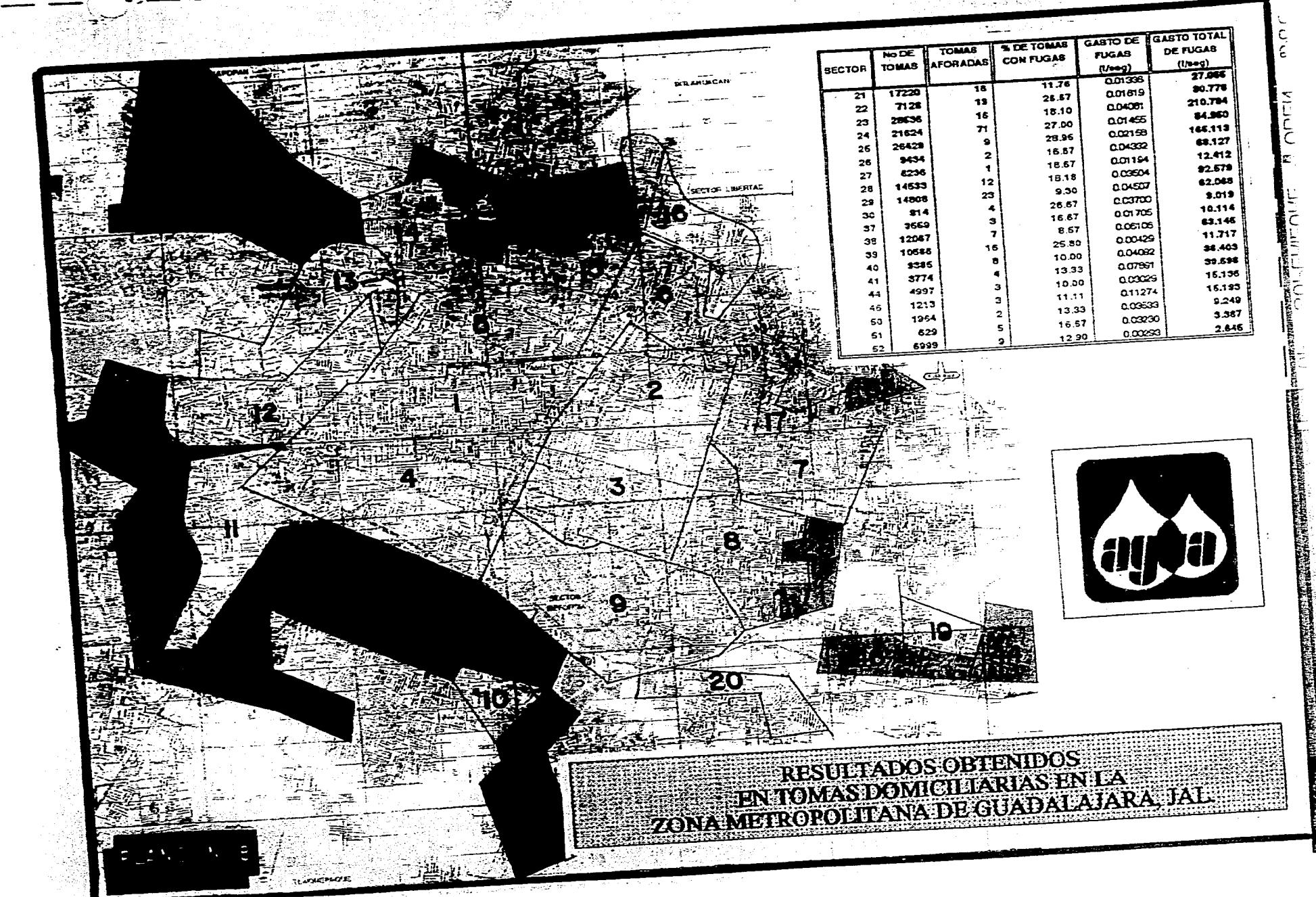

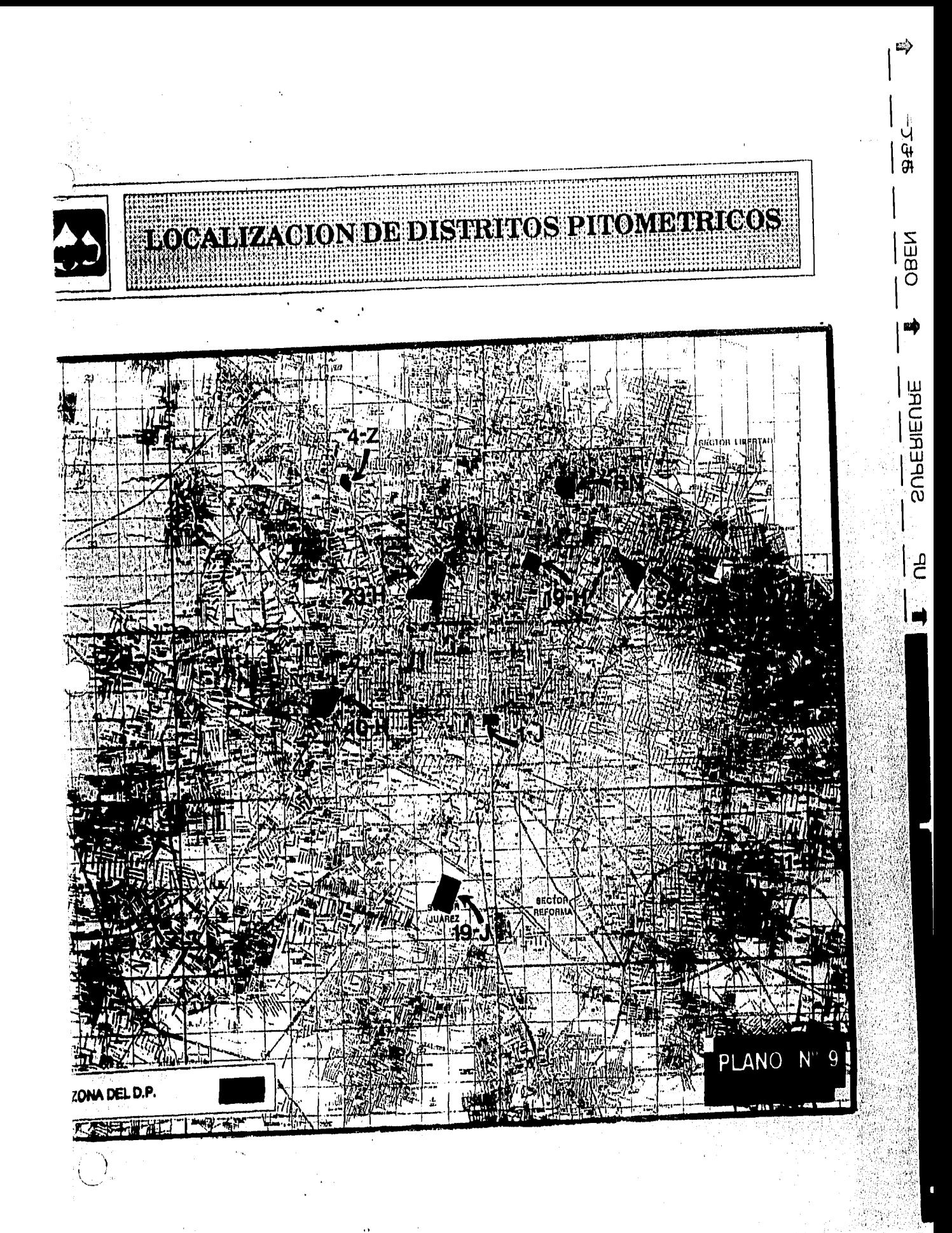

J

SUPERIÉURE & OBEN おもて nь

Ā

П

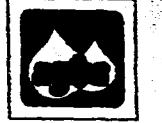

### ZONAT RITOLIKOMETRICO PREZENTEZ

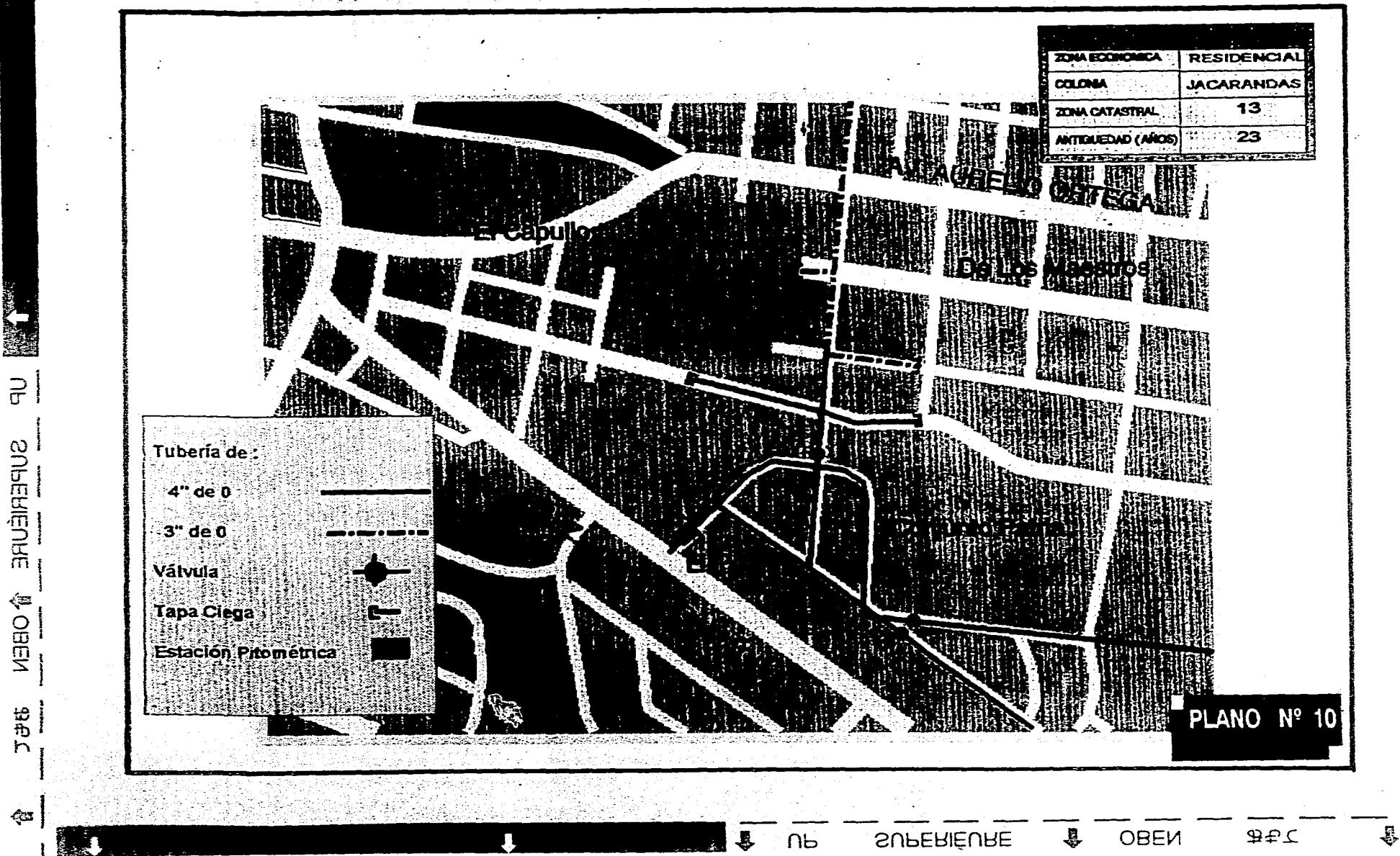

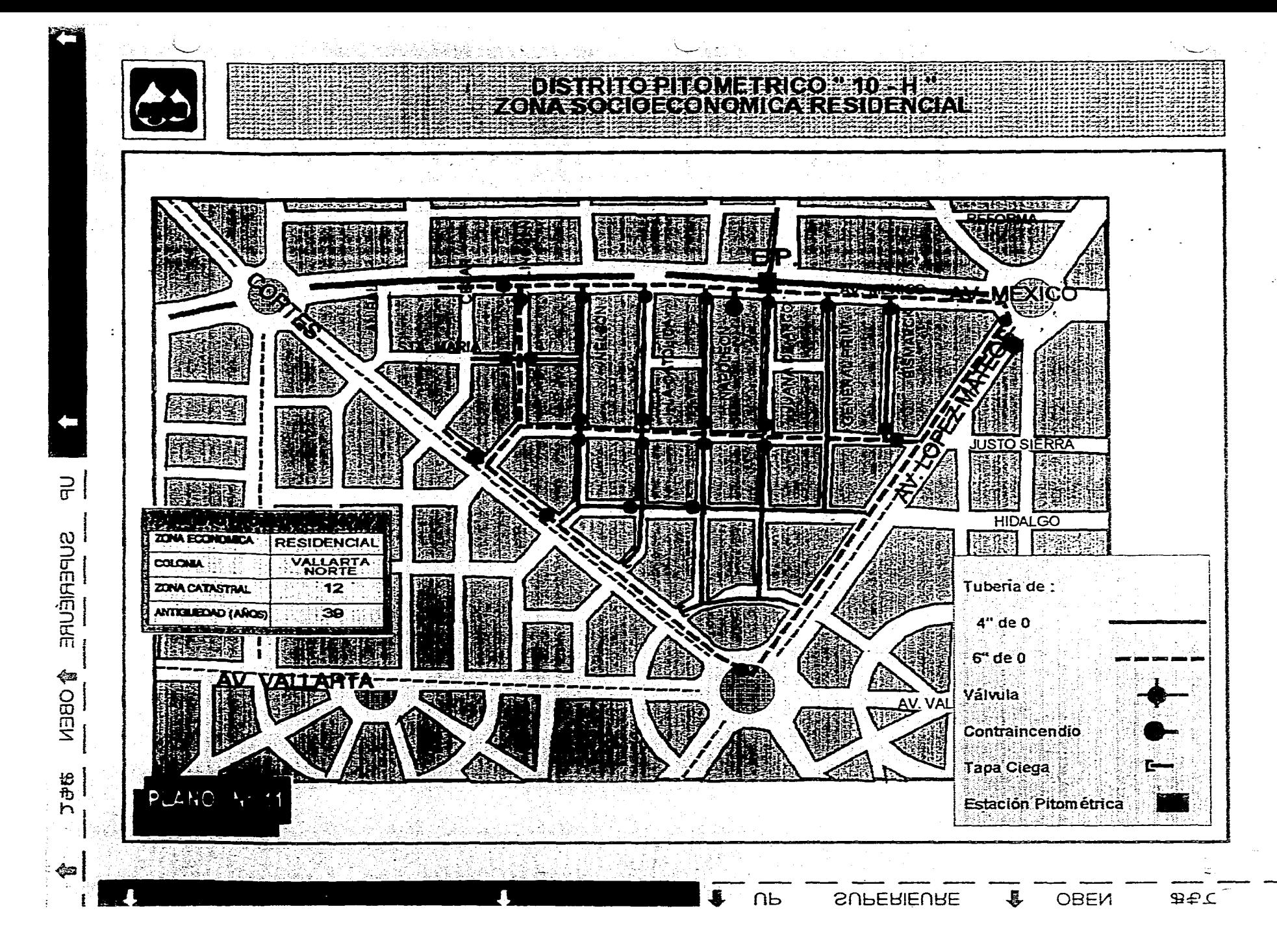

.B

#### ANASISCHE AUFRICHTER

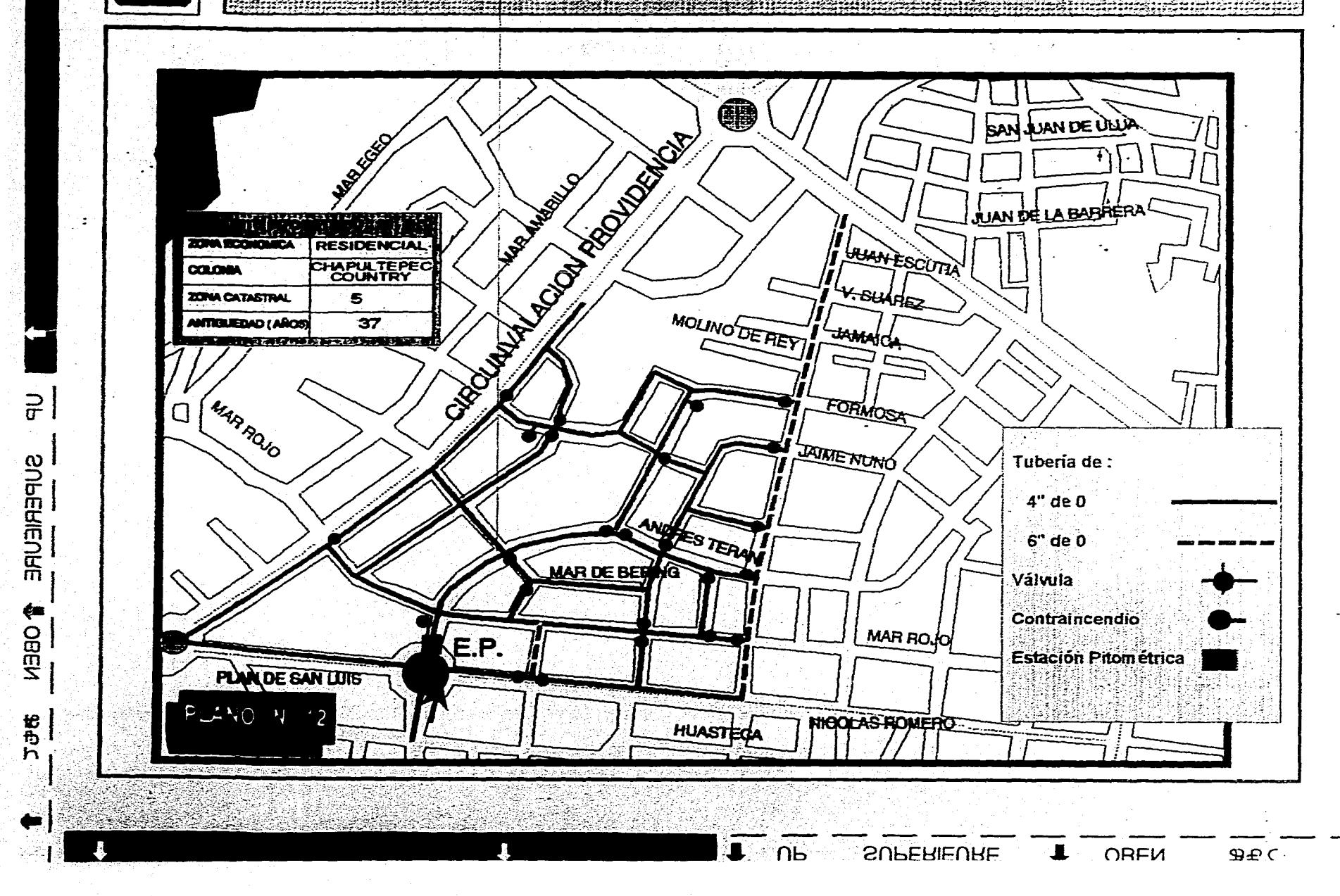

昱

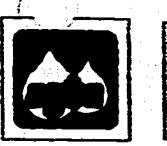

## DSTATOTIONERICO IDAIL

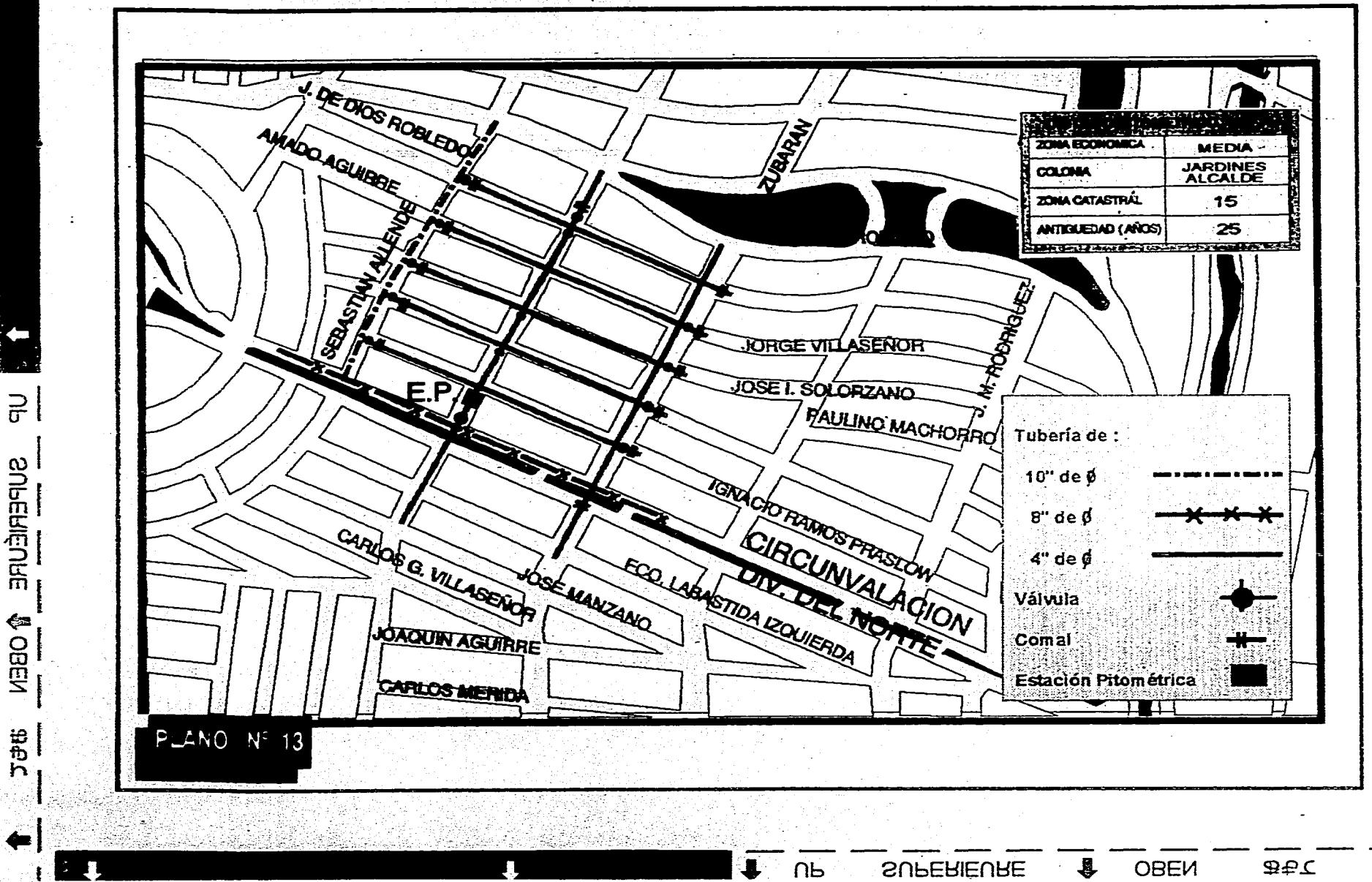

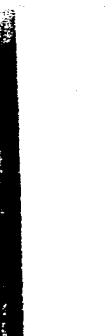

### DISTRITO PITOMETRICO ALTERA

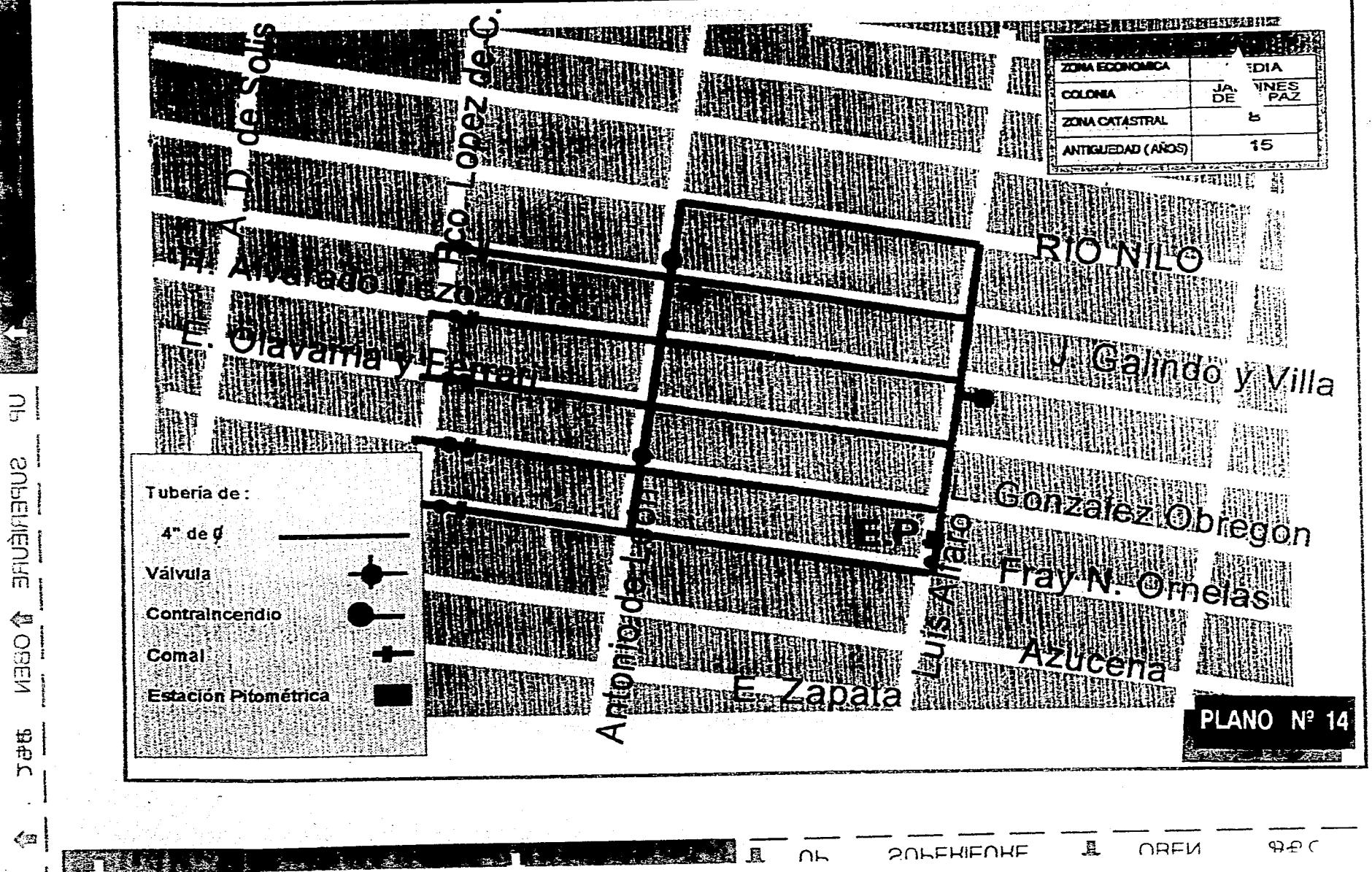

县

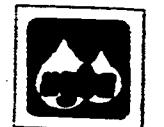

# **EDISTRITO PITOMETRICO - 15<br>ZONA SOCIOECONOMICA POPULAR**

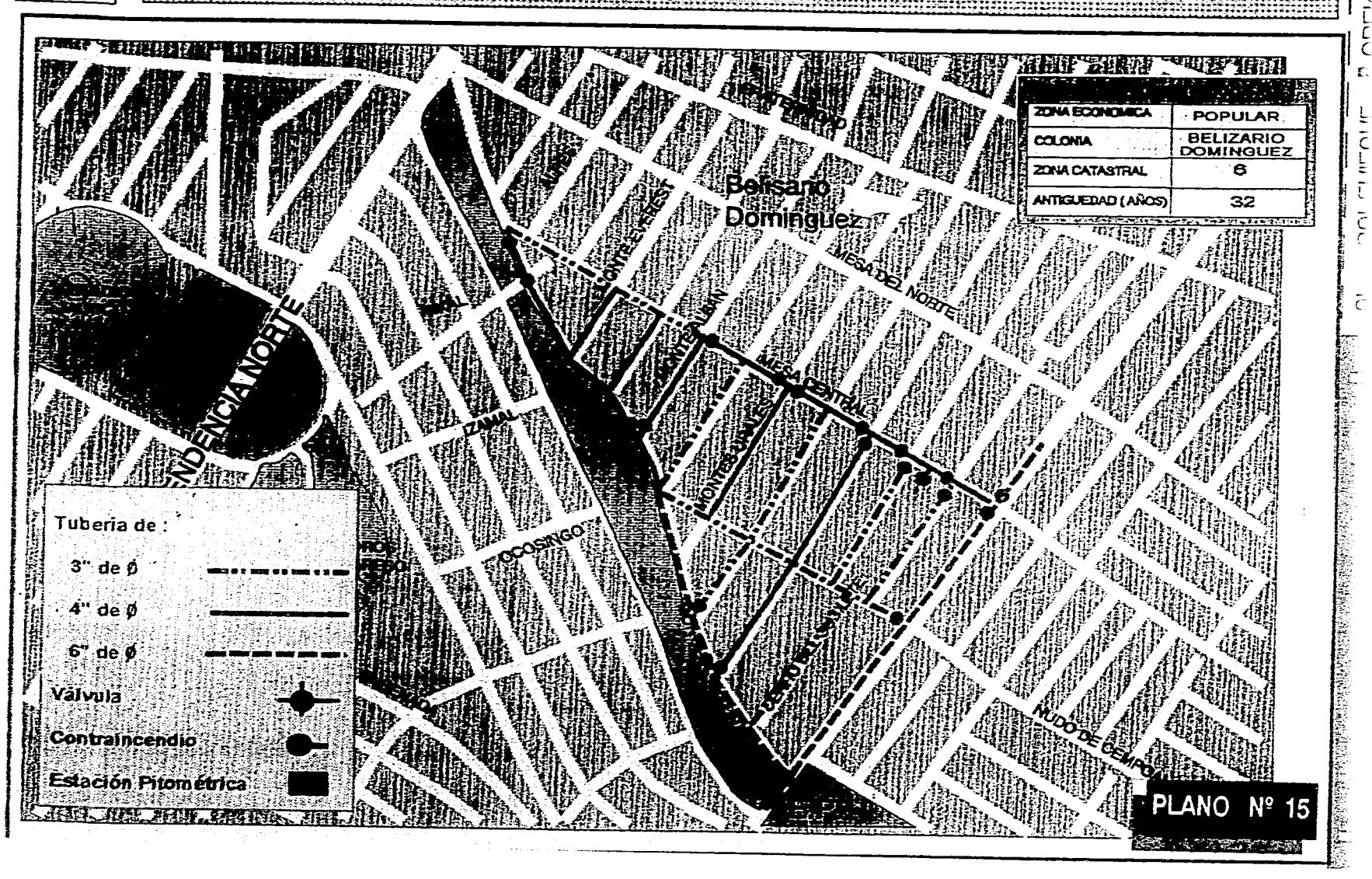

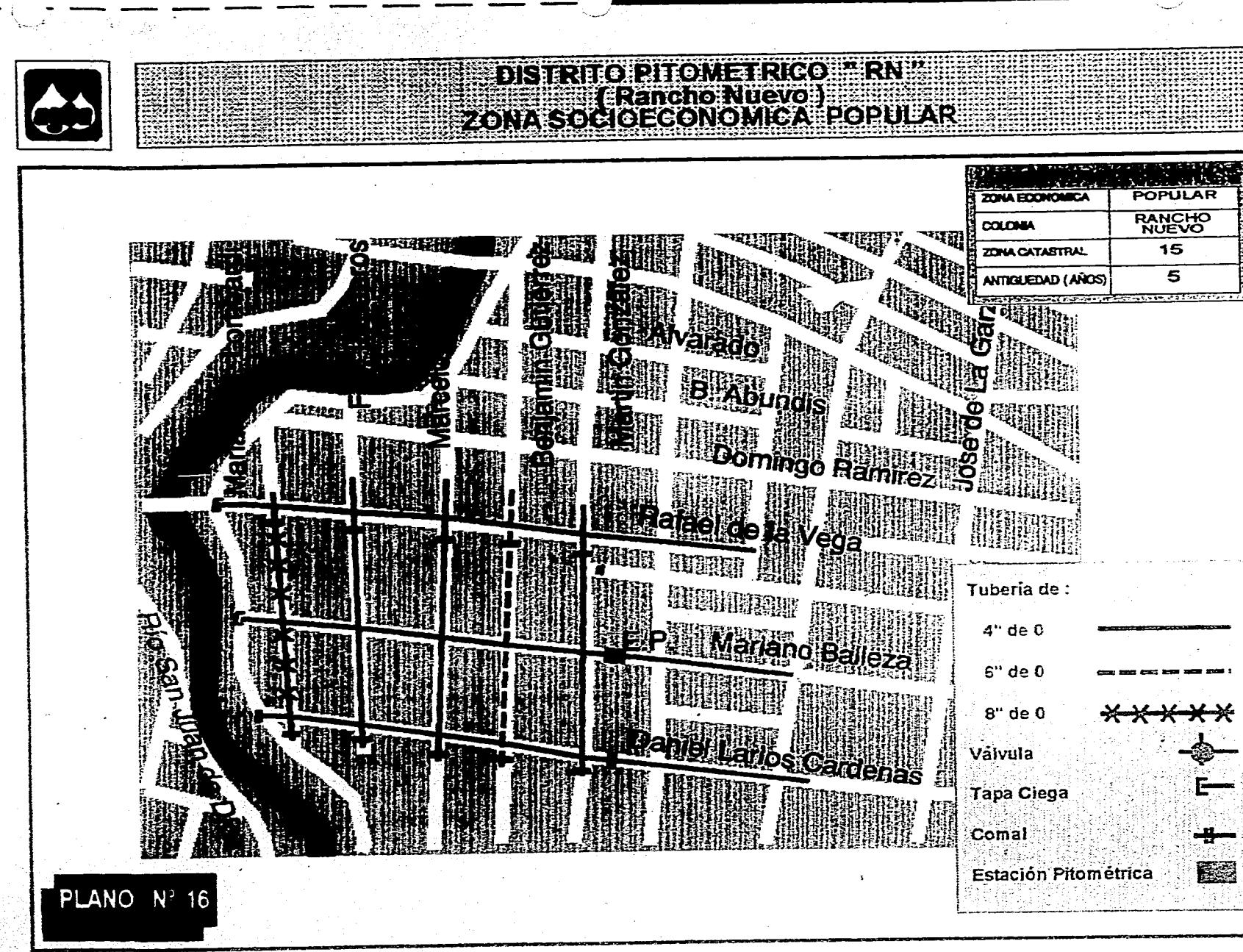

÷

ē

Ł.

ţ

**C**<br>T

 $\tilde{L}$ 

 $\vec{r}$ -C

f.

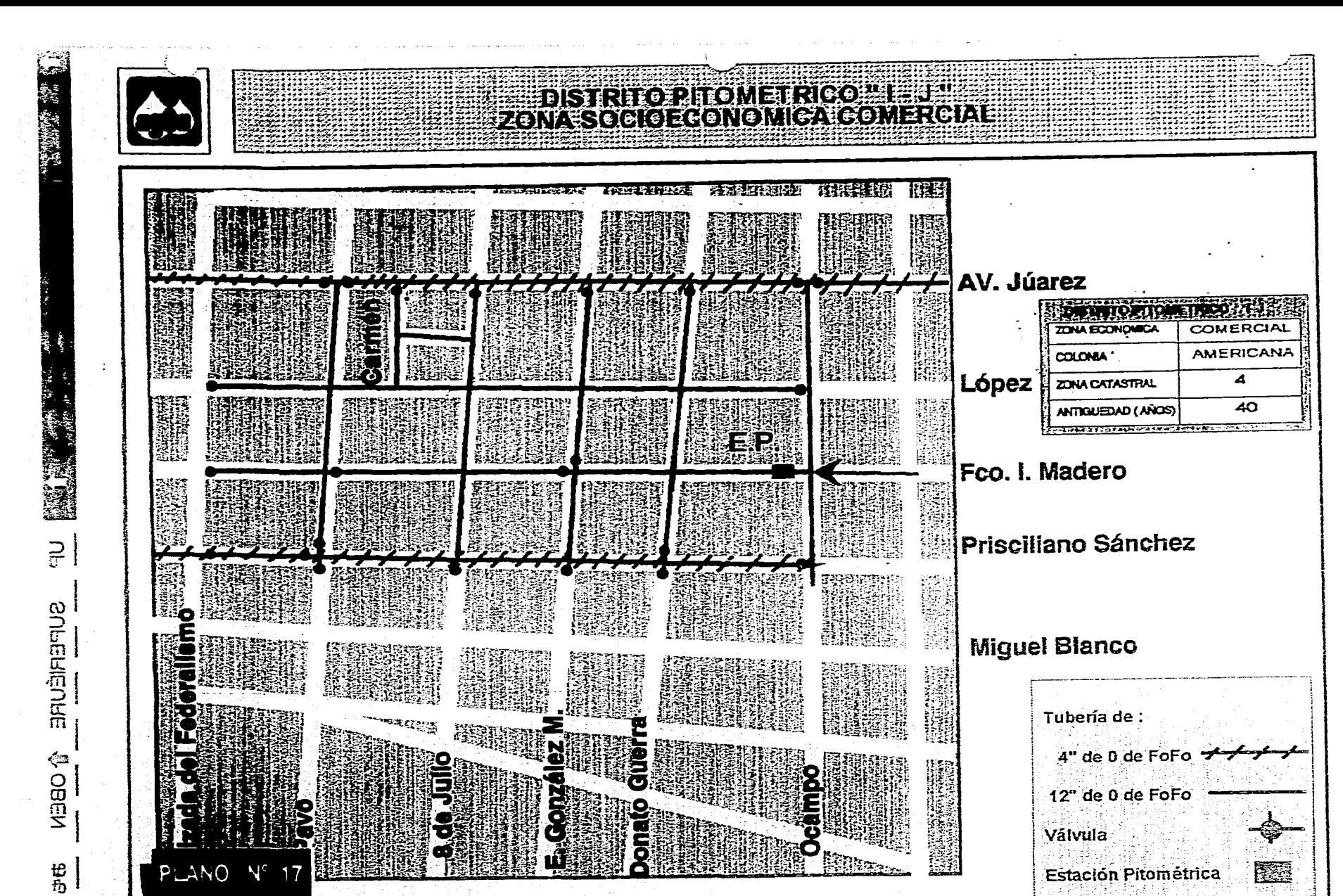

科学院

晁

 $\Omega$ 

ĥ

⇔

 $\mathbb{R}$ 

 $442$ 

 $\epsilon$ 

OBEN

**SUPERIEURE** 

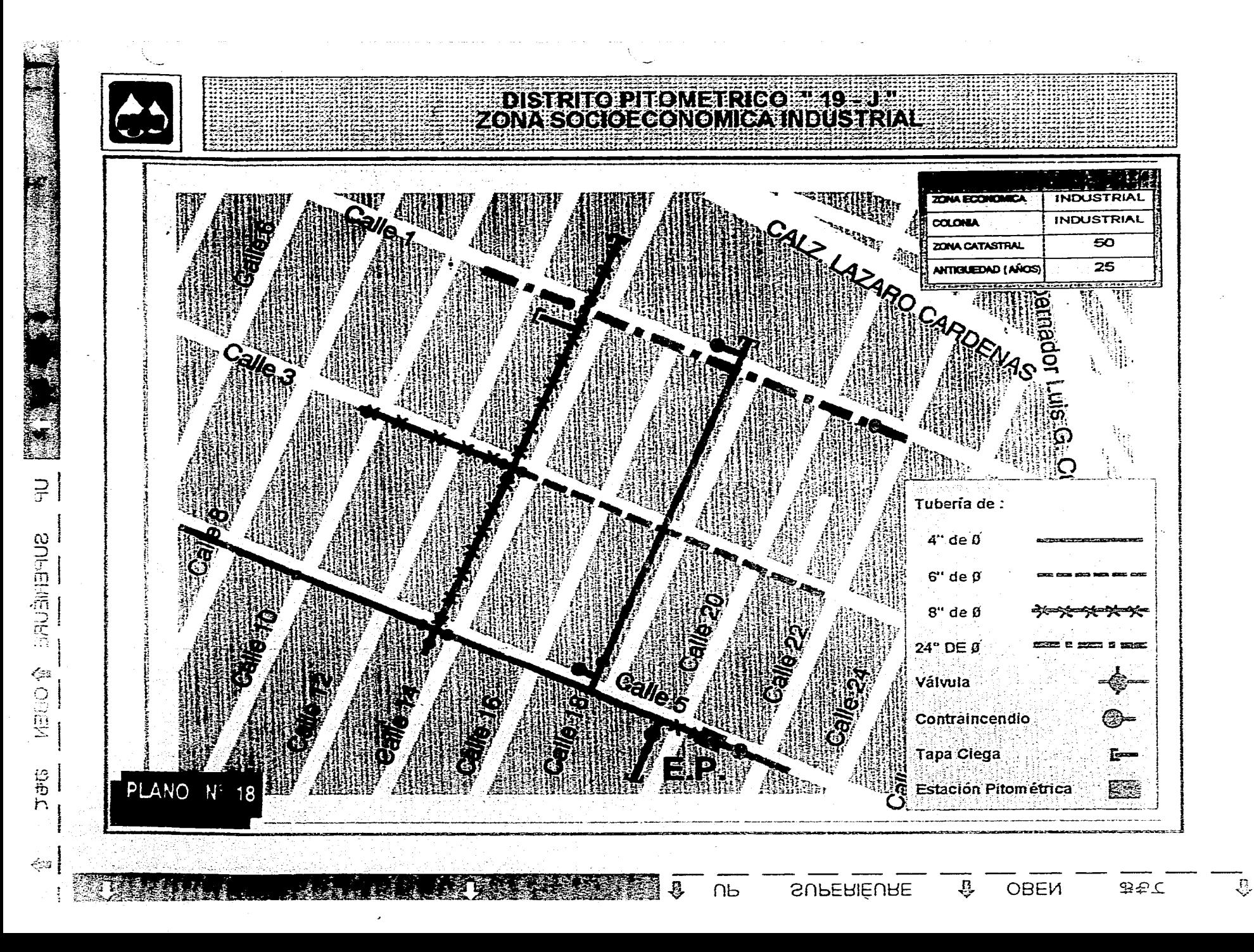

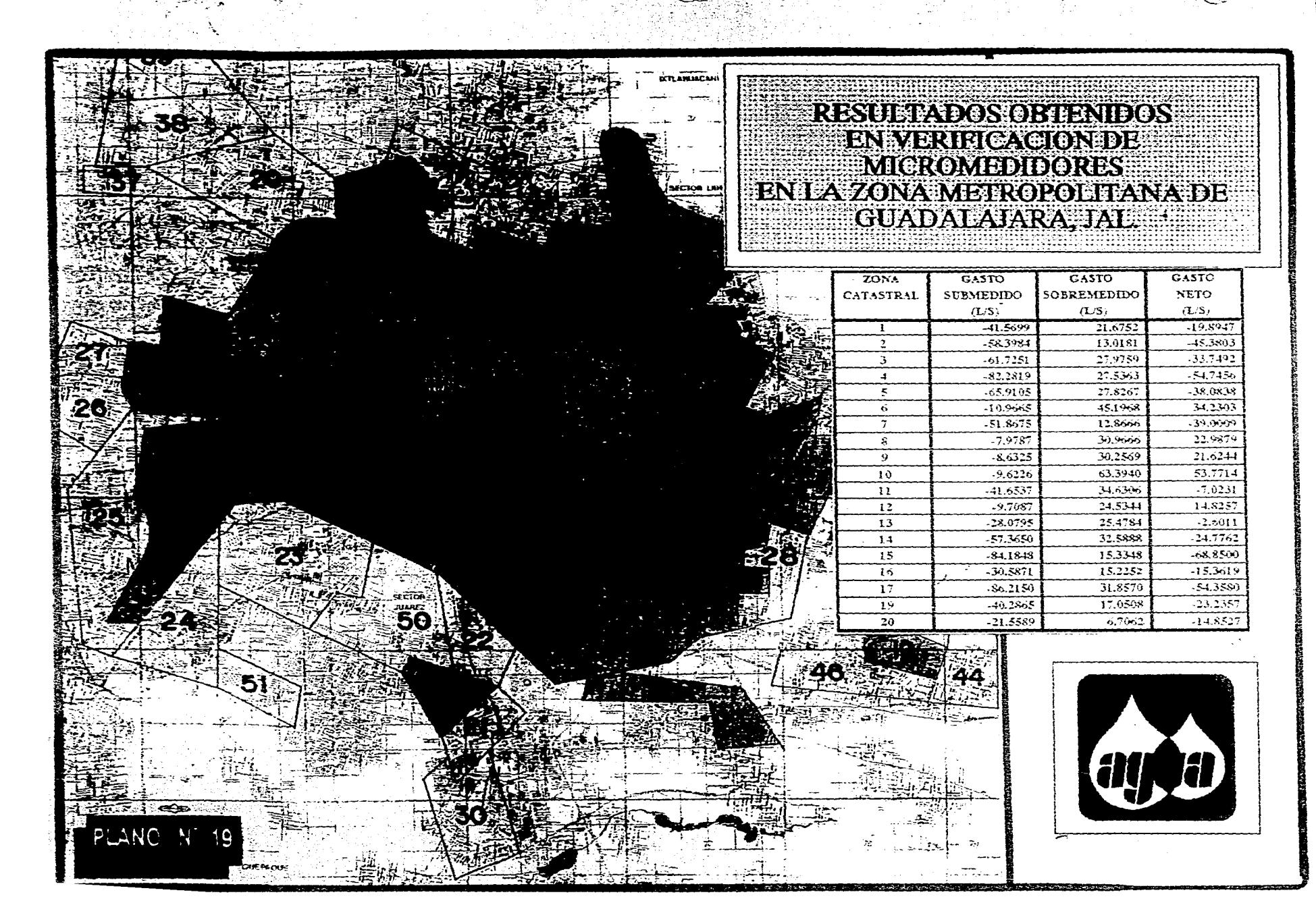

eç.

 $\mathfrak{P}^{\mathbf{G}}$ 

₿ ОВЕИ

**POLEHENE** 

 $\frac{1}{2}$ 

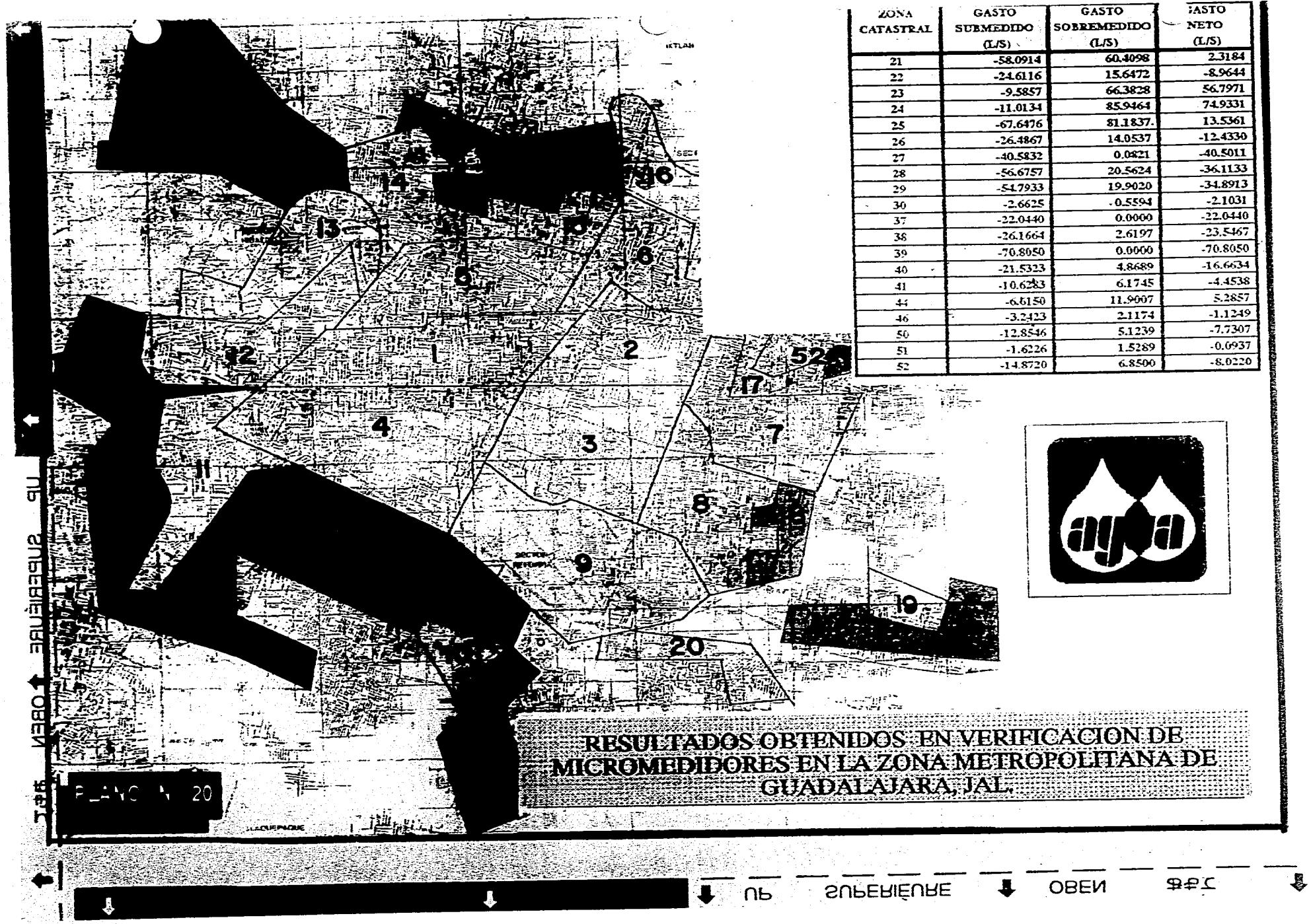

 $\mathcal{L}$ 

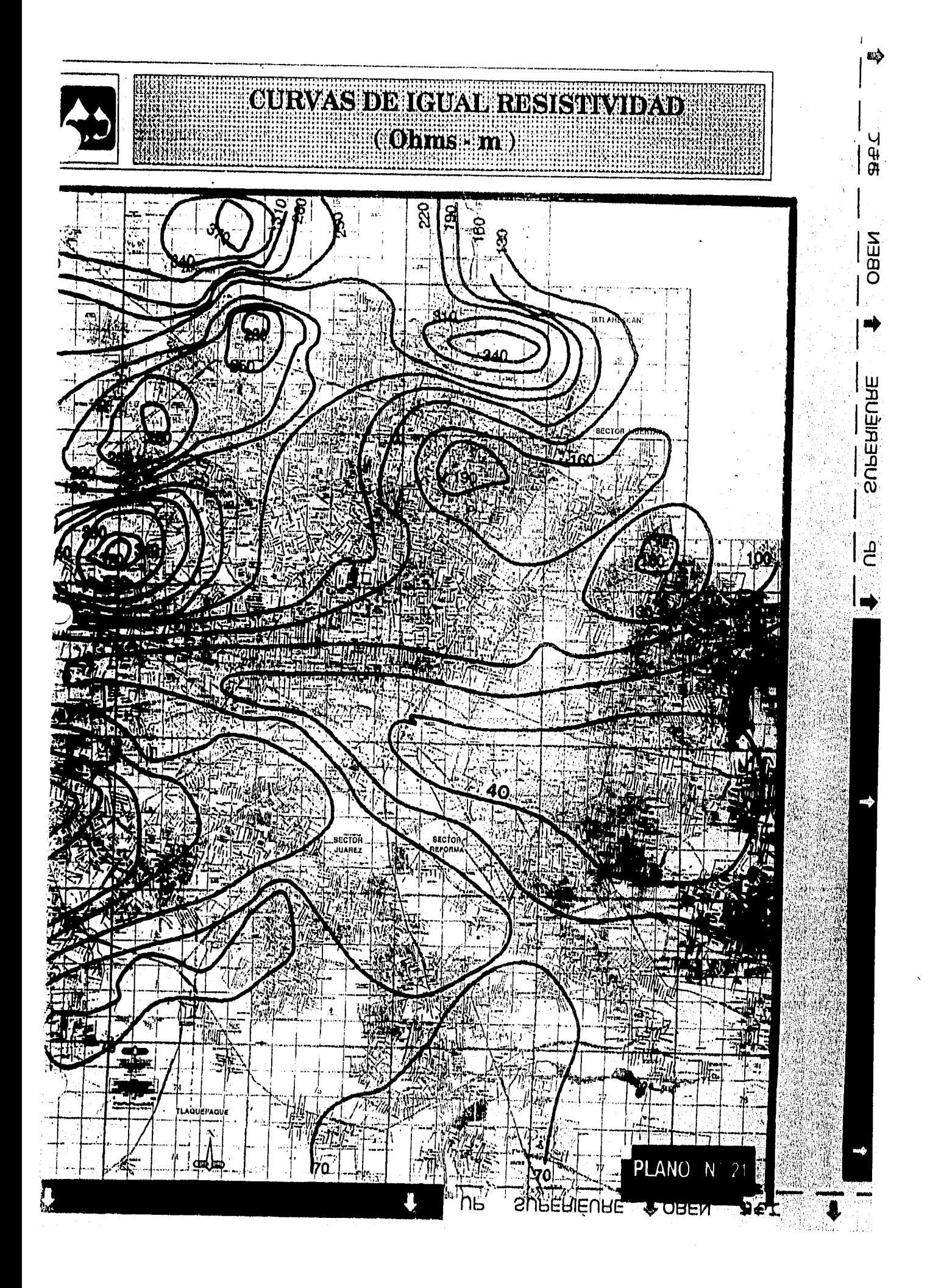